## Calerga

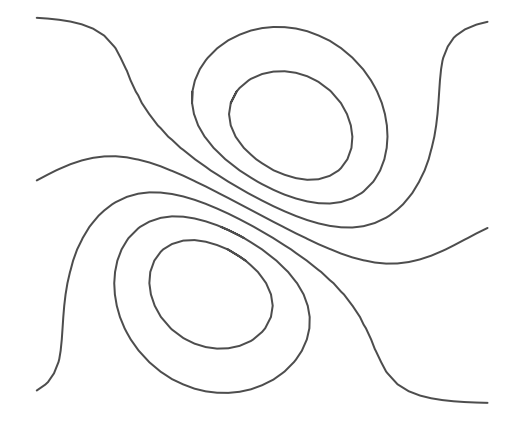

## LME for Pocket PC 071208 User Manual

#### Copyright 1999-2008, Calerga Sàrl.

No part of this publication may be reproduced, transmitted or stored in any form or by any means including electronic, mechanical, recording or otherwise, without the express written permission of Calerga Sàrl.

The information provided in this manual is for reference and information use only, and Calerga assumes no responsibility or liability for any inaccuracies or errors that may appear in this documentation.

Sysquake, LME, Calerga, the Calerga logo, and icons are copyrighted and are protected under the Swiss and international laws. Copying this software for any reason beyond archival purposes is a violation of copyright, and violators may be subject to civil and criminal penalties.

Sysquake, LME, and Calerga are trademarks of Calerga Sàrl. All other trademarks are the property of their respective owners.

LME for Pocket PC User Manual, December 2007. Yves Piguet, Calerga Sàrl, Lausanne, Switzerland.

Most of the material in LME Pocket PC User Manual has first been written as a set of XHTML files, with lots of cross-reference links. Since (X)HTML is not very well suited for printing, it has been converted to LATEX with the help of a home-made conversion utility. Additional XML tags have been used to benefit from LATEX features: e.g. raster images have been replaced with EPS images, equations have been converted from text to real mathematic notation, and a table of contents and an index have been added. The same method has been used to create the material for the help command. Thanks to the make utility, the whole process is completely automatic. This system has proved to be very flexible to maintain three useful formats in parallel: two for on-line help, and one for high-quality printing.

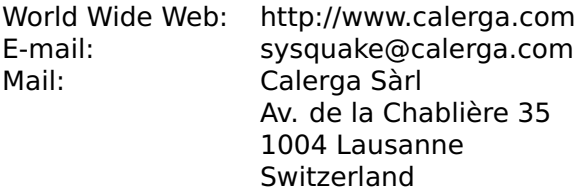

Typesetting: 2008-1-4

# **Contents**

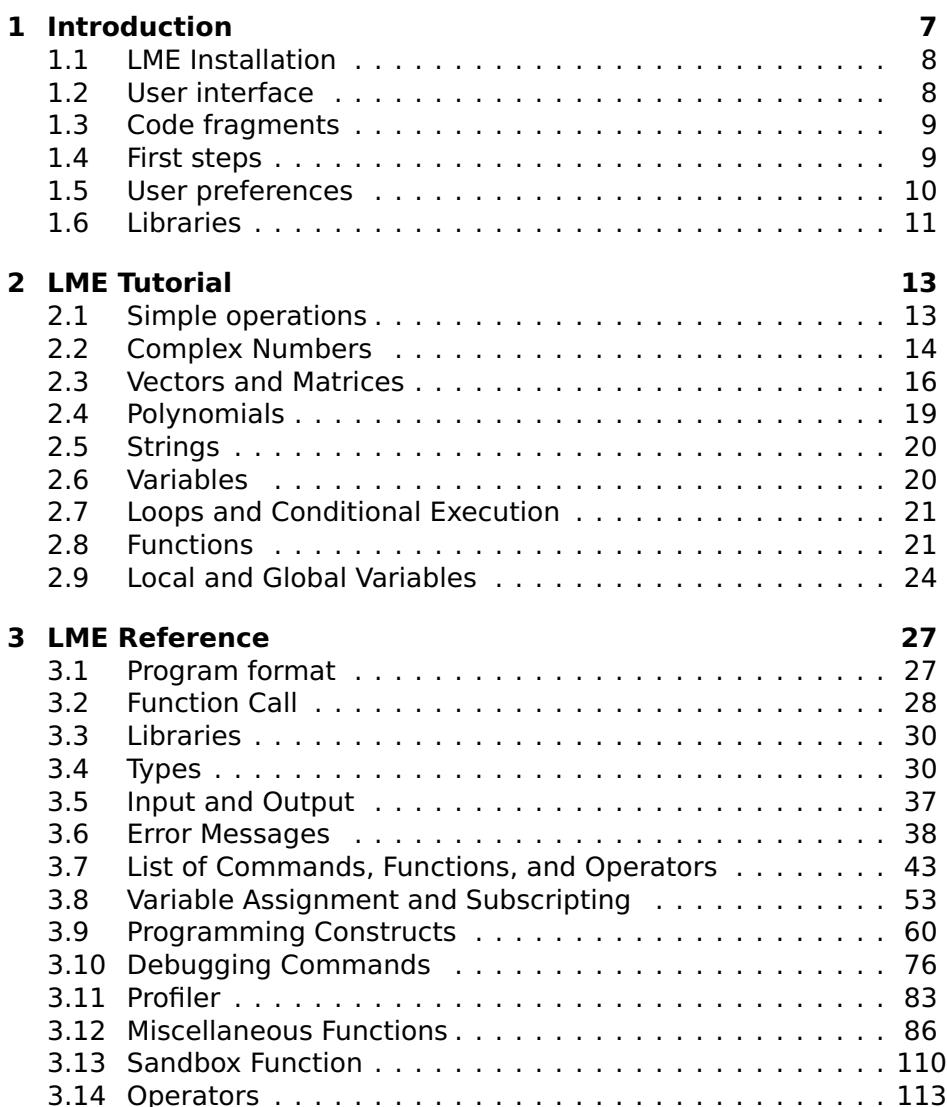

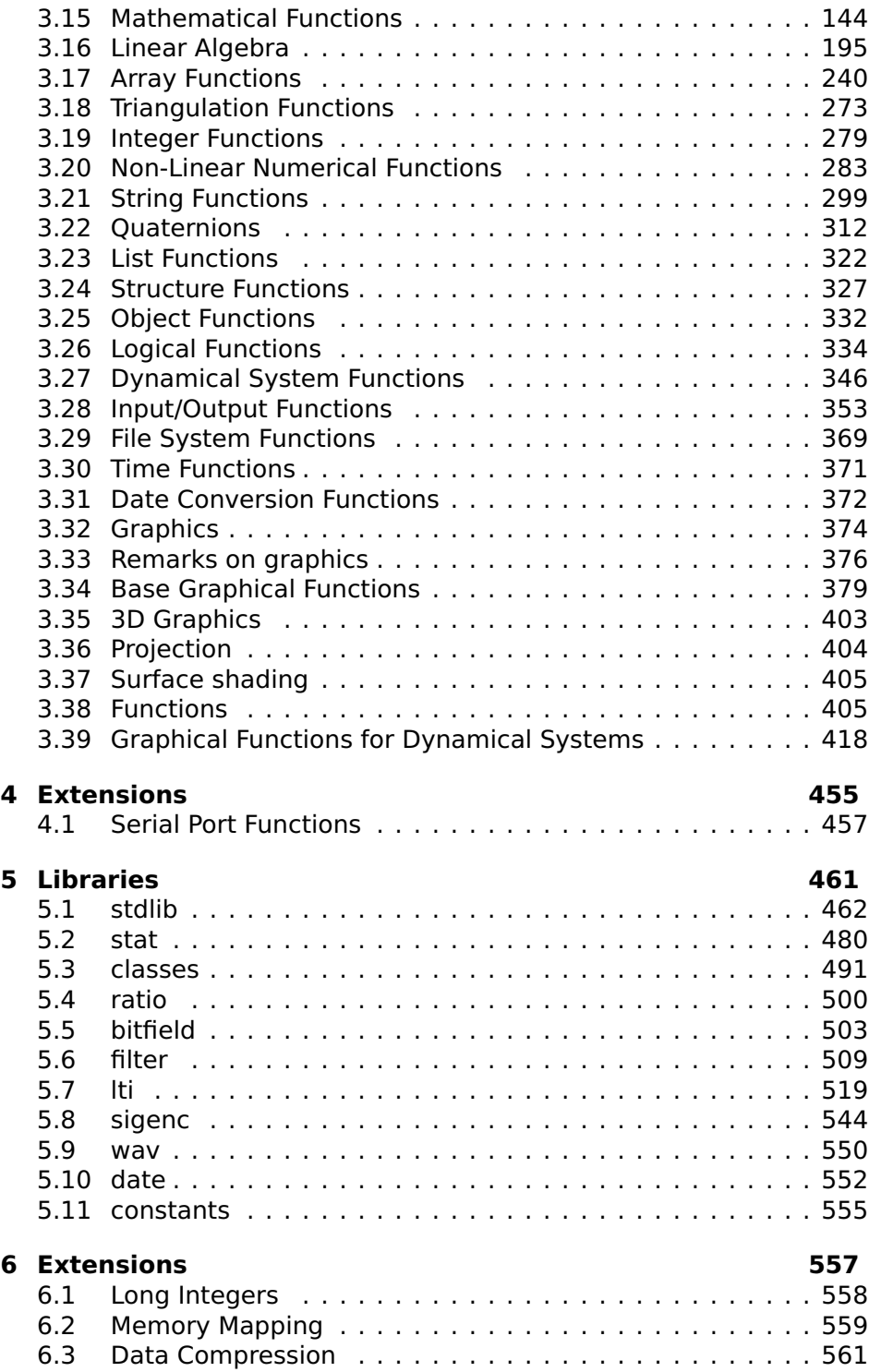

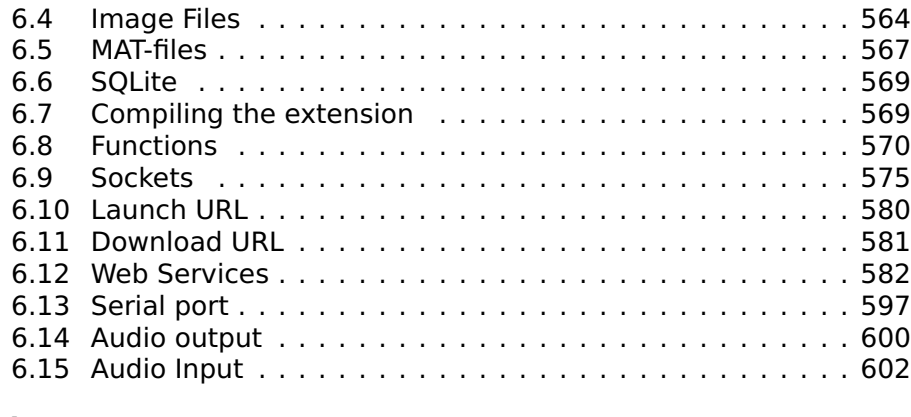

#### **[Index](#page-603-0) 604**

### **Chapter 1**

## **Introduction**

<span id="page-6-0"></span>LME for Pocket PC is LME, the programming language of Sysquake, compiled in a simple application for Windows Mobile ARM-based handheld devices. It has been tested on a Dell Axim X30 device, but should also run on other Axim and HP iPaq devices.

LME for Pocket PC is a technology preview. Its user interface is basic, and there is support only for static graphics, not for interactive graphics. It is based on LME, a Matlab-compatible programming language aimed at numerical computing used in Sysquake and other products of Calerga since 1997. You should install it only if you want to bring Matlab compatibility in your pocket. There is no expiration date. We do not guarantee that LME for Pocket PC will be a supported product in the long term, but we intend to continue providing solutions for Pocket PC based on LME in the future.

LME for Pocket PC is neither Sysquake nor LyME. It has neither the interactive graphics of Sysquake nor its SQ file support which makes developing user interfaces so easy. It has not the simple yet efficient user interface of LyME, with its integrated text editor. It is more a first step in the direction of a full Sysquake on Pocket PC: it supports files input/output and extensions, like Sysquake. Its graphical capabilities are borrowed from Sysquake Remote, i.e. it is fully compatible with Sysquake without the interactivity. Some of the most powerful extensions have been ported: audio input/output, web services with XML-RPC and SOAP, and TCP/IP sockets. And you can develop yours in C. It even supports multithreading. But as a technology preview on the way to something more finished, it has not received its own product name.

### <span id="page-7-0"></span>**1.1 LME Installation**

LME for Pocket PC is provided as a .cab file. One way to install it is to download it to your Pocket PC device, to locate it in the File Explorer and to open it. LME and all its support files are installed in **\**Program Files**\**Calerga, with a shortcut to the application in the Programs folder.

At startup, LME loads extensions in the subdirectory LMEExt, executes the contents of lmestartup.txt if it exists, and restores the history of past commands from the file lmehistory.txt. All these directories and files must be located in the same directory as LME.exe. All of them are optional (lmehistory.txt is created when LME exits if it does not exist).

LME comes with libraries (files ending with the double suffix .lml.txt) which add useful functions in different domains, such as statistics, physical constants, signal processing or control. LME will find them only if they are in one of the directories enumerated in the Options. When you run LME for the first time, you should check in menu Tools>Options that the Paths of Libraries include **\**Program Files**\**Calerga**\**Lib .

## <span id="page-7-1"></span>**1.2 User interface**

When launched, LME presents a basic user interface with the following elements:

- **Command input** The text field at the top of the screen lets you write commands with the LME syntax, such as 1+2 or  $v=1:5:fft(v)$ .
- **Button Execute** Tapping the Execute button makes LME interpret the contents of the input field. You can interrupt computation by pressing the Scroll Down hardware button.
- **History** To retrieve a previous command and display it in the command input, tap the button with the  $\leq$  sign. To go forward in the list of commands, tap the > button. You can edit the command before executing it.
- **Output** The largest text field displays the result of commands. You cannot write directly to it. You can toggle between text output and graphics with the View menu, or by pressing the Select hardware button when the command field is empty.
- **Menu** Menus at the bottom of the screen let you change between text and graphics, see the tree of code fragments (see below), change options, and open the user manual in the default HTML browser (usually Internet Explorer).

If the operating system supports it, you can rotate the screen; the layout will be optimized for the new orientation.

## <span id="page-8-0"></span>**1.3 Code fragments**

To discover the power of LME, you can execute small demonstrations, called code fragments. Code fragments are displayed as a tree with the menu Tools>Code fragments. To execute a fragment, double-tap its name. The command itself and the result are displayed. If the result is graphical, you can switch to text mode with the menu View>Text (or simply by pressing the Select hardware button when the command field is empty) to see the command.

All fragments are stored in the XML file lmecodefragments.xml. To see or edit its contents, you can use a text editor or open it in a browser which supports CSS2 style sheets.

### <span id="page-8-1"></span>**1.4 First steps**

Here are some commands you can try.

 $1+2*3$ 

Simple expressions follow the standard syntax found in many computing languages; if they are not followed by a semicolon, the result is displayed.

To permit you to chain computations easily, LME stores the anonymous result of expressions into the variable ans, which you can reuse in the next expression:

ans  $+$  sin( $pi/3$ )

To keep multiple results, you can assign them to other variables:

 $x = 5$ 

Operators and functions also support complex numbers and matrices. This will compute the complex eigenvalues of a 2-by-2 matrix:

eig([1,2;-1,1])

In addition to numerical results, LME can display graphics. fplot plots a function, inline in the example below, over some range:

fun = inline('(x+0.3)<sup>2+7\*</sup>exp(-3\*x<sup>2</sup>)'); fplot(fun, [-2,3]);

To clear the figure, use clf. You can switch manually between graphics and text output with the View menu.

LME also supports audio input and output (provided the hardware it runs on does!) We begin by recording one second of audio samples in an array. Say something after you tap the Execute button. The semicolon is important here; we do not want to see 88100 samples scrolling on the screen. If you forget it, interrupt the execution by pressing the selection button of your handheld.

```
snd = audiorecord(1):
```
The samples are stored as an array of two columns, one for the left channel, one for the right. They can be played back:

audioplay(snd)

There are probably simpler ways to record audio on a Pocket PC device. But with LME, you can manipulate the samples easily. For instance, you can play them backward by flipping the array upside-down:

```
audioplay(flipud(snd))
```
To learn more about LME, you can follow the LME tutorial.

## <span id="page-9-0"></span>**1.5 User preferences**

You can customize the way LME is working in the dialog displayed with the menu Tools>Options. Here is a description of the options:

- **Memory** Amount of memory reserved for LME variables, programs, and data used for executing code.
- **Evaluate assert** In LME programs, the assert function can help in reporting errors during development. If this option is off, the evaluation of assert is skipped, which can provide slightly improved performance. Usually, you should switch it on during development, and off when using functions whose you trust the quality.
- **Load extensions** Extensions are files which provide additional functions to LME. Unlike functions written in the LME programming language, extensions are compiled to native machine code, so they are very fast and they have access to all the features of the operating system. LME is provided with several extensions; you can also develop your own.

Extensions are stored in the directory LMEExt, itself located at the same place as LME.exe. To disable all extensions, you can switch off the Load extensions option.

- **Hide messages** Extensions usually display a short status message when they are loaded, at LME startup. When Hide messages is switched on, no message is displayed.
- **Path of libraries** Libraries contain additional functions written in the LME programming language (see below). The Path of libraries option specifies where LME looks for library files. Directories are separated with semicolons. For example, if you store your own libraries in **\**My Documents**\**LMELib, you could add this directory to the default path: **\**Program Files**\**Calerga**\**Lib;**\**My Documents**\**LMELib

The path of libraries can also be set with the LME function path.

**Startup commands** Startup commands are LME commands executed every time the application is launched. For instance, if you often use functions from libraries (such as stdlib for function which extend the built-in functions of LME or stat for advanced functions related to statistics), you can add use statements as startup commands to make them always available: use stdlib, stat

Startup commands can also be used to define variables. They are executed after the file lmestartup.txt, if it exists (see above).

- **Format** Format specified in the Options dialog are an alternative to the LME function format. It defines how numbers are displayed.
- **Line width** The default line width can be set to 1 or 2 pixels. In graphics commands, an uppercase color letter in the style argument increases the width to 2 or 3 pixels, respectively.
- **Font** The default font used in figures can be set. The font used by text can be changed with fontset; currently the option Font can be 'serif', 'sansserif' or 'monospace', and Size, Italic and Underline are ignored.

## <span id="page-10-0"></span>**1.6 Libraries**

LME for Pocket PC does not implement its own text editor. Functions are stored in library files. To make their editing easier, library files end with .lml.txt (double suffix). Tapping their icon in File Explorer should open them with the standard application used for editing text files, typically Pocket Word; the . txt suffix is hidden. When you create a new library, make sure you add a .lml.txt suffix and save it as text only. When you transfer libraries from a desktop application, for instance Sysquake, you should also add this suffix if you want to edit it on the Pocket PC device (LME also finds library files with a simple .lml suffix, but you cannot edit them as easily).

LME finds libraries in the directory Lib in the same directory as LME.exe. If you want to store libraries in other places, you should add directories with the Options dialog or the command path (see above).

# **Chapter 2 LME Tutorial**

<span id="page-12-0"></span>The remainder of this chapter introduces LME(TM) (Lightweight Matrix Engine), the interpreter for numerical computing used by Sysquake, and shows you how to perform basic computations. It supposes you can type commands to a command-line interface. You are invited to type the examples as you read this tutorial and to experiment on your own. For a more systematic description of LME, please consult the LME Reference chapter.

In the examples below, we assume that LME displays a prompt >. This is not the case for all applications. You should never type it yourself. Enter what follows the prompt on the same line, hit the Return key (or tap the Eval or Execute button), and observe the result.

## <span id="page-12-1"></span>**2.1 Simple operations**

LME interprets what you type at the command prompt and displays the result unless you end the command with a semicolon. Simple expressions follow the syntactic rules of many programming languages.

```
> 2+3*4ans =14
> 2+3/4ans =2.75
```
As you can see, the evaluation order follows the usual rules which state that the multiplication (denoted with a star) and division (slash) have a higher priority than the addition and subtraction. You can change this order with parenthesis:

```
> (2+3)*4ans =20
```
The result of expressions is automatically assigned to variable ans (more about variables later), which you can reuse in the next expression:

 $> 3*ans$ ans  $=$ 60

Power is represented by the ˆ symbol:

 $> 2<sup>2</sup>5$ ans  $=$ 32

LME has many mathematical functions. Trigonometric functions assume that angles are expressed in radians, and sqrt denotes the square root.

```
> sin(pi/4) * sqrt(2)ans =1
```
## <span id="page-13-0"></span>**2.2 Complex Numbers**

In many computer languages, the square root is defined only for nonnegative arguments. However, it is extremely useful to extend the set of numbers to remove this limitation. One defines *i* such that  $i^2 = -1$ , and applies all the usual algebraic rules. For instance,  $\sqrt{-1} = \sqrt{i^2} = i$ , and applies all the usual algebraic rules. For instance,  $√-1 = √$  i  $^2 = i$ , and  $√-4 = √4$   $√-1 = 2i$ . Complex numbers of the form  $a + bi$  are the sum of a real part  $\alpha$  and an imaginary part  $\beta$ . It should be mentioned that  $i$ , the symbol used by mathematicians, is called  $j$  by engineers. LME accepts both symbols as input, but it always writes it j. You can use it like any function, or stick an i or j after a number:

```
> 2+3*1ans =2+3j
> 3j+2ans =2+3j
```
Many functions accept complex numbers as argument, and return a complex result when the input requires it even if it is real:

```
> sqrt(-2)
ans =0+1.4142i
> exp(3+2j)
```

```
ans =-8.3585+18.2637j
> log(-8.3585+18.2637j)
ans =3+2i
```
To get the real or imaginary part of a complex number, use the functions real or imag, respectively:

```
> real(2+3j)
ans =2
> imaq(2+3j)ans =3
```
Complex numbers can be seen as vectors in a plane. Then addition and subtraction of complex numbers correspond to the same operations applied to the vectors. The absolute value of a complex number, also called its magnitude, is the length of the vector:

```
> abs (3+4i)ans =5
> sqrt(3<sup>2+4</sup>2)
ans =5
```
The argument of a complex number is the angle between the x axis ("real axis") and the vector, counterclockwise. It is calculated by the angle function.

```
> angle(2+3j)
ans =0.9828
```
The last function specific to complex numbers we will mention here is conj, which calculates the conjugate of a complex number. The conjugate is simply the original number where the sign of the imaginary part is changed.

```
> conj(2+3j)
ans =2-3j
```
Real numbers are also complex numbers, with a null imaginary part; hence

```
> abs(3)
ans =
```

```
3
> conj(3)
ans =3
> angle(3)
ans =\Theta> angle(-3)
ans =3.1416
```
## <span id="page-15-0"></span>**2.3 Vectors and Matrices**

LME manipulates vectors and matrices as easily as scalars. To define a matrix, enclose its contents in square brackets and use commas to separate elements on the same row and semicolons to separate the rows themselves:

> [1,2;5,3]  $ans =$ 1 2 5 3

Column vectors are matrices with one column, and row vectors are matrices with one row. You can also use the colon operator to build a row vector by specifying the start and end values, and optionally the step value. Note that the end value is included only if the range is a multiple of the step. Negative steps are allowed.

```
> 1:5ans =1 2 3 4 5
> 0:0.2:1ans =0 0.2 0.4 0.6 0.8 1
> 0:-0.3:1ans =0 -0.3 -0.6 -0.9
```
There are functions to create special matrices. The zeros, ones, rand, and randn functions create matrices full of zeros, ones, random numbers uniformly distributed between 0 and 1, and random numbers normally distributed with a mean of 0 and a standard deviation of 1, respectively. The eye function creates an identity matrix, i.e. a matrix with ones on the main diagonal and zeros elsewhere. All of these functions can take one scalar argument n to create a square n-by-n matrix, or two arguments m and n to create an m-by-n matrix.

```
> zeros(3)
ans =0 0 0
0 0 0
0 0 0
> ones(2,3)
ans =1 1 1
1 1 1
> rand(2)
ans =0.1386 0.9274
0.3912 0.8219
> randn(2)
ans =0.2931 1.2931
-2.3011 0.9841
> eve(3)ans =1 0 0
0 1 0
0 0 1
> eye(2,3)
ans =1 0 0
0 1 0
```
You can use most scalar functions with matrices; functions are applied to each element.

```
> sin([1;2])ans =0.8415
0.9093
```
There are also functions which are specific to matrices. For example, det calculates the determinant of a square matrix:

```
> det([1,2;5,3])
ans =-7
```
Arithmetic operations can also be applied to matrices, with their usual mathematical behavior. Additions and subtractions are performed on each element. The multiplication symbol  $*$  is used for the product of two matrices or a scalar and a matrix.

```
> [1,2;3,4] * [2;7]ans =16
34
```
The division symbol / denotes the multiplication by the inverse of the right argument (which must be a square matrix). To multiply by the inverse of the left argument, use the symbol **\**. This is handy to solve a set of linear equations. For example, to find the values of  $x$  and  $y$ such that  $x + 2y = 2$  and  $3x + 4y = 7$ , type

```
> [1,2;3,4] \ [2;7]
ans =3
 -0.5
```
Hence  $x = 3$  and  $y = -0.5$ . Another way to solve this problem is to use the inv function, which return the inverse of its argument. It is sometimes useful to multiply or divide matrices element-wise. The .\*, ./ and .**\** operators do exactly that. Note that the + and - operators do not need special dot versions, because they perform element-wise anyway.

```
> [1,2;3,4] * [2,1;5,3]ans =12 7
26 15
> [1,2;3,4] .* [2,1;5,3]ans =2 2
15 12
```
Some functions change the order of elements. The transpose operator (tick) reverses the columns and the rows:

```
> [1, 2; 3, 4; 5, 6]'
ans =1 3 5
 2 4 6
```
When applied to complex matrices, the complex conjugate transpose is obtained. Use dot-tick if you just want to reverse the rows and columns. The flipud function flips a matrix upside-down, and fliplr flips a matrix left-right.

```
> flipud([1,2;3,4])
ans =3 4
1 2
> fliplr([1,2;3,4])
ans =2 1
4 3
```
To sort the elements of each column of a matrix, or the elements of a row vector, use the sort function:

 $> sort([2, 4, 8, 7, 1, 3])$  $ans =$ 1 2 3 4 7 8

To get the size of a matrix, you can use the size function, which gives you both the number of rows and the number of columns unless you specify which of them you want in the optional second argument:

```
> size(rand(13,17))
ans =13 17
> size(rand(13, 17), 1)ans =13
> size(rand(13,17), 2)
ans =17
```
## <span id="page-18-0"></span>**2.4 Polynomials**

LME handles only numerical values. Therefore, it cannot differentiate functions like  $f(x) = sin(e^x)$ . However, a class of functions has a paramount importance in numerical computing, the polynomials. Polynomials are weighted sums of powers of a variable, such as 2 <sup>2</sup> **<sup>+</sup>**3**<sup>−</sup>** 5. LME, which handles only matrices, stores the coefficients of polynomials in row vectors; i.e.  $2x^2 + 3x - 5$  is represented as  $[2,3,-5]$ , and  $2x^5 + 3x$  as  $[2, 0, 0, 0, 3, 0]$ .

Adding two polynomials would be like adding the coefficient vectors if they had the same size; in the general case, however, you had better use the function addpol, which can also be used for subtraction:

```
> addpol([1,2],[3,7])ans =4 9
> addpol([1,2],[2,4,5])
ans =2 5 7
> addpol([1,2],-[2,4,5])
ans =-2 -3 -3
```
Multiplication of polynomials corresponds to convolution (no need to understand what it means here) of the coefficient vectors.

```
> conv([1,2],[2,4,5])
ans =2 8 13 10
```
Hence  $(x + 2)(2x^2) + 4x + 5 = 2x^3 + 8x^2 + 13x + 10$ .

## <span id="page-19-0"></span>**2.5 Strings**

You type strings by bracketing them with single quotes:

```
> 'Hello, World!'
ans =Hello, World!
```
If you want single quotes in a string, double them:

```
> 'Easy, isn''t it?'
ans =Easy, isn't it?
```
Some control characters have a special representation. For example, the line feed, used in LME as an end-of-line character, is **\**n:

```
> 'Hello,\nWorld!'
ans =Hello,
World!
```
Strings are actually matrices of characters. You can use commas and semicolons to build larger strings:

```
> ['a','bc';'de','f']
ans =abc
 def
```
## <span id="page-19-1"></span>**2.6 Variables**

You can store the result of an expression into what is called a variable. You can have as many variables as you want and the memory permits. Each variable has a name to retrieve the value it contains. You can change the value of a variable as often as you want.

```
> a = 3:
> a + 5ans =8
> a = 4;> a + 5ans =9
```
Note that a command terminated by a semicolon does not display its result. To see the result, remove the semicolon, or use a comma if you have several commands on the same line. Implicit assignment to variable ans is not performed when you assign to another variable or when you just display the contents of a variable.

```
> a = 3a =3
> a = 7, b = 3 + 2 * aa =7
h =17
```
## <span id="page-20-0"></span>**2.7 Loops and Conditional Execution**

To repeat the execution of some commands, you can use either a for/end block or a while/end block. With for, you use a variable as a counter:

```
> for i=1:3;i,end
i =1
i =2
i =3
```
With while, the commands are repeated as long as some expression is true:

```
> i = 1; while i < 10; i = 2 * i, end
i =2
i =4
i =8
```
You can choose to execute some commands only if a condition holds true :

```
> if 2 < 3;'ok', else;'amazing...', end
ans =ok
```
## <span id="page-20-1"></span>**2.8 Functions**

LME permits you to extend its set of functions with your own. This is convenient not only when you want to perform the same computation on different values, but also to make you code clearer by dividing the whole task in smaller blocks and giving names to them. To define a

new function, you have to write its code in a file; you cannot do it from the command line. In Sysquake, put them in a function block.

Functions begin with a header which specifies its name, its input arguments (parameters which are provided by the calling expression) and its output arguments (result of the function). The input and output arguments are optional. The function header is followed by the code which is executed when the function is called. This code can use arguments like any other variables.

We will first define a function without any argument, which just displays a magic square, the sum of each line, and the sum of each column:

```
function magicsum3
 magic_3 = magic(3)sum_of_each_line = sum(magic_3, 2)
 sum_of_each_column = sum(magic_3, 1)
```
You can call the function just by typing its name in the command line:

```
> magicsum3
maqic_3 =8 1 6
   3 5 7
  4 9 2
 sum_of_each_line =
   15
   15
   15
 sum of each column =15 15 15
```
This function is limited to a single size. For more generality, let us add an input argument:

```
function magicsum(n)
 magc = magic(n)sum_of_each_line = sum(mage, 2)sum_of_each_colum - sum(mage, 1)
```
When you call this function, add an argument:

```
> magicsum(2)
maqc =1 3
  4 2
sum_of_each_line =
  4
   6
sum_of_each_column =
  5 5
```
Note that since there is no 2-by-2 magic square, magic(2) gives something else... Finally, let us define a function which returns the sum of each line and the sum of each column:

```
function (sum_of_each_line, sum_of_each_column) = magicSum(n)
 magc = magic(n);sum_of_each_line = sum(magc, 2);
  sum_of_each_column = sum(max, 1);
```
Since we can obtain the result by other means, we have added semicolons after each statement to suppress any output. Note the uppercase S in the function name: for LME, this function is different from the previous one. To retrieve the results, use the same syntax:

```
> (sl, sc) = magicSum(3)
 sl =15
   15
   15
 s^2 =
   15 15 15
```
You do not have to retrieve all the output arguments. To get only the first one, just type

```
> sl = magicSum(3)
 s<sup>1</sup> =15
    15
    15
```
When you retrieve only one output argument, you can use it directly in an expression:

```
> magicSum(3) + 3ans =18
   18
   18
```
One of the important benefits of defining function is that the variables have a limited scope. Using a variable inside the function does not make it available from the outside; thus, you can use common names (such as x and y) without worrying about whether they are used in some other part of your whole program. For instance, let us use one of the variables of magicSum:

```
> magc = 77
maqc =77
```

```
> magicSum(3) + magc
ans =92
  92
  92
> magc
magc =77
```
## <span id="page-23-0"></span>**2.9 Local and Global Variables**

When a value is assigned to a variable which has never been referenced, a new variable is created. It is visible only in the current context: the base workspace for assignments made from the commandline interface, or the current function invocation for functions. The variable is discarded when the function returns to its caller.

Variables can also be declared to be global, i.e. to survive the end of the function and to support sharing among several functions and the base workspace. Global variables are declared with keyword global:

global x global y z

A global variable is unique if its name is unique, even if it is declared in several functions.

In the following example, we define functions which implement a queue which contains scalar numbers. The queue is stored in a global variable named QUEUE. Elements are added at the front of the vector with function queueput, and retrieved from the end of the vector with function queueget.

```
function queueput(x)global QUEUE;
 QUEUE = [x, QUEUE];
function x = queueget
 global QUEUE;
 x = QUEUE(end);QUEUE(end) = [;
```
Both functions must declare QUEUE as global; otherwise, the variable would be local, even if there exists also a global variable defined elsewhere. The first time a global variable is defined, its value is set to the empty matrix []. In our case, there is no need to initialized it to another value.

Here is how these functions can be used.

```
> queueput(1);
> queueget
ans =1
> queueput(123);
> queueput(2+3j);
> queueget
ans =123
> queueget
ans =2 + 3j
```
To observe the value of QUEUE from the command-line interface, QUEUE must be declared global there. If a local variable already exists, it is discarded.

```
> global QUEUE
> QUEUE
QUEUE =[]
> queueput(25);
> queueput(17);
> QUEUE
QUEUE =17 25
```
# <span id="page-26-0"></span>**Chapter 3 LME Reference**

This chapter describes LME (Lightweight Matrix Engine), the interpreter for numerical computing used by Sysquake.

## <span id="page-26-1"></span>**3.1 Program format**

### **Statements**

An LME program, or a code fragment typed at a command line, is composed of statements. A statement can be either a simple expression, a variable assignment, or a programming construct. Statements are separated by commas, semicolons, or end of lines. The end of line has the same meaning as a comma, unless the line ends with a semicolon. When simple expressions and assignments are followed by a comma (or an end of line), the result is displayed to the standard output; when they are followed by a semicolon, no output is produced. What follows programming constructs does not matter.

When typed at the command line, the result of simple expressions is assigned to the variable ans; this makes easy reusing intermediate results in successive expressions.

### **Continuation characters**

A statement can span over several lines, provided all the lines but the last one end with three dots. For example,

 $1 + ...$  $\mathcal{D}$ 

is equivalent to  $1 + 2$ . After the three dots, the remaining of the line, as well as empty lines and lines which contain only spaces, are ignored.

### **Comments**

Unless when it is part of a string enclosed between single ticks, a single percent character or two slash characters mark the beginning of a comment, which continues until the end of the line and is ignored by LME. Comments must follow continuation characters, if any.

```
a = 2: % comment at the end of a line
x = 5; // another comment
% comment spanning the whole line
b = ... % comment after the continuation characters
    a;
a = 3% no need to put spaces before the percent sign
s = '%'; % percent characters in a string
```
Comments may also be enclosed between  $/*$  and  $*/$ ; in that case, they can span several lines.

### **Pragmas**

Pragmas are directives for LME compiler. They can be placed at the same location as LME statements, i.e. in separate lines or between semicolons or commas. They have the following syntax:

\_pragma name arguments

where name is the pragma name and arguments are additional data whose meaning depends on the pragma.

Currently, only one pragma is defined. Pragmas with unknown names are ignored.

#### **Name Arguments Effect**

```
line n Set the current line number to n
```
\_pragma line 120 sets the current line number as reported by error messages or used by the debugger or profiler to 120. This can be useful when the LME source code has been generated by processing another file, and line numbers displayed in error messages should refer to the original file.

## <span id="page-27-0"></span>**3.2 Function Call**

Functions are fragments of code which can use input arguments as parameters and produce output arguments as results. They can be built in LME (built-in functions), loaded from optional extensions, or defined with LME statements (user functions).

A function call is the action of executing a function, maybe with input and/or output arguments. LME supports different syntaxes.

```
fun
fun()
fun(in1)
fun(in1, in2,...)
out1 = fun...(out1, out2, ...) = fun...[out1, out2, ...] = fun...[out1 out2 ...] = fun...
```
Input arguments are enclosed between parenthesis. They are passed to the called function by value, which means that they cannot be modified by the called function. When a function is called without any input argument, parenthesis may be omitted.

Output arguments are assigned to variables or part of variables (structure field, list element, or array element). A single output argument is specified on the left on an equal character. Several output arguments must be enclosed between parenthesis or square brackets (arguments can simply be separated by spaces when they are enclosed in brackets). Parenthesis and square brackets are equivalent as far as LME is concerned; parenthesis are preferred in LME code, but square brackets are available for compatibility with third-party applications.

In some cases, a simpler syntax can be used when the function has only literal character strings as input arguments. The following conditions must be satisfied:

- No output argument.
- Each input argument must be a literal string
	- without any space, tabulator, comma or semicolon,
	- beginning with a letter, a digit or one of '-/.:\*' (minus, slash, dot, colon, or star),
	- containing at least one letter or digit.

In that case, the following syntax is accepted; left and right columns are equivalent.

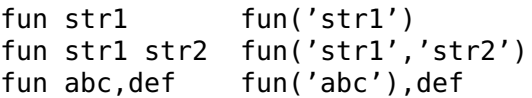

Arguments can also be quoted strings; in that case, they may contain spaces, tabulators, commas, semicolons, and escape sequences beginning with a backslash (see below for a description of the string data type). Quoted and unquoted arguments can be mixed:

fun 'a bc**\**n' fun('a bc**\**n') fun str1 'str 2' fun('str1','str 2')

This command syntax is especially useful for functions which accept well-known options represented as strings, such as format loose.

## <span id="page-29-0"></span>**3.3 Libraries**

Libraries are collections of user functions, identified in LME by a name. Typically, they are stored in a file whose name is the library name with a ".lml" suffix (for instance, library stdlib is stored in file "stdlib.lml"). Before a user function can be called, its library must be loaded with the use statement. use statements have an effect only in the context where they are placed, i.e. in a library, or the command-line interface, or a Sysquake SQ file; this way, different libraries may define functions with the same name provided they are not used in the same context.

In a library, functions can be public or private. Public functions may be called from any context which use the library, while private functions are visible only from the library they are defined in.

## <span id="page-29-1"></span>**3.4 Types**

### **Numerical, logical, and character arrays**

The basic type of LME is the two-dimensional array, or matrix. Scalar numbers and row or column vectors are special kinds of matrices. Arrays with more than two dimensions are also supported. All elements have the same type, which are described in the table below. Two nonnumerical types exist for character arrays and logical (boolean) arrays. Cell arrays, which contain composite types, are described in a section below.

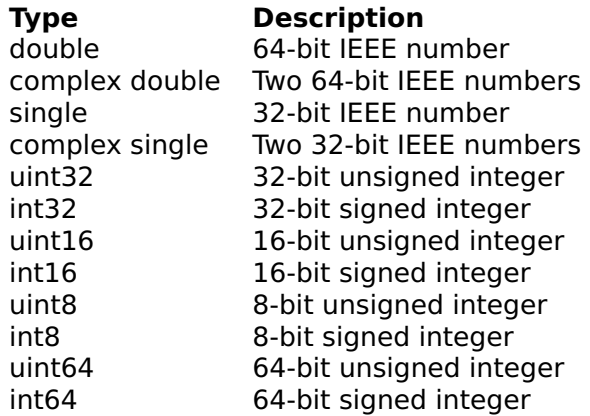

64-bit integer numbers are not supported by all applications on all platforms.

These basic types can be used to represent many mathematic objects:

- **Scalar** One-by-one matrix.
- **Vector** n-by-one or one-by-n matrix. Functions which return vectors usually give a column vector, i.e. n-by-one.
- **Empty object** 0-by-0 matrix (0-by-n or n-by-0 matrices are always converted to 0-by-0 matrices).
- **Polynomial of degree d** 1-by-(d+1) vector containing the coefficients of the polynomial of degree d, highest power first.
- **List of n polynomials of same degree d** n-by-(d+1) matrix containing the coefficients of the polynomials, highest power at left.
- **List of n roots** n-by-1 matrix.
- **List of n roots for m polynomials of same degree n** n-by-m matrix.
- **Single index** One-by-one matrix.
- List of indices Any kind of matrix; the real part of each element taken row by row is used.
- **Sets** Numerical array, or list or cell array of strings (see below).
- **Boolean value** One-by-one logical array; 0 means false, and any other value (including nan) means true (comparison and logical operators and functions return logical values). In programs and expressions, constant boolean values are entered as false and true. Scalar boolean values are displayed as false or true; in arrays, respectively as F or T.
- **String** Usually 1-by-n char array, but any shape of char arrays are also accepted by most functions.

Unless a conversion function is used explicitly, numbers are represented by double or complex values. Most mathematical functions accept as input any type of numerical value and convert them to double; they return a real or complex value according to their mathematical definition.

Basic element-wise arithmetic and comparison operators accept directly integer types ("element-wise" means the operators + - .\* ./ .**\** and the functions mod and rem, as well as operators \* / **\** with a scalar multiplicand or divisor). If their arguments do not have the same type, they are converted to the size of the largest argument size, in the following order:

double  $>$  uint64  $>$  int64  $>$  uint32  $>$  int32  $>$  uint16  $>$  int16  $>$  $u$ int $8 > int8$ 

Functions which manipulate arrays (such as reshape which changes their size or repmat which replicates them) preserve their type.

To convert arrays to numerical, char, or logical arrays, use functions + (unary operator), char, or logical respectively. To convert the numerical types, use functions double, single, or uint8 and similar functions.

#### **Numbers**

Double and complex numbers are stored as floating-point numbers, whose finite accuracy depends on the number magnitude. During computations, round-off errors can accumulate and lead to visible artifacts; for example,  $2$ -sqrt( $2$ ) \*sqrt( $2$ ), which is mathematically 0, yields -4.4409e-16. Integers whose absolute value is smaller than 2ˆ52 (about 4.5e15) have an exact representation, though.

Literal double numbers (constant numbers given by their numerical value) have an optional sign, an integer part, an optional fractional part following a dot, and an optional exponent. The exponent is the power of ten which multiplies the number; it is made of the letter 'e' or 'E' followed by an optional sign and an integer number. Numbers too large to be represented by the floating-point format are changed to plus or minus infinity; too small numbers are changed to 0. Here are some examples (numbers on the same line are equivalent):

```
123 +123 123. 123.00 12300e-2
-2.5 -25e-1 -0.25e1 -0.25e+1
0 0.0 -0 1e-99999
inf 1e999999
-inf -1e999999
```
Literal integer numbers may also be expressed in hexadecimal with prefix 0x, in octal with prefix 0, or in binary with prefix 0b. The four literals below all represent 11, stored as double:

0xb 013 0b1011 11

Literal integer numbers stored as integers and literal single numbers are followed by a suffix to specify their type, such as 2int16 for the number 2 stored as a two-byte signed number or 0x300uint32 for the

number whose decimal representation is 768 stored as a four-byte unsigned number. All the integer types are valid, as well as single. This syntax gives the same result as the call to the corresponding function (e.g. 2int16 is the same as  $int16(2)$ ), except when the integer number cannot be represented with a double; then the number is rounded to the nearest value which can be represented with a double. Compare the expressions below:

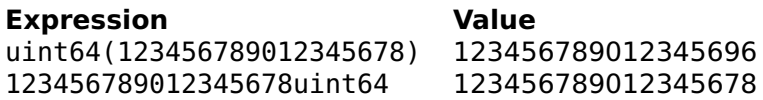

Literal complex numbers are written as the sum or difference of a real number and an imaginary number. Literal imaginary numbers are written as double numbers with an i or j suffix, like 2i, 3.7e5j, or 0xffj. Functions i and j can also be used when there are no variables of the same name, but should be avoided for safety reasons.

The suffices for single and imaginary can be combined as isingle or jsingle, in this order only:

2jsingle 3single + 4isingle

Command format is used to specify how numbers are displayed.

### **Strings**

Strings are stored as arrays (usually row vectors) of 16-bit unsigned numbers. Literal strings are enclosed in single quotes:

```
'Example of string'
''
```
The second string is empty. For special characters, the following escape sequences are recognized:

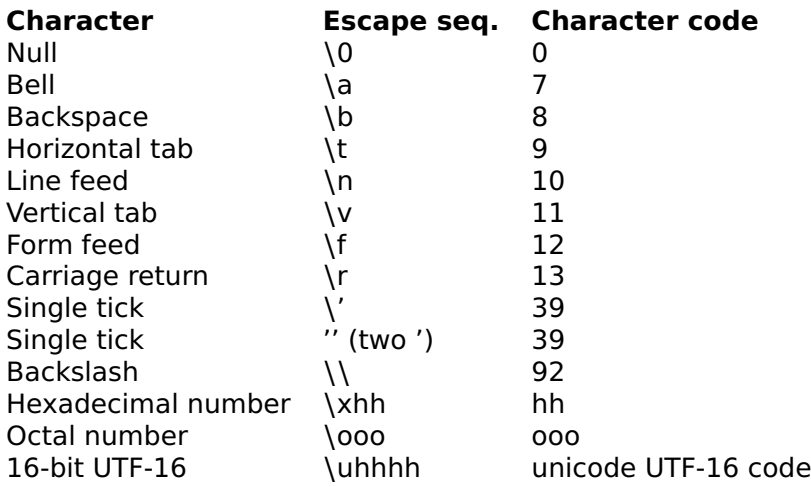

For octal and hexadecimal representations, up to 3 (octal) or 2 (hexadecimal) digits are decoded; the first non-octal or non-hexadecimal digit marks the end of the sequence. The null character can conveniently be encoded with its octal representation, **\**0, provided it is not followed by octal digits (it should be written **\**000 in that case). It is an error when another character is found after the backslash. Single ticks can be represented either by a backslash followed by a single tick, or by two single ticks.

Depending on the application and the operating system, strings can contain directly Unicode characters encoded as UTF-8, or MBCS (multibyte character sequences). 16-bit characters encoded with **\**uhhhh escape sequences are always accepted and handled correctly by all built-in LME functions (low-level input/output to files and devices which are byte-oriented is an exception; explicit UTF-8 conversion should be performed if necessary).

### **Lists and cell arrays**

Lists are ordered sets of other elements. They may be made of any type, including lists. Literal lists are enclosed in braces; elements are separated with commas.

```
{1,[3,6;2,9],'abc',{1,'xx'}}
```
Lists can be empty:

{}

List's purpose is to collect any kind of data which can be assigned to variables or passed as arguments to functions.

Cell arrays are arrays whose elements (or cells) contain data of any type. They differ from lists only by having more than one dimension.

Most functions which expect lists also accept cell arrays; functions which expect cell arrays treat lists of n elements as 1-by-n cell arrays.

To create a cell array with 2 dimensions, cells are written between braces, where rows are separated with semicolons and row elements with commas:

{1, 'abc'; 27, true}

Since the use of braces without semicolon produces a list, there is no direct way to create a cell array with a single row, or an empty cell array. Most of the time, this is not a problem since lists are accepted where cell arrays are expected. To force the creation of a cell array, the reshape function can be used:

```
reshape({'ab', 'cde'}, 1, 2)
```
### **Structures**

Like lists and cell arrays, structures are sets of data of any type. While list elements are ordered but unnamed, structure elements, called fields, have a name which is used to access them. There are two ways to make structures: with the struct function, or by setting each field in an assignment. s.f refers to the value of the field named f in the structure s. Usually, s is the name of a variable; but unless it is in the left part of an assignment, it can be any expression.

```
a = struct('name', 'Sysquake', ...'os', {'Windows', 'Mac OS X', 'Linux'});
b.x = 200;b. y = 280;
b.radius = 90;
c.s = b;
```
With the assignments above,  $a.os\{3\}$  is 'Linux' and  $c.s.$  radius is 90.

### **Function references**

Function references are equivalent to the name of a function together with the context in which they are created. Their main use is as argument to other functions. They are obtained with operator @.

#### **Inline and anonymous functions**

Inline and anonymous functions encapsulate executable code. They differ only in the way they are created: inline functions are made with function inline, while anonymous functions have special syntax and semantics where the values of variables in the current context can be captured implicitly without being listed as argument. Their main use is as argument to other functions.

### **Sets**

Sets are represented with numerical arrays of any type (integer, real or complex double or single, character, or logical), or lists or cell arrays of strings. Members correspond to an element of the array or list. All set-related functions accept sets with multiple values, which are always reduced to unique values with function unique. They implement membership test, union, intersection, difference, and exclusive or. Numerical sets can be mixed; the result has the same type as when mixing numerical types in array concatenation. Numerical sets and list or cell arrays os strings cannot be mixed.

### **Objects**

Objects are the basis of Object-Oriented Programming (OOP), an approach of programming which puts the emphasis on encapsulated data with a known programmatic interface (the objects). Two OOP languages in common use today are C++ and Java.

The exact definition of OOP varies from person to person. Here is what it means when it relates to LME:

- **Data encapsulation** Objects contain data, but the data cannot be accessed directly from the outside. All accesses are performed via special functions, called methods. What links a particular method to a particular object is a class. Class are identified with a name. When an object is created, its class name is specified. The names of methods able to act on objects of a particular class are prefixed with the class name followed with two colons. Objects are special structures whose contents are accessible only to its methods.
- **Function and operator overloading** Methods may have the same name as regular functions. When LME has to call a function, it first checks the type of the input arguments. If one of them is an object, the corresponding method is called, rather than the function defined for non-object arguments. A method which has the same name as a function or another method is said to overload it. User functions as well as built-in ones can be
overloaded. Operators which have a function name (for instance  $x+y$  can also be written plus $(x,y)$  can also be overloaded. Special functions, called object constructors, have the same name as the class and create new objects. They are also methods of the class, even if their input arguments are not necessarily objects.

**Inheritance** A class (subclass) may extend the data and methods of another class (base class or parent). It is said to *inherit* from the parent. In LME, objects from a subclass contain in a special field an object of the parent class; the field name has the same name as the parent class. If LME does not find a method for an object, it tries to find one for its parent, great-parent, etc. if any. An object can also inherit from several parents.

Here is an example of the use of polynom objects, which (as can be guessed from their name) contain polynomials. Statement use classes imports the definitions of methods for class polynom and others.

```
use classes;
p = polynom([1,5,0,1])p =xˆ3+5xˆ2+1
q = p^2 + 3 * p / polynom([1, 0])q =xˆ6+10xˆ5+25xˆ4+2xˆ3+13xˆ2+15x+1
```
# **3.5 Input and Output**

LME identifies channels for input and output with non-negative integer numbers called file descriptors. File descriptors correspond to files, devices such as serial port, network connections, etc. They are used as input argument by most functions related to input and output, such as fprintf for formatted data output or fgets for reading a line of text.

Note that the description below applies to most LME applications. For some of them, files, command prompts, or standard input are irrelevant or disabled; and standard output does not always correspond to the screen.

At least four file descriptors are predefined:

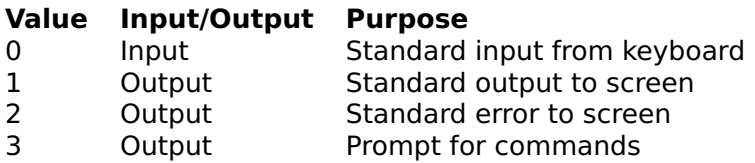

You can use these file descriptors without calling any opening function first, and you cannot close them. For instance, to display the value of  $π$ , you can use fprintf:

```
fprintf(1, 'pi = %.6f\n', pi);
 pi = 3.141593
```
Some functions use implicitly one of these file descriptors. For instance disp displays a value to file descriptor 1, and warning displays a warning message to file descriptor 2.

File descriptors for files and devices are obtained with specific functions. For instance fopen is used for reading from or writing to a file. These functions have as input arguments values which specify what to open and how (file name, host name on a network, input or output mode, etc.), and as output argument a file descriptor. Such file descriptors are valid until a call to fclose, which closes the file or the connection.

# **3.6 Error Messages**

When an error occurs, the execution is interrupted and an error message explaining what happened is displayed, unless the code is enclosed in a try/catch block. The whole error message can look like

```
> factor(\{2\})
```

```
Wrong type (stdlib:primes:164) 'ones'
-> stdlib:factor:174
```
The first line contains an error message, the location in the source code where the error occurred, and the name of the function or operator involved. Here stdlib is the library name, primes is the function name, and 164 is the line number in the file which contains the library. If the function where the error occurs is called itself by another function, the whole chain of calls is displayed; here, primes was called by factor at line 174 in library stdlib.

Here is the list of errors which can occur. For some of them, LME attempts to solve the problem itself, e.g. by allocating more memory for the task.

- **Stack overflow** Too complex expression, or too many nested function calls.
- **Data stack overflow** Too large objects on the stack (in expressions or in nested function calls).
- **Variable overflow** Not enough space to store the contents of a variable.
- **Code overflow** Not enough memory for compiling the program.
- **Not enough memory** Not enough memory for an operation outside the LME core.
- Algorithm does not converge A numerical algorithm does not converge to a solution, or does not converge quickly enough. This usually means that the input arguments have invalid values or are ill-conditioned.
- **Incompatible size** Size of the arguments of an operator or a function do not agree together.
- **Bad size** Size of the arguments of a function are invalid.
- **Non-vector array** A row or column vector was expected, but a more general array was found.
- **Not a column vector** A column vector was expected, but a more general array was found.
- **Not a row vector** A row vector was expected, but a more general array was found.
- **Non-matrix array** A matrix was expected, but an array with more than 2 dimensions was found.
- **Non-square matrix** A square matrix was expected, but a rectangular matrix was found.
- **Index out of range** Index negative or larger than the size of the array.
- **Wrong type** String or complex array instead of real, etc.
- **Non-integer argument** An argument has a fractional part while an integer is required.
- **Argument out of range** An argument is outside the permitted range of values.
- **Non-scalar argument** An argument is an array while a scalar number is required.
- **Non-object argument** An object is required as argument.
- **Not a permutation** The argument is not a permutation of the integers from 1 to n.
- **Bad argument** A numerical argument has the wrong site or the wrong value.
- **Unknown option** A string option has an invalid value.
- **Object too large** An object has a size larger than some fixed limit.
- **Undefined variable** Attempt to retrieve the contents of a variable which has not been defined.
- **Undefined input argument** Attempt to retrieve the contents of an input argument which was neither provided by the caller nor defined in the function.
- **Undefined function** Attempt to call a function not defined.
- **Too few or too many input arguments** Less or more arguments in the call than what the function accepts.
- **Too few or too many output arguments** Less or more left-side variables in an assignment than the function can return.
- **Syntax error** Unspecified compile-time error.
- **"function" keyword without function name** Incomplete function header.
- **Bad function header** Syntax error in a function header
- **Missing expression** Statement such as if or while without expression.
- **Unexpected expression** Statement such as end or else followed by an expression.
- **Incomplete expression** Additional elements were expected during the compilation of an expression, such as right parenthesis or a sub-expression at the right of an operator.
- **"for" not followed by a single assignment** for is followed by an expression or an assignment with multiple variables.
- **Bad variable name** The left-hand part of an assignment is not a valid variable name (e.g. 2=3)
- **String without right quote** The left quote of a string was found, but the right quote is missing.
- **Unknown escape character sequence** In a string, the backslash character is not followed by a valid escape sequence.
- **Unexpected right parenthesis** Right parenthesis which does not match a left parenthesis.
- **Unexpected right bracket** Right bracket which does not match a left bracket.
- **Unrecognized or unexpected token** An unexpected character was found during compilation (such as  $(1+)$ )
- "end" not in an index expression end was used outside of any index sub-expression in an expression.
- **"beginning" not in an index expression** beginning was used outside of any index sub-expression in an expression.
- **"matrixcol" not in an index expression** matrixcol was used outside of any index sub-expression in an expression.
- **"matrixrow" not in an index expression** matrixrow was used outside of any index sub-expression in an expression.
- **"matrixrow" or "matrixcol" used in the wrong index** matrixrow was used in an index which was not the first one, or matrixcol was used in an index which was not the only one or the second one.
- **Compilation overflow** Not enough memory during compilation.
- **Too many nested subexpressions** The number of nested of subexpressions is too high.
- **Variable table overflow** A single statement attempts to define too many new variables at once.
- **Expression too large** Not enough memory to compile a large expression.
- **Too many nested (), [] and {}** The maximum depth of nested subexpressions, function argument lists, arrays and lists is reached.
- **Too many nested programming structures** Not enough memory to compile that many nested programming structures such as if, while, switch, etc.
- **Wrong number of input arguments** Too few or too many input arguments for a built-in function during compilation.
- **Wrong number of output arguments** Too few or too many output arguments for a built-in function during compilation.
- **Too many indices** More than two indices for a variable.
- **Variable not found** A variable is referenced, but appears neither in the arguments of the function nor in the left part of an assignment.
- **Unbounded language construct** if, while, for, switch, or try without end.
- **Unexpected "end"** The end statement does not match an if, switch, while, for, or catch block.
- **"case" or "otherwise" without "switch"** The case or otherwise statement is not inside a switch block.
- **"catch" without "try"** The catch statement does not match a try block.
- **"break" or "continue" not in a loop** The break or continue statement is not inside a while or for block.
- **Variable name reused** Same variable used twice as input or as output argument.
- **Too many user functions** Not enough memory for that many user functions.
- Attempt to redefine a function A function with the same name already exists.
- **Can't find function definition** Cannot find a function definition during compilation.
- **Unexpected end of expression** Missing right parenthesis or square bracket.
- **Unexpected statement** Expression expected, but a statement is found (e.g. if).
- **Null name** Name without any character (when given as a string in functions like feval and struct).
- **Name too long** More than 32 characters in a variable or function name.
- **Unexpected function header** A function header (keyword "function") has been found in an invalid place, for example in the argument of eval.
- **Function header expected** A function header was expected but not found.
- **Bad variable in the left part of an assignment** The left part of an assignment does not contain a variable, a structure field, a list element, or the part of an array which can be assigned to.
- **Bad variable in a for loop** The left part of the assignment of a for loop is not a variable.
- **Source code not found** The source code of a function is not available.
- **File not found** fopen does not find the file specified.
- **Bad file ID** I/O function with a file descriptor which neither is standard nor corresponds to an open file or device.
- **Cannot write to file** Attempt to write to a read-only file.
- **Bad seek** Seek out of range or attempted on a stream file.
- **Too many open files** Attempt to open too many files.
- **End of file** Attempt to read data past the end of a file.
- **Timeout** Input or output did not succeed before a too large amount of time elapsed.
- **No more OS memory** The operating system cannot allocate more memory.
- **Bad context** Call of a function when it should not (applicationdependent).
- **Not supported** The feature is not supported, at least in the current version.

# **3.7 List of Commands, Functions, and Operators**

# **Programming keywords**

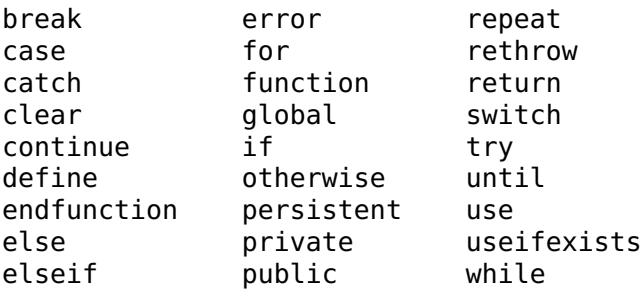

# **Programming operators and functions**

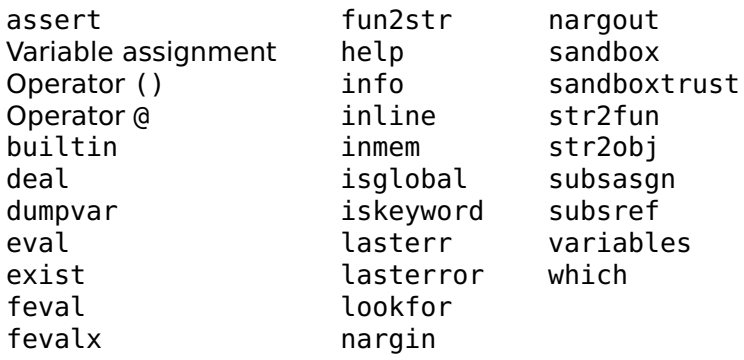

# **Debugging**

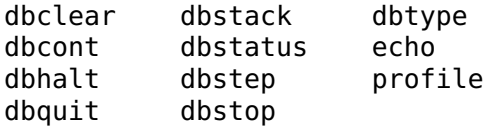

## **Arrays**

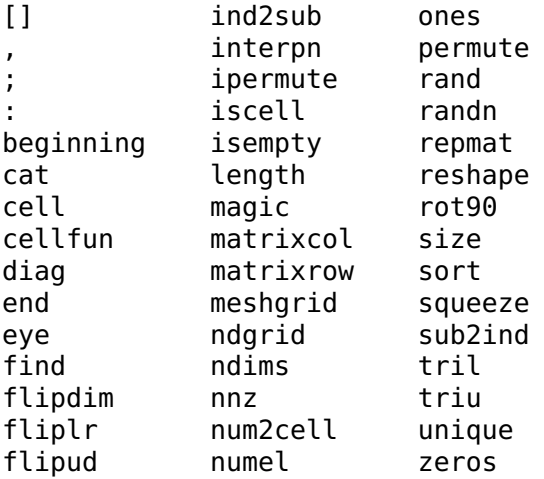

# **Strings**

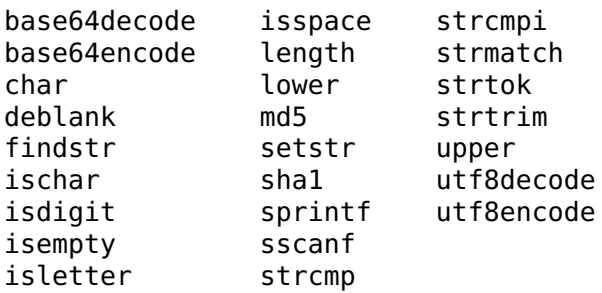

# **Lists**

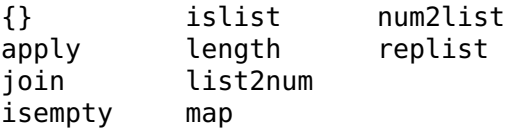

# **Structures**

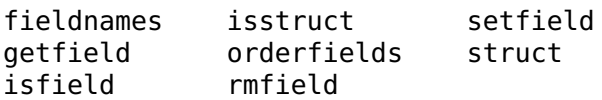

# **Objects**

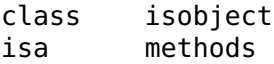

# **Logical operators**

== ===  $\tilde{}=$  $\tilde{=}$  $\prec$ >  $\leq$  $>=$  $\tilde{\phantom{a}}$ & **|** && **||** ?

# **Logical functions**

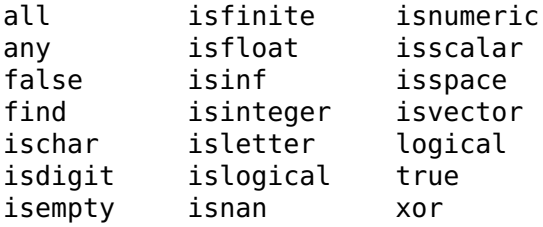

# **Bitwise functions**

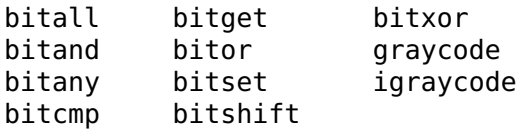

# **Integer functions**

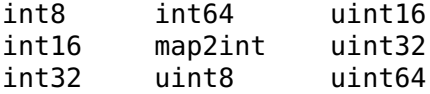

# **Set functions**

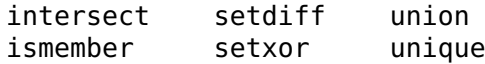

## **Constants**

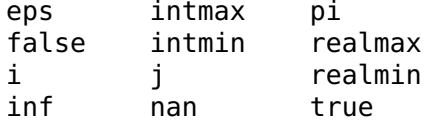

# **Arithmetic functions**

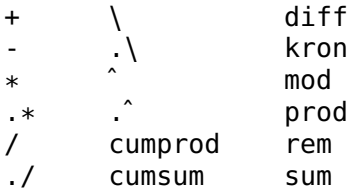

# **Trigonometric and hyperbolic functions**

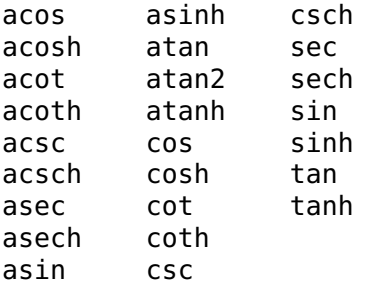

# **Other scalar math functions**

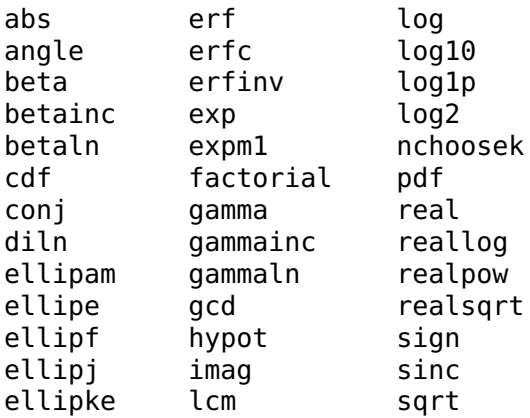

# **Type conversion functions**

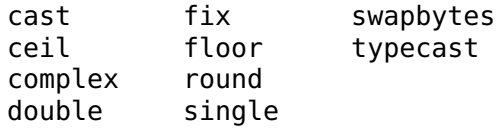

# **Matrix math functions**

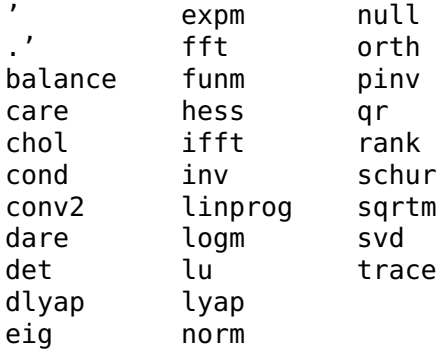

## **Geometry functions**

cross dot

# **Statistic functions**

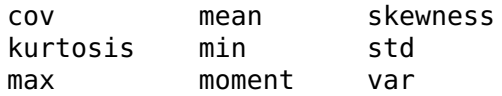

# **Polynomial math functions**

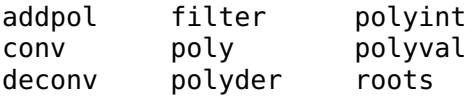

# **Triangulation functions**

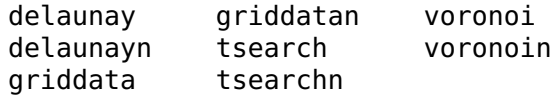

## **Quaternion operators**

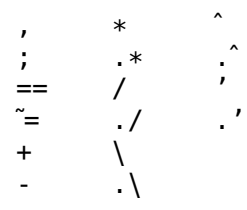

# **Quaternion math functions**

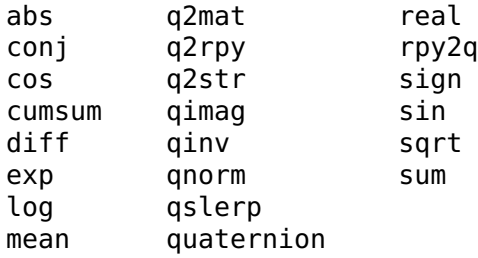

# **Quaternion other functions**

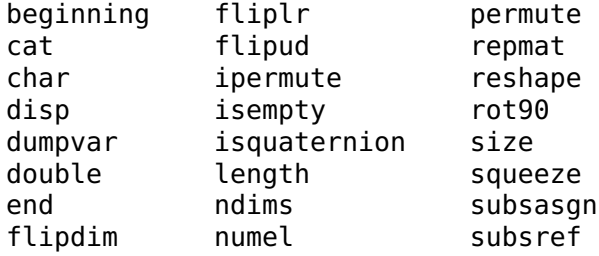

# **Non-linear numerical functions**

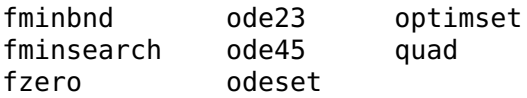

# **Dynamical systems functions**

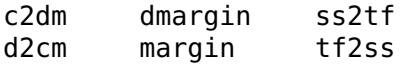

### LME Reference 51

## **Input/output**

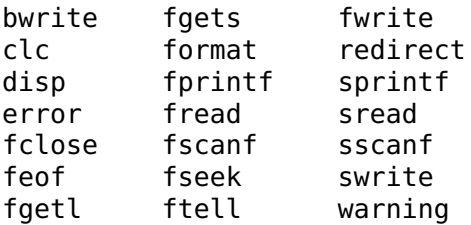

# **Files**

fopen

# **Graphical functions specific to LME for Pocket PC**

clf drawnow

# **Basic graphics**

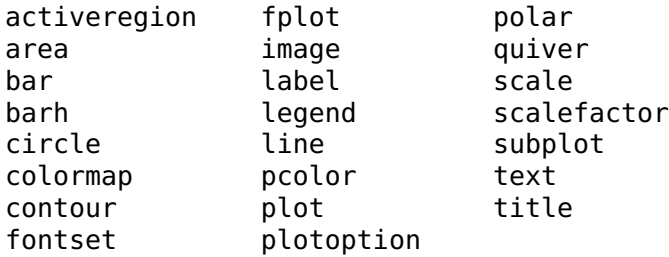

# **3D graphics**

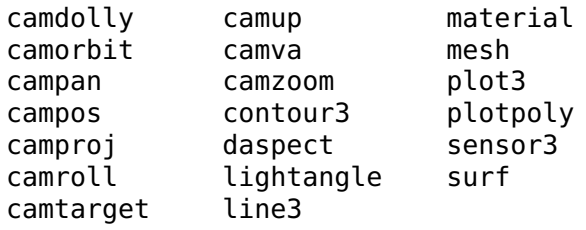

# **Graphics for dynamical systems**

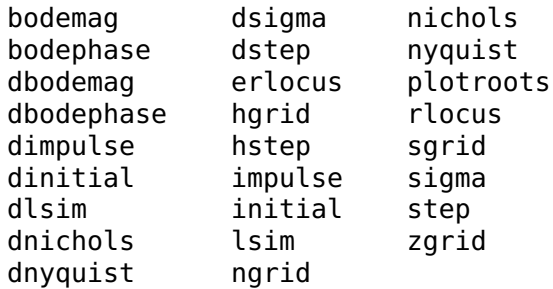

## **Date and time**

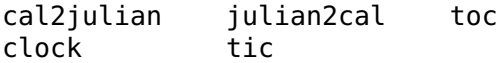

# **Threads**

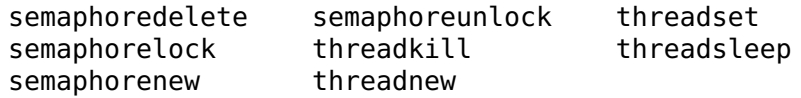

### **Extensions loaded on demand**

exteval extload extunload

### **LME for Pocket PC functions**

lmepath path

# **3.8 Variable Assignment and Subscripting**

### <span id="page-52-0"></span>**Variable assignment**

Assignment to a variable or to some elements of a matrix variable.

#### **Syntax**

```
var = expr
(var1, var2, ...) = function(...)
```
#### **Description**

 $var =$  expr assigns the result of the expression expr to the variable var. When the expression is a naked function call,  $(var1, var2, ...)$  $=$  function( $\ldots$ ) assigns the value of the output arguments of the function to the different variables. Usually, providing less variables than the function can provide just discards the superfluous output arguments; however, the function can also choose to perform in a different way (an example of such a function is [size](#page-264-0), which returns the number of rows and the number of columns of a matrix either as two numbers if there are two output arguments, or as a 1-by-2 vector if there is a single output argument). Providing more variables than what the function can provide is an error.

Variables can store any kind of contents dynamically: the size and type can change from assignment to assignment.

A subpart of a matrix variable can be replaced with the use of [parenthesis.](#page-113-0) In this case, the size of the variable is expanded when required; padding elements are 0 for numeric arrays and empty arrays [] for cell arrays and lists.

### **See also**

[Operator \(\),](#page-113-0) [operator](#page-118-0) {}, [clear](#page-87-0), [exist](#page-91-0), [for](#page-61-0), [subsasgn](#page-57-0)

# **beginning**

<span id="page-53-0"></span>First index of an array.

### **Syntax**

```
v(...beginning...)
A(...beginning...)
function e = C::beginning(obj, i, n)
```
### **Description**

In an expression used as an index to access some elements of an array, beginning gives the index of the first element (line or column, depending of the context). It is always 1 for native arrays.

beginning can be overloaded for objects of used-defined classes. Its definition should be have a header equivalent to function  $e=C$ :: beginning(obj, i, n), where C is the name of the class, obj is the object to be indexed, i is the position of the index expression where beginning is used, and n is the total number of index expressions.

### **See also**

[Operator \(\),](#page-113-0) [operator](#page-118-0) {}, [beginning](#page-53-0), [end](#page-53-1), [matrixcol](#page-56-0), [matrixrow](#page-56-1)

### <span id="page-53-1"></span>**end**

Last index of an array.

### **Syntax**

```
v(...end...)
A(...end...)
function e = C::end(obj, i, n)
```
### **Description**

In an expression used as an index to access some elements of an array, end gives the index of the last element (line or column, depending of the context).

end can be overloaded for objects of used-defined classes. Its definition should be have a header equivalent to function  $e=C$ ::end(obj,i,n), where C is the name of the class, obj is the object to be indexed, i is the position of the index expression where end is used, n is the total number of index expressions.

### **Examples**

Last 2 elements of a vector:

 $a = 1:5$ ;  $a(end-1:end)$ 4 5

Assignment to the last element of a vector:

```
a(end) = 99a =1 2 3 4 99
```
Extension of a vector:

 $a(end + 1) = 100$  $a =$ 1 2 3 4 99 100

### **See also**

```
Operator (), operator {}, size, length, beginning, matrixcol,
matrixrow
```
# **global persistent**

Declaration of global or persistent variables.

### **Syntax**

```
global x y ...
persistent x y ...
```
### **Description**

By default, all variables are local and created the first time they are assigned to. Local variables can be accessed only from the body of the function where they are defined, but not by any other function, even the ones they call. They are deleted when the function exits. If the function is called recursively (i.e. if it calls itself, directly or indirectly), distinct variables are defined for each call. Similarly, local variables defined in the workspace using the command-line interface cannot be referred to in functions.

On the other hand, global variables can be accessed by multiple functions and continue to exist even after the function which created them exits. Global variables must be declared with global in each functions which uses them. They can also be declared in the workspace. There exists only a single variable for each different name.

Declaring a global variable has the following result:

- If a previous local variable with the same name exists, it is deleted.
- If the global variable does not exist, it is created and initialized with the empty array [].
- Every access which follows the declaration in the same function or workspace uses the global variable.

Like global variables, persistent variables are preserved between function calls; but they cannot be shared between different functions. They are declared with persistent. They cannot be declared outside a function. Different persistent functions can have the same name in different functions.

### **Examples**

Functions to reset and increment a counter:

```
function reset
  global counter;
  counter = 0:
function value = increment
  global counter;
  counter = counter + 1;value = counter;
```
Here is how the counter can be used:

```
reset;
i = increment
  i =1
i = increment
  j =\mathcal{P}
```
### **See also**

[function](#page-0-0)

# **matrixcol**

<span id="page-56-0"></span>First index in a subscript expression.

## **Syntax**

A(...matrixcol...) function  $e = C$ ::matrixcol(obj, i, n)

## **Description**

In an expression used as a single subscript to access some elements of an array A(expr), matrixcol gives an array of the same size as A where each element is the column index. For instance for a 2-by-3 matrix, matrixcol gives the 2-by-3 matrix [1,1,1;2,2,2].

In an expression used as the second of multiple subscripts to access some elements of an array  $A(\ldots, expr)$  or  $A(\ldots, expr, \ldots)$ , matrixcol gives a row vector of length size(A,2) whose elements are the indices of each column. It is equivalent to the range (beginning:end).

matrixcol is useful in boolean expressions to select some elements of an array.

matrixcol can be overloaded for objects of used-defined classes. Its definition should have a header equivalent to function e=C::matrixcol(obj,i,n), where C is the name of the class, obj is the object to be indexed, i is the position of the index expression where matrixcol is used, and n is the total number of index expressions.

## **Example**

Set to 0 the NaN values which are not in the first column:

```
A = \{1, \text{nan}, 5; \text{nan}, 7, 2; 3, 1, 2\};\A(matrixcol > 1 \& ispan(A)) = 0A =1 0 5
    nan 7 2
      3 1 2
```
### **See also**

[matrixrow](#page-56-1), [beginning](#page-53-0), [end](#page-53-1)

## <span id="page-56-1"></span>**matrixrow**

First index in a subscript expression.

### **Syntax**

```
A(...matrixrow...)
function e = C::matrixrow(obj, i, n)
```
### **Description**

In an expression used as a single subscript to access some elements of an array A(expr), matrixrow gives an array of the same size as A where each element is the row index. For instance for a 2-by-3 matrix, matrixrow gives the 2-by-3 matrix  $[1,2,3;1,2,3]$ .

In an expression used as the first of multiple subscripts to access some elements of an array A(expr,...), matrixrow gives a row vector of length size(A,1) whose elements are the indices of each row. It is equivalent to the range (beginning:end).

matrixrow is useful in boolean expressions to select some elements of an array.

matrixrow can be overloaded for objects of used-defined classes. Its definition should be have a header equivalent to function  $e=C:matrixrow(obj,i,n)$ , where C is the name of the class, obj is the object to be indexed, i is the position of the index expression where matrixrow is used, and n is the total number of index expressions.

### **See also**

[matrixcol](#page-56-0), [beginning](#page-53-0), [end](#page-53-1)

### <span id="page-57-0"></span>**subsasgn**

Assignment to a part of an array, list, or structure.

### **Syntax**

 $A =$ subsasgn $(A, s, B)$ 

### **Description**

When an assignment is made to a subscripted part of an object in a statement like  $A(s1,s2,...)=B$ , LME executes A=subsasgn(A,s,B), where subsasgn is a method of the class of variable A and s is a structure with two fields: s.type which is '()', and s.subs which is the list of subscripts  $\{s1, s2, \ldots\}$ . If a subscript is the colon character which stands for all elements along the corresponding dimensions, it is represented with the string ': ' in s. subs.

When an assignment is made to a subscripted part of an object in a statement like  $A\{s\} = B$ , LME executes  $A = subsasgn(A, s, B)$ , where subsasgn is a method of the class of variable A and s is a structure with two fields: s.type which is  $'\$ , and s.subs which is the list containing the single subscript {s}.

When an assignment is made to the field of an object in a statement like A.f=B, LME executes A=subsasgn(A,s,B), where s is a structure with two fields: s.type which is '.', and s.subs which is the name of the field ('f' in this case).

While the primary purpose of subsasgn is to permit the use of subscripts with objects, a built-in implementation of subsasgn is provided for arrays when s.type is '()', for lists when s.type is a list, and for structures when s.type is '.'.

### **Examples**

```
A = [1, 2; 3, 4];subsasgn(A, struct('type','()','subs',{1,':'}), 999)
  999 999
    3 4
subsasgn(A, struct('type','()','subs',{':',1}), [])
    2
    4
```
### **See also**

[Operator](#page-113-0) (), [operator](#page-118-0) {}, [subsref](#page-58-0), [beginning](#page-53-0), [end](#page-53-1)

## <span id="page-58-0"></span>**subsref**

Reference to a part of an array, list, or structure.

### **Syntax**

 $B =$ subsref(A, s)

### **Description**

When an object variable is subscripted in an expression like  $A(s1, s2, \ldots)$ , LME evaluates subsref(A,s), where subsref is a method of the class of variable A and s is a structure with two fields: s.type which is '()', and s.subs which is the list of subscripts {s1,s2,...}. If a subscript is the colon character which stands for all elements along the corresponding dimensions, it is represented with the string ':' in s.subs.

When an object variable is subscripted in an expression like  $A\{s\}$ , LME evaluates subsref(A,s), where subsref is a method of the class of variable A and s is a structure with two fields: s. type which is  $'\$ , and s. subs which is the list containing the single subscript  $\{s\}$ .

When the field of an object variable is retrieved in an expression like A.f, LME executes subsref $(A, s)$ , where s is a structure with two fields: s.type which is '.', and s.subs which is the name of the field ('f' in this case).

While the primary purpose of subsref is to permit the use of subscripts with objects, a built-in implementation of subsref is provided for arrays when s.type is '()', for lists when s.type is ' $\{\}$ ', and for structures when s.type is '.'.

#### **Examples**

```
A = [1, 2; 3, 4];
subsref(A, struct('type','()','subs',{1,':'}))
  1 2
```
### **See also**

[Operator](#page-113-0) (), [operator](#page-118-0) {}, [subsasgn](#page-57-0), [beginning](#page-53-0), [end](#page-53-1)

# **3.9 Programming Constructs**

Programming constructs are the backbone of any LME program. Except for the variable assignment, all of them use reserved keywords which may not be used to name variables or functions. In addition to the constructs described below, the following keyword is reserved for future use:

goto

## <span id="page-59-0"></span>**break**

Terminate loop immediately.

### **Syntax**

break

## **Description**

When a break statement is executed in the scope of a loop construct (while, repeat or for), the loop is terminated. Execution continues at the statement which follows end. Only the innermost loop where break is located is terminated.

The loop must be in the same function as break. It is an error to execute break outside any loop.

### **See also**

[while](#page-74-0), [repeat](#page-69-0), [for](#page-61-0), [continue](#page-60-0), [return](#page-70-0)

### **case**

Conditional execution of statements depending on a number or a string.

### **See also**

[switch](#page-70-1)

## **catch**

Error recovery.

### **See also**

[try](#page-72-0)

## <span id="page-60-0"></span>**continue**

Continue loop from beginning.

### **Syntax**

continue

### **Description**

When a continue statement is executed in the scope of a loop construct (while, repeat or for), statements following continue are ignored and a new loop is performed if the loop termination criterion is not fulfilled.

The loop must be in the same function as continue. It is an error to execute continue outside any loop.

### **See also**

[while](#page-74-0), [repeat](#page-69-0), [for](#page-61-0), [break](#page-59-0)

## <span id="page-61-1"></span>**define**

Definition of a constant.

### **Syntax**

```
define c = exprdefine c = expr;
```
### **Description**

define c=expr assign permanently expression expr to c. It is equivalent to

function  $y = c$  $y = exp r$ ;

Since c does not have any input argument, the expression is usually constant. A semicolon may follow the definition, but it does not have any effect. define must be the first element of the line (spaces and comments are skipped).

### **Examples**

```
define e = exp(1);
define q = 9.81;
define c = 299792458;
define G = 6.672659e-11;
```
### **See also**

[function](#page-0-0)

## <span id="page-61-0"></span>**for**

Loop controlled by a variable which takes successively the value of the elements of a vector or a list.

## **Syntax**

```
for v = vects1
    ...
end
for v = lists1
    ...
end
```
## **Description**

The statements between the for statement and the corresponding end are executed repeatedly with the control variable v taking successively every column of vect or every element of list list. Typically, vect is a row vector defined with the [range operator.](#page-140-0)

You can change the value of the control variable in the loop; however, next time the loop is repeated, that value is discarded and the next column of vect is fetched.

### **Examples**

```
for i = 1:3; i, end
  i =1
  i =2
  i =3
for i = (1:3)'; i, end
  i =1
    2
    3
for i = 1:2:5; end; ii =5
for i = 1:3; break; end; i
  i =1
for el = \{1, 'abc', \{2,5\}\}; el, end
 el =1
  el =abc
  el ={2,5}
```
### **See also**

[while](#page-74-0), [repeat](#page-69-0), [break](#page-59-0), [continue](#page-60-0), [variable assignment](#page-52-0)

# **function endfunction**

Definition of a function, operator, or method.

### **Syntax**

```
function f
   statements
function f(x1, x2, \ldots)statements
function f(x1, x2 = exp r2, ...)statements
function y = f(x1, x2, ...)statements
function (y1,y2,...) = f(x1,x2,...)statements
function ... class::method ...
   statements
function ...
   statements
endfunction
```
## **Description**

New functions can be written to extend the capabilities of LME. They begin with a line containing the keyword function, followed by the list of output arguments (if any), the function name, and the list of input arguments between parenthesis (if any). The output arguments must be enclosed between parenthesis or square brackets if they are several. One or more variable can be shared in the list of input and output arguments. When the execution of the function terminates (either after the last statement or because of the command [return](#page-70-0)), the current value of the output arguments, as set by the function's statements, is given back to the caller. All variables used in the function's statements are local; their value is undefined before the first assignment (and it is illegal to use them in an expression), and is not shared with variables in other functions or with recursive calls of the same function. Different kinds of variables can be declared explicitly with global and persistent.

When multiple functions are defined in the same code source (for instance in a library), the body of a function spans from its header to the next function or until the endfunction keyword, whichever comes first. Function definitions cannot be nested. endfunction is required only when the function definition is followed by code to be executed outside the scope of any function. This includes mixed code and function definitions entered in one large entry in a commandline interface, or applications where code is mainly provided as statements, but where function definitions can help and separate libraries are not wished (note that libraries cannot contain code outside function definitions; they do never require endfunction). Like function, endfunction must be the first element of a line.

Not all of the input and output arguments are necessarily used. The caller fixes the number of input and output arguments, which can be retrieved by the called function with [nargin](#page-101-0) and [nargout](#page-102-0), respectively. The unused input arguments (from nargin+1 to the last one) are undefined, unless a default value is provided in the function definition: with the definition function  $f(x,y=2)$ , y is 2 when f is called with a single input argument. The unused output arguments (from nargout+1 to the last one) do not have to be set, but may be.

To redefine an operator (which is especially useful for object methods; see below), use the equivalent function, such as plus for operator +. The complete list is given in the [section](#page-0-0) about operators.

To define a method which is executed when one of the input arguments is an object of class class (or a child in the classes hierarchy), add class:: before the method (function) name. To call it, use only the method name, not the class name.

### **Examples**

Function with optional input and output arguments:

```
function (Sum, Prod) = calcSumAndProd(x, y)
 if nargout == 0return; % nothing to be computed
 end
 if nargin == 0 % make something to be computed...
   x = 0;
 end
 if nargin \leq 1 % sum of elements of x
   Sum = sum(x);else % sum of x and y
   Sum = x + y;
 end
 if nargout == 2 % also compute the product
```

```
if nargin == 1 % product of elements of x
   Prod = prod(x):
 else % product of x and y
   Prod = x \cdot * y;
 end
end
```
Two equivalent definitions:

```
function S = area(a, b = a, ellipse = false)S = ellipse ? pi * a * b / 4 : a * b;function S = area(a, b, ellipse)if nargin < 2
   b = a;
 end
 if nargin < 3
   ellipse = false;
 end
 S = ellipse ? pi * a * b / 4 : a * b;
```
### **See also**

[return](#page-70-0), [nargin](#page-101-0), [nargout](#page-102-0), [define](#page-61-1), [inline](#page-96-0), [global](#page-0-0), [persistent](#page-0-0)

## **if elseif else end**

Conditional execution depending on the value of one or more boolean expressions.

### **Syntax**

```
if expr
    s1
     ...
end
if expr
    s1
    ...
else
    s2
     ...
end
if expr1
    s1
     ...
elseif expr2
```
s2 ... else s3 ... end

### **Description**

If the expression following if is true (nonempty and all elements different from 0 and false), the statements which follow are executed. Otherwise, the expressions following elseif are evaluated, until one of them is true. If all expressions are false, the statements following else are executed. Both elseif and else are optional.

### **Example**

```
if x > 2disp('large');
elseif x > 1disp('medium');
else
 disp('small');
end
```
### **See also**

[switch](#page-70-1), [while](#page-74-0)

## <span id="page-66-0"></span>**include**

Include libraries.

### **Syntax**

include lib

### **Description**

include lib inserts the contents of the library file lib. Its effect is similar to the use statement, except that the functions and constants in lib are defined in the same context as the library where include is located. Its main purpose is to permit to define large libraries in multiple files in a transparent way for the user. include statements must not follow other statements on the same line, and can reference only one library which is searched at the same locations as use. They can be used only in libraries.

Since LME replaces include with the contents of lib, one should be cautious about the public or private context which is preserved between the libraries. It is possible to include a fragment of function without a function header.

### **See also**

[use](#page-73-0), [includeifexists](#page-67-0), [private](#page-67-1), [public](#page-68-0)

## <span id="page-67-0"></span>**includeifexists**

Include library if it exists.

### **Syntax**

includeifexists lib

### **Description**

includeifexists lib inserts the contents of the library file lib if it exists; if the library does not exists, it does nothing.

### **See also**

[include](#page-66-0), [useifexists](#page-73-1), [private](#page-67-1), [public](#page-68-0)

## **otherwise**

Conditional execution of statements depending on a number or a string.

### **See also**

[switch](#page-70-1)

## <span id="page-67-1"></span>**private**

Mark the beginning of a sequence of private function definitions in a library.

## **Syntax**

private

### **Description**

In a library, functions which are defined after the private keyword are private. private may not be placed in the same line of source code as any other command (comments are possible, though).

In a library, functions are either public or private. Private functions can only be called from the same library, while public functions can also be called from contexts where the library has been imported with a use command. Functions are public by default.

## **Example**

Here is a library for computing the roots of a second-order polynomial. Only function roots2 may be called from the outside of the library.

```
private
function d = discr(a, b, c)d = b^2 - 4 * a * c;public
function r = \text{roots2(p)}a = p(1);
  b = p(2);
  c = p(3);
  d = discr(a, b, c);r = [-b+sqrt(d); -b-sqrt(d)] / (2 * a);
```
### **See also**

[public](#page-68-0), [function](#page-0-0), [use](#page-73-0)

# <span id="page-68-0"></span>**public**

Mark the beginning of a sequence of public function definitions in a library.

## **Syntax**

public

### **Description**

In a library, functions which are defined after the public keyword are public. public may not be placed in the same line of source code as any other command (comments are possible, though).

In a library, functions are either public or private. Private functions can only be called from the same library, while public functions can also be called from contexts where the library has been imported with a use command. Functions are public by default: the public keyword is not required at the beginning of the library.

#### **See also**

[private](#page-67-1), [function](#page-0-0), [use](#page-73-0)

### <span id="page-69-0"></span>**repeat**

Loop controlled by a boolean expression.

### **Syntax**

repeat s1 ... until expr

### **Description**

The statements between the repeat statement and the corresponding until are executed repeatedly (at least once) until the expression of the until statement yields true (nonempty and all elements different from 0 and false).

### **Example**

```
v = [1;repeat
 v = [v, sum(v)+1];until v(\text{end}) > 100;
v
    1 2 4 8 16 32 64 128
```
### **See also**

[while](#page-74-0), [for](#page-61-0), [break](#page-59-0), [continue](#page-60-0)

## **return**

<span id="page-70-0"></span>Early return from a function.

## **Syntax**

return

## **Description**

return stops the execution of the current function and returns to the calling function. The current value of the output arguments, if any, is returned. return can be used in any control structure, such as [if](#page-0-0), [while](#page-74-0), or [try](#page-72-0), or at the top level.

## **Example**

```
function dispFactTable(n)
 % display the table of factorials from 1 to n
 if n == 0return; % nothing to display
 end
 fwrite(' i i!\n');
 for i = 1:nfwrite('%2d %3d\n', i, prod(1:i));
 end
```
## **See also**

[function](#page-0-0)

## **switch**

<span id="page-70-1"></span>Conditional execution of statements depending on a number or a string.

## **Syntax**

```
switch expr
    case e1
        s1
        ...
    case [e2,e3,...]
        s23
        ...
    case {e4,e5,...}
        s45
```

```
...
    otherwise
         so
         ...
end
switch string
    case str1
        s1
         ...
    case str2
         s2
         ...
    case {str3,str4,...}
        s34
         ...
    otherwise
        so
         ...
end
```
### **Description**

The expression of the switch statement is evaluated. If it yields a number, it is compared successively to the result of the expressions of the case statements, until it matches one; then the statements which follow the case are executed until the next case, otherwise or end. If the case expression yields a vector or a list, a match occurs if the switch expression is equal to any of the elements of the case expression. If no match is found, but otherwise is present, the statements following otherwise are executed. If the switch expression yields a string, a match occurs only in case of equality with a case string expression or any element of a case list expression.

### **Example**

```
switch option
 case 'arithmetic'
    m = mean(data);
  case 'geometric'
    m = prod(data)^(1/length(data));
  otherwise
    error('unknown option');
end
```
#### **See also**
# <span id="page-72-0"></span>**try**

Error recovery.

# **Syntax**

```
try
  ...
end
try
  ...
catch
 ...
end
```
## **Description**

The statements after try are executed. If an error occurs, execution is switched to the statements following try, if any, or to the statements following end. The error message can be retrieved with lasterr or lasterror. If no error occurs, the statements between try and end are ignored.

try ignores two errors:

- the interrupt key (Control-Break on Windows, Command-. on Mac OS X, Control-C on other operating systems with a keyboard, timeout in Sysquake Remote);
- an attempt to execute an untrusted function in a sandbox. The error can be handled only outside the sandbox.

### **Examples**

```
a = 1;
a(2), 555
 Index out of range 'a'
try, a(2), end, 555
 555
try, a(2), catch, 333, end, 555
 333
 555
try, a, catch, 333, end, 555
 a =1
 555
```
#### **See also**

[lasterr](#page-100-0), [lasterror](#page-100-1), [error](#page-90-0)

## **until**

End of repeat/until loop.

#### **See also**

[repeat](#page-69-0)

#### <span id="page-73-1"></span>**use**

Import libraries.

#### **Syntax**

use lib use lib1, lib2, ...

#### **Description**

Functions may be defined in separate files, called libraries. use makes them available in the current context, so that they may be called by the functions or statements which follow. Using a library does not make available functions defined in its sublibraries; however, libraries may be used multiple times, in each context where their functions are referenced.

All use statements are parsed before execution begins. They may be placed anywhere in the code, typically before the first function. They cannot be skipped by placing them after an if statement. Likewise, try/catch cannot be used to catch errors; useifexists should be used if the absence of the library is to be ignored.

#### **See also**

[useifexists](#page-73-0), [include](#page-66-0), [function](#page-0-0), [private](#page-67-0), [public](#page-68-0), [info](#page-94-0)

# <span id="page-73-0"></span>**useifexists**

Import libraries if they exist.

# **Syntax**

```
useifexists lib
useifexists lib1, lib2, ...
```
#### **Description**

useifexists has the same syntax and effect as use, except that libraries which are not found are ignored without error.

### **See also**

[use](#page-73-1), [include](#page-66-0), [function](#page-0-0), [private](#page-67-0), [public](#page-68-0), [info](#page-94-0)

## **while**

Loop controlled by a boolean expression.

#### **Syntax**

```
while expr
    s1
     ...
end
```
#### **Description**

The statements between the while statement and the corresponding end are executed repeatedly as long as the expression of the while statement yields true (nonempty and all elements different from 0 and false).

If a break statement is executed in the scope of the while loop (i.e. not in an enclosed loop), the loop is terminated.

If a continue statement is executed in the scope of the while loop, statements following continue are ignored and a new loop is performed if the while statement yields true.

### **Example**

```
e = 1:
i = 2;while true % forever
  eNew = (1 + 1/i) \hat{i};
  if abs(e - eNew) < 0.001break;
  end
```

```
e = eNew;i = 2 * i:
end
e
  2.717
```
#### **See also**

[repeat](#page-69-0), [for](#page-61-0), [break](#page-59-0), [continue](#page-60-0), [if](#page-0-0)

# **3.10 Debugging Commands**

# <span id="page-75-1"></span>**dbclear**

Remove a breakpoint.

### **Syntax**

```
dbclear fun
dbclear fun line
dbclear('fun', line)
dbclear
```
### **Description**

dbclear fun removes all breakpoints in function fun. dbclear fun line or dbclear('fun',line) removes the breakpoint in function fun at line number line.

Without argument, dbclear removes all breakpoints.

#### **See also**

[dbstop](#page-80-0), [dbstatus](#page-78-0)

# <span id="page-75-0"></span>**dbcont**

Resume execution.

#### **Syntax**

dbcont

When execution has been suspended by a breakpoint or dbhalt, it can be resumed from the command-line interface with dbcont.

### **See also**

[dbstop](#page-80-0), [dbhalt](#page-76-0), [dbstep](#page-78-1), [dbquit](#page-76-1)

# **dbhalt**

<span id="page-76-0"></span>Suspend execution.

### **Syntax**

dbhalt

## **Description**

In a function, dbhalt suspends normal execution as if a breakpoint had been reached. Commands dbstep, dbcont and dbquit can then be used from the command line to resume or abort execution.

### **See also**

[dbstop](#page-80-0), [dbcont](#page-75-0), [dbquit](#page-76-1)

# <span id="page-76-1"></span>**dbquit**

Abort suspended execution.

### **Syntax**

dbquit

### **Description**

When execution has been suspended by a breakpoint or dbhalt, it can be aborted completely from the command-line interface with dbquit.

### **See also**

[dbstop](#page-80-0), [dbcont](#page-75-0), [dbhalt](#page-76-0)

# <span id="page-77-0"></span>**dbstack**

Chain of function calls.

### **Syntax**

```
dbstack
s = dbstack
dbstack all
s = dbstack('all')
```
#### **Description**

dbstack displays the chain of function calls which lead to the current execution point, with the line number where the call to the subfunction is made. It can be executed in a function or from the command-line interface when execution is suspended with a breakpoint or dbhalt.

dbstack all (or dbstack('all')) displays the whole stack of function calls. For instance, if two executions are successively suspended at breakpoints, dbstack displays only the second chain of function calls, while dbstack all displays all functions.

With an output argument, dbstack returns the result in a list of structures. Each structure contains the function name (or class and method names) in field name and the line number in field line. Note that you cannot assign the result of dbstack to a new variable in suspended mode.

### **Examples**

```
use stdlib
dbstop primes
isprime(113)
  \leqprimes:164> p = ones(1, n);dbstack
  stdlib/primes;164
  stdlib/isprime;157
dumpvar('stack', dbstack)
  stack = {struct('name','stdlib/primes', ...
  'line',164), ...
  struct('name','stdlib/isprime', ...
  'line',157)};
```
#### **See also**

[dbstop](#page-80-0), [dbhalt](#page-76-0)

# <span id="page-78-0"></span>**dbstatus**

Display list of breakpoints.

### **Syntax**

dbstatus dbstatus fun

### **Description**

dbstatus displays the list of all breakpoints. dbstatus fun displays the list of breakpoints in function fun.

#### **See also**

[dbstop](#page-80-0), [dbclear](#page-75-1), [dbtype](#page-80-1)

# <span id="page-78-1"></span>**dbstep**

Execute a line of instructions.

### **Syntax**

dbstep dbstep in dbstep out

#### **Description**

When normal execution is suspended after a breakpoint set with dbstop or the execution of function dbhalt, dbstep, issued from the command line, executes the next line of the suspended function. If the line is the last one of the function, execution resumes in the calling function.

dbstep in has the same effect as dbstep, except if a subfunction is called. In this case, execution is suspended at the beginning of the subfunction.

dbstep out resumes execution in the current function and suspends it in the calling function.

## **Example**

Load library stdlib and put a breakpoint at the beginning of function linspace:

use stdlib dbstop linspace

Start execution of function linspace until the breakpoint is reached (the next line to be executed is displayed):

```
v =linspace(1,2,5)
 <linspace:8> if nargin < 3
```
When the execution is suspended, any function can be called. Local variables of the function can be accessed and changed; but no new variable can be created. Here, the list of variables and the value of x2 are displayed:

```
info v
  r (not defined)
  x1 (1x1)
  x2 (1x1)
  n (1x1)
x2
  x^2 =\mathcal{P}
```
Display the stack of function calls:

```
dbstack
  stdlib/linspace;8
```
Execute next line:

dbstep  $\langle$ linspace:11>  $r = x1 + (x2 - x1) * (0:n-1) / (n-1);$ 

Execute last line; then normal execution is resumed:

dbstep  $v =$ 1 1.25 1.5 1.75 2

Display breakpoint and clear it:

```
dbstatus
  stdlib/linspace;0
dbclear
```
### **See also**

[dbstop](#page-80-0), [dbcont](#page-75-0), [dbquit](#page-76-1)

# <span id="page-80-0"></span>**dbstop**

Set a breakpoint.

## **Syntax**

```
dbstop fun
dbstop fun line
dbstop('fun', line)
```
#### **Description**

dbstop fun sets a breakpoint at the beginning of function fun. dbstop fun line or dbstop('fun',line) sets a breakpoint in function fun at line line.

When LME executes a line where a breakpoint has been set, it suspends execution and returns to the command-line interface. The user can inspect or change variables, executes expressions or other functions, continue execution with dbstep or dbcont, or abort execution with dbquit.

### **Example**

```
use stdlib
dbstop linspace
dbstatus
  stdlib/linspace;0
dbclear linspace
```
### **See also**

[dbhalt](#page-76-0), [dbclear](#page-75-1), [dbstatus](#page-78-0), [dbstep](#page-78-1), [dbcont](#page-75-0), [dbquit](#page-76-1), [dbtype](#page-80-1)

# <span id="page-80-1"></span>**dbtype**

Display source code with line numbers, breakpoints, and current execution point.

### **Syntax**

dbtype fun dbtype

dbtype fun displays the source code of function fun with line numbers, breakpoints, and the position where execution is suspended (if it is in fun). Without argument, dbtype displays the function which is suspended.

dbtype can be used at any time to check the source code of any function known to LME.

#### **Example**

```
use stdlib
dbstop linspace
linspace(1,2,5);<linspace:8> if nargin < 3
dbstep
  \langlelinspace:11> r = x1 + (x2 - x1) * (0:n-1) / (n-1);dbtype
  # 6 function r = \text{linspace}(x1, x2, n)7
       8 if nargin < 3
      9 n = 100;
      10 end
  > 11 r = x1 + (x2 - x1) * (0:n-1) / (n-1);
```
#### **See also**

[dbstatus](#page-78-0), [dbstack](#page-77-0), [echo](#page-81-0)

# <span id="page-81-0"></span>**echo**

Echo of code before its execution.

### **Syntax**

```
echo on
echo off
echo fun on
echo(state)
echo(state, fd)
echo(fun, state)
echo(fun, state, fd)
```
### **Description**

echo on enables the display of an echo of each line of function code before execution. The display includes the function name and the line number. echo off disables the echo.

The argument can also be passed as a boolean value with the functional form echo(state): echo on is equivalent to echo(true).

echo fun on enables echo for function named fun only. echo fun off disables echo (the function name is ignored); echo off has the same effect.

By default, the echo is output to the standard error channel (file descriptor 2). Another file descriptor can be specified as an additional numeric argument, with the functional form only.

#### **Example**

Trace of a function:

```
use stdlib
echo on
C = \text{compan}([2, 5, 4]);
  compan 26 if min(size(v)) > 1compan 29 v = v(:).';
  compan 30 n = length(v);
  compan 31 \, M = [-v(2:end)/v(1); eye(n-2, n-1)];
```
Echo stored into a file 'log.txt':

```
fd = fopen('log.txt', 'w');
echo(true, fd);
...
echo off
fclose(fd);
```
### **See also**

[dbtype](#page-80-1)

# **3.11 Profiler**

# **profile**

Install, remove, or display a function profile.

### **Syntax**

```
profile fun
profile report
profile done
profile function fun
```
profile off profile on profile reset profile('report', format)

#### **Description**

The purpose of the profiler is to measure the amount of time spent executing each line of code of a function. This helps in evaluating where effort should be put in order to optimize the code. With LME, a single function can be profiled at any given time. Command profile manages all aspects related to profiling, from specifying which function is to be profiled to displaying the results and resuming normal operations.

The time measured for each line includes time spent executing subfunctions called from that line. Only the cumulative times are collected; lines of code in loops are likely to have a larger impact on the overall execution time.

The profile accuracy is limited mainly by two factors:

- The resolution of the timer, which is typically between 1e-9 and 1e-6 second. This has obviously a larger effect on lines executed quickly. Lines which contain scalar assignments or statements like if and for may completely escape from the timing.
- The time overhead to perform the timing and add the data. Here again, its effect is more dramatic with fast lines.

To profile a function, one usually proceeds in four steps:

- **Setup** profile fun sets up profiling for function fun. Room in memory is allocated and initialized for collecting the cumulative time of execution for each line in fun.
- **Function execution** Each execution of the function adds to the profile data. Since the relative execution times are usually what is really interesting, you may want to execute the function several times to reduce fluctuations due to rounding errors. Time spent outside the function (such as the time you spend typing the commands at the command-line interface) is not included.
- **Profile report** profile report displays a report for the function being profiled. The default format is a listing of all lines with the line number, the cumulative time spent for the line in seconds, its percentage with respect to the time spent in the whole function, and the source code of the line. You can continue executing the function and creating new reports; times are cumulative (but see profile reset and profile off below).

**End** profile done releases the data structures set up with profile fun.

Other options are available. profile off suspends profiling, and profile on resumes it. When profiling is suspended, calls to the profiled function are not taken into account.

profile reset resets all the times and resumes profiling if it was suspended.

profile function fun is equivalent to profile fun, but it may also be used to profile functions with the same name as one of the options which have a special meaning for profile, like report or done.

profile('report',format) produces a report with a special format specified by the string format. This string is similar to the format argument of sprintf; it is reused for each line of the profiled function. Its characters are output literally, except for sequences which begin with a percent character, whose meaning is given in the table below.

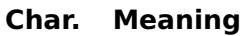

- %% single %
- %l line number
- %t cumulative time
- %p percentage of the total time
- %s source code of the line

Like with sprintf, precision numbers may be inserted between the percent sign and the letter; for instance, %8.3t displays the cumulative time in a column of 8 characters with a fractional part of 3 digits. The percentage is displayed only if it is greater than 1 %; otherwise, it is replaced (together with the percent character which may follow it) with spaces. The default format is '%4l%9.3t%6.1p%% %s**\**n'.

# **Example**

We shall profile function logspace from library stdlib (the source code of this function has been revised since the profiling was done).

```
use stdlib
profile logspace
x = \text{logspace}(1,10);
profile report
  13 0.000 function r = \text{logspace}(x1, x2, n)<br>14 0.0000.000
  15 0.000 14.8% if nargin < 3
  16 0.000 5.8% n = 100;
  17 0.000 2.2% end
  18 0.000 77.1% r = \exp(\log(x1) + \log(x2/x1) * (0:n-1)/(n-1));
```
While the times spent for all lines are smaller than half a millisecond, the resolution is fine enough to permit relative timing of each line. The function header does not correspond to any code and is not timed. To improve the accuracy of the timing, we repeat the execution 10000 times.

```
for i=1:10000; x = \text{logspace}(1,10); end
profile report
 13 0.000 function r = \text{logspace}(x1, x2, n)14 0.000
 15 0.055 8.9% if nargin < 3
      0.057 9.2%17 0.047 7.6% end
 18 0.458 74.3% r = exp(log(x1)+log(x2/x1)*(0:n-1)/(n-1));
```
Finally, here is a report with a different format: the first column is the percentage as an integer, a space and the percent sign, followed by spaces and the source code:

```
profile('report', '%3.0p %% %s\n')
      function r = \text{logspace}(x1, x2, n)9% if nargin < 3
 9% \qquad n = 100:
 8 % end
74 % r = \exp(\log(x1) + \log(x2/x1) * (0:n-1) / (n-1));
```
#### **See also**

tic, toc, sprintf

# **3.12 Miscellaneous Functions**

This section describes functions related to programming: function arguments, error processing, evaluation, memory.

#### <span id="page-85-0"></span>**assert**

Check that an assertion is true.

#### **Syntax**

```
assert(expr)
assert(expr, str)
assert(expr, format, arg1, arg2, ...)
assert(expr, identifier, format, arg1, arg2, ...)
```
assert(expr) checks that expr is true and throws an error otherwise. Expression expr is considered to be true if it is a non-empty array whose elements are all non-zero.

With more input arguments, assert checks that expr is true and throws the error specified by remaining arguments otherwise. These arguments are the same as those expected by function error.

When the intermediate code is optimized, assert can be ignored. It should be used only to produce errors at an early stage or as a debugging aid, not to trigger the try/catch mechanism. The expression should not have side effects. The most common use of assert is to check the validity of input arguments.

#### **Example**

```
function y = fact(n)assert(length(n)==1 && isreal(n) && n==round(n), 'LME:nonIntArg');
 v = prod(1:n):
```
#### **See also**

[error](#page-90-0), [warning](#page-108-0), [try](#page-72-0)

# **builtin**

<span id="page-86-0"></span>Built-in function evaluation.

#### **Syntax**

 $(\text{argout1}, \ldots) = \text{building}(fun, \text{argin1}, \ldots)$ 

### **Description**

 $(y1,y2,...)$ =builtin(fun, x1, x2, ...) evaluates the built-in function fun with input arguments x1, x2, etc. Output arguments are assigned to y1, y2, etc. Function fun is specified by its name as a string.

builtin is useful to execute a built-in function which has been redefined.

### **Example**

Here is the definition of operator plus so that it can be used with character strings to concatenate them.

```
function r = plus(a, b)if ischar(a) && ischar(b)
     r = [a, b];
  else
     r = \text{b}_i \cdot \text{b}' \text{b}_i \cdot \text{b}_iend
```
The original meaning of plus for numbers is preserved:

```
1 + 23
'ab' + 'cdef'
 abcdef
```
#### **See also**

[feval](#page-92-0)

# **clear**

Discard the contents of a variable.

### **Syntax**

```
clear
clear(v1, v2, ...)
clear -functions
```
### **Description**

Without argument, clear discards the contents of all the local variables, including input arguments. With string input arguments,  $clear(v1,v2,...)$  discards the contents of the enumerated variables. Note that the variables are specified by strings; clear is a normal function which evaluates its arguments if they are enclosed between parenthesis. You can also omit parenthesis and quotes and use [command syntax.](#page-0-0)

clear is usually not necessary, because local variables are automatically discarded when the function returns. It may be useful if a large variable is used only at the beginning of a function, or at the command-line interface.

clear -functions or clear -f removes the definition of all functions. It can be used only from the command-line interface, not in a function.

# **Examples**

In the example below, clear(b) evaluates its argument and clears the variable whose name is 'a'; clear b, without parenthesis and quotes, does not evaluate it; the argument is the literal string 'b'.

```
a = 2:
b = 'a';clear(b)
a
  Undefined variable 'a'
<sub>h</sub>
  a
clear b
b
  Undefined variable b
```
#### **See also**

[variable assignment](#page-52-0)

# **deal**

Copy input arguments to output arguments.

### **Syntax**

 $(v1, v2, ...)=$  deal(e)  $(v1, v2, ...)=$  deal(e1, e2, ...)

# **Description**

With a single input argument, deal provides a copy of it to all its output arguments. With multiple input arguments, deal provides them as output arguments in the same order.

deal can be used to assign a value to multiple variables, to swap the contents of two variables, or to assign the elements of a list to different variables.

### **Examples**

Swap variable a and b:

```
a = 2;b = 'abc';(a, b) = deal(b, a)a =
```

```
abc
h =\overline{2}
```
Copy the same random matrix to variables x, y, and z:

```
(x, y, z) = \text{deal}(\text{rand}(5));
```
Assign the elements of list l to variables v1, v2, and v3:

```
l = \{1, 'abc', 3:5\};(v1, v2, v3) = deal(l{};v1 =1
 v^2 =
   abc
 v3 =3 4 5
```
#### **See also**

[varargin](#page-105-0), [varargout](#page-106-0), [operator](#page-118-0) {}

### <span id="page-89-0"></span>**dumpvar**

Dump the value of an expression as an assignment to a variable.

#### **Syntax**

```
dumpvar(value)
dumpvar(name, value)
dumpvar(fd,name,value)
str = dumpvar(value)
str = dumpvar(name, value)
```
#### **Description**

dumpvar(fd,name,value) writes to the channel fd (the standard output by default) a string which would set the variable name to value, if it was evaluated by LME. If name is omitted, only the textual representation of value is written.

With an output argument, dumpvar stores result into a string and produces no output.

# **Examples**

```
dumpvar(2+3)
  5
a = 6; dumpvar('a', a)
 a = 6:
s = 'abc'; dumpvar('string', s)
  string = 'abc';
```
# **See also**

[fprintf](#page-357-0), [sprintf](#page-363-0), [str2obj](#page-105-1)

# **error**

<span id="page-90-0"></span>Display an error message and abort the current computation.

# **Syntax**

```
error(str)
error(format, arg1, arg2, ...)
error(identifier, format, arg1, arg2, ...)
```
# **Description**

Outside a try block, error(str) displays string str as an error message and the computation is aborted. With more arguments, error use the first argument as a format string and displays remaining arguments accordingly, like fprintf.

In a try block, error(str) throws a user error without displaying anything.

An error identifier may be added in front of other arguments. It is a string made of at least two segments separated by semicolons. Each segment has the same syntax as variable or function name (i.e. it begins with a letter or an underscore, and it continues with letters, digits and underscores.) The identifier can be retrieved with lasterr or lasterror in the catch part of a try/catch construct and helps to identify the error. For errors thrown by LME built-in functions, the first segment is always LME.

# **Examples**

```
error('Invalid argument.');
 Invalid argument.
o = 'qround';error('robot:hit', 'The robot is going to hit %s', o);
 The robot is going to hit ground
```

```
lasterror
 message: 'The robot is going to hit ground'
  identifier: 'robot:hit'
```
#### **See also**

```
warning, try, lasterr, lasterror, assert, fprintf
```
## <span id="page-91-0"></span>**eval**

Evaluate the contents of a string as an expression or statements.

### **Syntax**

```
x = eval(str_expression)eval(str_statement)
```
### **Description**

If eval has output argument(s), the input argument is evaluated as an expression whose result(s) is returned. Without output arguments, the input argument is evaluated as statement(s). eval can evaluate and assign to existing variables, but cannot create new ones.

### **Examples**

```
eval('1+2')
  3
a = eval('1+2')a = 3eval('a=2+3')
 a = 5
```
### **See also**

[feval](#page-92-0)

### <span id="page-91-1"></span>**exist**

Existence of a function or variable.

### **Syntax**

```
b = exist(name)b = exist(name, type)
```
exist returns true if its argument is the name of an existing function or variable, or false otherwise. A second argument can restrict the lookup to builtin functions ('builtin'), user functions ('function'), or variable ('variable').

## **Examples**

```
exist('sin')
  true
exist('cos', 'function')
  false
```
#### **See also**

[info](#page-94-0)

# <span id="page-92-0"></span>**feval**

Function evaluation.

### **Syntax**

 $(\text{argout1}, \ldots) = \text{feval}(\text{fun}, \text{argin1}, \ldots)$ 

### **Description**

 $(y1,y2,...)$ =feval(fun,x1,x2,...) evaluates function fun with input arguments x1, x2, etc. Output arguments are assigned to y1, y2, etc. Function fun is specified by either its name as a string, a function reference, or an inline function.

### **Examples**

```
y = \text{fewal}('sin', 3:5)y =0.1411 -0.7568 -0.9589
y = \text{fewal}(\text{inline}('sin(2*x)')), 3:5)
  y =-0.2794 0.9894 -0.544
```
### **See also**

[builtin](#page-86-0), [eval](#page-91-0), [fevalx](#page-93-0), [apply](#page-321-0), [inline](#page-96-0), [operator @](#page-141-0)

# **fevalx**

<span id="page-93-0"></span>Function evaluation with array expansion.

## **Syntax**

 $(Y1,...) = \text{fewalx}(\text{fun}, X1,...)$ 

### **Description**

(Y1,Y2,...)=fevalx(fun,X1,X2,...) evaluates function fun with input arguments X1, X2, etc. Arguments must be arrays, which are expanded if necessary along singleton dimensions so that all dimensions match. For instance, three arguments of size 3x1x2, 1x5 and 1x1 are replicated into arrays of size 3x5x2. Output arguments are assigned to Y1, Y2, etc. Function fun is specified by either by its name as a string, a function reference, or an inline function.

## **Example**

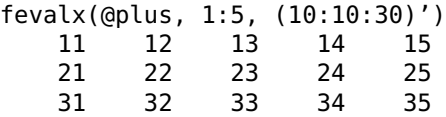

### **See also**

[feval](#page-92-0), [meshgrid](#page-253-0), [repmat](#page-260-0), [inline](#page-96-0), [operator @](#page-141-0)

# <span id="page-93-1"></span>**fun2str**

Name of a function given by reference or source code of an inline function.

# **Syntax**

```
str = fun2str(funref)
str = fun2str(inlinefun)
```
### **Description**

fun2str(funref) gives the name of the function whose reference is funref.

fun2str(inlinefun) gives the source code of the inline function inlinefun.

# **Examples**

```
fun2str(@sin)
  sin
fun2str(inline('x+2*y', 'x', 'y'))
  function y=f(x,y);y=x+2*y;
```
## **See also**

[operator @,](#page-141-0) [str2fun](#page-104-0)

# **info**

<span id="page-94-0"></span>Information about LME.

# **Syntax**

```
info
info builtin
info functions
info methods
info variables
info global
info persistent
info libraries
info usedlibraries
info threads
str = infolist = info(kind)
```
# **Description**

info displays the language version. With an output argument, the language version is given as a string.

info builtin displays the list of built-in functions with their module name (modules are subsets of built-in functions). A letter u is displayed after each untrusted function (functions which cannot be executed in the sandbox). With an output argument, info('builtin') gives a list of structures which describe each built-in function, with the following fields:

name function name module module name trusted true if the function is trusted

info operators displays the list of operators. With an output argument, info('operators') gives a list of structures, like info('builtin').

info functions displays the list of user-defined functions with the library where they are defined. Parenthesis denote functions known by LME, but not loaded; they also indicate spelling errors in function or variable names. With an output argument, info('functions') gives a list of structures which describe each user-defined function, with the following fields:

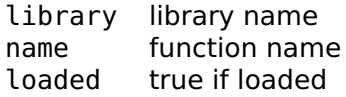

info methods displays the list of methods. With an output argument, info('methods') gives a list of structures which describe each method, with the following fields:

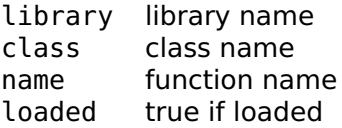

info variables displays the list of variables with their type and size. With an output argument, info('methods') gives a list of structures which describe each variable, with the following fields:

name function name defined true if defined

info global displays the list of all global variables. With an output argument, info('global') gives the list of the global variable names.

info persistent displays the list of all persistent variables. With an output argument, info('persistent') gives the list of the persistent variable names.

info libraries displays the list of all loaded libraries. With an output argument, info('libraries') gives the list of the library names.

info usedlibraries displays the list of libraries available in the current context. With an output argument, info('usedlibraries') gives the list of the names of these libraries.

info threads displays the ID of all threads. With an output argument, info('threads') gives a list of structures which describe each thread, with the following fields:

id thread ID totaltime execution time in seconds

Only the first character of the argument is meaningful; info b is equivalent to info builtin.

# **Examples**

```
info
  LME 4.5
info b
  abs
  acos
  acosh
  (etc.)
info v
  ans (1x1 complex)
vars = info('v'):
dumpvar(vars)
  {struct('name','ans', ...
    'defined',true), ...
   struct('name','vars', ...
    'defined',false)}
```
## **See also**

[inmem](#page-98-0), [which](#page-108-1), [exist](#page-91-1)

# <span id="page-96-0"></span>**inline**

Creation of inline function.

### **Syntax**

```
fun = inline(funstr)fun = inline(exp)fun = inline(exp, arg1, ...)fun = inline(funstr, param)
fun = inline(expr, arg1, ..., paramstruct)
```
### **Description**

Inline function are LME objects which can be evaluated to give a result as a function of their input arguments. Contrary to functions declared with the function keyword, inline functions can be assigned to variables, passed as arguments, and built dynamically. Evaluating them with feval is faster than using eval with a string, because they are compiled only once to an intermediate code. They can also be used as the argument of functions such as fzero and fmin.

inline(funstr) returns an inline function whose source code is funstr. Input argument funstr follows the same syntax as a plain function. The function name is ignored.

inline(expr) returns an inline function with one implicit input argument and one result. The input argument expr is a string which evaluates to the result. The implicit input argument of the inline function is a symbol made of a single lower-case letter different from i and j, such as x or t, which is found in expr. If several such symbols are found, the one closer to x in alphabetical order is picked.

inline(expr,arg1,...) returns an inline function with one result and the specified arguments arg1 etc. These arguments are also given as strings.

Inline functions also accept an additional input argument which correspond to fixed parameters provided when the function is executed. inline(funstr,param), where funstr is a string which contains the source code of a function, stores param together with the function. When the function is called, param is prepended to the list of input arguments.

inline(expr,args,paramstruct) is a simplified way to create an inline function when the code consists of a single expression. args is the list of arguments which must be supplied when the inline function is called; paramstruct is a structure whose fields define fixed parameters.

Anonymous functions are an alternative, often easier way of creating inline functions. The result is the same. Since inline is a normal function, it must be used in contexts where fixed parameters cannot be created as separate variables.

#### **Examples**

A simple expression, evaluated at  $x=1$  and  $x=2$ :

```
fun = inline('cos(x)*exp(-x)');
y = \text{fewal}(\text{fun}, 2)y =-5.6319e-2
y = \text{fewal}(\text{fun}, 5)y =1.9113e-3
```
A function of x and y:

```
fun = inline('exp(-x^2-y^2)', 'x', 'y');
```
A function with two output arguments (the string is broken in three lines to have a nice program layout):

```
fun = inline(['function (a,b)=f(v);',...
              'a=mean(v);',...
              'b=prod(v)^(1/length(v));'];
(am, gm) = feval(fun, 1:10)
```

```
am =5.5
qm =4.5287
```
Simple expression with fixed parameter a:

```
fun = inline('cos(a*x)', 'x', struct('a',2));
feval(fun, 3)
  0.9602
```
An equivalent function where the source code of a complete function is provided:

```
fun = inline('function y=f(a,x); y=cos(a*x);', 2);
feval(fun, 3)
  0.9602
```
A function with two fixed parameters a and b whose values are provided in a list:

inline('function  $y=f(p,x)$ ;(a,b)=deal( $p{$ :}); $y=a*x+b$ ;', ${2,3}$ )

#### **See also**

[function](#page-0-0), [operator @,](#page-141-0) [feval](#page-92-0), [eval](#page-91-0)

# <span id="page-98-0"></span>**inmem**

List of functions loaded in memory.

#### **Syntax**

inmem  $list = immem$ 

#### **Description**

inmem displays the list of user-defined functions loaded in memory with the library where they are defined. With an output argument, inmem gives a list of structures which describe each user-defined function loaded in memory, with the following fields:

library library name class class name ('' for functions) name function name

#### **See also**

[info](#page-94-0), [which](#page-108-1)

# **isglobal**

Test for the existence of a global variable.

### **Syntax**

```
b = isglobal(str)
```
#### **Description**

isglobal(str) returns true if the string str is the name of a global variable, defined as such in the current context.

#### **See also**

[info](#page-94-0), [exist](#page-91-1), [which](#page-108-1)

# **iskeyword**

Test for a keyword name.

#### **Syntax**

```
b = iskeyword(str)
list = iskeyword
```
### **Description**

iskeyword(str) returns true if the string str is a reserved keyword which cannot be used as a function or variable name, or false otherwise. Keywords include if and global, but not the name of built-in functions like sin or i.

Without input argument, iskeyword gives the list of all keywords.

### **Examples**

```
iskeyword('otherwise')
 true
iskeyword
  {'break','case','catch','continue','else','elseif',
   'end','endfunction','for','function','global','if',
```

```
'otherwise','persistent','private','public','repeat',
'return','switch','try','until','use','useifexists',
'while'}
```
#### **See also**

[info](#page-94-0), [which](#page-108-1)

# <span id="page-100-0"></span>**lasterr**

Last error message.

### **Syntax**

```
msg = lasterr
(msg, identifier) = lasterr
```
## **Description**

lasterr returns a string which describes the last error. With two output arguments, it also gives the error identifier. It can be used in the catch part of the try construct.

#### **Example**

```
x = 2;
x(3)
  Index out of range
(msg, identifier) = lasterr
  msq =Index out of range
  identifier =
    LME:indexOutOfRange
```
### **See also**

[lasterror](#page-100-1), [try](#page-72-0), [error](#page-90-0)

# <span id="page-100-1"></span>**lasterror**

Last error structure.

### **Syntax**

s = lasterror

lasterror returns a structure which describes the last error. It contains the following fields:

identifier string short tag which identifies the error message string error message

The structure can be used as argument to rethrow in the catch part of a try/catch construct to propagate the error further.

#### **Example**

```
x = 2:
x(3)
  Index out of range
lasterror
  message: 'Index out of range'
  identifier: 'LME:indexOutOfRange'
```
#### **See also**

[lasterr](#page-100-0), [try](#page-72-0), [rethrow](#page-103-0), [error](#page-90-0)

### <span id="page-101-0"></span>**nargin**

Number of input arguments.

#### **Syntax**

```
n = nargin
n = nargin(fun)
```
#### **Description**

Calling a function with less arguments than what the function expects is permitted. In this case, the trailing variables are not defined. The function may use the nargin function to know how many arguments were passed by the caller to avoid accessing the undefined variables.

Note that if you want to have an optional argument before the end of the list, you have to interpret the meaning of the variables yourself. LME always sets the nargin first arguments.

There are two other ways to let a function accept a variable number of input arguments: to define default values directly in the function header, or to call varargin to collect some or all of the input arguments in a list.

With one argument, nargin(fun) returns the (maximum) number of input arguments a function accepts. fun may be the name of a builtin or user function, a function reference, or an inline function. Functions with a variable number of input arguments (such as fprintf)  $aive -1$ .

## **Examples**

A function with a default value (pi) for its second argument:

```
function x = multiplyByScalar(a, k)if nargin < 2 % multiplyByScalar(x)
  k = pi; \frac{1}{2} % same as multiplyByScalar(x,pi)
end
x = k * a;
```
A function with a default value (standard output) for its first argument. Note how you have to interpret the arguments.

```
function fprintstars(fd,n)
if nargin == 1 % fprintstars(n) to standard output
 fprintf(repmat('*',1,fd)); % n is actually stored in fd
else
  fprintf(fd, repmat('*',1,n));
end
```
Number of input arguments of function plus (usually written "+"):

```
nargin('plus')
  2
```
#### **See also**

[nargout](#page-102-0), [varargin](#page-105-0), [function](#page-0-0)

### <span id="page-102-0"></span>**nargout**

Number of output arguments.

### **Syntax**

```
n = nargout
n = nargout(fun)
```
A function may be called with between 0 and the number of output arguments listed in the function definition. The function can use nargout to check whether some output arguments are not used, so that it can avoid computing them or do something else.

With one argument, nargout(fun) returns the (maximum) number of output arguments a function can provide. fun may be the name of a built-in or user function, a function reference, or an inline function. Functions with a variable number of output arguments (such as feval) give -1.

#### **Example**

A function which prints nicely its result when it is not assigned or used in an expression:

```
function y = multiplyByTwo(x)if nargout > 0y = 2 * x;else
  fprintf('The double of %f is %f\n', x, 2*x);
end
```
Maximum number of output arguments of svd:

```
nargout('svd')
  3
```
#### **See also**

[nargin](#page-101-0), [varargout](#page-106-0), [function](#page-0-0)

### <span id="page-103-0"></span>**rethrow**

Throw an error described by a structure.

#### **Syntax**

```
rethrow(s)
```
### **Description**

rethrow(s) throws an error described by structure s, which contains the same fields as the output of lasterror. rethrow is typically used in the catch part of a try/catch construct to propagate further an error; but it can also be used to initiate an error, like error.

## **Example**

The error whose identifier is 'LME:indexOutOfRange' is handled by catch; other errors are not.

```
try
  ...
catch
  err = lasterror;
  if err.identifier === 'LME:indexOutOfRange'
    ...
  else
    rethrow(err);
  end
end
```
### **See also**

[lasterror](#page-100-1), [try](#page-72-0), [error](#page-90-0)

# **str2fun**

<span id="page-104-0"></span>Function reference.

### **Syntax**

 $funref = str2fun(str)$ 

### **Description**

str2fun(funref) gives a function reference to the function whose name is given in string str. It has the same effect as operator @, which is preferred when the function name is fixed.

### **Examples**

```
str2fun('sin')
  @sin
@sin
  @sin
a = 'cos';str2fun(a)
  @cos
```
#### **See also**

[operator @,](#page-141-0) [fun2str](#page-93-1)

# **str2obj**

<span id="page-105-1"></span>Convert to an object its string representation.

## **Syntax**

 $obj = str2obj(str)$ 

### **Description**

str2obj(str) evaluates string str and gives its result. It has the inverse effect as dumpvar with one argument. It differs from eval by restricting the syntax it accepts to literal values and to the basic constructs for creating complex numbers, arrays, lists, structures, objects, and other built-in types.

### **Examples**

```
str2obj('1+2j')
  1 + 2istr = dummyar({1, 'abc', 1:100})str ={1, \ldots}'abc', ...
    [1:100]}
str2obj(str)
  {1,'abc',real 1x100}
eval(str)
  {1,'abc',real 1x100}
str2obj('sin(2)')
  Bad argument 'str2obj'
eval('sin(2)')
  0.9093
```
### **See also**

[eval](#page-91-0), [dumpvar](#page-89-0)

# <span id="page-105-0"></span>**varargin**

Remaining input arguments.

# **Syntax**

function  $\ldots$  = fun( $\ldots$ , varargin)  $l = varargin$ 

varargin is a special variable which may be used to collect input arguments. In the function declaration, it must be used as the last (or unique) input argument. When the function is called with more arguments than what can be assigned to the other arguments, remaining ones are collected in a list and assigned to varargin. In the body of the function, varargin is a normal variable. Its elements may be accessed with the brace notation varargin{i}. nargin is always the total number of arguments passed to the function by the caller.

When the function is called with fewer arguments than what is declared, varargin is set to the empty list,  $\{\}$ .

### **Example**

Here is a function which accepts any number of square matrices and builds a block-diagonal matrix:

```
function M = blockdiag(varargin)
 M = [1;for block = varargin
    // block takes the value of each input argument
    (m, n) = size(block);M(end+1:end+m,end+1:end+n) = block;end
```
In the call below, varargin contains the list  $\{ones(3),2*ones(2),3\}.$ 

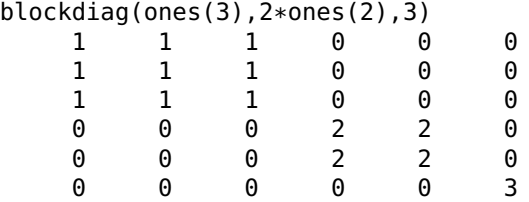

### **See also**

[nargin](#page-101-0), [varargout](#page-106-0), [function](#page-0-0)

### <span id="page-106-0"></span>**varargout**

Remaining output arguments.

### **Syntax**

```
function (..., vararqout) = fun(...)varargout = ...
```
varargout is a special variable which may be used to dispatch output arguments. In the function declaration, it must be used as the last (or unique) output argument. When the function is called with more output arguments than what can be obtained from the other arguments, remaining ones are extracted from the list varargout. In the body of the function, varargout is a normal variable. Its value can be set globally with the brace notation  $\{ \ldots \}$  or element by element with varargout $\{i\}$ . nargout may be used to know how many output arguments to produce.

### **Example**

Here is a function which differentiates a vector of values as many times as there are output arguments:

```
function varargout = multidiff(v)for i = 1: nargout
   v = diff(v);
    varangular\{i\} = v;end
```
In the call below,  $[1,3,7,2,5,3,1,8]$  is differentiated four times.

```
(v1, v2, v3, v4) = multidiff([1,3,7,2,5,3,1,8])v1 =2 4 -5 3 -2 -2 7
v^2 =
   2 -9 8 -5 0 9
v3 =-11 17 -13 5 9
v4 =28 -30 18 4
```
#### **See also**

[nargout](#page-102-0), [varargin](#page-105-0), [function](#page-0-0)

# **variables**

Contents of the variables as a structure.

### **Syntax**

v = variables
### **Description**

variables returns a structure whose fields contain the variables defined in the current context.

### **Example**

```
a = 3:b = 1:5:
variables
 a: 3
 b: real 1x5
  ...
```
#### **See also**

[info](#page-94-0)

# **warning**

Write a warning to the standard error channel.

#### **Syntax**

```
warning(msg)
warning(format, arg1, arg2, ...)
```
## **Description**

warning(msg) displays the string msg. It should be used to notify the user about potential problems, not as a general-purpose display function.

With more arguments, warning uses the first argument as a format string and displays remaining arguments accordingly, like fprintf.

## **Example**

```
warning('Doesn\'t converge.');
```
#### **See also**

[error](#page-90-0), [disp](#page-353-0), [fprintf](#page-357-0)

# **which**

Library where a function is defined.

## **Syntax**

```
fullname = which(name)
```
### **Description**

which(name) returns an indication of where function name is defined. If name is a user function or a method prefixed with its class and two colons, the result is name prefixed with the library name and a slash. If name is a built-in function, it is prefixed with (builtin). If it is a variable, it is prefixed with (var). If name is neither a function nor a variable, which returns the empty string.

### **Examples**

```
which logspace
  stdlib/logspace
which polynom::plus
  classes/polynom::plus
which sin
  (builtin)/sin
x = 2:
which x
  (var)/x
```
#### **See also**

[info](#page-94-0)

# **3.13 Sandbox Function**

# <span id="page-109-0"></span>**sandbox**

Execute untrusted code in a secure environment.

## **Syntax**

```
sandbox(str)
sandbox(str, varin)
varout = sandbox(str)varout = sandbox(str, variant)
```
### **Description**

sandbox(str) executes the statements in string str. Functions which might do harm if used improperly are disabled; they include those related to the file system, to devices and to the network. Global and persistent variables are forbidden as well; but local variables can be created. The same restrictions apply to functions called directly or indirectly by statements in str. The purpose of sandbox is to permit the evaluation of code which comes from untrusted sources, such as the Internet.

sandbox(str,varin) evaluates the statements in string str in a context with local variables equal to the fields of structure varin.

With an output argument, sandbox collects the contents of all variables in the fields of a single structure.

An error is thrown when the argument of sandbox attempts to execute one of the functions which are disabled. This error can be caught by a try/catch construct outside sandbox, but not inside its argument, so that unsuccessful attempts to circumvent the sandbox are always reported to the appropriate level.

### **Examples**

Evaluation of two assignments; the second value is displayed, and the variables are discarded at the end of the evaluation.

```
sandbox('a=2; b=3:5');
b =3 4 5
```
Evaluation of two assignments; the contents of the variables are stored in structure result.

```
result = sandbox('a=2; b=3:5;')
 result =a: 2
   b: real 1x3
```
Evaluation with local variables x and y initialized with the field of a structure. Variable z is local to the sandbox.

```
in.x = 12:
in.y = 1:10;
sandbox('z = x + y', in);
  z =13 14 15 16 17 18 19 20 21 22
```
Attempt to execute the untrusted function fopen and to hide it from the outside. Both attempts fail: fopen is trapped and the security violation error is propagated outside the sandbox.

```
sandbox('try; fd=fopen('/etc/passwd'); end');
 Security violation 'fopen'
```
#### **See also**

[sandboxtrust](#page-111-0), [eval](#page-91-0), [variables](#page-107-0)

## <span id="page-111-0"></span>**sandboxtrust**

Escape the sandbox restrictions.

#### **Syntax**

sandboxtrust(fun)

#### **Description**

sandboxtrust(fun) sets a flag associated with function fun so that fun is executed without restriction, even when called from a sandbox. All functions called directly or indirectly from a trusted function are executed without restriction, except if a nested call to sandbox is performed. Argument fun can be a function reference or the name of a function as a string; the function must be a user function, not a built-in one.

The purpose of sandboxtrust is to give back some of the capabilities of unrestricted code to code executed in a sandbox. For instance, if unsecure code must be able to read the contents of a specific file, a trusted function should be written for that. It is very important for the trusted function to check carefully its arguments, such as file paths or URL.

#### **Example**

Function which reads the contents of file 'data.txt':

```
function data = readFile
 fd = fopen('data.txt');
 data = freq(fd, inf, '*char');fclose(fd);
```
Execution of unsecure code which may read this file:

```
sandboxtrust(@readFile);
sandbox('d = readFile;'))
```
**See also**

[sandbox](#page-109-0)

# **3.14 Operators**

Operators are special functions with a syntax which mimics mathematical arithmetic operations like the addition and the multiplication. They can be infix (such as x+y), separating their two arguments (called operands); prefix (such as  $-x$ ), placed before their unique operand; or postfix (such as M'), placed after their unique operand. In Sysquake, their arguments are always evaluated from left to right. Since they do not require parenthesis or comma, their priority matters. Priority specifies when subexpressions are considered as a whole, as the argument of some operator. For instance, in the expression  $a+b*c$ , where  $*$  denotes the multiplication, the evaluation could result in (a+b) $*c$  or  $a+(b*c)$ ; however, since operator  $*$ 's priority is higher than operator  $+$ 's, the expression yields  $a+(b*c)$  without ambiguity.

Here is the list of operators, from higher to lower priority:

```
' . '\hat{\phantom{a}} .
- (unary)
* .* / ./ \ .\
+ -
== ˜= < > <= >= === ˜==
\ddot{\phantom{0}}&
|
&&
||
: ?
,
;
```
Most operators have also a functional syntax; for instance, a+b can also be written  $plus(a,b)$ . This enables their overriding with new definitions and their use in functions such as feval which take the name of a function as an argument.

Here is the correspondence between operators and functions:

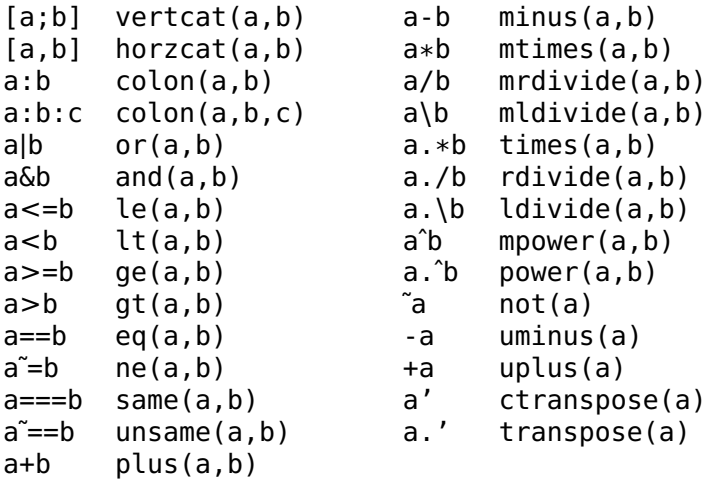

Operator which do not have a corresponding function are ?:, && and **||** because unlike functions, they do not always evaluate all of their operands.

# <span id="page-113-0"></span>**Operator** ()

Parenthesis.

#### **Syntax**

```
(expr)
v(: )v(index)
v(index1, index2)
v(:, index)
v(index, :)
v(select)
v(select1, select2)
v(:,:)
```
#### **Description**

A pair of parenthesis can be used to change the order of evaluation. The subexpression it encloses is evaluated as a whole and used as if it was a single object. Parenthesis serve also to indicate a list of input or output parameters; see the description of the [function](#page-0-0) keyword.

The last use of parenthesis is for specifying some elements of an array or list variable.

**Arrays:** In LME, any numerical object is considered as an array of two dimensions or more. Therefore, at least two indices are required to specify a single element; the first index specifies the row, the second the column, and so on. In some circumstances, however, it is sometimes convenient to consider an array as a vector, be it a column vector, a row vector, or even a matrix whose elements are indexed row-wise. For this way of handling arrays, a single index is specified.

The first valid value of an index is always 1. The array whose elements are extracted is usually a variable, but can be any expression: an expression like  $[1,2;3,4](1,2)$  is valid and gives the 2nd element of the first row, i.e. 3.

In all indexing operations, several indices can be specified simultaneously to extract more than one element along a dimension. A single colon means all the elements along the corresponding dimension.

Instead of indices, the elements to be extracted can be selected by the true values in a logical array of the same size as the variable (the result is a column vector), or in a logical vector of the same size as the corresponding dimension. Calculating a boolean expression based on the variable itself used as a whole is the easiest way to get a logical array.

Variable indexing can be used in an expression or in the left hand side of an assignment. In this latter case, the right hand size can be one of the following:

- An array of the same size as the extracted elements.
- A scalar, which is assigned to each selected element of the variable.
- An empty matrix [], which means that the selected elements should be deleted. Only whole rows or columns (or (hyper)planes for arrays of more dimensions) can be deleted; i.e.  $a(2:5,:)$  $=$  [] and  $b([3, 6:8]) =$  [] (if b is a row or column vector) are legal, while  $c(2,3) = \lceil \rceil$  is not.

When indices are larger than the dimensions of the variable, the variable is expanded; new elements are set to 0 for numeric arrays, false for logical arrays, the nul character for character array, and the empty array [] for cell arrays.

**Lists:** In LME, lists have one dimension; thus a single index is required. Be it with a single index or a vector of indices, indexed elements are grouped in a list. New elements, also provided in a list, can be assigned to indexed elements; if the list to be assigned has a single element, the element is assigned to every indexed element of the variable.

**Cell arrays:** cell arrays are subscripted like other arrays. The result, or the right-hand side of an assignment, is also a cell array, or a list for the syntax v(select) (lists are to cell arrays what column vectors are to non-cell arrays). To create a single logical array for selecting some elements, function cellfun may be useful. To remove cells, the right-hand side of the assignment can be the empty list  $\{\}$ or the empty array [].

### **Examples**

Ordering evaluation:

 $(1+2)*3$ 9

Extracting a single element, a row, and a column:

```
a = [1, 2, 3; 4, 5, 6];a(2,3)
  6
a(2,:)4 5 6
a(:,3)
  3
  6
```
Extracting a sub-array with contiguous rows and non-contiguous columns:

a(1:2,[1,3]) 1 3 4 6

Array elements as a vector:

Selections of elements where a logical expression is true:

```
a(a)=5)
  5
  6
a(:, sum(a, 1) > 6)2 3
  5 6
```
Assignment:

 $a(1,5) = 99$  $a =$ 1 2 3 0 99 4 5 6 0 0

Extraction and assignment of elements in a list:

```
a = \{1, [2, 7, 3], 'abc', \text{magic}(3), 'x'\};a([2,5])
  {[2,7,3],'x'}
a([2,5]) = \{'ab', 'cde'\}a ={1,'ab','abc',[8,1,6;3,5,7;4,9,2],'cde'}
a([2,5]) = \{ [3,9] \}a ={1,[3,9],'abc',[8,1,6;3,5,7;4,9,2],[3,9]}
```
Removing elements in a list  $({}$  } and  $[$  } have the same effect here):

```
a(4) = \{\}a ={1,[3,9],'abc',[3,9]}
a([1, 3]) = []a ={[3,9],[3,9]}
```
Replacing NaN with empty arrays in a cell array:

 $C = \{ 'abc', nan; 2, false \};$  $C(\text{cellfun}(\mathcal{Q}(x)) \text{ any}(isnan(x(:))))$ ,  $C) = \{[]\};$ 

## **See also**

[Operator](#page-118-0) {}, [end](#page-53-0), [reshape](#page-260-0), [variable assignment,](#page-52-0) [operator](#page-116-0) [], [subsref](#page-58-0), [subsasgn](#page-57-0), [cellfun](#page-240-0)

# **Operator** []

<span id="page-116-0"></span>Brackets.

# **Syntax**

```
[matrix_elements]
```
## **Description**

A pair of brackets is used to define a 2-d array given by its elements or by submatrices. The operator , (or spaces) is used to separate elements on the same row, and the operator ; (or newline) is used to separate rows. Since the space is considered as a separator when it is in the direct scope of brackets, it should not be used at the top level of expressions; as long as this rule is observed, each element can be given by an expression.

Inside brackets, commas and semicolons are interpreted as calls to horzcat and vertcat. Brackets themselves have no other effect than changing the meaning of commas, semicolons, spaces, and new lines: the expression [1], for instance, is strictly equivalent to 1. The empty array [] is a special case.

Since horzcat and vertcat also accept cell arrays, brackets can be used to concatenate cell arrays, too.

#### **Examples**

```
[1, 2, 3+5]
  1 2 8
[1:3; 2 5 , 9 ]
  1 2 3
 2 5 9
[5-2, 3]
 3 3
[5 -2, 3]5 -2 3
[(5 -2), 3]3 3
[1 2
3 4]
 1 2
  3 4
\Box[1]
```
Concatenation of two cell arrays:

```
C1 = \{1; 2\};C2 = {'ab'; false};[C1, C2]
  2x2 cell array
```
Compare this with the effect of braces, where elements are not concatenated but used as cells:

{C1, C2} 1x2 cell array

# **See also**

[Operator](#page-118-0) {}, [operator](#page-113-0) (), [operator](#page-138-0) ,, [operator](#page-139-0) ;

# **Operator** {}

<span id="page-118-0"></span>Braces.

# **Syntax**

```
{list_elements}
{cells}
v{index}
v{index1, index2, ...}
v{index} = expr
fun(...,v{:},...)
```
## **Description**

A pair of braces is used to define a list or a cell array given by its elements. In a list, the operator , is used to separate elements. In a cell array, the operator , is used to separate cells on the same row; the operator ; is used to separate rows. Braces without semicolons produce a list; braces with semicolon(s) produce a cell array.

v{index} is the element of list variable v whose index is given. index must be an integer between 1 (for the first element) and length(v) (for the last element).  $v\{index\}$  may be used in an expression to extract an element, or on the left hand-side of the equal sign to assign a new value to an element. Unless it is the target of an assignment, v may also be the result of an expression. If v is a cell array,  $v$ {index} is the element number index.

 $v\{index1, index2, \ldots\}$  gives the specified cell of a cell array.

v itself may be an element or a field in a larger variable, provided it is a list; i.e. complicated assignments like  $a\{2\}$ .  $f\{3\}(2,5)=3$  are accepted. In an assignment, when the index (or indices) are larger than the list or cell array size, the variable is expanded with empty arrays [].

In the list of the input arguments of a function call,  $v\{\colon\}$  is replaced with its elements. v may be a list variable or the result of an expression.

# **Examples**

```
x = \{1, 'abc', [3,5;7,1]\}x ={1,string,real 2x2}
```

```
x{3}
    3 5
    7 1
x{2} = 2+3jx ={1,2+3j,real 2x2}
x{3} = {2}x ={1,2+3j,list}
x{end+1} = 123x ={1,2+3j,list,123}
C = \{1, false; 'ab', magic(3)\}\2x2 cell array
C{2, 1}ab
a = \{1, 3:5\};fprintf('%d ', a{:}, 99);
  1 3 4 5 99
```
#### **See also**

[operator](#page-138-0) ,, [operator](#page-116-0) [], [operator](#page-113-0) (), [operator](#page-139-0) ;, [operator](#page-119-0) ., [subsref](#page-58-0), [subsasgn](#page-57-0)

# **Operator** . **(dot)**

<span id="page-119-0"></span>Structure field access.

#### **Syntax**

```
v.field
v.field = expr
```
#### **Description**

A dot is used to access a field in a structure. In v.field, v is the name of a variable which contains a structure, and field is the name of the field. In expressions, v.field gives the value of the field; it is an error if it does not exist. As the target of an assignment, the value of the field is replaced if it exists, or a new field is added otherwise; if v itself is not defined, a structure is created from scratch.

v itself may be an element or a field in a larger variable, provided it is a structure (or does not exists in an assignment); i.e. complicated assignments like  $a{2}$ .  $f{3}(2,5)=3$  are accepted.

The syntax v.(expr) permits to specify the field name dynamically at run-time, as the result of evaluating expression expr.

 $v('f')$  is equivalent to v.f. This syntax is more elegant than functions getfield and setfield.

# **Examples**

```
s.f = 2s =f: 2
s.q = 'hello's =f: 2
   s: string
s.f = 1:s.fs =f: real 1x2
   g: string
```
### **See also**

[Operator](#page-113-0) (), [operator](#page-118-0) {}, [getfield](#page-326-0) [setfield](#page-330-0), [subsref](#page-58-0), [subsasgn](#page-57-0)

# <span id="page-120-0"></span>**Operator** +

Addition.

## **Syntax**

```
x + yM1 + M2
M + xplus(x, y)
+x+M
uplus(x)
```
#### **Description**

With two operands, both operands are added together. If both operands are matrices with a size different from 1-by-1, their size must be equal; the addition is performed element-wise. If one operand is a scalar, it is added to each element of the other operand.

With one operand, no operation is performed, except that the result is converted to a number if it was a string or a logical value, like with all mathematical operators and functions. For strings, each character is replaced with its numerical encoding. The prefix + is actually a synonym of double.

 $plus(x,y)$  is equivalent to  $x+y$ , and uplus(x) to +x. They can be used to redefine these operators for objects.

#### **Example**

```
2 + 35
[1 2] + [3 5]
  4 7
[3 4] + 25 6
```
#### **See also**

[operator](#page-121-0) -, [sum](#page-236-0), [addpol](#page-194-0), [double](#page-158-0)

# **Operator** -

<span id="page-121-0"></span>Subtraction or negation.

#### **Syntax**

```
x - yM1 - M2
M - x
minus(x, y)-x
-M
uminus(x)
```
#### **Description**

With two operands, the second operand is subtracted from the first operand. If both operands are matrices with a size different from 1 by-1, their size must be equal; the subtraction is performed elementwise. If one operand is a scalar, it is repeated to match the size of the other operand.

With one operand, the sign of each element is changed.

minus( $x, y$ ) is equivalent to  $x - y$ , and uminus( $x$ ) to  $-x$ . They can be used to redefine these operators for objects.

#### **Example**

```
2 - 3-1
[1 2] - [3 5]
```
-2 -3  $[3 4] - 2$ 1 2 -[2 2-3j] -2 -2+3j

### **See also**

[operator](#page-120-0) +, [conj](#page-154-0)

# **Operator** \*

<span id="page-122-1"></span>Matrix multiplication.

# **Syntax**

```
x * y
M1 * M2
M * x
mtimes(x, y)
```
## **Description**

x\*y multiplies the operands together. Operands can be scalars (plain arithmetic product), matrices (matrix product), or mixed scalar and matrix.

mtimes( $x, y$ ) is equivalent to  $x*y$ . It can be used to redefine this operator for objects.

#### **Example**

```
2 * 36
[1,2;3,4] * [3;5]13
 29
[3 4] * 26 8
```
#### **See also**

[operator](#page-122-0) .\*, [operator](#page-123-0) /, [prod](#page-229-0)

# <span id="page-122-0"></span>**Operator** .\*

Scalar multiplication.

### **Syntax**

```
x \cdot * yM1 .* M2
M .* x
times(x, y)
```
### **Description**

x.\*y is the element-wise multiplication. If both operands are matrices with a size different from 1-by-1, their size must be equal; the multiplication is performed element-wise. If one operand is a scalar, it multiplies each element of the other operand.

times( $x, y$ ) is equivalent to  $x, *y$ . It can be used to redefine this operator for objects.

#### **Example**

```
[1 2] .* [3 5]3 10
[3 4] .* 2
 6 8
```
#### **See also**

[operator](#page-122-1) \*, [operator](#page-124-0) ./, [operator](#page-127-0) .ˆ

# **Operator** /

<span id="page-123-0"></span>Matrix right division.

#### **Syntax**

```
a / b
A / B
A / b
mrdivide(a, b)
```
#### **Description**

a/b divides the first operand by the second operand. If the second operand is a scalar, it divides each element of the first operand.

If the second operand is Otherwise, it must be a square matrix;  $M1/M2$  is equivalent to  $M1*inv(M2)$ .

 $mid(x, y)$  is equivalent to  $x/y$ . It can be used to redefine this operator for objects.

# **Example**

```
9 / 3
  3
[2,6] / [1,2;3,4]5 -1
[4 10] / 2
  2 5
```
# **See also**

[operator](#page-125-0) **\**, [inv](#page-215-0), [operator](#page-124-0) ./, [deconv](#page-203-0)

# **Operator** ./

<span id="page-124-0"></span>Scalar right division.

# **Syntax**

x ./ y M1 ./ M2 M ./ x x ./ M rdivide(x, y)

# **Description**

The first operand is divided by the second operand. If both operands are matrices with a size different from 1-by-1, their size must be equal; the division is performed element-wise. If one operand is a scalar, it is repeated to match the size of the other operand.

rdivide( $x, y$ ) is equivalent to  $x.$  /y. It can be used to redefine this operator for objects.

# **Examples**

```
[3 10] ./ [3 5]
  1 2
[4 8] ./ 2
  2 4
10 ./ [5 2]
  2 5
```
## **See also**

[operator](#page-123-0) /, [operator](#page-122-0) .\*, [operator](#page-127-0) .ˆ

# **Operator \**

<span id="page-125-0"></span>Matrix left division.

# **Syntax**

```
x \ y
M1 \ M2
x \ M
mldivide(x, y)
```
### **Description**

x**\**y divides the second operand by the first operand. If the first operand is a scalar, it divides each element of the second operand. Otherwise, it must be a square matrix; M1**\**M2 is equivalent to  $inv(M1)*M2.$ 

mldivide(x,y) is equivalent to x**\**y. It can be used to redefine this operator for objects.

### **Examples**

```
3 \ 9
  3
[1,2;3,4] \ [2;6]
  2
 0
2 \setminus [4 \ 10]2 5
```
#### **See also**

[operator](#page-123-0) /, [inv](#page-215-0), [operator](#page-0-0) .**\**

# **Operator** .**\**

Scalar left division.

#### **Syntax**

```
M1 .\ M2
M1 .\ x
ldivide(x, y)
```
### **Description**

The second operand is divided by the first operand. If both operands are matrices with a size different from 1-by-1, their size must be equal; the division is performed element-wise. If one operand is a scalar, it is repeated to match the size of the other operand.

ldivide(x,y) is equivalent to x.**\**y. It can be used to redefine this operator for objects.

#### **Example**

[1 2 3] .**\** [10 11 12] 10 5.5 4

#### **See also**

[operator](#page-125-0) **\**, [operator](#page-124-0) ./

# <span id="page-126-0"></span>**Operator** ˆ

Matrix power.

## **Syntax**

```
x ˆ y
M ˆ k
x ˆ M
mpower(x, y)
```
## **Description**

xˆy calculates x to the y power, provided that either

- both operands are scalar;
- the first operand is a square matrix and the second operand is an integer;
- or the first operand is a scalar and the second operand is a square matrix.

Other cases yield an error.

mpower(x,y) is equivalent to  $x^2y$ . It can be used to redefine this operator for objects.

### **Examples**

```
2^{\circ}38
[1,2;3,4] \hat{2}7 10
  15 22
2^{\wedge}[1,2;3,4]10.4827 14.1519
  21.2278 31.7106
```
#### **See also**

[operator](#page-127-0) .ˆ, [expm](#page-207-0)

# <span id="page-127-0"></span>**Operator** .ˆ

Scalar power.

#### **Syntax**

```
M1 .ˆ M2
x .ˆ M
M .ˆ x
power(x, y)
```
#### **Description**

M1.ˆM2 calculates M1 to the M2 power, element-wise. Both arguments must have the same size, unless one of them is a scalar.

power(x,y) is equivalent to x. $\hat{y}$ . It can be used to redefine this operator for objects.

#### **Examples**

```
[1,2;3,4].ˆ2
 1 4
 9 16
[1,2,3]. [5,4,3]
 1 16 27
```
#### **See also**

```
operator ˆ, exp
```
# **Operator** '

<span id="page-128-1"></span>Complex conjugate transpose.

# **Syntax**

```
M'
ctranspose(M)
```
# **Description**

M' is the transpose of the real matrix M, i.e. columns and rows are permuted. If M is complex, the result is the complex conjugate transpose of M. If M is an array with multiple dimensions, the first two dimensions are permuted.

ctranspose(M) is equivalent to M'. It can be used to redefine this operator for objects.

# **Examples**

```
[1,2;3,4]'
  1 3
  2 4
[1+2j, 3-4j]'
  1-2j
  3+4j
```
# **See also**

[operator](#page-128-0) .', [conj](#page-154-0)

# **Operator** .'

<span id="page-128-0"></span>Transpose.

# **Syntax**

```
M.'
transpose(M)
```
# **Description**

M.' is the transpose of the matrix M, i.e. columns and rows are permuted. M can be real or complex. If M is an array with multiple dimensions, the first two dimensions are permuted.

transpose(M) is equivalent to M.'. It can be used to redefine this operator for objects.

### **Example**

```
[1,2;3,4].'
 1 3
 2 4
[1+2j, 3-4j].'
 1+2i3-4j
```
#### **See also**

[operator](#page-128-1) ', [permute](#page-257-0), [fliplr](#page-245-0), [flipud](#page-245-1), [rot90](#page-261-0)

# **Operator** ==

<span id="page-129-0"></span>Equality.

#### **Syntax**

 $x == y$  $eq(x, y)$ 

#### **Description**

 $x == y$  is true if x is equal to y, and false otherwise. Comparing NaN (not a number) to any number yields false, including to NaN. If x and/or y is an array, the comparison is performed element-wise and the result has the same size.

eq(x, y) is equivalent to  $x = y$ . It can be used to redefine this operator for objects.

#### **Example**

```
1 == 1true
1 == 1 + epsfalse
1 == 1 + eps / 2true
inf == inftrue
nan == nan
 false
```
 $[1,2,3]$  ==  $[1,3,3]$ T F T

#### **See also**

[operator](#page-131-0)  $\tilde{=}$ , [operator](#page-134-0)  $\lt$ , operator  $\lt =$ , operator  $\gt$ , operator  $\gt =$ , [opera](#page-130-0) $tor ==$ , [operator](#page-131-1)  $\varepsilon ==$ , [strcmp](#page-306-0)

# <span id="page-130-0"></span>**Operator** ===

Object equality.

#### **Syntax**

```
a == bsame(a, b)
```
#### **Description**

a === b is true if a is the same as b, and false otherwise. a and b must have exactly the same internal representation to be considered as equal; with IEEE floating-point numbers, nan===nan is true and  $0 == -0$ is false. Contrary to the equality operator  $==$ ,  $==$  returns a single boolean even if its operands are arrays.

same( $a$ , $b$ ) is equivalent to  $a == b$ .

#### **Example**

```
(1:5) == (1:5)true
(1:5) == (1:5)T T T T T
[1,2,3] == [4,5]false
[1,2,3] == [4,5]Incompatible size
nan == nantrue
nan == nanfalse
```
#### **See also**

[operator](#page-131-1)  $\epsilon =$ , [operator](#page-133-0)  $\epsilon =$ , operator  $\epsilon$ , operator  $\epsilon$ , operator  $\epsilon =$ , [oper](#page-133-1)[ator](#page-133-1)  $>$ , [operator](#page-131-0)  $>=$ , operator  $==$ , operator  $=$ , [strcmp](#page-306-0)

# <span id="page-131-0"></span>**Operator** ˜=

Inequality.

#### **Syntax**

 $x \approx y$  $ne(x, y)$ 

### **Description**

 $x = y$  is true if x is not equal to y, and false otherwise. Comparing NaN (not a number) to any number yields true, including to NaN. If  $\bar{x}$ and/or y is an array, the comparison is performed element-wise and the result has the same size.

 $ne(x, y)$  is equivalent to  $x^2 = y$ . It can be used to redefine this operator for objects.

### **Example**

```
1 \cong 1false
inf = inffalse
nan \tilde{=} nan
  true
[1,2,3] \varepsilon [1,3,3]F T F
```
#### **See also**

[operator](#page-129-0) ==, [operator](#page-134-0) <, operator <=, operator >, operator >=, [oper](#page-130-0)[ator](#page-130-0)  $==$ , [operator](#page-131-1)  $\varepsilon$  =  $=$ , [strcmp](#page-306-0)

# <span id="page-131-1"></span>**Operator** ˜==

Object inequality.

## **Syntax**

```
a \stackrel{\sim}{=} bunsame(a, b)
```
## **Description**

 $a^* = b$  is true if a is not the same as b, and false otherwise, a and b must have exactly the same internal representation to be considered as equal; with IEEE numbers, nan $\tilde{=}$ =nan is false and  $0\tilde{=}$ =-0 is true. Contrary to the inequality operator,  $\tilde{=}$  returns a single boolean even if its operands are arrays.

unsame( $a$ , $b$ ) is equivalent to  $a^2 = b$ .

#### **Example**

```
(1:5) \tilde{=} (1:5)false
(1:5) = (1:5)F F F F F
[1,2,3] \tilde{=} [4,5]
  true
[1,2,3] = [4,5]Incompatible size
nan \tilde{=} nnfalse
nan \tilde{=} nan
  true
```
#### **See also**

[operator](#page-130-0) ===, [operator](#page-133-0) ==, operator  $\tilde{=}$ , operator  $\lt$ , operator  $\lt$ =, [oper](#page-133-1)[ator](#page-133-1) >, [operator](#page-134-0) >=, [strcmp](#page-306-0)

# **Operator** <

<span id="page-132-0"></span>Less than.

#### **Syntax**

 $x < y$  $lt(x, y)$ 

#### **Description**

 $x < y$  is true if x is less than y, and false otherwise. Comparing NaN (not a number) to any number yields false, including to NaN. If x and/or y is an array, the comparison is performed element-wise and the result has the same size.

 $lt(x, y)$  is equivalent to  $x < y$ . It can be used to redefine this operator for objects.

### **Example**

 $[2,3,4] < [2,4,2]$ F T F

#### **See also**

```
operator operator \varepsilon=, operator \leq=, operator \geq=
```
# **Operator** >

<span id="page-133-1"></span>Greater than.

#### **Syntax**

 $x > y$  $gt(x, y)$ 

#### **Description**

 $x > y$  is true if x is greater than y, and false otherwise. Comparing NaN (not a number) to any number yields false, including to NaN. If x and/or y is an array, the comparison is performed element-wise and the result has the same size.

 $gt(x,y)$  is equivalent to  $x>y$ . It can be used to redefine this operator for objects.

#### **Example**

 $[2,3,4] > [2,4,2]$ F F T

#### **See also**

[operator](#page-129-0) ==, [operator](#page-134-0)  $\tilde{}=$ , operator <, operator <=, operator >=

# <span id="page-133-0"></span>**Operator** <=

Less or equal to.

#### **Syntax**

 $x \leq y$  $le(x, y)$ 

#### **Description**

 $x \leq y$  is true if x is less than or equal to y, and false otherwise. Comparing NaN (not a number) to any number yields false, including to NaN. If x and/or y is an array, the comparison is performed elementwise and the result has the same size.

 $le(x,y)$  is equivalent to  $x \le y$ . It can be used to redefine this operator for objects.

#### **Example**

 $[2,3,4] \leq [2,4,2]$ T T F

#### **See also**

[operator](#page-129-0) ==, [operator](#page-134-0)  $\tilde{=}$ , operator  $\lt$ , operator  $\gt$ , operator  $\gt$ =

# <span id="page-134-0"></span>**Operator** >=

Greater or equal to.

#### **Syntax**

 $x \ge y$  $ge(x, y)$ 

#### **Description**

 $x \geq y$  is true if x is greater than or equal to y, and false otherwise. Comparing NaN (not a number) to any number yields false, including to NaN. If x and/or y is an array, the comparison is performed elementwise and the result has the same size.

 $ge(x, y)$  is equivalent to  $x \ge -y$ . It can be used to redefine this operator for objects.

#### **Example**

 $[2,3,4]$  >=  $[2,4,2]$ T F T

#### **See also**

[operator](#page-129-0) ==, [operator](#page-133-1)  $\tilde{=}$ , operator  $\lt$ , operator  $\lt$ =, operator  $>$ 

# **Operator** ˜

<span id="page-135-0"></span>Not.

# **Syntax**

 $\tilde{}$ b not(b)

# **Description**

˜b is false (logical 0) if b is different from 0 or false, and true otherwise. If b is an array, the operation is performed on each element.

not(b) is equivalent to ˜b. It can be used to redefine this operator for objects.

## **Examples**

˜true false  $[1, 0, 3,$  false] F T F T

## **See also**

[operator](#page-131-0) ˜=, [bitcmp](#page-336-0)

# **Operator** &

<span id="page-135-1"></span>And.

## **Syntax**

b1 & b2 and(b1, b2)

## **Description**

b1&b2 performs the logical AND operation between the corresponding elements of b1 and b2; the result is true (logical 1) if both operands are different from false or 0, and false (logical 0) otherwise.

and( $b1, b2$ ) is equivalent to  $b1\&b2$ . It can be used to redefine this operator for objects.

### **Example**

```
[false, false, true, true] & [false, true, false, true]
 F F F T
```
#### **See also**

[operator](#page-136-0) **|**, [xor](#page-344-0), [operator](#page-135-0) ˜, [operator](#page-136-1) &&, [all](#page-333-0)

# **Operator** &&

<span id="page-136-1"></span>And with lazy evaluation.

### **Syntax**

b1 && b2

## **Description**

b1&&b2 is b1 if b1 is false, and b2 otherwise. Like with if and while statements, b1 is true if it is a nonempty array with only non-zero elements. b2 is evaluated only if b1 is true.

b1&&b2&&...&&bn returns the last operand which is false (remaining operands are not evaluated), or the last one.

## **Example**

Boolean value which is true if the vector v is made of pairs of equal values:

mod(length(v),2) ==  $0 \& (v(1:2):end)$  ==  $v(2:2):end)$ 

The second operand of && is evaluated only if the length is even.

#### **See also**

[operator](#page-137-0) **||**, [operator](#page-138-1) ?, [operator](#page-135-1) &, [if](#page-0-0)

# **Operator |**

<span id="page-136-0"></span>Or.

## **Syntax**

b1 **|** b2 or(b1, b2)

#### **Description**

b1**|**b2 performs the logical OR operation between the corresponding elements of b1 and b2; the result is false (logical 0) if both operands are false or 0, and true (logical 1) otherwise.

or(b1,b2) is equivalent to b1**|**b2. It can be used to redefine this operator for objects.

#### **Example**

```
[false, false, true, true] | [false, true, false, true]
 F T T T
```
#### **See also**

[operator](#page-135-1) &, [xor](#page-344-0), [operator](#page-135-0) ˜, [operator](#page-137-0) **||**, [any](#page-334-0)

## <span id="page-137-0"></span>**Operator ||**

Or with lazy evaluation.

#### **Syntax**

b1 **||** b2

#### **Description**

b1**||**b2 is b1 if b1 is true, and b2 otherwise. Like with if and while statements, b1 is true if it is a nonempty array with only non-zero elements. b2 is evaluated only if b1 is false.

b1**||**b2**||**...**||**bn returns the last operand which is true (remaining operands are not evaluated), or the last one.

#### **Example**

Boolean value which is true if the vector v is empty or if its first element is NaN:

```
isempty(v) || isnan(v(1))
```
#### **See also**

[operator](#page-136-1) &&, [operator](#page-138-1) ?, [operator](#page-136-0) **|**, [if](#page-0-0)

# **Operator** ?

<span id="page-138-1"></span>Alternative with lazy evaluation.

# **Syntax**

b ? x : y

# **Description**

 $b?x:y$  is x if b is true, and y otherwise. Like with if and while statements, b is true if it is a nonempty array with only non-zero elements. Only one of x and y is evaluated depending on b.

Operators ? and : have the same priority; parenthesis or brackets should be used if e.g. x or y is a range.

## **Example**

Element of a vector v, or default value 5 if the index ind is out of range:

ind  $< 1$  || ind  $>$  length(v) ? 5 :  $v$ (ind)

#### **See also**

[operator](#page-136-1) &&, [operator](#page-137-0) **||**, [if](#page-0-0)

# **Operator** ,

<span id="page-138-0"></span>Horizontal matrix concatenation.

## **Syntax**

```
[M1, M2]
[M1 M2]
horzcat(M1, M2)
```
#### **Description**

Between brackets, the comma is used to separate elements on the same row in a matrix. Elements can be scalars, vector or matrices; their number of rows must be the same, unless one of them is an empty matrix.

Outside brackets or between parenthesis, the comma is used to separate statements or the arguments of functions.

horzcat(M1,M2) is equivalent to [M1,M2]. It can be used to redefine this operator for objects.

Between braces, the comma separates cells on the same row.

#### **Examples**

```
[1,2]
 1 2
[[3;5],ones(2)]
 3 1 1
 5 1 1
['abc','def']
 abcdef
```
#### **See also**

[operator](#page-116-0) [], [operator](#page-139-0) ;, [cat](#page-239-0), [join](#page-322-0), [operator](#page-118-0) {}

# <span id="page-139-0"></span>**Operator** ;

Vertical matrix concatenation.

#### **Syntax**

```
[M1; M2]
vertcat(M1, M2)
```
#### **Description**

Between brackets, the semicolon is used to separate rows in a matrix. Rows can be scalars, vector or matrices; their number of columns must be the same, unless one of them is an empty matrix.

Outside brackets, the comma is used to separate statements; they loose any meaning between parenthesis and give a syntax error.

vertcat(M1,M2) is equivalent to [M1;M2]. It can be used to redefine this operator for objects.

Between braces, the semicolon separates rows of cells.

#### **Examples**

```
[1;2]
 1
 2
[1:5;3,2,4,5,1]
 1 2 3 4 5
 3 2 4 5 1
```

```
['abc';'def']
 abc
 def
```
#### **See also**

[operator](#page-116-0) [], [operator](#page-138-0) ,, [join](#page-322-0), [operator](#page-118-0) {}

# **Operator** :

Range.

#### **Syntax**

```
x1:x2
x1:step:x2
colon(x1,x2)
colon(x1,step,x2)
```
#### **Description**

 $x1:x2$  gives a row vector with the elements  $x1$ ,  $x1+1$ ,  $x1+2$ , etc. until x2. The last element is equal to x2 only if  $x^2$ -x1 is an integer, and smaller otherwise. If x2<x1, the result is an empty matrix.

x1:step:x2 gives a row vector with the elements x1, x1+step,  $x1+2*$ step, etc. until x2. The last element is equal to x2 only if (x2-x1)/step is an integer. With fractional numbers, rounding errors may cause  $x^2$  to be discarded even if  $(x^2-x^2)$  /step is "almost" an integer. If  $x2*sign(step) < x1*sign(step)$ , the result is an empty matrix.

If x1 or step is complex, a complex vector is produced, with the expected contents. The following algorithm is used to generate each element:

```
z = x1while real((z - x1)/(x2 - x1)) <= 1
    add z to the vector
    z = z + stepend
```
This algorithm is robust enough to stop even if x2 is not on the complex straight line defined by x1 and step. If x2-x1 and step are orthogonal, it is attempted to produce an infinite number of elements, which will obviously trigger an out of memory error. This is similar to having a null step in the real case.

Note that the default step value is always 1 for consistency with real values. Choosing for instance sign(x2-x1) would have made the generation of lists of indices more difficult. Hence for a vector of purely imaginary numbers, always specify a step.

 $\text{colon}(x1,x2)$  is equivalent to  $x1:x2$ , and  $\text{colon}(x1,\text{step},x2)$  to x1:step:x2. It can be used to redefine this operator for objects.

The colon character is also used to separate the alternatives of a conditional expression b?x:y.

#### **Example**

```
2:5
  2 3 4 5
2:5.3
  2 3 4 5
3:3
  3
3:2
  \Box2:2:8
 2 4 6 8
5:-1:2
  5 4 3 2
0:1j:10j
  0 1j 2j 3j 4j 5j 6j 7j 8j 9j 10j
1:1+1j:5+4j
  1 2+1j 3+2j 4+3j 5+4j
0:1+1j:50 1+1j 2+2j 3+3j 4+4j 5+5j
```
#### **See also**

[repmat](#page-260-1), [operator](#page-138-1) ?

# **Operator** @

Function reference or anonymous function.

#### **Syntax**

```
@fun
@(arguments) expression
```
#### **Description**

@fun gives a reference to function fun which can be used wherever an inline function can. Its main use is as the argument of functions like feval or quad, but it may also be stored in lists, cell arrays, or structures. A reference cannot be cast to a double (unlike characters or logical values), nor can it be stored in an array.

Anonymous functions are an alternative, more compact syntax for inline functions. In  $@{\text{arg}}$  expr, args is a list of input arguments and expr is an expression which contains two kinds of variables:

- input arguments, provided when the anonymous expression is executed;
- captured variables (all variables which do not appear in the list of input arguments), which have the value of variables of the same name existing when and where the anonymous function is created. These values are fixed.

Anonymous functions are a convenient way to provide the glue between functions like fzero and ode45 and the function they accept as argument. Additional parameters can be passed directly in the anonymous function with captured variables, instead of being supplied as additional arguments; the code becomes clearer.

### **Examples**

Function reference:

quad(@sin, 0, pi)  $\mathcal{L}$ 

Anonymous function:

```
a = 2:
fun = \mathfrak{g}(x) sin(a * x);
fun(3)-0.2794
quad(fun, 0, 2)0.8268
```
Without anonymous function, parameter a should be passed as an additional argument after all the input arguments defined for quad, including those which are optional when parameters are missing:

```
quad(inline('sin(a * x)', 'x', 'a'), 0, 2, [], false, a)
 0.8268
```
Anonymous functions are actually stored as inline functions with all captured variables:

```
dumpvar(fun)
  inline('function y=f(a,x);y=sin(axx);',2)
```
#### **See also**

[fun2str](#page-93-0), [str2fun](#page-104-0), [inline](#page-96-0), [feval](#page-92-0), [apply](#page-321-0)

# **3.15 Mathematical Functions**

### **abs**

Absolute value.

#### **Syntax**

 $x = abs(z)$ 

#### **Description**

abs takes the absolute value of each element of its argument. The result is an array of the same size as the argument; each element is non-negative.

#### **Example**

abs([2,-3,0,3+4j] 2 3 0 5

#### **See also**

[angle](#page-146-0), [sign](#page-188-0), [real](#page-184-0), [imag](#page-172-0), [hypot](#page-170-0)

#### **acos**

Arc cosine.

#### **Syntax**

 $y = a \cos(x)$ 

#### **Description**

 $acos(x)$  gives the arc cosine of x, which is complex if x is complex or if  $abs(x) > 1$ .
### **Examples**

```
acos(2)
  0+1.3170j
acos([0,1+2j])
  1.5708 1.1437-1.5286j
```
### **See also**

[cos](#page-155-0), [asin](#page-147-0), [acosh](#page-144-0)

## **acosh**

<span id="page-144-0"></span>Inverse hyperbolic cosine.

### **Syntax**

 $y = acosh(x)$ 

### **Description**

 $a \cosh(x)$  gives the inverse hyperbolic cosine of x, which is complex if  $x$  is complex or if  $x < 1$ .

### **Examples**

```
acosh(2)
  1.3170
acosh([0,1+2j])
  0+1.5708j 1.5286+1.1437j
```
### **See also**

[cosh](#page-155-1), [asinh](#page-148-0), [acos](#page-143-0)

### **acot**

<span id="page-144-1"></span>Inverse cotangent.

### **Syntax**

 $y = \text{acot}(x)$ 

### **Description**

 $acot(x)$  gives the inverse cotangent of x, which is complex if x is.

[cot](#page-156-0), [acoth](#page-145-0), [cos](#page-148-1)

## **acoth**

<span id="page-145-0"></span>Inverse hyperbolic cotangent.

### **Syntax**

 $y = acoth(x)$ 

### **Description**

acoth(x) gives the inverse hyperbolic cotangent of x, which is complex if x is complex or is in the range  $(-1,1)$ .

#### **See also**

[coth](#page-156-1), [acot](#page-144-1), [atanh](#page-149-0)

### <span id="page-145-2"></span>**acsc**

Inverse cosecant.

### **Syntax**

 $y = \text{acsc}(x)$ 

### **Description**

 $acc(x)$  gives the inverse cosecant of x, which is complex if x is complex or is in the range (-1,1).

#### **See also**

[csc](#page-156-2), [acsch](#page-145-1), [asin](#page-148-0)

### <span id="page-145-1"></span>**acsch**

Inverse hyperbolic cosecant.

### **Syntax**

 $y = \text{acsch}(x)$ 

### **Description**

 $acsch(x)$  gives the inverse hyperbolic cosecant of x, which is complex if x is.

### **See also**

[csc](#page-156-2), [acsc](#page-145-2), [asinh](#page-148-0)

### **angle**

<span id="page-146-1"></span>Phase angle of a complex number.

### **Syntax**

 $phi = angle(z)$ 

### **Description**

angle( $z$ ) gives the phase of the complex number  $z$ , i.e. the angle between the positive real axis and a line joining the origin to z. angle(0) is 0.

### **Examples**

```
angle(1+3j)
  1.2490
angle([0,1,-1])
  0 0 3.1416
```
#### **See also**

[abs](#page-143-1), [sign](#page-188-0), [atan2](#page-149-1)

### <span id="page-146-0"></span>**asec**

Inverse secant.

### **Syntax**

 $y = \text{asec}(x)$ 

### **Description**

 $a$ sec(x) gives the inverse secant of x, which is complex if x is complex or is in the range (-1,1).

[sec](#page-188-1), [asech](#page-147-1), [acos](#page-143-0)

### <span id="page-147-1"></span>**asech**

Inverse hyperbolic secant.

### **Syntax**

 $y = a$ sech $(x)$ 

#### **Description**

asech(x) gives the inverse hyperbolic secant of x, which is complex if x is complex or strictly negative.

#### **See also**

[sech](#page-189-0), [asec](#page-146-0), [acosh](#page-144-0)

### **asin**

<span id="page-147-0"></span>Arc sine.

### **Syntax**

 $y = \text{asin}(x)$ 

#### **Description**

 $asin(x)$  gives the arc sine of x, which is complex if x is complex or if  $abs(x) > 1$ .

### **Examples**

```
asin(0.5)0.5236
asin(2)
  1.5708-1.317j
```
#### **See also**

[sin](#page-189-1), [acos](#page-143-0), [asinh](#page-148-0)

# **asinh**

<span id="page-148-0"></span>Inverse hyperbolic sine.

### **Syntax**

 $y = a \sinh(x)$ 

### **Description**

 $asinh(x)$  gives the inverse hyperbolic sine of x, which is complex if x is complex.

### **Examples**

```
asinh(2)
  1.4436
asinh([0,1+2j])
  0 1.8055+1.7359j
```
### **See also**

[sinh](#page-191-0), [acosh](#page-144-0), [asin](#page-147-0)

### <span id="page-148-1"></span>**atan**

Arc tangent.

### **Syntax**

 $y = \text{atan}(x)$ 

### **Description**

 $atan(x)$  gives the arc tangent of x, which is complex if x is complex.

### **Example**

atan(1) 0.7854

#### **See also**

[tan](#page-192-0), [asin](#page-147-0), [acos](#page-143-0), [atan2](#page-149-1), [atanh](#page-149-0)

### **atan2**

<span id="page-149-1"></span>Direction of a point given by its Cartesian coordinates.

#### **Syntax**

 $phi = \text{atan2}(y, x)$ 

#### **Description**

 $atan2(y, x)$  gives the direction of a point given by its Cartesian coordinates x and y. Imaginary component of complex numbers is ignored. atan2(y, x) is equivalent to atan(y/x) if  $x>0$ .

#### **Examples**

```
atan2(1, 1)
  0.7854
atan2(-1, -1)-2.3562
atan2(0, 0)
  \boldsymbol{\Theta}
```
#### **See also**

[atan](#page-148-1), [angle](#page-146-1)

### <span id="page-149-0"></span>**atanh**

Inverse hyperbolic tangent.

#### **Syntax**

 $y = \text{atanh}(x)$ 

#### **Description**

 $atan(x)$  gives the inverse hyperbolic tangent of x, which is complex if x is complex or if abs  $(x)$  > 1.

### **Examples**

```
atanh(0.5)0.5493
atanh(2)
 0.5493 + 1.5708j
```
[asinh](#page-148-0), [acosh](#page-144-0), [atan](#page-148-1)

### <span id="page-150-1"></span>**beta**

Beta function.

### **Syntax**

 $y = \text{beta}(z,w)$ 

### **Description**

beta(z,w) gives the beta function of z and w. Arguments and result are real (imaginary part is discarded). The beta function is defined as

$$
B(z, w) = \int_0^1 t^{z-1} (1-t)^{w-1} dt
$$

#### **Example**

beta(1,2) 0.5

#### **See also**

[gamma](#page-167-0), [betaln](#page-151-0), [betainc](#page-150-0)

## **betainc**

<span id="page-150-0"></span>Incomplete beta function.

### **Syntax**

 $y = \text{betainc}(x, z, w)$ 

#### **Description**

betainc( $x, z, w$ ) gives the incomplete beta function of  $x, z$  and  $w$ . Arguments and result are real (imaginary part is discarded). x must be between 0 and 1. The incomplete beta function is defined as

$$
I_{X}(z, w) = \frac{1}{B(z, w)} \int_{0}^{x} t^{z-1} (1-t)^{w-1} dt
$$

#### **Example**

betainc(0.2,1,2) 0.36

#### **See also**

[beta](#page-150-1), [betaln](#page-151-0), [gammainc](#page-168-0)

### <span id="page-151-0"></span>**betaln**

Logarithm of beta function.

#### **Syntax**

 $y = \text{betaIn}(z,w)$ 

#### **Description**

betaln(z,w) gives the logarithm of the beta function of z and w. Arguments and result are real (imaginary part is discarded).

#### **Example**

betaln(0.5,2) 0.2877

#### **See also**

[beta](#page-150-1), [betainc](#page-150-0), [gammaln](#page-168-1)

#### <span id="page-151-1"></span>**cast**

Type conversion.

#### **Syntax**

 $Y = \text{cast}(X, \text{ type})$ 

### **Description**

cast(X, type) converts the numeric array X to the type given by string type, which can be 'double', 'single', 'int8' or any other signed or unsigned integer type, 'char', or 'logical'. The number value is preserved when possible; conversion to integer types discards most significant bytes. If X is an array, conversion is performed on each element; the result has the same size. The imaginary part, if any, is discarded only with conversions to integer types.

### **Example**

```
cast(pi, 'int8')
  3int8
```
#### **See also**

[uint8](#page-0-0) and related functions, [double](#page-158-0), [single](#page-190-0), [typecast](#page-193-0)

## <span id="page-152-0"></span>**cdf**

Cumulative distribution function.

### **Syntax**

 $y = \text{cdf}(\text{distribution}, x)$  $y = cdf(distribution, x, a1)$  $y = cdf(distribution, x, a1, a2)$ 

#### **Description**

cdf(distribution,x) calculates the integral of a probability density function from **−**∞ to x. The distribution is specified with the first argument, a string; case is ignored ('t' and 'T' are equivalent). Additional arguments must be provided for some distributions. The distributions are given in the table below. Default values for the parameters, when mentioned, mean that the parameter may be omitted.

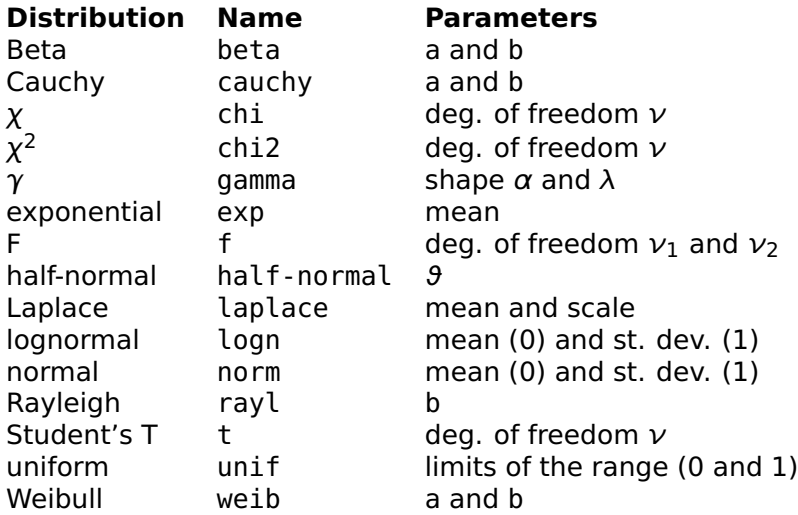

[pdf](#page-183-0), [icdf](#page-171-0), [erf](#page-163-0)

### <span id="page-153-0"></span>**ceil**

Rounding towards +infinity.

#### **Syntax**

 $y = \text{ceil}(x)$ 

#### **Description**

 $ceil(x)$  gives the smallest integer larger than or equal to x. If the argument is a complex number, the real and imaginary parts are handled separately.

#### **Examples**

```
ceil(2.3)
  3
ceil(-2.3)
  -2
ceil(2.3-4.5j)
  3-4j
```
[floor](#page-167-1), [fix](#page-166-0), [round](#page-187-0)

# **complex**

<span id="page-154-0"></span>Make a complex number.

### **Syntax**

 $z = \text{complex}(x, y)$ 

### **Description**

 $complex(x,y)$  makes a complex number from its real part x and imaginary part y. The imaginary part of its input arguments is ignored.

### **Examples**

```
complex(2, 3)
 2 + 3jcomplex(1:5, 2)
 1+2j 2+2j 3+2j 4+2j 5+2j
```
### **See also**

[real](#page-184-0), [imag](#page-172-0), [i](#page-0-0)

# **conj**

Complex conjugate value.

### **Syntax**

 $w = coni(z)$ 

### **Description**

conj(z) changes the sign of the imaginary part of the complex number z.

### **Example**

conj([1+2j,-3-5j,4,0]) 1-2j -3+5j 4 0

[imag](#page-172-0), [angle](#page-146-1), [j](#page-0-0), [operator](#page-121-0) -

#### <span id="page-155-0"></span>**cos**

Cosine.

#### **Syntax**

 $y = cos(x)$ 

#### **Description**

 $cos(x)$  gives the cosine of x, which is complex if x is complex.

#### **Example**

 $cos([0, 1+2j])$ 1 2.0327-3.0519j

#### **See also**

[sin](#page-189-1), [acos](#page-143-0), [cosh](#page-155-1)

### <span id="page-155-1"></span>**cosh**

Hyperbolic cosine.

#### **Syntax**

 $y = \cosh(x)$ 

#### **Description**

cos(x) gives the hyperbolic cosine of x, which is complex if x is complex.

#### **Example**

```
cosh([0, 1+2j])
  1 -0.6421+1.0686j
```
[sinh](#page-191-0), [acosh](#page-144-0), [cos](#page-155-0)

## <span id="page-156-0"></span>**cot**

Cotangent.

### **Syntax**

 $y = \cot(x)$ 

### **Description**

 $cot(x)$  gives the cotangent of x, which is complex if x is.

### **See also**

[acot](#page-144-1), [coth](#page-156-1), [tan](#page-192-0)

# <span id="page-156-1"></span>**coth**

Hyperbolic cotangent.

### **Syntax**

 $y = \coth(x)$ 

### **Description**

 $\coth(x)$  gives the hyperbolic cotangent of x, which is complex if x is.

### **See also**

[acoth](#page-145-0), [cot](#page-156-0), [tanh](#page-193-1)

### <span id="page-156-2"></span>**csc**

Cosecant.

### **Syntax**

 $y = \csc(x)$ 

#### **Description**

 $csc(x)$  gives the cosecant of x, which is complex if x is.

#### **See also**

[acsc](#page-145-2), [csch](#page-157-0), [sin](#page-189-1)

### **csch**

<span id="page-157-0"></span>Hyperbolic cosecant.

#### **Syntax**

 $y = csch(x)$ 

#### **Description**

 $csch(x)$  gives the hyperbolic cosecant of x, which is complex if x is.

#### **See also**

[acsch](#page-145-1), [csc](#page-156-2), [sinh](#page-191-0)

### **diln**

Dilogarithm.

#### **Syntax**

 $y = \text{diln}(x)$ 

#### **Description**

diln(x) gives the dilogarithm, or Spence's integral, of x. Argument and result are real (imaginary part is discarded). The dilogarithm is defined as

$$
\dim(x) = \int_1^x \frac{\log(t)}{t-1} dt
$$

#### **Example**

diln([0.2, 0.7, 10]) -1.0748 -0.3261 3.9507

# **double**

<span id="page-158-0"></span>Conversion to double-precision numbers.

### **Syntax**

 $B = double(A)$ 

### **Description**

double(A) converts number or array A to double precision. A can be any kind of numeric value (real, complex, or integer), or a character or logical array.

To keep the integer type of logical and character arrays, the unitary operator + should be used instead.

### **Examples**

```
double(uint8(3))
  3
double('AB')
  65 66
islogical(double(1>2))
  false
```
### **See also**

[uint8](#page-0-0) and related functions, [single](#page-190-0), [cast](#page-151-1), [operator +,](#page-120-0) [setstr](#page-305-0), [char](#page-299-0), [logical](#page-343-0)

# **ellipam**

<span id="page-158-1"></span>Jacobi elliptic amplitude.

### **Syntax**

```
phi =ellipam(u, m)phi = ellipam(u, m, tol)
```
### **Description**

ellipam(u,m) gives the Jacobi elliptic amplitude phi. Parameter m must be in [0,1]. The Jacobi elliptic amplitude is the inverse of the Jacobi integral of the first kind, such that  $u = F(\varphi|m)$ .

ellipam(u,m,tol) uses tolerance tol; the default tolerance is eps.

### **Example**

```
phi = ellipam(2.7, 0.6)phi =2.0713
u = ellipf(phi, 0.6)
 u =2.7
```
### **See also**

[ellipf](#page-159-0), [ellipj](#page-160-0)

# **ellipe**

<span id="page-159-1"></span>Jacobi elliptic integral of the second kind.

### **Syntax**

 $u =$  ellipe(phi, m)

### **Description**

ellipe(phi,m) gives the Jacobi elliptic integral of the second kind, defined as

$$
E(\varphi|m) = \int_0^{\varphi} \sqrt{1 - m \sin^2 t} \, dt
$$

Complete elliptic integrals of first and second kinds, with phi=pi/2, can be obtained with ellipke.

### **See also**

[ellipf](#page-159-0), [ellipke](#page-161-0)

# <span id="page-159-0"></span>**ellipf**

Jacobi elliptic integral of the first kind.

### **Syntax**

 $u =$  ellipf(phi, m)

#### **Description**

ellipf(phi,m) gives the Jacobi elliptic integral of the first kind, defined as

$$
F(\varphi|m) = \int_0^{\varphi} \frac{\mathrm{d}t}{\sqrt{1 - m \sin^2 t}}
$$

Complete elliptic integrals of first and second kinds, with phi=pi/2, can be obtained with ellipke.

#### **See also**

[ellipe](#page-159-1), [ellipke](#page-161-0), [ellipam](#page-158-1)

### <span id="page-160-0"></span>**ellipj**

Jacobi elliptic functions.

#### **Syntax**

 $(\text{sn}, \text{cn}, \text{dn}) = \text{ellipj}(u, m)$  $(\text{sn}, \text{cn}, \text{dn}) = \text{ellipj}(u, m, \text{tol})$ 

#### **Description**

ellipj(u,m) gives the Jacobi elliptic function sn, cn, and dn. Parameter m must be in [0,1]. These functions are based on the Jacobi elliptic amplitude  $\varphi$ , the inverse of the Jacobi elliptic integral of the first kind which can be obtained with ellipam):

> $u = F(\varphi|m)$  $\sin(u|m) = \sin(\varphi)$

$$
\text{cn}(u|m) = \text{cos}(\varphi)
$$

$$
dn(u|m) = \sqrt{1 - m \sin^2 \varphi}
$$

ellipj(u,m,tol) uses tolerance tol; the default tolerance is eps.

#### **Examples**

```
(\text{sn}, \text{cn}, \text{dn}) = \text{ellipj}(2.7, 0.6)sn =0.8773
  cn =-0.4799
  dn =0.7336
sin(ellipam(2.7, 0.6))
 0.8773
ellipj(0:5, 0.3)
 0.0000 0.8188 0.9713 0.4114 -0.5341 -0.9930
```
#### **See also**

[ellipam](#page-158-1), [ellipke](#page-161-0)

### <span id="page-161-0"></span>**ellipke**

Complete elliptic integral.

#### **Syntax**

 $(K, E) =$ ellipke $(m)$  $(K, E) =$  ellipke $(m, tol)$ 

#### **Description**

(K,E)=ellipke(m) gives the complete elliptic integrals of the first kind  $K=F(m)$  and second kind  $E=E(m)$ , defined as

$$
F(m) = \int_0^{\pi/2} \frac{\mathrm{d}t}{\sqrt{1 - m \sin^2 t}}
$$

$$
E(m) = \int_0^{\pi/2} \sqrt{1 - m \sin^2 t} \, dt
$$

Parameter m must be in [0,1].

ellipke(m,tol) uses tolerance tol; the default tolerance is eps.

```
(K, E) =ellipke(0.3)K =1.7139
 E =1.4454
```
[ellipj](#page-160-0)

### <span id="page-162-0"></span>**eps**

Difference between 1 and the smallest number x such that  $x > 1$ .

### **Syntax**

 $e = eps$  $e = \text{eps}(x)$  $e = \text{eps}(\text{type})$ 

### **Description**

Because of the floating-point encoding of "real" numbers, the absolute precision depends on the magnitude of the numbers. The relative precision is characterized by the number given by eps, which is the smallest double positive number such that 1+eps can be distinguished from 1.

 $eps(x)$  gives the smallest number e such that  $x+e$  has the same sign as x and can be distinguished from x. It takes into account whether x is a double or a single number. If x is an array, the result has the same size; each element corresponds to an element of the input.

eps('single') gives the smallest single positive number e such that 1single+e can be distinguished from 1single. eps('double') gives the same value as eps without input argument.

### **Examples**

```
eps
 2.2204e-16
1 + eps - 12.2204e-16
eps / 2
  1.1102e-16
```
1 + eps / 2 - 1  $\Omega$ 

#### **See also**

[inf](#page-173-0), [realmin](#page-0-0), [pi](#page-183-1), [i](#page-0-0), [j](#page-0-0)

### <span id="page-163-0"></span>**erf**

Error function.

#### **Syntax**

 $y = erf(x)$ 

#### **Description**

erf(x) gives the error function of x. Argument and result are real (imaginary part is discarded). The error function is defined as

$$
\text{erf}(x) = \frac{2}{\sqrt{\pi}} \int_0^x e^{-t^2} dt
$$

#### **Example**

 $erf(1)$ 0.8427

#### **See also**

[erfc](#page-163-1), [erfinv](#page-164-0)

### <span id="page-163-1"></span>**erfc**

Complementary error function.

#### **Syntax**

 $y = erfc(x)$ 

#### **Description**

 $erfc(x)$  gives the complementary error function of x. Argument and result are real (imaginary part is discarded). The complementary error function is defined as

$$
\text{erfc}(x) = 1 - \text{erf}(x) = \frac{2}{\sqrt{\pi}} \int_{x}^{\infty} e^{-t^2} dt
$$

#### **Example**

erfc(1) 0.1573

#### **See also**

[erf](#page-163-0), [erfinv](#page-164-0)

### <span id="page-164-0"></span>**erfinv**

Inverse error function.

#### **Syntax**

 $x = erfinv(y)$ 

#### **Description**

erfinv(y) gives the value x such that  $y=erf(x)$ . Argument and result are real (imaginary part is discarded). y must be in the range [-1,1]; values outside this range give nan.

### **Example**

```
y = erf(0.8)y =0.7421
erfinv(y)
 0.8
```
#### **See also**

[erf](#page-163-0), [erfc](#page-163-1)

### <span id="page-165-0"></span>**exp**

Exponential.

### **Syntax**

 $y = exp(x)$ 

#### **Description**

 $exp(x)$  is the exponential of x, i.e. 2.7182818284590446... $x$ .

#### **Example**

```
exp([0,1,0.5j*pi])
  1 2.7183 1j
```
#### **See also**

[log](#page-178-0), [expm1](#page-207-0), [expm](#page-207-0), [operator](#page-127-0) .ˆ

### **expm1**

Exponential minus one.

### **Syntax**

 $y = \exp(1(x))$ 

### **Description**

 $expm1(x)$  is  $exp(x)$ -1 with improved precision for small x.

#### **Example**

```
expm1(1e-15)
  1e-15
exp(1e-15)-1
  1.1102e-15
```
#### **See also**

[exp](#page-165-0), [log1p](#page-179-0)

# **factorial**

<span id="page-166-1"></span>Factorial.

### **Syntax**

 $y = factorial(n)$ 

### **Description**

factorial(n) gives the factorial n! of nonnegative integer n. If the input argument is negative or noninteger, the result is NaN. The imaginary part is ignored.

### **Examples**

```
factorial(5)
 120
factorial([-1,0,1,2,3,3.14])
 nan 1 1 2 6 nan
```
### **See also**

[gamma](#page-167-0), [nchoosek](#page-182-0)

# **fix**

<span id="page-166-0"></span>Rounding towards 0.

### **Syntax**

 $y = fix(x)$ 

### **Description**

 $fix(x)$  truncates the fractional part of x. If the argument is a complex number, the real and imaginary parts are handled separately.

### **Examples**

```
fix(2.3)\mathcal{L}fix(-2.6)-2
```
[floor](#page-167-1), [ceil](#page-153-0), [round](#page-187-0)

# **floor**

<span id="page-167-1"></span>Rounding towards -infinity.

### **Syntax**

 $y = floor(x)$ 

#### **Description**

 $floor(x)$  gives the largest integer smaller than or equal to x. If the argument is a complex number, the real and imaginary parts are handled separately.

#### **Examples**

```
floor(2.3)
  \mathcal{P}floor(-2.3)
  -3
```
#### **See also**

[ceil](#page-153-0), [fix](#page-166-0), [round](#page-187-0)

### <span id="page-167-0"></span>**gamma**

Gamma function.

#### **Syntax**

 $y = \text{gamma}(x)$ 

#### **Description**

 $gamma(x)$  gives the gamma function of x. Argument and result are real (imaginary part is discarded). The gamma function is defined as

$$
\Gamma(x) = \int_0^\infty t^{x-1} e^{-t} dt
$$

For positive integer values,  $\Gamma(n) = (n-1)!$ .

### **Examples**

```
gamma(5)
  24
gamma(-3)
  inf
gamma(-3.5)
 0.2701
```
### **See also**

[beta](#page-150-1), [gammaln](#page-168-1), [gammainc](#page-168-0), [factorial](#page-166-1)

## **gammainc**

<span id="page-168-0"></span>Incomplete gamma function.

### **Syntax**

 $y =$ gammainc $(x, a)$ 

### **Description**

gammainc( $x$ , a) gives the incomplete gamma function of  $x$  and a. Arguments and result are real (imaginary part is discarded). x must be nonnegative. The incomplete gamma function is defined as

$$
gammainc(x, a) = \frac{1}{\Gamma(a)} \int_0^x t^{a-1} e^{-t} dt
$$

### **Example**

gammainc(2,1.5) 0.7385

#### **See also**

[gamma](#page-167-0), [gammaln](#page-168-1), [betainc](#page-150-0)

## **gammaln**

<span id="page-168-1"></span>Logarithm of gamma function.

### **Syntax**

 $y = gammaln(x)$ 

### **Description**

 $gamma(x)$  gives the logarithm of the gamma function of x. Argument and result are real (imaginary part is discarded). gammaln does not rely on the computation of the gamma function to avoid overflows for large numbers.

### **Examples**

```
gammaln(1000)
  5905.2204
gamma(1000)
  inf
```
#### **See also**

[gamma](#page-167-0), [gammainc](#page-168-0), [betaln](#page-151-0)

### <span id="page-169-0"></span>**gcd**

Greatest common divisor.

### **Syntax**

 $q = \gcd(a, b)$ 

### **Description**

gcd(a,b) gives the greatest common divisor of integer numbers a and b.

#### **Example**

```
gcd(72, 56)
  8
```
#### **See also**

[lcm](#page-178-1)

## **goldenratio**

Golden ratio constant.

### **Syntax**

 $x =$  goldenratio

#### **Description**

goldenratio is the golden ration **( p** 5 **+** 1**)**/2, up to the precision of its floating-point representation.

#### **Example**

goldenratio 1.6180

#### **See also**

[pi](#page-183-1), [eps](#page-162-0)

# **hypot**

Hypotenuse.

#### **Syntax**

 $c = hypot(a, b)$ 

#### **Description**

hypot(a,b) gives the square root of the square of a and b, or of their absolute value if they are complex. The result is always real. hypot avoids overflow when the result itself does not overflow.

#### **Examples**

```
hypot(3, 4)
  5
hypot([1,2,3+4j,inf], 5)
 5.099 5.3852 5.831 inf
```
#### **See also**

[sqrt](#page-191-1), [abs](#page-143-1), [norm](#page-224-0)

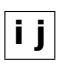

Imaginary unit.

### **Syntax**

i j 1.23e4i 1.23e4j

### **Description**

i or j are the imaginary unit, i.e. the pure imaginary number whose square is -1. i and j are equivalent.

Used as a suffix appended without space to a number, i or j mark an imaginary number. They must follow the fractional part and the exponent, if any; for single-precision numbers, they must precede the single suffix.

To obtain a complex number i, you can write either i or 1i (or j or 1j). The second way is safer, because variables i and j are often used as indices and would hide the meaning of the built-in functions. The expression 1i is always interpreted as an imaginary constant number.

Imaginary numbers are displayed with i or j depending on the option set with the format command.

#### **Examples**

```
i
  1<sub>i</sub>format i
2i2i2single + 5jsingle
  2+5i (single)
```
#### **See also**

[imag](#page-172-0), [complex](#page-154-0)

# <span id="page-171-0"></span>**icdf**

Inverse cumulative distribution function.

### **Syntax**

```
x = icdf(distribution, p)x = icdf(distribution,p,a1)x = icdf(distribution,p,al,a2)
```
### **Description**

icdf(distribution,p) calculates the value of x such that cdf(distribution,x) is p. The distribution is specified with the first argument, a string; case is ignored ('t' and 'T' are equivalent). Additional arguments must be provided for some distributions. The distributions are given in the table below. Default values for the parameters, when mentioned, mean that the parameter may be omitted.

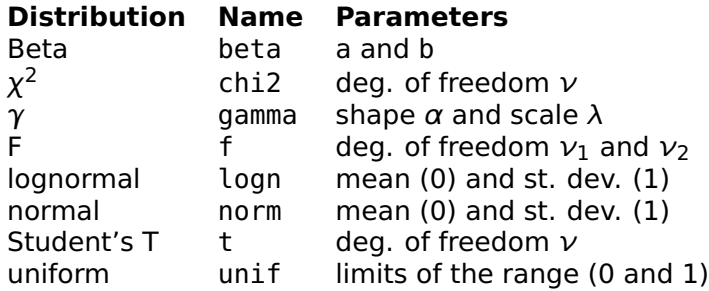

### **See also**

[cdf](#page-152-0), [pdf](#page-183-0)

# <span id="page-172-0"></span>**imag**

Imaginary part of a complex number.

### **Syntax**

 $im = imaq(z)$ 

### **Description**

 $img(z)$  is the imaginary part of the complex number z, or 0 if z is real.

### **Examples**

```
imag(1+2j)
   \overline{2}ima(1)\Theta
```
#### **See also**

[real](#page-184-0), [complex](#page-154-0), [i](#page-0-0), [j](#page-0-0)

# **inf**

<span id="page-173-0"></span>Infinity.

### **Syntax**

 $x = \inf$  $x = \text{Inf}$  $x = \inf(n)$  $x = \inf(n1, n2, ...)$  $x = \inf([n1, n2, \dots])$  $x = \inf(..., \text{ type})$ 

### **Description**

inf is the number which represents infinity. Most mathematical functions accept infinity as input argument and yield an infinite result if appropriate. Infinity and minus infinity are two different quantities.

With integer non-negative arguments, inf creates arrays whose elements are infinity. Arguments are interpreted the same way as zeros and ones.

The last argument of inf can be a string to specify the type of the result: 'double' for double-precision (default), or 'single' for single-precision.

### **Examples**

```
1/inf
  0
-inf
  -inf
```
#### **See also**

[isfinite](#page-174-0), [isinf](#page-175-0), [nan](#page-181-0), [zeros](#page-271-0), [ones](#page-257-0)

# **isfinite**

<span id="page-174-0"></span>Test for finiteness.

### **Syntax**

 $b = i$ sfinite(x)

### **Description**

 $isfinite(x)$  is true if the input argument is a finite number (neither infinite nor nan), and false otherwise. The result is performed on each element of the input argument, and the result has the same size.

### **Example**

isfinite([0,1,nan,inf]) T T F F

### **See also**

[isinf](#page-175-0), [isnan](#page-176-0)

# **isfloat**

<span id="page-174-1"></span>Test for a floating-point object.

### **Syntax**

 $b = i$ sfloat $(x)$ 

### **Description**

 $isfloat(x)$  is true if the input argument is a floating-point type (double or single), and false otherwise.

### **Examples**

```
isfloat(2)
 true
isfloat(2int32)
  false
```
### **See also**

[isnumeric](#page-176-1), [isinteger](#page-175-1)

# **isinf**

<span id="page-175-0"></span>Test for infinity.

### **Syntax**

 $b = i \sin f(x)$ 

### **Description**

 $isinf(x)$  is true if the input argument is infinite (neither finite nor nan), and false otherwise. The result is performed on each element of the input argument, and the result has the same size.

### **Example**

```
isinf([0,1,nan,inf])
  F F F T
```
### **See also**

[isfinite](#page-174-0), [isnan](#page-176-0), [inf](#page-173-0)

## **isinteger**

<span id="page-175-1"></span>Test for an integer object.

### **Syntax**

 $b =$  isinteger(x)

### **Description**

 $isinteger(x)$  is true if the input argument is an integer type (including char and logical), and false otherwise.

### **Examples**

```
isinteger(2int16)
 true
isinteger(false)
 true
isinteger('abc')
  true
isinteger(3)
 false
```
[isnumeric](#page-176-1), [isfloat](#page-174-1)

# **isnan**

<span id="page-176-0"></span>Test for Not a Number.

### **Syntax**

 $b = i \text{span}(x)$ 

### **Description**

 $isnan(x)$  is true if the input argument is nan (not a number), and false otherwise. The result is performed on each element of the input argument, and the result has the same size.

### **Example**

```
isnan([0,1,nan,inf])
  F F T F
```
### **See also**

[isinf](#page-175-0), [nan](#page-181-0)

# **isnumeric**

<span id="page-176-1"></span>Test for a numeric object.

### **Syntax**

 $b = isnumeric(x)$ 

### **Description**

 $is$ numeric(x) is true if the input argument is numeric (real or complex scalar, vector, or array), and false otherwise.

### **Examples**

```
isnumeric(pi)
 true
isnumeric('abc')
 false
```
[ischar](#page-301-0), [isfloat](#page-174-1), [isinteger](#page-175-1), [isscalar](#page-177-0), [isvector](#page-177-1)

### <span id="page-177-0"></span>**isscalar**

Test for a scalar number.

#### **Syntax**

 $b = i$ sscalar $(x)$ 

#### **Description**

isscalar $(x)$  is true if the input argument is scalar (real or complex number of any floating-point or integer type, character or logical value), and false otherwise.

#### **Examples**

```
isscalar(2)
  true
isscalar([1, 2, 5])
  false
```
#### **See also**

[isnumeric](#page-176-1), [isvector](#page-177-1), [size](#page-264-0)

### <span id="page-177-1"></span>**isvector**

Test for a vector.

#### **Syntax**

 $b = isvector(x)$ 

#### **Description**

 $isvector(x)$  is true if the input argument is a row or column vector (real or complex 2-dimension array of any floating-point or integer type, character or logical value with one dimension equal to 1, or empty array), and false otherwise.

### **Examples**

```
isvector([1, 2, 3])
  true
isvector([1; 2])
 true
isvector(7)
 true
isvector([1, 2; 3, 4])
 false
```
### **See also**

[isnumeric](#page-176-1), [isscalar](#page-177-0), [size](#page-264-0), [ndims](#page-254-0), [length](#page-251-0)

# **lcm**

<span id="page-178-1"></span>Least common multiple.

### **Syntax**

 $q = \text{lcm}(a, b)$ 

### **Description**

lcm(a,b) gives the least common multiple of integer numbers a and b.

### **Example**

lcm(72, 56) 504

### **See also**

[gcd](#page-169-0)

# **log**

<span id="page-178-0"></span>Natural (base e) logarithm.

### **Syntax**

 $y = \log(x)$ 

#### **Description**

log(x) gives the natural logarithm of x. It is the inverse of exp. The result is complex if x is not real positive.

#### **Example**

log([-1,0,1,10,1+2j]) 0+3.1416j inf 0 2.3026 0.8047+1.1071j

#### **See also**

[log10](#page-179-1), [log2](#page-180-0), [log1p](#page-179-0), [reallog](#page-184-1), [exp](#page-165-0)

### **log10**

<span id="page-179-1"></span>Decimal logarithm.

#### **Syntax**

 $y = \log 10(x)$ 

#### **Description**

 $log10(x)$  gives the decimal logarithm of x, defined by  $log10(x)$  =  $log(x)/log(10)$ . The result is complex if x is not real positive.

#### **Example**

log10([-1,0,1,10,1+2j]) 0+1.3644j inf 0 1 0.3495+0.4808j

#### **See also**

[log](#page-178-0), [log2](#page-180-0)

## <span id="page-179-0"></span>**log1p**

Logarithm of x plus one.

#### **Syntax**

 $y = \text{log1p}(x)$
### **Description**

 $log1p(x)$  is  $log(1+x)$  with improved precision for small x.

### **Example**

```
log1p(1e-15)
  1e-15
log(1 + 1e-15)1.1102e-15
```
### **See also**

[log](#page-178-0), [expm1](#page-165-0)

## **log2**

Base 2 logarithm.

### **Syntax**

 $y = \log(2(x))$ 

### **Description**

 $log2(x)$  gives the base 2 logarithm of x, defined as  $log2(x)=log(x)/log(2)$ . The result is complex if x is not real positive.

### **Example**

log2([1, 2, 1024, 2000, -5]) 0 1 10 10.9658 2.3219+4.5324j

### **See also**

[log](#page-178-0), [log10](#page-179-0)

### <span id="page-180-0"></span>**mod**

Modulo.

### **Syntax**

 $m = mod(x, y)$ 

### **Description**

 $mod(x,y)$  gives the modulo of x divided by y, i.e. a number m between 0 and y such that  $x = q*y+m$  with integer q. Imaginary parts, if they exist, are ignored.

#### **Examples**

```
mod(10,7)
  3
mod(-10,7)
  4
mod(10,-7)
  -4
mod(-10,-7)
  -3
```
#### **See also**

[rem](#page-186-0)

#### **nan**

Not a Number.

### **Syntax**

```
x = nan
x =NaN
x = \text{nan}(n)x = \text{nan}(n1, n2, ...)x = \text{nan}(\lceil n1, n2, \ldots \rceil)x = \text{nan}(\ldots, \text{type})
```
#### **Description**

NaN (Not a Number) is the result of the primitive floating-point functions or operators called with invalid arguments. For example, 0/0, inf-inf and 0\*inf all result in NaN. When used in an expression, NaN propagates to the result. All comparisons involving NaN result in false, except for comparing NaN with any number for inequality, which results in true.

Contrary to built-in functions usually found in the underlying operating system, many functions which would result in NaNs give complex numbers when called with arguments in a certain range.

With integer non-negative arguments, nan creates arrays whose elements are NaN. Arguments are interpreted the same way as zeros and ones.

The last argument of nan can be a string to specify the type of the result: 'double' for double-precision (default), or 'single' for single-precision.

### **Examples**

nan nan  $0*nan$ nan nan==nan false nan˜=nan true  $log(-1)$ 0+3.1416j

#### **See also**

[inf](#page-173-0), [isnan](#page-176-0), [zeros](#page-271-0), [ones](#page-257-0)

## **nchoosek**

Binomial coefficient.

### **Syntax**

 $b =$  nchoosek(n, k)

### **Description**

nchoosek(n,k) gives the number of combinations of n objects taken k at a time. Both n and k must be nonnegative integers with k<n.

### **Examples**

```
nchoosek(10,4)
  210
nchoosek(10,6)
  210
```
[factorial](#page-166-0), [gamma](#page-167-0)

## **pdf**

Probability density function.

### **Syntax**

 $v = pdf(distribution.x)$  $y = pdf(distribution, x, a1)$  $y = pdf(distribution, x, a1, a2)$ 

### **Description**

pdf(distribution,x) gives the probability of a density function. The distribution is specified with the first argument, a string; case is ignored ('t' and 'T' are equivalent). Additional arguments must be provided for some distributions. See cdf for the list of distributions.

### **See also**

[cdf](#page-152-0)

## **pi**

Constant  $\pi$ .

### **Syntax**

 $x = pi$ 

### **Description**

pi is the number  $π$ , up to the precision of its floating-point representation.

### **Example**

```
exp(1j * pi)-1
```
[goldenratio](#page-169-0), [i](#page-0-0), [j](#page-0-0), [eps](#page-162-0)

## **real**

Real part of a complex number.

## **Syntax**

 $re = real(z)$ 

## **Description**

real( $z$ ) is the real part of the complex number  $z$ , or  $z$  if  $z$  is real.

## **Examples**

```
real(1+2j)1
real(1)
  1
```
## **See also**

[imag](#page-172-0), [complex](#page-154-0)

## **reallog**

<span id="page-184-0"></span>Real natural (base e) logarithm.

## **Syntax**

 $y =$  reallog(x)

## **Description**

reallog(x) gives the real natural logarithm of x. It is the inverse of exp for real numbers. The imaginary part of x is ignored. The result is NaN if x is negative.

## **Example**

reallog([-1,0,1,10,1+2j]) nan inf 0 2.3026 0

[log](#page-178-0), [realpow](#page-186-1), [realsqrt](#page-186-2), [exp](#page-165-1)

## **realmax realmin**

Largest and smallest real numbers.

### **Syntax**

```
x = realmax
x = \text{realmax}(n)x = \text{realmax}(n1, n2, \ldots)x = \text{realmax}([n1, n2, \dots])x = realmax(..., type)
x = realmin
x = \text{realmin}(...)
```
#### **Description**

realmax gives the largest positive real number in double precision. realmin gives the smallest positive real number in double precision which can be represented in normalized form (i.e. with full mantissa precision).

With integer non-negative arguments, realmax and realmin create arrays whose elements are all set to the respective value. Arguments are interpreted the same way as zeros and ones.

The last argument of realmax and realmin can be a string to specify the type of the result: 'double' for double-precision (default), or 'single' for single-precision.

### **Examples**

```
realmin
 2.2251e-308
realmin('single')
 1.1755e-38
realmax
  1.7977e308
realmax('single')
 3.4028e38single
realmax + eps(realmax)
 inf
```
#### **See also**

[inf](#page-173-0), [ones](#page-257-0), [zeros](#page-271-0), [eps](#page-162-0)

## **realpow**

<span id="page-186-1"></span>Real power.

### **Syntax**

 $z =$  realpow(x, y)

### **Description**

realpow( $x, y$ ) gives the real value of x to the power y. The imaginary parts of x and y are ignored. The result is NaN if it is not defined for the input arguments. If the arguments are arrays, their size must match or one of them must be a scalar number; the power is performed element-wise.

### **See also**

[operator](#page-127-0) .ˆ, [reallog](#page-184-0), [realsqrt](#page-186-2)

## <span id="page-186-2"></span>**realsqrt**

Real square root.

### **Syntax**

 $y =$  realsqrt $(x)$ 

### **Description**

realsqrt(x) gives the real square root of x. The imaginary part of  $x$ is ignored. The result is NaN if x is negative.

### **Example**

realsqrt([-1,0,1,10,1+2j]) nan 0 1 3.1623 1

### **See also**

[sqrt](#page-191-0), [reallog](#page-184-0), [realpow](#page-186-1)

### <span id="page-186-0"></span>**rem**

Remainder of a real division.

### **Syntax**

 $r = \text{rem}(x, y)$ 

### **Description**

rem(x,y) gives the remainder of x divided by y, i.e. a number r between 0 and sign(x)\*abs(y) such that  $x = q*y+r$  with integer q. Imaginary parts, if they exist, are ignored.

### **Examples**

```
rem(10,7)
 3
rem(-10,7)
  -3
rem(10,-7)
  3
rem(-10,-7)
  -3
```
### **See also**

[mod](#page-180-0)

## **round**

Rounding to the nearest integer.

### **Syntax**

 $y = round(x)$ 

### **Description**

round( $x$ ) gives the integer nearest to  $x$ . If the argument is a complex number, the real and imaginary parts are handled separately.

### **Examples**

```
round(2.3)
 2
round(2.6)
 3
round(-2.3)
 -2
```
[floor](#page-167-1), [ceil](#page-153-0), [fix](#page-166-1)

## **sign**

Sign of a real number or direction of a complex number.

### **Syntax**

 $s = sign(x)$  $z2 = sign(z1)$ 

### **Description**

With a real argument,  $sign(x)$  is 1 if  $x>0$ , 0 if  $x==0$ , or -1 if  $x<0$ . With a complex argument, sign(z1) is a complex value with the same phase as z1 and whose magnitude is 1.

### **Examples**

```
sign(-2)-1
sign(1+1j)
  0.7071+0.7071j
sign([0, 5])
  0 1
```
### **See also**

[abs](#page-143-0), [angle](#page-146-0)

### <span id="page-188-0"></span>**sec**

Secant.

### **Syntax**

 $y = sec(x)$ 

## **Description**

 $sec(x)$  gives the secant of x, which is complex if x is.

[asec](#page-146-1), [sech](#page-189-0), [cos](#page-155-0)

## **sech**

<span id="page-189-0"></span>Hyperbolic secant.

### **Syntax**

 $y = sech(x)$ 

### **Description**

 $acot(x)$  gives the hyperbolic secant of x, which is complex if x is.

### **See also**

[asech](#page-147-0), [sec](#page-188-0), [cosh](#page-155-1)

### **sin**

<span id="page-189-1"></span>Sine.

### **Syntax**

 $y = sin(x)$ 

### **Description**

 $sin(x)$  gives the sine of x, which is complex if x is complex.

### **Example**

 $sin(2)$ 0.9093

### **See also**

[cos](#page-155-0), [asin](#page-147-1), [sinh](#page-191-1)

## **sinc**

Sinc.

## **Syntax**

 $y = sinc(x)$ 

### **Description**

sinc(x) gives the sinc of x, i.e.  $sin(pix)/(pi*x)$  if  $x=0$  or 1 if  $x=0$ . The result is complex if x is complex.

### **Example**

sinc(1.5) -0.2122

### **See also**

[sin](#page-189-1), [sinh](#page-191-1)

## **single**

Conversion to single-precision numbers.

## **Syntax**

 $B = single(A)$ 

## **Description**

single(A) converts number or array A to single precision. A can be any kind of numeric value (real, complex, or integer), or a character or logical array.

Single literal numbers can be entered as a floating-point number with the single suffix.

### **Examples**

```
single(pi)
  3.1416single
single('AB')
  1x2 single array
    65 66
3.7e4single
  37000single
```
[double](#page-158-0), [uint8](#page-0-0) and related functions, [operator +,](#page-120-0) [setstr](#page-305-0), [char](#page-299-0), [logical](#page-343-0)

### **sinh**

<span id="page-191-1"></span>Hyperbolic sine.

### **Syntax**

 $y = sinh(x)$ 

### **Description**

 $sinh(x)$  gives the hyperbolic sine of x, which is complex if x is complex.

### **Example**

sinh(2) 3.6269

### **See also**

[cosh](#page-155-1), [asinh](#page-148-0), [sin](#page-189-1)

## <span id="page-191-0"></span>**sqrt**

Square root.

### **Syntax**

 $r = sqrt(z)$ 

### **Description**

 $sqrt(z)$  gives the square root of z, which is complex if z is not real positive.

### **Examples**

```
sqrt(4)
  2
sqrt([1 4 -9 3+4j])
  1 2 3j 2+1j
```
[realsqrt](#page-186-2), [sqrtm](#page-234-0), [chol](#page-197-0)

## **swapbytes**

<span id="page-192-1"></span>Conversion between big-endian and little-endian representation.

### **Syntax**

 $Y =$  swapbytes $(X)$ 

### **Description**

swapbytes(X) swaps the bytes representing number X. If X is an array, each number is swapped separately. The imaginary part, if any, is discarded. X can be of any numerical type. swapbytes is its own inverse for real numbers.

### **Example**

```
swapbytes(1uint32)
  16777216uint32
```
### **See also**

[typecast](#page-193-0), [cast](#page-151-0)

## <span id="page-192-0"></span>**tan**

Tangent.

### **Syntax**

 $y = tan(x)$ 

### **Description**

 $tan(x)$  gives the tangent of x, which is complex if x is complex.

### **Example**

 $tan(2)$ -2.185

[atan](#page-148-1), [tanh](#page-193-1)

## **tanh**

<span id="page-193-1"></span>Hyperbolic tangent.

### **Syntax**

 $y = \tanh(x)$ 

### **Description**

 $tanh(x)$  gives the hyperbolic tangent of x, which is complex if x is complex.

### **Example**

tanh(2) 0.964

### **See also**

[atanh](#page-149-0), [tan](#page-192-0)

## **typecast**

<span id="page-193-0"></span>Type conversion with same binary representation.

### **Syntax**

 $Y = typecast(X, type)$ 

### **Description**

 $typecast(X, type)$  changes the numeric array X to the type given by string type, which can be 'double', 'single', 'int8' or any other signed or unsigned integer type, 'char', or 'logical'. The binary representation in memory is preserved. The imaginary part, if any, is discarded. Depending on the conversion, the number of elements is changed, so that the array size in bytes in preserved. The result is a row vector if X is a scalar or a row vector, or a column vector otherwise. The result depends on the computer architecture.

### **Example**

```
typecast(1uint32, 'uint8')
 1x4 uint8 array
   0 0 0 1
typecast(pi, 'uint8')
 1x8 uint8 array
   64 9 33 251 84 68 45 24
```
### **See also**

[swapbytes](#page-192-1), [bwrite](#page-352-0), [sread](#page-365-0), [cast](#page-151-0)

# **3.16 Linear Algebra**

## **addpol**

<span id="page-194-0"></span>Addition of two polynomials.

### **Syntax**

 $p = addpol(p1,p2)$ 

### **Description**

addpol(p1,p2) adds two polynomials p1 and p2. Each polynomial is given as a vector of coefficients, with the highest power first; e.g.,  $\bar{x}^2 + 2x - 3$  is represented by [1,2,-3]. Row vectors and column vectors are accepted, as well as matrices made of row vectors or column vectors, provided one matrix is not larger in one dimension and smaller in the other one. addpol is equivalent to the plain addition when both arguments have the same size.

### **Examples**

```
addpol([1,2,3], [2,5])
  1 4 8
addpol([1,2,3], -[2,5]) % subtraction
  1 0 -2
addpol([1,2,3;4,5,6], [1;1])
  1 2 4
  4 5 7
```
### **See also**

[conv](#page-198-0), [deconv](#page-203-0), [operator](#page-120-0) +

### **balance**

Diagonal similarity transform for balancing a matrix.

#### **Syntax**

 $B = balance(A)$  $(T, B) = balance(A)$ 

#### **Description**

balance(A) applies a diagonal similarity transform to the square matrix A to make the rows and columns as close in norm as possible. Balancing may reduce the 1-norm of the matrix, and improves the accuracy of the computed eigenvalues and/or eigenvectors. To avoid round-off errors, balance scales A with powers of 2.

balance returns the balanced matrix B which has the same eigenvalues and singular values as A, and optionally the diagonal scaling matrix T such that T**\**A\*T=B.

#### **Example**

```
A = [1, 2e6; 3e-6, 4];(T,B) = balance(A)T =16384 0
     0 3.125e-2
 B =1 3.8147
     1.5729 4
```
#### **See also**

[eig](#page-207-0)

#### <span id="page-195-0"></span>**care**

Continuous-time algebraic Riccati equation.

#### **Syntax**

```
(X, L, K) = care(A, B, Q)(X, L, K) = care(A, B, Q, R)(X, L, K) = \text{care}(A, B, Q, R, S)(X, L) = care(A, S, Q, true)
```
#### **Description**

care(A,B,Q) calculates the stable solution X of the following continuous-time algebraic Riccati equation:

$$
A'X + XA - XBB'X + Q = 0
$$

All matrices are real; Q and X are symmetric.

With four input arguments, care(A,B,Q,R) (with R real symmetric) solves the following Riccati equation:

$$
A'X + XA - XBR^{-1}B'X + Q = 0
$$

With five input arguments, care(A,B,Q,R,S) solves the following equation:

$$
A'X + XA - (S + XB)R^{-1}(S' + B'X) + Q = 0
$$

With two or three output arguments,  $(X, L, K) = \text{care}(...)$  also returns the gain matrix K defined as

$$
K = R^{-1}B'X
$$

and the column vector of closed-loop eigenvalues

$$
L = \text{eig}(A - BK)
$$

care(A,S,Q,true) with up to two output arguments is equivalent to  $care(A,B,Q)$  or  $care(A,B,Q,false)$  with  $S=B*B'$ .

#### **Example**

```
A = [-4, 2; 1, 2];B = [0;1];C = [2, -1];Q = C' * C;R = 5;(X, L, K) = care(A, B, Q, R)X =1.07 3.5169
   3.5169 23.2415
 L =-4.3488
  -2.2995
 K =0.7034 4.6483
A' * X + X * A - X * B / R * B' * X + Q
 1.7319e-14 1.1369e-13
 8.5265e-14 6.2528e-13
```
[dare](#page-202-0)

## <span id="page-197-0"></span>**chol**

Cholesky decomposition.

## **Syntax**

 $M2 = \text{chol}(M1)$ 

### **Description**

If a square matrix M1 is symmetric (or hermitian) and positive definite, it can be decomposed into the following product:

 $M_1 = M'_2 M_2$ 

where M2 is an upper triangular matrix. The Cholesky decomposition can be seen as a kind of square root.

The part of M1 below the main diagonal is not used, because M1 is assumed to be symmetric or hermitian. An error occurs if M1 is not positive definite.

## **Example**

```
M = \text{chol}([5, 3; 3, 8])M =2.2361 1.3416
  0 2.4900
M'*M
 5 3
  3 8
```
### **See also**

[inv](#page-215-0), [sqrtm](#page-234-0)

## **cond**

Condition number of a matrix.

## **Syntax**

 $x = \text{cond}(M)$ 

### **Description**

cond(M) returns the condition number of matrix M, i.e. the ratio of its largest singular value divided by the smallest one, or infinity for singular matrices. The larger the condition number, the more ill-conditioned the inversion of the matrix.

### **Examples**

```
cond([1, 0; 0, 1])
 1
cond([1, 1; 1, 1+1e-3])
4002.0008
```
#### **See also**

[svd](#page-237-0), [rank](#page-231-0)

#### <span id="page-198-0"></span>**conv**

Convolution or polynomial multiplication.

### **Syntax**

 $v = \text{conv}(v1, v2)$  $M = \text{conv}(M1, M2)$  $M = \text{conv}(M1, M2, \text{dim})$ 

### **Description**

conv(v1, v2) convolves the vectors v1 and v2, giving a vector whose length is length(v1)+length(v2)-1. The result is a row vector if both arguments are row vectors, and a column vector if both arguments are column vectors. Otherwise, arguments are considered as matrices.

conv(M1,M2) convolves the matrices M1 and M2 column by columns. conv(M1,M2,dim) convolves along the dimension dim, 1 for columns and 2 for rows. If one of the matrices has only one column, or one row, it is repeated to match the size of the other argument.

### **Example**

```
conv([1,2],[1,2,3])
  1 4 7 6
conv([1,2],[1,2,3;4,5,6],2)
 1 4 7 6
 4 13 16 12
```
[deconv](#page-203-0), [filter](#page-210-0), [addpol](#page-194-0), [conv2](#page-199-0)

### <span id="page-199-0"></span>**conv2**

Two-dimensions convolution of matrices.

#### **Syntax**

 $M = \text{conv2(M1, M2)}$  $M = \text{conv2(M1, M2, kind)}$ 

#### **Description**

conv2(M1,M2) convolves the matrices M1 and M2 along both directions. The optional third argument specifies how to crop the result. Let (nl1,nc1)=size(M1) and (nl2,nc2)=size(M2). With kind='full' (default value), the result M has nl1+nl2-1 lines and nc1+nc2-1 columns. With kind='same', the result M has nl1 lines and nc1 columns; this options is very useful if M1 represents equidistant samples in a plane (e.g. pixels) to be filtered with the finite-impulse response 2-d filter M2. With kind='valid', the result M has nl1-nl2+1 lines and nc1-nc2+1 columns, or is the empty matrix []; if M1 represents data filtered by M2, the borders where the convolution sum is not totally included in M1 are removed.

#### **Examples**

```
conv2([1,2,3;4,5,6;7,8,9],[1,1,1;1,1,1;1,1,1])
 1 3 6 5 3
 5 12 21 16 9
12 27 45 33 18
 11 24 39 28 15
 7 15 24 17 9
conv2([1,2,3;4,5,6;7,8,9],[1,1,1;1,1,1;1,1,1],'same')
12 21 16
27 45 33
24 39 28
conv2([1,2,3;4,5,6;7,8,9],[1,1,1;1,1,1;1,1,1],'valid')
45
```
#### **See also**

[conv](#page-198-0)

#### **cov**

Covariance.

#### **Syntax**

 $M = cov(data)$  $M = cov(data, 0)$  $M = cov(data, 1)$ 

### **Description**

cov(data) returns the best unbiased estimate m-by-m covariance matrix of the n-by-m matrix data for a normal distribution. Each row of data is an observation where n quantities were measured. The covariance matrix is real and symmetric, even if data is complex. The diagonal is the variance of each column of data. cov(data,0) is the same as cov(data).

cov(data,1) returns the m-by-m covariance matrix of the n-by-m matrix data which contains the whole population.

#### **Example**

cov([1,2;2,4;3,5]) 1 1.5 1.5 2.3333

#### **See also**

[mean](#page-221-0), [var](#page-238-0)

#### <span id="page-200-0"></span>**cross**

Cross product.

#### **Syntax**

 $v3 = cross(v1, v2)$  $v3 = cross(v1, v2, dim)$ 

#### **Description**

cross(v1,v2) gives the cross products of vectors v1 and v2. v1 and v2 must be row or columns vectors of three components, or arrays of the same size containing several such vectors. When there is ambiguity, a third argument dim may be used to specify the dimension of vectors: 1 for column vectors, 2 for row vectors, and so on.

#### **Examples**

```
cross([1; 2; 3], [0; 0; 1])
  \mathcal{L}-1
 \Thetacross([1, 2, 3; 7, 1, -3], [4, 0, 0; 0, 2, 0], 2)0 12 -8
 6 0 14
```
#### **See also**

[dot](#page-206-0), [operator](#page-122-0) \*, [det](#page-204-0)

#### <span id="page-201-0"></span>**cumprod**

Cumulative products.

#### **Syntax**

 $M2 = cumprod(M1)$  $M2 = cumprod(M1,dim)$ 

#### **Description**

cumprod(M1) returns a matrix M2 of the same size as M1, whose elements M2(i,j) are the product of all the elements M1(k,j) with  $k=\infty$ . cumprod(M1,dim) operates along the dimension dim (column-wise if dim is 1, row-wise if dim is 2).

#### **Examples**

```
cumprod([1,2,3;4,5,6])
 1 2 3
 4 10 18
cumprod([1,2,3;4,5,6],2)
 1 2 6
 4 20 120
```
#### **See also**

[prod](#page-229-0), [cumsum](#page-202-1)

### <span id="page-202-1"></span>**cumsum**

Cumulative sums.

### **Syntax**

 $M2 = \text{cumsum}(M1)$  $M2 = \text{cumsum}(M1.dim)$ 

### **Description**

cumsum(M1) returns a matrix M2 of the same size as M1, whose elements M2(i, j) are the sum of all the elements M1(k, j) with  $k \le i$ . cumsum(M1,dim) operates along the dimension dim (column-wise if dim is 1, row-wise if dim is 2).

### **Examples**

cumsum([1,2,3;4,5,6]) 1 2 3 5 7 9 cumsum([1,2,3;4,5,6],2) 1 3 6 4 9 15

### **See also**

[sum](#page-236-0), [diff](#page-205-0), [cumprod](#page-201-0)

### <span id="page-202-0"></span>**dare**

Discrete-time algebraic Riccati equation.

### **Syntax**

 $(X, L, K) = \text{dare}(A, B, Q)$  $(X, L, K) = \text{dare}(A, B, Q, R)$ 

### **Description**

dare(A,B,Q) calculates the stable solution X of the following discretetime algebraic Riccati equation:

$$
X = A'XA - A'XB(B'XB + I)^{-1}B'XA + Q
$$

All matrices are real; Q and X are symmetric.

With four input arguments, dare(A,B,Q,R) (with R real symmetric) solves the following Riccati equation:

$$
X = A'XA - A'XB(B'XB + R)^{-1}B'XA + Q
$$

With two or three output arguments,  $(X, L, K) = \text{dare}(...)$  also returns the gain matrix K defined as

$$
K = (B'XB + R)^{-1}B'XA
$$

and the column vector of closed-loop eigenvalues

$$
L = eig(A-BK)
$$

#### **Example**

```
A = [-4, 2; 1, 2];B = [0;1];C = [2, -1];Q = C' * C;R = 5;
(X, L, K) = \text{dare}(A, B, Q, R)X =2327.9552 -1047.113
   -1047.113 496.0624
  L =-0.2315
      0.431
  K =9.3492 -2.1995
-X + A' * X * A - A' * X * B / (B' * X * B + R) * B' * X * A + Q1.0332e-9 -4.6384e-10
   -4.8931e-10 2.2101e-10
```
#### **See also**

[care](#page-195-0)

### <span id="page-203-0"></span>**deconv**

Deconvolution or polynomial division.

### **Syntax**

 $q = deconv(a, b)$  $(q, r) = deconv(a, b)$ 

### **Description**

 $(q, r)$ =deconv $(a, b)$  divides the polynomial a by the polynomial b, resulting in the quotient q and the remainder r. All polynomials are given as vectors of coefficients, highest power first. The degree of the remainder is strictly smaller than the degree of b. deconv is the inverse of conv:  $a = addpol(conv(b,q), r)$ .

### **Examples**

```
[q, r] = deconv([1, 2, 3, 4, 5], [1, 3, 2])q =1 -1 4
r =-6 - 3addpol(conv(q,[1,3,2]),r)
  1 2 3 4 5
```
### **See also**

[conv](#page-198-0), [filter](#page-210-0), [addpol](#page-194-0)

## **det**

<span id="page-204-0"></span>Determinant of a square matrix.

### **Syntax**

 $d = det(M)$ 

### **Description**

det(M) is the determinant of the square matrix M, which is 0 (up to the rounding errors) if M is singular. The function rank is a numerically more robust test for singularity.

### **Examples**

```
det([1,2;3,4])
  -2
det([1,2;1,2])
  \Omega
```
### **See also**

[poly](#page-226-0), [rank](#page-231-0)

## **diff**

<span id="page-205-0"></span>Differences.

### **Syntax**

```
dm = diff(A)dm = diff(A, n)dm = diff(A, n, dim)dm = diff(A, [], dim)
```
### **Description**

diff(A) calculates the differences between each elements of the columns of matrix A, or between each elements of A if it is a row vector.

diff(A,n) calculates the n:th order differences, i.e. it repeats n times the same operation. Up to a scalar factor, the result is an approximation of the n:th order derivative based on equidistant samples.

diff(A,n,dim) operates along dimension dim. If the second argument n is the empty matrix [], the default value of 1 is assumed.

### **Examples**

```
diff([1,3,5,4,8])
  2 2 -1 4
diff([1,3,5,4,8],2)
 0 - 35diff([1,3,5;4,8,2;3,9,8],1,2)
2 2
4 -6
 6 -1
```
#### **See also**

[cumsum](#page-202-1)

## **dlyap**

Discrete-time Lyapunov equation.

### **Syntax**

 $X = \text{dlyap}(A, C)$ 

### **Description**

 $dlyap(A,C)$  calculates the solution X of the following discrete-time Lyapunov equation:

$$
AXA' - X + C = 0
$$

All matrices are real.

### **Example**

```
A = [3, 1, 2; 1, 3, 5; 6, 2, 1];C = [7, 1, 2; 4, 3, 5; 1, 2, 1];X = \text{dlyap}(A, C)X =<br>-1.0505
              -1.0505 3.2222 -1.2117
    3.2317 -11.213 4.8234
   -1.4199 5.184 -2.7424
```
### **See also**

[lyap](#page-219-0), [dare](#page-202-0)

## **dot**

<span id="page-206-0"></span>Scalar product.

### **Syntax**

 $v3 = dot(v1, v2)$  $v3 = dot(v1, v2, dim)$ 

### **Description**

 $dot(v1,v2)$  gives the scalar products of vectors v1 and v2. v1 and v2 must be row or columns vectors of same length, or arrays of the same size; then the scalar product is performed along the first dimension not equal to 1. A third argument dim may be used to specify the dimension the scalar product is performed along.

### **Examples**

```
dot([1; 2; 3], [0; 0; 1])
 3
dot([1, 2, 3; 7, 1, -3], [4, 0, 0; 0, 2, 0], 2)
 4
 2
```
[cross](#page-200-0), [operator](#page-122-0) \*, [det](#page-204-0)

## **eig**

<span id="page-207-0"></span>Eigenvalues and eigenvectors of a matrix.

### **Syntax**

 $e = e i q(M)$  $(V,D) = eig(M)$ 

### **Description**

eig(M) returns the vector of eigenvalues of the square matrix M.

 $(V,D)$  = eig(M) returns a diagonal matrix D of eigenvalues and a matrix V whose columns are the corresponding eigenvectors. They are such that  $M*V = V*D$ .

### **Examples**

```
eig([1,2;3,4])
  -0.3723
  5.3723
(V,D) = eig([1,2;2,1])
 V =0.7071 0.7071
  -0.7071 0.7071
 D =-1 0
  0 3
[1,2;2,1] * V
  -0.7071 2.1213
  0.7071 2.1213
V * D
  -0.7071 2.1213
  0.7071 2.1213
```
### **See also**

[schur](#page-233-0), [svd](#page-237-0), [det](#page-204-0), [roots](#page-232-0)

### <span id="page-207-1"></span>**expm**

Exponential of a square matrix.

### **Syntax**

 $M2 = expm(M1)$ 

### **Description**

expm(M) is the exponential of the square matrix M, which is usually different from the element-wise exponential of M given by exp.

### **Examples**

```
expm([1,1;1,1])4.1945 3.1945
  3.1945 4.1945
exp([1,1;1,1])2.7183 2.7183
  2.7183 2.7183
```
### **See also**

[logm](#page-218-0), [operator](#page-126-0) ˆ, [exp](#page-165-1)

### **fft**

<span id="page-208-0"></span>Fast Fourier Transform.

### **Syntax**

 $F = fft(f)$  $F = fft(f, n)$  $F = fft(f, n, dim)$ 

### **Description**

fft(f) returns the discrete Fourier transform (DFT) of the vector f, or the DFT's of each columns of the array f. With a second argument n, the n first values are used; if n is larger than the length of the data, zeros are added for padding. An optional argument dim gives the dimension along which the DFT is performed; it is 1 for calculating the DFT of the columns of f, 2 for its rows, and so on.  $fft(f, [$ , dim) specifies the dimension without resizing the array.

fft is based on a mixed-radix Fast Fourier Transform if the data length is non-prime. It can be very slow if the data length has large prime factors or is a prime number.

The coefficients of the DFT are given from the zero frequency to the largest frequency (one point less than the inverse of the sampling period). If the input f is real, its DFT has symmetries, and the first half contain all the relevant information.

### **Examples**

```
fft(1:4)10 -2+2j -2 -2-2j
fft(1:4, 3)
 6 -1.5+0.866j -1.5-0.866j
```
### **See also**

[ifft](#page-212-0)

## **fft2**

<span id="page-209-1"></span>2-d Fast Fourier Transform.

### **Syntax**

```
F = fft2(f)F = fft2(f, size)F = fft2(f, nr, nc)F = fft2(f, n)
```
### **Description**

fft2(f) returns the 2-d Discrete Fourier Transform (DFT along dimensions 1 and 2) of array f.

With two or three input arguments, fft2 resizes the two first dimensions by cropping or by padding with zeros. fft2(f,nr,nc) resizes first dimension to nr rows and second dimension to nc columns. In  $ft2(f,size)$ , the new size is given as a two-element vector  $[nr,nc]$ . fft2(F,n) is equivalent to fft2(F,n,n).

If the first argument is an array with more than two dimensions, fft2 performs the 2-d DFT along dimensions 1 and 2 separately for each plane along remaining dimensions; fftn performs an DFT along each dimension.

### **See also**

[ifft2](#page-213-0), [fft](#page-208-0), [fftn](#page-209-0)

## **fftn**

<span id="page-209-0"></span>n-dimension Fast Fourier Transform.

### **Syntax**

 $F = fftn(f)$  $F = fftn(f, size)$ 

### **Description**

fftn(f) returns the n-dimension Discrete Fourier Transform of array f (DFT along each dimension of f).

With two input arguments, fftn(f, size) resizes f by cropping or by padding f with zeros.

#### **See also**

[ifftn](#page-213-1), [fft](#page-208-0), [fft2](#page-209-1)

### **filter**

<span id="page-210-0"></span>Digital filtering of data.

### **Syntax**

y = filter(b,a,u)  $y = filter(b,a,u,x0)$  $y = filter(b,a,u,x0,dim)$  $(y, xf) = filter(...)$ 

### **Description**

filter(b,a,u) filters vector u with the digital filter whose coefficients are given by polynomials b and a. The filtered data can also be an array, filtered along the first non-singleton dimension or along the dimension specified with a fifth input argument. The fourth argument, if provided and different than the empty matrix [], is a matrix whose columns contain the initial state of the filter and have max(length(a),length(b))-1 element. Each column correspond to a signal along the dimension of filtering. The result y, which has the same size as the input, can be computed with the following code if u is a vector:

```
a = a / a(1);
if length(a) > length(b)
 b = [b, zeros(1, length(a)-length(b))];else
 a = [a, zeros(1, length(b)-length(a))];
end
n = length(x);
```

```
for i = 1: length(u)
  y(i) = b(1) * u(i) + x(1):
  for i = 1:n-1x(j) = b(j + 1) * u(i) + x(j + 1) - a(j + 1) * y(i);end
  x(n) = b(n + 1) * u(i) - a(n + 1) * y(i);end
```
The optional second output argument is set to the final state of the filter.

#### **Examples**

```
filter([1,2], [1,2,3], ones(1,10))
  1 1 -2 4 1 -11 22 -8 -47 121
u = [5, 6, 5, 6, 5, 6, 5];p = 0.8;
filter(1-p, [1,-p], u, p*u(1))
      % low-pass with matching initial state
  5 5.2 5.16 5.328 5.2624 5.4099 5.3279
```
#### **See also**

[conv](#page-198-0), [deconv](#page-203-0), [conv2](#page-199-0)

### **funm**

Matrix function.

#### **Syntax**

 $Y = funn(X, fun)$  $(Y, err) = funn(X, fun)$ 

#### **Description**

 $funn(X, fun)$  returns the matrix function of square matrix X specified by function fun. fun takes a scalar input argument and gives a scalar output. It is either specified by its name or given as an inline function or a function reference.

With a second output argument err, funm also returns an estimate of the relative error.

### **Examples**

```
funm([1,2;3,4], @sin)
  -0.4656 -0.1484
  -0.2226 -0.6882X = [1, 2; 3, 4];funm(X, inline('(1+x)/(2-x)'))
  -0.25 - 0.75-1.125 -1.375
(eye(2)+X)/(2*eye(2)-X)-0.25 - 0.75-1.125 -1.375
```
### **See also**

[expm](#page-207-1), [logm](#page-218-0), [sqrtm](#page-234-0), [schur](#page-233-0)

## **ifft**

<span id="page-212-0"></span>Inverse Fast Fourier Transform.

### **Syntax**

 $f = ifft(F)$  $f = \text{ifft}(F, n)$  $f = ifft(F, n, dim)$ 

### **Description**

ifft returns the inverse Discrete Fourier Transform (inverse DFT). Up to the sign and a scaling factor, the inverse DFT and the DFT are the same operation: for a vector, ifft(d) = conj(fft(d))/length(d). ifft has the same syntax as [fft](#page-208-0).

### **Examples**

```
F = fft([1, 2, 3, 4])F =10 -2+2j -2 -2-2j
ifft(F)
    1 2 3 4
```
#### **See also**

[fft](#page-208-0), [ifft2](#page-213-0), [ifftn](#page-213-1)

## **ifft2**

<span id="page-213-0"></span>Inverse 2-d Fast Fourier Transform.

### **Syntax**

```
f = \text{ifft2}(F)f = ifft2(F, size)f = \text{ifft2}(F, nr, nc)f = \text{ifft2}(F, n)
```
### **Description**

ifft2 returns the inverse 2-d Discrete Fourier Transform (inverse DFT along dimensions 1 and 2).

With two or three input arguments, ifft2 resizes the two first dimensions by cropping or by padding with zeros. ifft2(F,nr,nc) resizes first dimension to nr rows and second dimension to nc columns. In ifft2(F,size), the new size is given as a two-element vector [nr,nc]. ifft2(F,n) is equivalent to ifft2(F,n,n).

If the first argument is an array with more than two dimensions, ifft2 performs the inverse 2-d DFT along dimensions 1 and 2 separately for each plane along remaining dimensions; ifftn performs an inverse DFT along each dimension.

Up to the sign and a scaling factor, the inverse 2-d DFT and the 2-d DFT are the same operation. ifft2 has the same syntax as [fft2](#page-209-1).

### **See also**

[fft2](#page-209-1), [ifft](#page-212-0), [ifftn](#page-213-1)

## **ifftn**

<span id="page-213-1"></span>Inverse n-dimension Fast Fourier Transform.

### **Syntax**

```
f = \text{ifftn}(F)f = ifftn(F, size)
```
### **Description**

ifftn(F) returns the inverse n-dimension Discrete Fourier Transform of array F (inverse DFT along each dimension of F).

With two input arguments, ifftn(F, size) resizes F by cropping or by padding F with zeros.

Up to the sign and a scaling factor, the inverse n-dimension DFT and the n-dimension DFT are the same operation. ifftn has the same syntax as [fftn](#page-209-0).

#### **See also**

[fftn](#page-209-0), [ifft](#page-212-0), [ifft2](#page-213-0)

### **hess**

Hessenberg reduction.

#### **Syntax**

 $(P,H) =$  hess $(A)$  $H = \text{hess}(A)$ 

#### **Description**

hess(A) reduces the square matrix A A to the upper Hessenberg form H using an orthogonal similarity transformation P\*H\*P'=A. The result H is zero below the first subdiagonal and has the same eigenvalues as A.

### **Example**

```
(P,H)=hess([1,2,3;4,5,6;7,8,9])
P =1 0 0
 0 -0.4961 -0.8682
 0 -0.8682 0.4961
H =1 -3.597 -0.2481
 -8.0623 14.0462 2.8308
 0 0.8308 -4.6154e-2
P*H*P'
ans =1 2 3
 4 5 6<br>7 8 9
       - 8
```
#### **See also**

[lu](#page-218-1), [qr](#page-230-0), [schur](#page-233-0)

### <span id="page-215-0"></span>**inv**

Inverse of a square matrix.

### **Syntax**

 $M2 = inv(M1)$ 

### **Description**

inv(M1) returns the inverse M2 of the square matrix M1, i.e. a matrix of the same size such that  $M2*M1 = M1*M2 = eve(size(M1))$ . M1 must not be singular; otherwise, its elements are infinite.

To solve a set of linear of equations, the operator **\** is more efficient.

### **Example**

inv([1,2;3,4]) -2 1 1.5 -0.5

#### **See also**

[operator](#page-123-0) /, [operator](#page-125-0) **\**, [pinv](#page-226-1), [lu](#page-218-1), [rank](#page-231-0), [eye](#page-242-0)

### **kron**

Kronecker product.

#### **Syntax**

 $M = kron(A, B)$ 

#### **Description**

kron(A,B) returns the Kronecker product of matrices A (size m1 by n1) and B (size m2 by n2), i.e. an m1 $*$ m2-by-n1 $*$ n2 matrix made of m1 by n1 submatrices which are the products of each element of A with B.
kron([1,2;3,4],ones(2)) 1 1 2 2 1 1 2 2 3 3 4 4 3 3 4 4

# **See also**

[repmat](#page-260-0)

# <span id="page-216-0"></span>**kurtosis**

Kurtosis of a set of values.

# **Syntax**

```
k = kurtosis(A)
k = kurtosis(A, dim)
```
# **Description**

kurtosis(A) gives the kurtosis of the columns of array A or of the row vector A. The dimension along which kurtosis proceeds may be specified with a second argument.

The kurtosis measures how much values are far away from the mean. It is 3 for a normal distribution, and positive for a distribution which has more values far away from the mean.

# **Example**

kurtosis(rand(1, 10000)) 1.8055

# **See also**

[mean](#page-221-0), [var](#page-238-0), [skewness](#page-234-0), [moment](#page-223-0)

# **linprog**

Linear programming.

#### **Syntax**

 $x =$ linprog(c, A, b)  $x =$ linprog(c, A, b, xlb, xub)

#### **Description**

linprog(c,A,b) solves the following linear programming problem:

 $min c x$ s.t.  $Ax \leq b$ 

The optimum x is either finite, infinite if there is no bounded solution, or not a number if there is no feasible solution.

Additional arguments may be used to constrain x between lower and upper bounds. Linprog(c,A,b,xlb,xub) solves the following linear programming problem:

> $min c x$ s.t.  $Ax \leq b$  $x \geq x_{\text{lb}}$  $x \leq x_{\text{uh}}$

If xub is missing, there is no upper bound. xlb and xub may have less elements than x, or contain -inf or +inf; corresponding elements have no lower and/or upper bounds.

#### **Examples**

Maximize  $3x + 2y$  subject to  $x + y \le 9$ ,  $3x + y \le 18$ ,  $x \le 7$ , and  $y \le 6$ :

```
c = [-3, -2];A = [1,1; 3,1; 1,0; 0,1];b = [9; 18; 7; 6];x =linprog(c, A, b)
 x =4.5
    4.5
```
A more efficient way to solve the problem, with bounds on variables:

```
c = [-3, -2];
A = [1, 1; 3, 1];b = [9; 18];
xlb = [];
xub = [7; 6];
```

```
x =linprog(c, A, b, xlb, xub)
 x =4.5
   4.5
```
Check that the solution is feasible and bounded:

```
all(isfinite(x))
 true
```
# <span id="page-218-1"></span>**logm**

Matrix logarithm.

# **Syntax**

 $Y = \text{logm}(X)$  $(Y, err) = logm(X)$ 

# **Description**

logm(X) returns the matrix logarithm of X, the inverse of the matrix exponential. X must be square. The matrix logarithm does not always exist.

With a second output argument err, logm also returns an estimate of the relative error norm(expm( $\text{logm}(X)$ ) -X)/norm(X).

# **Example**

```
Y = \text{logm}([1, 2; 3, 4])Y =-0.3504 + 2.3911j 0.9294 - 1.0938j
     1.394 - 1.6406j 1.0436 + 0.7505j
expm(Y)
     1 - 5.5511e-16j 2 -7.7716e-16j
     3 - 8.3267e-16j 4
```
# **See also**

[expm](#page-207-0), [sqrtm](#page-234-1), [funm](#page-211-0), [schur](#page-233-0), [log](#page-178-0)

# <span id="page-218-0"></span>**lu**

LU decomposition.

# **Syntax**

 $(L, U, P) = lu(A)$  $(L2, U) = Lu(A)$  $Y = \text{l}u(A)$ 

# **Description**

With three output arguments, lu(A) computes the LU decomposition of matrix A with partial pivoting, i.e. a lower triangular matrix L, an upper triangular matrix U, and a permutation matrix P such that P\*A=L\*U. If A in an m-by-n mytrix, L is m-by-min(m,n), U is min(m,n)-by-n and P is m-by-m. A can be rank-deficient.

With two output arguments, lu(A) permutes the lower triangular matrix and gives L2=P'\*L, such that A=L2\*U.

With a single output argument, lu gives Y=L+U-eye(n).

#### **Example**

```
X = [1, 2, 3; 4, 5, 6; 7, 8, 8];(L,U,P) = \text{l}u(X)L =1 0 0
0.143 1 0
0.571 0.5 1
U =7 8 8
0 0.857 1.857<br>0 0 0.5
      0 0 0.5
P =0 0 1
 1 0 0
0 1 0
P*X-L*U
ans =0 0 0
0 0 0
0 0 0
```
#### **See also**

[inv](#page-215-0), [qr](#page-230-0), [svd](#page-237-0)

# **lyap**

Continuous-time Lyapunov equation.

#### **Syntax**

 $X = \text{lyap}(A, B, C)$  $X = \text{lyap}(A, C)$ 

#### **Description**

lyap(A,B,C) calculates the solution X of the following continuous-time Lyapunov equation:

$$
AX + XB + C = 0
$$

All matrices are real.

With two input arguments, lyap(A,C) solves the following Lyapunov equation:

$$
AX + XA' + C = 0
$$

#### **Example**

```
A = [3, 1, 2; 1, 3, 5; 6, 2, 1];B = [2, 7; 8, 3];C = [2, 1; 4, 5; 8, 9];X = \text{lyap}(A, B, C)X =0.1635 - 0.1244-0.2628 0.1311
   -0.7797 -0.7645
```
#### **See also**

[dlyap](#page-205-0), [care](#page-195-0)

#### <span id="page-220-0"></span>**max**

Maximum value of a vector or of two arguments.

#### **Syntax**

```
x = max(v)(v,ind) = max(v)v = max(M, [], dim)
(v,ind) = max(M, [], dim)
MS = max(M1, M2)
```
# **Description**

 $max(v)$  returns the largest number of vector v. NaN's are ignored. The optional second output argument is the index of the maximum in v; if several elements have the same maximum value, only the first one is obtained. The argument type can be double, single, or integer of any size.

max(M) operates on the columns of the matrix M and returns a row vector. max(M,[],dim) operates along dimension dim (1 for columns, 2 for rows).

max(M1,M2) returns a matrix whose elements are the maximum between the corresponding elements of the matrices M1 and M2. M1 and M2 must have the same size, or be a scalar which can be compared against any matrix.

#### **Examples**

```
(mx, ix) = max([1, 3, 2, 5, 8, 7])mx =8
  ix =5
max([1,3;5,nan], [1, 2)]3
    5
max([1,3;5,nan], 2)
    2 3
    5 2
```
#### **See also**

[min](#page-222-0)

# <span id="page-221-0"></span>**mean**

Arithmetic mean of a vector.

# **Syntax**

 $x = \text{mean}(v)$  $v = mean(M)$  $v = mean(M, dim)$ 

# **Description**

mean(v) returns the arithmetic mean of the elements of vector  $v$ . mean(M) returns a row vector whose elements are the means of the corresponding columns of matrix M. mean(M,dim) returns the mean of matrix M along dimension dim; the result is a row vector if dim is 1, or a column vector if dim is 2.

# **Examples**

```
mean(1:5)7.5
mean((1:5)')
  7.5
mean([1,2,3;5,6,7])
  3 4 5
mean([1,2,3;5,6,7],1)
  3 4 5
mean([1,2,3;5,6,7],2)
  \mathcal{P}6
```
# **See also**

[cov](#page-200-0), [std](#page-235-0), [var](#page-238-0), [sum](#page-236-0), [prod](#page-229-0)

# <span id="page-222-0"></span>**min**

Minimum value of a vector or of two arguments.

# **Syntax**

```
x = min(v)(v,ind) = min(v)v = min(M, [], dim)
(v,ind) = min(M, [], dim)
M3 = min(M1, M2)
```
# **Description**

 $min(v)$  returns the largest number of vector v. NaN's are ignored. The optional second smallest argument is the index of the minimum in v; if several elements have the same minimum value, only the first one is obtained. The argument type can be double, single, or integer of any size.

min(M) operates on the columns of the matrix M and returns a row vector. min(M,[],dim) operates along dimension dim (1 for columns, 2 for rows).

min(M1,M2) returns a matrix whose elements are the minimum between the corresponding elements of the matrices M1 and M2. M1 and M2 must have the same size, or be a scalar which can be compared against any matrix.

# **Examples**

```
(mx, ix) = min([1, 3, 2, 5, 8, 7])mx =1
  ix =1
min([1,3;5,nan], [], 2)
    1
    5
min([1,3;5,nan], 2)
    1 2
    2 2
```
#### **See also**

[max](#page-220-0)

#### <span id="page-223-0"></span>**moment**

Central moment of a set of values.

#### **Syntax**

 $m = moment(A, order)$  $m = moment(A, order, dim)$ 

# **Description**

moment(A,order) gives the central moment (moment about the mean) of the specified order of the columns of array A or of the row vector A. The dimension along which moment proceeds may be specified with a third argument.

#### **Example**

```
moment(randn(1, 10000), 3)
  3.011
```
#### **See also**

[mean](#page-221-0), [var](#page-238-0), [skewness](#page-234-0), [kurtosis](#page-216-0)

# <span id="page-224-1"></span>**norm**

Norm of a vector or matrix.

# **Syntax**

 $x = norm(v)$  $x = norm(v, kind)$  $x = norm(M)$  $x = norm(M, kind)$ 

# **Description**

With one argument, norm calculates the 2-norm of a vector or the induced 2-norm of a matrix. The optional second argument specifies the kind of norm.

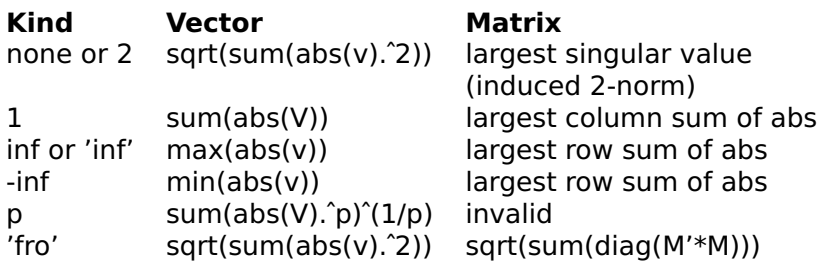

# **Examples**

```
norm([3,4])
  5
norm([2,5;9,3])
  10.2194
norm([2,5;9,3],1)
  11
```
# **See also**

[abs](#page-143-0), [hypot](#page-170-0), [svd](#page-237-0)

# <span id="page-224-0"></span>**null**

Null space.

# **Syntax**

 $Z = null(A)$ 

# **Description**

null(A) returns a matrix Z whose columns are an orthonormal basis for the null space of m-by-n matrix A. Z has n-rank(A) columns, which are the last right singular values of A (that is, those corresponding to the negligible singular values).

# **Example**

```
null([1,2,3;1,2,4;1,2,5])
  -0.8944
 0.4472
 8.0581e-17
```
#### **See also**

[svd](#page-237-0), [orth](#page-225-0)

# <span id="page-225-0"></span>**orth**

Orthogonalization.

# **Syntax**

 $Q = \text{orth}(A)$ 

# **Description**

orth(A) returns a matrix Q whose columns are an orthonormal basis for the range of those of matrix A. Q has rank(A) columns, which are the first left singular vectors of A (that is, those corresponding to the largest singular values).

# **Example**

```
orth([1,2,3;1,2,4;1,2,5])
  -0.4609 0.788
  -0.5704 8.9369e-2
  -0.6798 -0.6092
```
#### **See also**

[svd](#page-237-0), [null](#page-224-0)

# **pinv**

<span id="page-226-1"></span>Pseudo-inverse of a matrix.

# **Syntax**

 $M2 = \text{pinv}(M1)$  $M2 = \text{pinv}(M1, e)$ 

# **Description**

pinv(M1) returns the pseudo-inverse of matrix M. For a nonsingular square matrix, the pseudo-inverse is the same as the inverse. For an arbitrary matrix (possibly nonsquare), the pseudo-inverse M2 has the following properties:  $size(M2) = size(M1')$ ,  $M1*M2*M1 = M1$ ,  $M2*M1*M2 = M2$ , and the norm of M2 is minimum. To pseudo-inverse is based on the singular-value decomposition, where only the singular values larger than some small threshold are considered. This threshold can be specified with an optional second argument.

If M1 is a full-rank matrix with more rows than columns, pinv returns the least-square solution  $\text{pinv}(M1)*v = (M1'*M1)\M1'*v$  of the overdetermined system  $M1*x = y$ .

# **Examples**

```
pinv([1,2;3,4])
    -2 1
     1.5 -0.5
M2 = \text{pinv}([1;2])M2 =0.2 0.4
[1;2] * M2 * [1;2]1
    2
M2 * [1;2] * M20.2 0.4
```
# **See also**

[inv](#page-215-0), [svd](#page-237-0)

# <span id="page-226-0"></span>**poly**

Characteristic polynomial of a square matrix or polynomial coefficients based on its roots.

# **Syntax**

 $pol = polv(M)$  $pol = poly(r)$ 

# **Description**

With a matrix argument, poly(M) returns the characteristic polynomial det  $(x*eye(size(M)) - M)$  of the square matrix M. The roots of the characteristic polynomial are the eigenvalues of M.

With a vector argument,  $poly(r)$  returns the polynomial whose roots are the elements of the vector r. The first coefficient of the polynomial is 1. If the complex roots form conjugate pairs, the result is real.

# **Examples**

```
poly([1,2;3,4]
  1 - 5 - 2roots(poly([1,2;3,4]))
  5.3723
 -0.3723
eig([1,2;3,4])
 -0.3723
  5.3723
poly(1:3)1 - 6 11 -6
```
# **See also**

[roots](#page-232-0), [det](#page-204-0)

# <span id="page-227-0"></span>**polyder**

Derivative of a polynomial or a polynomial product or ratio.

# **Syntax**

```
A1 = polyder(A)C1 = polyder(A, B)(N1, D1) = polyder(N, D)
```
# **Description**

polyder(A) returns the polynomial which is the derivative of the polynomial A. Both polynomials are given as vectors of their coefficients, highest power first. The result is a row vector.

With a single output argument, polyder(A,B) returns the derivative of the product of polynomials A and B. It is equivalent to polyder(conv(A,B)).

With two output arguments,  $(N1, D1) = polyder(N, D)$  returns the derivative of the polynomial ratio N/D as N1/D1. Input and output arguments are polynomial coefficients.

# **Examples**

Derivative of  $x^3 + 2x^2 + 5x + 2$ : polyder([1, 2, 5, 2]) 3 4 5 Derivative of  $(x^3 + 2x^2 + 5x + 2)/(2x + 3)$ : (N, D) = polyder([1, 2, 5, 2], [2, 3])

```
N =4 13 12 11
D =4 12 9
```
# **See also**

[polyint](#page-228-0), [polyval](#page-229-1), [poly](#page-226-0), [addpol](#page-194-0), [conv](#page-198-0)

# **polyint**

<span id="page-228-0"></span>Integral of a polynomial.

# **Syntax**

pol2 = polyint(pol1)

 $pol2 = polyint(pol1, c)$ 

# **Description**

polyint(pol1) returns the polynomial which is the integral of the polynomial pol1, whose zero-order coefficient is 0. Both polynomials are given as vectors of their coefficients, highest power first. The result is a row vector. A second input argument can be used to specify the integration constant.

```
Y = polyint([1, 2, 3, 4, 5])Y = 0.20.5 \quad 1 \quad 2 \quad 5 \quad 0y = polyder(Y)y =1 2 3 4 5
Y = polyint([1, 2, 3, 4, 5], 10)Y = 0.20.2 0.5 1 2 5 10
```
#### **See also**

[polyder](#page-227-0), [polyval](#page-229-1), [poly](#page-226-0), [addpol](#page-194-0), [conv](#page-198-0)

# <span id="page-229-1"></span>**polyval**

Numerical value of a polynomial evaluated at some point.

#### **Syntax**

 $y = polyval(pol, x)$ 

#### **Description**

polyval(pol,x) evaluates the polynomial pol at x, which can be a scalar or a matrix of arbitrary size. The result has the same size as x.

#### **Examples**

```
polyval([1,3,8], 2)
  18
polyval([1,2], 1:5)
  3 4 5 6 7
```
#### **See also**

[polyder](#page-227-0), [polyint](#page-228-0), [poly](#page-226-0), [addpol](#page-194-0), [conv](#page-198-0)

# <span id="page-229-0"></span>**prod**

Product of the elements of a vector.

# **Syntax**

 $x = \text{prod}(v)$  $v = \text{prod}(M)$  $v = prod(M.dim)$ 

#### **Description**

 $prod(v)$  returns the product of the elements of vector v. prod(M) returns a row vector whose elements are the products of the corresponding columns of matrix M. prod(M,dim) returns the product of matrix M along dimension dim; the result is a row vector if dim is 1, or a column vector if dim is 2.

#### **Examples**

```
prod(1:5)120
prod((1:5)')
  120
prod([1,2,3;5,6,7])
  5 12 21
prod([1,2,3;5,6,7],1)
  5 12 21
prod([1,2,3;5,6,7],2)
  6
  210
```
#### **See also**

[sum](#page-236-0), [mean](#page-221-0), [operator](#page-122-0)  $*$ 

# <span id="page-230-0"></span>**qr**

QR decomposition.

#### **Syntax**

```
(Q, R, E) = qr(A)
(Q, R) = qr(A)(Qe, Re, e) = qr(A, false)(Qe, Re) = qr(A, false)
```
# **Description**

With three output arguments, qr(A) computes the QR decomposition of matrix A with column pivoting, i.e. a square unitary matrix Q and an upper triangular matrix R such that  $A*E=Q*R$ . With two output arguments, qr(A) computes the QR decomposition without pivoting, such that A=Q\*R.

With a second input argument with the value false, if A has m rows and n columns with m>n, qr produces an m-by-n Q and an n-by-n R. Bottom rows of zeros of R, and the corresponding columns of Q, are discarded. With column pivoting, the third output argument e is a permutation vector:  $A$ (:  $e$ )=0\*R.

#### **Example**

```
(0,R) = qr([1,2;3,4;5,6])Q =-0.169 0.8971 0.4082
  -0.5071 0.276 -0.8165
  -0.8452 -0.345 0.4082
R =-5.9161 -7.4374
       0 0.8281
       0 0
(Q,R) = qr([1,2;3,4;5,6], false)0 =0.169 0.8971
   0.5071 0.276
   0.8452 -0.345
 R =5.9161 7.4374
   0 0.8281
```
#### **See also**

[lu](#page-218-0), [schur](#page-233-0), [hess](#page-214-0), [svd](#page-237-0)

# <span id="page-231-0"></span>**rank**

Rank of a matrix.

# **Syntax**

 $x = rank(M)$  $x = \text{rank}(M, e)$ 

# **Description**

rank(M) returns the rank of matrix M, i.e. the number of lines or columns linearly independent. To obtain it, the singular values are computed and the number of values significantly larger than 0 is counted. The value below which they are considered to be 0 can be specified with the optional second argument.

# **Examples**

```
rank([1,1;0,0])
 1
rank([1,1;0,1j])
\mathcal{D}
```
#### **See also**

[svd](#page-237-0), [cond](#page-197-0), [pinv](#page-226-1), [det](#page-204-0)

# **roots**

<span id="page-232-0"></span>Roots of a polynomial.

# **Syntax**

 $r = roots(pol)$  $r = roots(M)$  $r = \text{roots}(M, \text{dim})$ 

# **Description**

roots(pol) calculates the roots of the polynomial pol. The polynomial is given by the vector of its coefficients, highest power first, while the result is a column vector.

With a matrix as argument, roots(M) calculates the roots of the polynomials corresponding to each column of M. An optional second argument is used to specify in which dimension roots operates (1 for columns, 2 for rows). The roots of the i:th polynomial are in the i:th column of the result, whatever the value of dim is.

# **Examples**

```
roots([1, 0, -1])
 1
-1
roots([1, 0, -1]')
```

```
1
 -1
roots([1, 1; 0, 5; -1, 6])
 1 - 2-1 -3
roots([1, 0, -1]', 2)\Box
```
# **See also**

[poly](#page-226-0), [eig](#page-207-1)

# **schur**

<span id="page-233-0"></span>Schur factorization.

# **Syntax**

```
(U,T) = schur(A)T = schur(A)(U,T) = schur(A, 'c')T = schur(A, 'c')
```
# **Description**

schur(A) computes the Schur factorization of square matrix A, i.e. a unitary matrix U and a square matrix T (the Schur matrix) such that A=U\*T\*U'. If A is complex, the Schur matrix is upper triangular, and its diagonal contains the eigenvalues of A; if A is real, the Schur matrix is real upper triangular, except that there may be 2-by-2 blocks on the main diagonal which correspond to the complex eigenvalues of A. To force a complex Schur factorization with an upper triangular matrix T, schur is given a second input argument 'c' or 'complex'.

# **Example**

```
(U,T) = schur([1,2;3,4])U =-0.8246 -0.5658
   0.5658 - 0.8246T =-0.3723 - 10 5.3723
eig([1,2;3,4])
 ans =-0.3723
   5.3723
```

```
T = schur([1, 0, 0; 0, 1, 2; 0, -3, 1])T =1 0 0
     0 1 2
     0 -3 1
T = schur([1, 0, 0; 0, 1, 2; 0, -3, 1], 'c')T =1 0 0
     \begin{array}{ccc} 0 & 1 + 2.4495j & 1 \\ 0 & 0 & 1 \end{array}1 - 2.4495i
```
#### **See also**

[lu](#page-218-0), [hess](#page-214-0), [qr](#page-230-0), [eig](#page-207-1)

# <span id="page-234-0"></span>**skewness**

Skewness of a set of values.

# **Syntax**

 $s =$  skewness(A)  $s =$  skewness(A, dim)

# **Description**

skewness(A) gives the skewness of the columns of array A or of the row vector A. The dimension along which skewness proceeds may be specified with a second argument.

The skewness measures how asymmetric a distribution is. It is 0 for a symmetric distribution, and positive for a distribution which has more values much larger than the mean.

# **Example**

```
skewness(randn(1, 10000).ˆ2)
  2.6833
```
#### **See also**

[mean](#page-221-0), [var](#page-238-0), [kurtosis](#page-216-0), [moment](#page-223-0)

# <span id="page-234-1"></span>**sqrtm**

Matrix square root.

# **Syntax**

 $Y = \text{sqrt}(X)$  $(Y, err) = sqrtm(X)$ 

# **Description**

sqrtm(X) returns the matrix square root of X, such that sqrtm(X) $2=X$ . X must be square. The matrix square root does not always exist.

With a second output argument err, sqrtm also returns an estimate of the relative error norm(sqrtm(X)^2-X)/norm(X).

# **Example**

```
Y = \text{sqrt}([1, 2; 3, 4])Y =0.5537 + 0.4644j 0.807 - 0.2124j
     1.2104 - 0.3186j 1.7641 + 0.1458j
Yˆ2
     \begin{array}{ccc} 1 & 2 \\ 3 & 4 \end{array}3 4
```
### **See also**

[expm](#page-207-0), [logm](#page-218-1), [funm](#page-211-0), [schur](#page-233-0), [chol](#page-197-1), [sqrt](#page-191-0)

# <span id="page-235-0"></span>**std**

Standard deviation.

# **Syntax**

```
x = std(v)x = std(v, p)v = std(M)v = std(M, p)v = std(M, p, dim)
```
#### **Description**

std(v) gives the standard deviation of vector v, normalized by length(v)-1. With a second argument,  $std(v,p)$  normalizes by length(v) -1 if p is true, or by length(v) if p is false.

std(M) gives a row vector which contains the standard deviation of the columns of M. With a third argument, std(M,p,dim) operates along dimension dim.

std([1, 2, 5, 6, 10, 12]) 4.3359

#### **See also**

[mean](#page-221-0), [var](#page-238-0), [cov](#page-200-0)

#### <span id="page-236-0"></span>**sum**

Sum of the elements of a vector.

#### **Syntax**

 $x = sum(v)$  $v = sum(M)$  $v = sum(M, \text{dim})$ 

# **Description**

sum(v) returns the sum of the elements of vector v. sum(M) returns a row vector whose elements are the sums of the corresponding columns of matrix M. sum(M,dim) returns the sum of matrix M along dimension dim; the result is a row vector if dim is 1, or a column vector if dim is 2.

#### **Examples**

```
sum(1:5)
  15
sum((1:5)')
  15
sum([1,2,3;5,6,7])
  6 8 10
sum([1,2,3;5,6,7],1)
  6 8 10
sum([1,2,3;5,6,7],2)
  6
  18
```
#### **See also**

[prod](#page-229-0), [mean](#page-221-0), [operator](#page-120-0) +

# **svd**

<span id="page-237-0"></span>Singular value decomposition.

# **Syntax**

 $s = svd(M)$  $(U, S, V) = svd(M)$  $(U, S, V) = svd(M, false)$ 

#### **Description**

The singular value decomposition  $(U, S, V) = \text{svd}(M)$  decomposes the m-by-n matrix M such that  $M = U*S*V'$ , where S is an m-by-n diagonal matrix with decreasing positive diagonal elements (the singular values of M), U is an m-by-m unitary matrix, and V is an n-by-n unitary matrix. The number of non-zero diagonal elements of S (up to rounding errors) gives the rank of M.

When M is rectangular, in expression U\*S\*V', some columns of U or V are multiplied by rows or columns of zeros in S, respectively. (U,S,V) = svd(M,false) produces U, S and V where these columns or rows are discarded (relationship  $M = U*S*V'$  still holds):

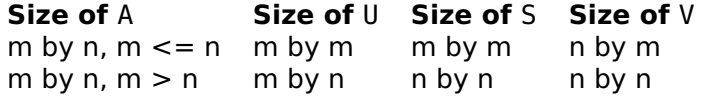

 $svd(M, true)$  produces the same result as  $svd(M)$ .

With one output argument,  $s = svd(M)$  returns the vector of singular values s=diag(S).

The singular values of M can also be computed with  $s =$ sqrt(eig(M'\*M)), but svd is faster and more robust.

#### **Examples**

```
(U, S, V) = svd([1, 2; 3, 4])U =0.4046 0.9145
 0.9145 -0.4046
 S =5.465 0
 0 0.366
 V =0.576 -0.8174
 0.8174 0.576
II*S*V'1 2
  3 4
```

```
svd([1,2;1,2])
 3.1623
  3.4697e-19
```
#### **See also**

[eig](#page-207-1), [pinv](#page-226-1), [rank](#page-231-0), [cond](#page-197-0), [norm](#page-224-1)

# <span id="page-238-1"></span>**trace**

Trace of a matrix.

#### **Syntax**

 $tr = trace(M)$ 

#### **Description**

trace(M) returns the trace of the matrix M, i.e. the sum of its diagonal elements.

#### **Example**

trace([1,2;3,4]) 5

#### **See also**

[norm](#page-224-1), [diag](#page-241-0)

#### <span id="page-238-0"></span>**var**

Variance of a set of values.

# **Syntax**

 $s2 = var(A)$  $s2 = var(A, p)$  $s2 = var(A, p, dim)$ 

# **Description**

 $var(A)$  gives the variance of the columns of array A or of the row vector A. The variance is normalized with the number of observations minus 1, or by the number of observations if a second argument is true. The dimension along which var proceeds may be specified with a third argument.

# **See also**

[mean](#page-221-0), [std](#page-235-0), [cov](#page-200-0), [kurtosis](#page-216-0), [skewness](#page-234-0), [moment](#page-223-0)

# **3.17 Array Functions**

#### **cat**

Array concatenation.

#### **Syntax**

cat(dim, A1, A2, ...)

#### **Description**

cat(dim,A1,A2,...) concatenates arrays A1, A2, etc. along dimension dim. Other dimensions must match. cat is a generalization of the comma and the semicolon inside brackets.

# **Examples**

```
cat(2, [1,2;3,4], [5,6;7,8])
 1 2 5 6
 3 4 7 8
cat(3, [1,2;3,4], [5,6;7,8])
 2x2x2 array
   (:,:.1) =1 2
     3 4
   (:,:.2) =5 6
     7 8
```
#### **See also**

[operator](#page-116-0) [], [operator](#page-139-0) ;, [operator](#page-138-0) ,

# **cell**

Cell array of empty arrays.

# **Syntax**

 $C = \text{cell}(n)$  $C = \text{cell}(n1, n2, ...)$  $C = \text{cell}([n1, n2, \dots])$ 

# **Description**

cell builds a cell array whose elements are empty arrays []. The size of the cell array is specified by one integer for a square array, or several integers (either as separate arguments or in a vector) for a cell array of any size.

# **Example**

```
cell(2, 3)
  2x3 cell array
```
# **See also**

```
zeros, operator {}, iscell
```
# **cellfun**

Function evaluation for each cell of a cell array.

# **Syntax**

 $A = \text{cellfun}(\text{fun}, C)$  $A = \text{cell}(\text{fun}, C, \ldots)$ 

# **Description**

cellfun(fun,C) evaluates function fun for each cell of cell array C. Each evaluation must give a scalar result of numeric, logical, or character type; results are returned as a non-cell array the same size as C. First argument is a function reference, an inline function, or the name of a function as a string.

With more than two input arguments, cellfun calls function fun as feval(fun,C $\{i\}$ ,other), where C $\{i\}$  is each cell of C in turn, and other stands for the remaining arguments of cellfun.

cellfun differs from map in two ways: the result is a non-cell array, and remaining arguments of cellfun are provided directly to fun.

# **Examples**

```
cellfun(Qisempty, \{1, ''; \{\}, ones(5)\})F T
  T F
map(@isempty, {1, ''; {}, ones(5)})
  2x2 cell array
cellfun(@size, {1, ''; {}, ones(5)}, 2)
  1 0
  0 5
```
#### **See also**

[map](#page-324-0)

# **diag**

<span id="page-241-0"></span>Creation of a diagonal matrix or extraction of the diagonal elements of a matrix.

# **Syntax**

 $M = diag(v)$  $M = diag(v, k)$  $v = diag(M)$  $v = diag(M, k)$ 

# **Description**

With a vector input argument,  $diag(v)$  creates a square diagonal matrix whose main diagonal is given by v. With a second argument, the diagonal is moved by that amount in the upper right direction for positive values, and in the lower left direction for negative values.

With a matrix input argument, the main diagonal is extracted and returned as a column vector. A second argument can be used to specify another diagonal.

# **Examples**

 $diag(1:3)$ 1 0 0 0 2 0 0 0 3

```
diag(1:3,1)
  0 1 0 0
  0 0 2 0
  0 0 0 3
  0 0 0 0
M = magic(3)M =8 1 6
  3 5 7
  4 9 2
diag(M)
  8
  5
  \mathcal{L}diag(M,1)
  1
  7
```
# **See also**

[tril](#page-268-0), [triu](#page-269-0), [eye](#page-242-0), [trace](#page-238-1)

# <span id="page-242-0"></span>**eye**

Identity matrix.

# **Syntax**

```
M = eye(n)M = eye(m, n)M = eye([m,n])M = eye(..., type)
```
# **Description**

eye builds a matrix whose diagonal elements are 1 and other elements 0. The size of the matrix is specified by one integer for a square matrix, or two integers (either as two arguments or in a vector of two elements) for a rectangular matrix.

An additional input argument can be used to specify the type of the result. It must be the string 'double', 'single', 'int8', 'int16', 'int32', 'int64', 'uint8', 'uint16', 'uint32', or 'uint64' (64 bit arrays are not supported on all platforms).

```
eye(3)
  1 0 0
  0 1 0
 0 0 1
eye(2, 3)
 1 0 0
 0 1 0
eye(2, 'int8')
  2x2 int8 array
    1 0
    0 1
```
#### **See also**

[ones](#page-257-0), [zeros](#page-271-0), [diag](#page-241-0)

# **find**

Find the indices of the non-null elements of an array.

# **Syntax**

```
ix = find(v)[s1,s2] = find(M)[s1,s2,x] = find(M)... = \text{find}(\ldots, n)\ldots = find(\ldots, n, dir)
```
# **Description**

With one output argument, find(v) returns a vector containing the indices of the nonzero elements of v. v can be an array of any dimension; the indices correspond to the internal storage ordering and can be used to access the elements with a single subscript.

With two output arguments, find (M) returns two vectors containing the subscripts (row in the first output argument, column in the second output argument) of the nonzero elements of 2-dim array M. To obtain subscripts for an array of higher dimension, you can convert the single output argument of find to subscripts with ind2sub.

With three output arguments, find(M) returns in addition the nonzero values themselves in the third output argument.

With a second input argument n, find limits the maximum number of elements found. It searches forward by default; with a third input argument dir, find gives the n first nonzero values if dir is 'first' or 'f', and the n last nonzero values if dir is 'last' or 'l'.

```
ix = find([1.2, 0; 0, 3.6])ix =1
  4
[s1, s2] = find([1.2, 0; 0, 3.6])s1 =1
  2
s2 =1
  \mathcal{L}[s1,s2,x] = \text{find}([1.2,0;0,3.6])s1 =1
  2
s2 =1
  \mathcal{L}x =1.2
  3.6
A = rand(3)A =0.5599 0.3074 0.5275
    0.3309
    0.7981 0.6424 0.6023
find(A > 0.7, 2, 'last')
  7
  5
```
# **See also**

[nnz](#page-255-0), [sort](#page-265-0)

# <span id="page-244-0"></span>**flipdim**

Flip an array along any dimension.

# **Syntax**

 $B = flipdim(A, dim)$ 

# **Description**

flipdim(A,dim) gives an array which has the same size as A, but where indices of dimension dim are reversed.

```
flipdim(cat(3, [1,2;3,4], [5,6;7,8]), 3)
 2x2x2 array
    (:,:.1) =5 6
     7 8
  (:,:2) =1 2
     3 4
```
# **See also**

[fliplr](#page-245-0), [flipud](#page-245-1), [rot90](#page-261-0), [reshape](#page-260-1)

# **fliplr**

<span id="page-245-0"></span>Flip an array or a list around its vertical axis.

# **Syntax**

```
A2 = \text{fliplr}(A1)list2 = fliplr(list1)
```
# **Description**

fliplr(A1) gives an array A2 which has the same size as A1, but where all columns are placed in reverse order.

fliplr(list1) gives a list list2 which has the same length as list1, but where all top-level elements are placed in reverse order. Elements themselves are left unchanged.

# **Examples**

```
fliplr([1,2;3,4])
 2 1
  4 3
fliplr({1, 'x', {1,2,3}})
  {{1,2,3}, 'x', 1}
```
# **See also**

[flipud](#page-245-1), [flipdim](#page-244-0), [rot90](#page-261-0), [reshape](#page-260-1)

# **flipud**

<span id="page-245-1"></span>Flip an array upside-down.

# **Syntax**

 $A2 = flipud(A1)$ 

# **Description**

flipud(A1) gives an array A2 which has the same size as A1, but where all lines are placed in reverse order.

# **Example**

```
flipud([1,2;3,4])
  3 4
  1 2
```
# **See also**

[fliplr](#page-245-0), [flipdim](#page-244-0), [rot90](#page-261-0), [reshape](#page-260-1)

# **ind2sub**

Conversion from single index to row/column subscripts.

# **Syntax**

 $(i, j, \ldots) = ind2sub(size, ind)$ 

# **Description**

ind2sub(size,ind) gives the subscripts of the element which would be retrieved from an array whose size is specified by size by the single index ind. size must be either a scalar for square matrices or a vector of two elements or more for arrays. ind can be an array; the result is calculated separately for each element and has the same size.

# **Example**

```
M = [3, 6; 8, 9];M(3)
  8
(i, j) = ind2sub(size(M), 3)i =2
  j =1
M(i, j)8
```
#### **See also**

[sub2ind](#page-267-0), [size](#page-264-0)

# **interpn**

Interpolation.

# **Syntax**

```
Vi = interpn(x1, ..., xn, V, xi1, ..., xin)Vi = interpn(x1, ..., xn, V, xi1, ..., xin, method)
```
#### **Description**

interpn(x1,...,xn,V,xi1,...,xin) interpolates data in a space of n dimensions. Input data are defined by array V, where element  $V(i,j,...)$  corresponds to coordinates  $x1(i)$ ,  $x2(j)$ , etc. Interpolation is performed for each coordinates defined by arrays xi1, xi2, etc., which must all have the same size; the result is an array of the same size.

Length of vectors x1, x2, ... must match the size of V along the corresponding dimension. Vectors  $x1, x2, ...$  must be sorted (monotonically increasing or decreasing), but they do not have to be spaced uniformly. Interpolated points outside the input volume are set to nan. Input and output data can be complex. Imaginary parts of coordinates are ignored.

The default interpolation method is multilinear. An additional input argument can be provided to specify it with a string (only the first character is considered):

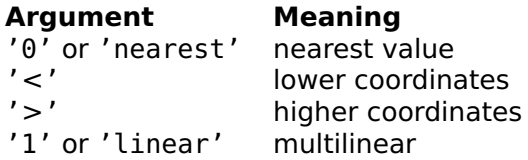

Method '<' takes the sample where each coordinate has its index as large as possible, lower or equal to the interpolated value, and smaller than the last coordinate. Method '>' takes the sample where each coordinate has its index greater or equal to the interpolated value.

# **Examples**

One-dimension interpolation:

interpn([1, 2, 5, 8], [0.1, 0.2, 0.5, 1], [0, 2, 3, 7]) nan 0.2000 0.3000 0.8333 interpn([1, 2, 5, 8], [0.1, 0.2, 0.5, 1], [0, 2, 3, 7], '0') nan 0.2000 0.2000 1.0000

Three-dimension interpolation:

 $D = cat(3, [0, 1; 2, 3], [4, 5; 6, 7])$ ; interpn([0,1], [0,1], [0,1], D, 0.2, 0.7, 0.5) 3.1000

Image rotation (we define original coordinates between -0.5 and 0.5 in vector c and arrays X and Y, and the image as a linear gradient between 0 and 1):

```
c = -0.5:0.01:0.5;X = repmat(c, 101, 1);
Y = X';
phi = 0.2;
Xi = cos(\pi) * X - sin(\pi) * Y;Yi = sin(\pi h i) * X + cos(\pi h i) * Y;D = 0.5 + X;E = interpn(c, c, D, Xi, Yi);
E(isnan(E)) = 0.5;
```
# <span id="page-248-0"></span>**intersect**

Set intersection.

#### **Syntax**

```
c = intersect(a, b)
(c, ia, ib) = interest(a, b)
```
# **Description**

intersect(a,b) gives the intersection of sets a and b, i.e. it gives the set of members of both sets a and b. Sets are any type of numerical, character or logical arrays, or lists or cell arrays of character strings. Multiple elements of input arguments are considered as single members; the result is always sorted and has unique elements.

The optional second and third output arguments are vectors of indices such that if  $(c, ia, ib) =$ intersect $(a, b)$ , then c is  $a(ia)$  as well as  $b$ (ib).

```
a = \{ 'a', 'bc', 'bbb', 'de' \};
b = \{ 'z', 'bc', 'aa', 'bbb' \} ;(c, ia, ib) = interest(a, b)c ={'bbb','bc'}
  ia =3 2
  ib =4 2
a(ia)
  {'bbb','bc'}
b(ib){'bbb','bc'}
```
Set exclusive or can also be computed as the union of a and b minus the intersection of a and b:

```
setdiff(union(a, b), intersect(a, b))
 {'a','aa','de','z'}
```
#### **See also**

[unique](#page-270-0), [union](#page-269-1), [setdiff](#page-262-0), [setxor](#page-263-0), [ismember](#page-251-0)

# **ipermute**

Inverse permutation of the dimensions of an array.

#### **Syntax**

 $B = i$  permute(A, perm)

#### **Description**

ipermute(A,perm) returns an array with the same elements as A, but where dimensions are permuted according to the vector of dimensions perm. It performs the inverse permutation of permute. perm must contain integers from 1 to n; dimension  $perm(i)$  in A becomes dimension i in the result.

#### **Examples**

```
size(permute(rand(3,4,5), [2,3,1]))
 5 3 4
```
# **See also**

[permute](#page-257-1), [ndims](#page-254-0), [squeeze](#page-266-0)

# **isempty**

Test for empty matrices or empty lists.

# **Syntax**

 $b = i$ sempty $(M)$  $b = isempty(list)$ 

# **Description**

isempty(obj) gives true if obj is the empty array [], the empty string '', or the empty list {}, and false otherwise.

# **Examples**

```
isempty([])
 true
isempty(0)
  false
isempty('')
  true
isempty({})true
isempty({\{\}\})false
```
# **See also**

[size](#page-264-0), [length](#page-251-1)

# **iscell**

<span id="page-250-0"></span>Test for cell arrays.

# **Syntax**

 $b = i$ scell $(X)$ 

# **Description**

iscell(X) gives true if X is a cell array or a list, and false otherwise.

```
iscell({1;2})
  true
iscell({1,2})
  true
islist({1;2})
  false
```
# **See also**

[islist](#page-323-0)

# **ismember**

<span id="page-251-0"></span>Test for set membership.

# **Syntax**

 $b = i$ smember(m, s)

# **Description**

ismember(m,s) tests if elements of array m are members of set s. The result is a logical array the same size as m; each element is true if the corresponding element of m is a member of s, or false otherwise. m must be a numerical array or a cell array, matching type of set s.

# **Example**

```
s = {'a','bc','bbb','de'};
m = {'d','a','x';'de','a','z'};
b = ismember(m, s)
 b =F T F
   T T F
```
# **See also**

[intersect](#page-248-0), [union](#page-269-1), [setdiff](#page-262-0), [setxor](#page-263-0)

# **length**

<span id="page-251-1"></span>Length of a vector or a list.
### **Syntax**

 $n = length(v)$  $n = length(list)$ 

### **Description**

length(v) gives the length of vector v. length(A) gives the number of elements along the largest dimension of array A. length(list) gives the number of elements in a list.

### **Examples**

```
length(1:5)
  5
length((1:5)')
  5
length(ones(2,3))
  3
length({1, 1:6, 'abc'})
  3
length({{\}1
```
#### **See also**

[size](#page-264-0), [numel](#page-256-0), [end](#page-53-0)

### **magic**

Magic square.

### **Syntax**

 $M = magic(n)$ 

### **Description**

A magic square is a square array of size n-by-n which contains each integer between 1 and  $n^2$ , and whose sum of each column and of each line is equal. magic(n) returns magic square of size n-by-n.

There is no 2-by-2 magic square. If the size is 2, the matrix [1,3;4,2] is returned instead.

### **Example**

magic(3) 8 1 6 3 5 7 4 9 2

#### **See also**

[zeros](#page-271-0), [ones](#page-257-0), [eye](#page-242-0), [rand](#page-258-0), [randn](#page-259-0)

### <span id="page-253-0"></span>**meshgrid**

Arrays of X-Y coordinates.

#### **Syntax**

```
(X, Y) = \text{meshgrid}(x, y)(X, Y) = \text{meshgrid}(x)
```
#### **Description**

meshgrid( $x, y$ ) produces two arrays of  $x$  and  $y$  coordinates suitable for the evaluation of a function of two variables. The input argument x is copied to the rows of the first output argument, and the input argument y is copied to the columns of the second output argument, so that both arrays have the same size. meshgrid(x) is equivalent to  $meshgrid(x,x)$ .

#### **Example**

```
(X, Y) = meshgrid(1:5, 2:4)X =1 2 3 4 5
   1 2 3 4 5
   1 2 3 4 5
 Y =2 2 2 2 2
   3 3 3 3 3
   4 4 4 4 4
Z = \text{atan2}(X, Y)7 =0.4636 0.7854 0.9828 1.1071 1.1903
   0.3218 0.5880 0.7854 0.9273 1.0304
   0.2450 0.4636 0.6435 0.7854 0.8961
```
[ndgrid](#page-254-0), [repmat](#page-260-0)

## **ndgrid**

<span id="page-254-0"></span>Arrays of N-dimension coordinates.

### **Syntax**

 $(X1, ..., Xn) = ndgrid(x1, ..., xn)$  $(X1, \ldots, Xn) = ndgrid(x)$ 

### **Description**

 $ndgrid(x1,...,xn)$  produces n arrays of n dimensions. Array i is obtained by reshaping input argument i as a vector along dimension i and replicating it along all other dimensions to match the length of other input vectors. All output arguments have the same size.

With one input argument, ndgrid reuses it to match the number of output arguments.

 $(Y, X)$ =ndgrid(y,x) is equivalent to  $(X, Y)$ =meshgrid(x,y).

### **Example**

```
(X1, X2) = ndgrid(1:3)X1 =1 1 1
   2 2 2
   3 3 3
 X2 =1 2 3
   1 2 3
   1 \quad 2 \quad 3
```
### **See also**

[meshgrid](#page-253-0), [repmat](#page-260-0)

### <span id="page-254-1"></span>**ndims**

Number of dimensions of an array.

### **Syntax**

 $n = ndims(A)$ 

ndims(A) returns the number of dimensions of array A, which is at least 2. Scalars, row and column vectors, and matrices have 2 dimensions.

#### **Examples**

```
ndims(magic(3))
  \overline{2}ndims(rand(3,4,5))
  3
```
#### **See also**

[size](#page-264-0), [squeeze](#page-266-0), [permute](#page-257-1), [ipermute](#page-249-0)

#### **nnz**

Number of nonzero elements.

#### **Syntax**

 $n = nnz(A)$ 

#### **Description**

nnz(A) returns the number of nonzero elements of array A.

#### **See also**

[find](#page-243-0)

### <span id="page-255-0"></span>**num2cell**

Conversion from numeric array to cell array.

#### **Syntax**

 $C = num2cell(A)$  $C = num2cell(A, dims)$ 

num2cell(A) creates a cell array the same size as numeric array A. The value of each cell is the corresponding elements of A.

num2cell(A,dims) cuts array A along dimensions dims and creates a cell array with the result. Dimensions of cell array are the same as dimensions of A for dimensions not in dims, and 1 for dimensions in dims; dimensions of cells are the same as dimensions of A for dimensions in dims, and 1 for dimensions not in dims.

Argument A can be a numerical array of any dimension and class, a logical array, or a char array.

### **Examples**

```
num2cell([1, 2; 3, 4])
  {1, 2; 3, 4}
num2cell([1, 2; 3, 4], 1)
  {[1; 3], [2; 4]}
num2cell([1, 2; 3, 4], 2)
  {[1, 2]; [3, 4]}
```
#### **See also**

[num2list](#page-325-0), [permute](#page-257-1)

### <span id="page-256-0"></span>**numel**

Number of elements of an array.

#### **Syntax**

 $n = numel(A)$ 

#### **Description**

numel(A) gives the number of elements of array A. It is equivalent to prod(size(A)).

#### **Examples**

```
numel(1:5)
  5
numel(ones(2, 3))
  6
numel({1, 1:6; 'abc', []})
  4
```

```
numel({2, 'vwxyz'}\overline{2}
```
[size](#page-264-0), [length](#page-251-0)

#### <span id="page-257-0"></span>**ones**

Array of ones.

#### **Syntax**

```
A = ones(n)A = ones(n1, n2, ...)A = ones([n1, n2, ...])A = ones(..., type)
```
#### **Description**

ones builds an array whose elements are 1. The size of the array is specified by one integer for a square matrix, or several integers (either as separate arguments or in a vector) for an array of any size.

An additional input argument can be used to specify the type of the result. It must be the string 'double', 'single', 'int8', 'int16', 'int32', 'int64', 'uint8', 'uint16', 'uint32', or 'uint64' (64 bit arrays are not supported on all platforms).

#### **Example**

```
ones(2,3)
  1 1 1
  1 1 1
ones(2, 'int32')
  2x2 int32 array
    1 1
    1 1
```
#### **See also**

[zeros](#page-271-0), [eye](#page-242-0), [rand](#page-258-0), [randn](#page-259-0), [repmat](#page-260-0)

#### <span id="page-257-1"></span>**permute**

Permutation of the dimensions of an array.

### **Syntax**

 $B = permute(A, perm)$ 

### **Description**

permute(A,perm) returns an array with the same elements as A, but where dimensions are permuted according to the vector of dimensions perm. It is a generalization of the matrix transpose operator. perm must contain integers from 1 to n; dimension i in A becomes dimension  $perm(i)$  in the result.

### **Examples**

```
size(permute(rand(3,4,5), [2,3,1]))
  4 5 3
```
### **See also**

[ndims](#page-254-1), [squeeze](#page-266-0), [ipermute](#page-249-0), [num2cell](#page-255-0)

### **rand**

<span id="page-258-0"></span>Uniformly-distributed random number.

#### **Syntax**

```
x = randM = rand(n)M = rand(n1, n2, ...)M = rand([n1, n2, ...])rand('seed', s);
```
#### **Description**

rand builds a scalar pseudo-random number uniformly distributed between 0 and 1. The lower bound 0 may be reached, but the upper bound 1 is never. The current implementation is based on a scalar 64 bit seed, which theoretically allows 2ˆ64 different numbers. This seed can be set with the arguments rand('seed', s), where s is a scalar or a vector of two components. rand('seed', s) returns the empty array [] as output argument. To discard it, the statement should be followed by a semicolon.

rand(n), rand(n1,n2,...) and rand([n1,n2,...]) return an nby-n square matrix or an array of arbitrary size whose elements are pseudo-random numbers uniformly distributed between 0 and 1.

### **Examples**

```
rand
 0.2361
rand(1, 3)
 0.6679 0.8195 0.2786
rand('seed',0);
rand
 0.2361
```
#### **See also**

[randn](#page-259-0)

### **randn**

<span id="page-259-0"></span>Normally-distributed random number

#### **Syntax**

```
x =randn
M = randn(n)M = \text{randn}(n1, n2, \ldots)M = \text{randn}([n1, n2, ...])randn('seed', s);
```
#### **Description**

randn builds a scalar pseudo-random number chosen from a normal distribution with zero mean and unit variance. The current implementation is based on a scalar 64-bit seed, which theoretically allows 2ˆ64 different numbers. This seed can be set with the arguments randn('seed', s), where s is a scalar or a vector of two components. The seed is not the same as the seed of rand. randn('seed', s) returns the empty array [] as output argument. To discard it, the statement should be followed by a semicolon.

randn(n), randn(n1,n2,...) and randn( $[n1,n2,...]$ ) return an n-by-n square matrix or an array of arbitrary size whose elements are pseudo-random numbers chosen from a normal distribution.

#### **Examples**

```
randn
  1.5927
randn(1, 3)
 0.7856 0.6489 -0.8141
randn('seed',0);
```
randn 1.5927

#### **See also**

[rand](#page-258-0)

### <span id="page-260-0"></span>**repmat**

Replicate an array.

#### **Syntax**

 $A2 =$  repmat( $A1$ , n)  $A2 =$  repmat( $A1$ , m, n)  $A2 =$  repmat( $A1$ , [ $n1$ , ...])

#### **Description**

repmat creates an array with multiple copies of its first argument. It can be seen as an extended version of ones, where 1 is replaced by an arbitrary array. The number of copies is m in the vertical direction, and n in the horizontal direction. The type of the first argument (number, character or logical value) is preserved. With a vector as second argument, the array can be replicated along more than two dimensions.

#### **Examples**

```
repmat([1,2;3,4],1,2)
  1 2 1 2
  3 4 3 4
repmat('abc',3)
  abcabcabc
  abcabcabc
  abcabcabc
```
#### **See also**

[zeros](#page-271-0), [ones](#page-257-0), [operator](#page-140-0) :, [kron](#page-215-0), [replist](#page-325-1)

### <span id="page-260-1"></span>**reshape**

Rearrange the elements of an array to change its shape.

#### **Syntax**

```
A2 = reshape(A1)
A2 = reshape(A1, n1, n2, ...)
A2 = reshape(A1, [n1, n2, ...])
```
#### **Description**

reshape(A1) gives a column vector with all the elements of array A1, which is read row-wise. If A1 is a variable, reshape(A1) is the same as  $AI(:).$ 

reshape(A1,n1,n2,...) or reshape(A1,[n1,n2,...]) changes the dimensions of array A1 so that the result has m rows and n columns. A1 must have n1\*n2\*... elements; read line-wise, both A1 and the result have the same elements.

When dimensions are given as separate elements, one of them can be replaced with the empty array []; it is replaced by the value such that the number of elements of the result matches the size of input array.

#### **Example**

```
reshape([1,2,3;10,20,30], 3, 2)
 1 2
 3 10
 20 30
reshape(1:12, 3, [])
 1 2 3 4
 5 6 7 8
 9 10 11 12
```
#### **See also**

[operator \(\)](#page-113-0)

#### **rot90**

Array rotation.

#### **Syntax**

 $A2 = rot90(A1)$  $A2 = rot90(A1, k)$ 

rot90(A1) rotates array A1 90 degrees counter-clockwise; the top left element of A1 becomes the bottom left element of A2. If A1 is an array with more than two dimensions, each plane corresponding to the first two dimensions is rotated.

In rot90(A1,k), the second argument is the number of times the array is rotated 90 degrees counter-clockwise. With  $k = 2$ , the array is rotated by 180 degrees; with  $k = 3$  or  $k = -1$ , the array is rotated by 90 degrees clockwise.

#### **Examples**

```
rot90([1,2,3;4,5,6])
  3 6
  2 5
  1 4
rot90([1,2,3;4,5,6], -1)
  4 1
  5 2
  6 3
rot90([1,2,3;4,5,6], -1)
  6 5 4
  3 2 1
fliplr(flipud([1,2,3;4,5,6]))
  6 5 4
  3 2 1
```
#### **See also**

[fliplr](#page-245-0), [flipud](#page-245-1), [reshape](#page-260-1)

### **setdiff**

<span id="page-262-0"></span>Set difference.

#### **Syntax**

 $c = setdiff(a, b)$  $(c, ia) = setdiff(a, b)$ 

### **Description**

setdiff(a,b) gives the difference between sets a and b, i.e. the set of members of set a which do not belong to b. Sets are any type of numerical, character or logical arrays, or lists or cell arrays of character strings. Multiple elements of input arguments are considered as single members; the result is always sorted and has unique elements.

The optional second output argument is a vector of indices such that if  $(c, ia)$ =setdiff $(a, b)$ , then c is  $a(ia)$ .

#### **Example**

```
a = \{ 'a', 'bc', 'bbb', 'de' \};b = \{ 'z', 'bc', 'aa', 'bbb' \};
(c, ia) = setdiff(a, b)c ={'a','de'}
  ia =1 4
a(ia)
  {'a','de'}
```
#### **See also**

[unique](#page-270-0), [union](#page-269-0), [intersect](#page-248-0), [setxor](#page-263-0), [ismember](#page-251-1)

#### <span id="page-263-0"></span>**setxor**

Set exclusive or.

#### **Syntax**

```
c = setxor(a, b)(c, ia, ib) = setxor(a, b)
```
#### **Description**

setxor(a,b) performs an exclusive or operation between sets a and b, i.e. it gives the set of members of sets a and b which are not members of the intersection of a and b. Sets are any type of numerical, character or logical arrays, or lists or cell arrays of character strings. Multiple elements of input arguments are considered as single members; the result is always sorted and has unique elements.

The optional second and third output arguments are vectors of indices such that if  $(c, ia, ib) = setxor(a, b)$ , then c is the union of  $a(ia)$  and  $b(ib)$ .

### **Example**

```
a = \{ 'a', 'bc', 'bbb', 'de' \};
b = \{ 'z', 'bc', 'aa', 'bbb' \};(c, ia, ib) = setxor(a, b)c ={'a','aa','de','z'}
  ia =1 4
  ih =3 1
union(a(ia),b(ib)){'a','aa','de','z'}
```
Set exclusive or can also be computed as the union of a and b minus the intersection of a and b:

```
setdiff(union(a, b), intersect(a, b))
 {'a','aa','de','z'}
```
#### **See also**

[unique](#page-270-0), [union](#page-269-0), [intersect](#page-248-0), [setdiff](#page-262-0), [ismember](#page-251-1)

### **size**

<span id="page-264-0"></span>Size of an array.

### **Syntax**

 $v = size(A)$  $(m, n) = size(A)$  $m = size(A, i)$ 

#### **Description**

size(A) returns the number of rows and the number of elements along each dimension of array A, either in a row vector or as scalars if there are two output arguments or more.

 $size(A,i)$  gives the number of elements in array A along dimension i:  $size(A,1)$  gives the number of rows and  $size(A,2)$  the number of columns.

#### **Examples**

```
M = ones(3, 5);size(M)
```

```
3 5
(m, n) = size(M)m =3
  n =5
size(M, 1)
  3
size(M, 2)
  5
```
[length](#page-251-0), [numel](#page-256-0), [ndims](#page-254-1), [end](#page-53-0)

### <span id="page-265-0"></span>**sort**

Array sort.

### **Syntax**

```
(A_sorted, ix) = sort(A)(A_sorted, ix) = sort(A, dim)(A_sorted, ix) = sort(A, dir)(A<sub>-</sub>sorted, ix) = sort(A, dim, dir)(list_sorted, ix) = sort(list)
(list_sorted, ix) = sort(list, dir)
```
#### **Description**

sort(A) sorts separately the elements of each column of array A, or the elements of A if it is a row vector. The result has the same size as A. Elements are sorted in ascending order, with NaNs at the end. For complex arrays, numbers are sorted by magnitude.

The optional second output argument gives the permutation array which transforms A into the sorted array. It can be used to reorder elements in another array or to sort the rows of a matrix with respect to one of its columns, as shown in the last example below. Order of consecutive identical elements is preserved.

If a second numeric argument dim is provided, the sort is performed along dimension dim (columns if dim is 1, rows if 2, etc.)

An additional argument can specify the ordering direction. It must be the string 'ascending' (or 'a') for ascending order, or 'descending' (or 'd') for descending order. In both cases, NaNs are moved to the end.

sort(list) sorts the elements of a list, which must be strings. Cell arrays are sorted like lists, not column-wise like numeric arrays. The second output argument is a row vector. The direction can be specified with a second input argument.

### **Examples**

```
sort([3,6,2,3,9,1,2])
  1 2 2 3 3 6 9
sort([2,5,3;nan,4,2;6,1,1])
  2 1 1
  6 \t 4 \t 2<br>nan 5 3
  nan 5
sort([2,5,3;nan,4,2;6,1,1], 'd')
  \begin{array}{ccc} 6 & 5 & 3 \\ 2 & 4 & 2 \end{array}2 4 2
  nan 1 1
sort({'def', 'abcd', 'abc'})
  {'abc', 'abcd', 'def'}
```
To sort the rows of an array after the first column, one can obtain the permutation vector by sorting the first column, and use it as subscripts on the array rows:

```
M = [2, 4; 5, 1; 3, 9; 4, 0]2 4
  5 1
  3 9
  4 0
(Ms, ix) = sort(M(:,1));M(ix,:)2 4
  3 9
  4 0
  5 1
```
#### **Algorithm**

Shell sort.

#### **See also**

[unique](#page-270-0)

#### <span id="page-266-0"></span>**squeeze**

Suppression of singleton dimensions of an array.

### **Syntax**

 $B = squareze(A)$ 

### **Description**

squeeze(A) returns an array with the same elements as A, but where dimensions equal to 1 are removed. The result has at least 2 dimensions; row and column vectors keep their dimensions.

### **Examples**

```
size(squeeze(rand(1,2,3,1,4)))
  2 3 4
size(squeeze(1:5))
  1 5
```
#### **See also**

[permute](#page-257-1), [ndims](#page-254-1)

### **sub2ind**

Conversion from row/column subscripts to single index.

#### **Syntax**

 $ind = sub2ind(size, i, i)$ 

#### **Description**

 $sub2ind(size,i,j)$  gives the single index which can be used to retrieve the element corresponding to the i:th row and the j:th column of an array whose size is specified by size. size must be either a scalar for square matrices or a vector of two elements or more for other arrays. If i and j are arrays, they must have the same size: the result is calculated separately for each element and has the same size.

#### **Example**

```
M = [3, 6; 8, 9];M(2, 1)
  8
sub2ind(size(M), 2, 1)
  7
```
[ind2sub](#page-246-0), [size](#page-264-0)

## **tril**

<span id="page-268-0"></span>Extraction of the lower triangular part of a matrix.

### **Syntax**

 $L = \text{tril}(M)$  $L = \text{tril}(M,k)$ 

### **Description**

tril(M) extracts the lower triangular part of a matrix; the result is a matrix of the same size where all the elements above the main diagonal are set to zero. A second argument can be used to specify another diagonal: 0 is the main diagonal, positive values are above and negative values below.

### **Examples**

```
M = magic(3)M =8 1 6
  3 5 7
  4 9 2
tril(M)
  8 0 0
  3 5 0
  4 9 2
tril(M,1)
  8 1 0
  3 5 7
  4 9 2
```
#### **See also**

[triu](#page-269-1), [diag](#page-241-0)

### **triu**

<span id="page-269-1"></span>Extraction of the upper triangular part of a matrix.

#### **Syntax**

```
U = \text{triu}(M)U = \text{triu}(M, k)
```
#### **Description**

tril(M) extracts the upper triangular part of a matrix; the result is a matrix of the same size where all the elements below the main diagonal are set to zero. A second argument can be used to specify another diagonal; 0 is the main diagonal, positive values are above and negative values below.

#### **Examples**

```
M = magic(3)M =8 1 6
  3 5 7
  4 9 2
triu(M)
 8 1 6
  0 5 7
  0 0 2
triu(M,1)
  0 1 6
  0 0 7
  0 0 0
```
#### **See also**

[tril](#page-268-0), [diag](#page-241-0)

### <span id="page-269-0"></span>**union**

Set union.

### **Syntax**

```
c = union(a, b)(c, ia, ib) = union(a, b)
```
union(a,b) gives the union of sets a and b, i.e. it gives the set of members of sets a or b or both. Sets are any type of numerical, character or logical arrays, or lists or cell arrays of character strings. Multiple elements of input arguments are considered as single members; the result is always sorted and has unique elements.

The optional second and third output arguments are vectors of indices such that if  $(c,ia,ib)$ =union $(a,b)$ , then elements of c are the elements of  $a(ia)$  or  $b(ib)$ ; the intersection of  $a(ia)$  and  $b(ib)$  is empty.

#### **Example**

```
a = {'a','bc','bbb','de'};
b = {'z','bc','aa','bbb'};
(c, ia, ib) = union(a, b)c ={'a','aa','bbb','bc','de','z'}
  ia =
   1 3 2 4
 ib =3 1
a(ia)
  {'a','bbb','bc','de'}
b(ib)
 {'aa','z'}
```
Set exclusive or can also be computed as the union of a and b minus the intersection of a and b:

```
setdiff(union(a, b), intersect(a, b))
  {'a','aa','de','z'}
```
#### **See also**

[unique](#page-270-0), [intersect](#page-248-0), [setdiff](#page-262-0), [setxor](#page-263-0), [ismember](#page-251-1)

### <span id="page-270-0"></span>**unique**

Keep unique elements.

#### **Syntax**

```
v2 = unique(v1)list2 = unique(list1)(b, ia, ib) = unique(a)
```
With an array argument, unique  $(v1)$  sorts its elements and removes duplicate elements. Unless v1 is a row vector, v1 is considered as a column vector.

With an argument which is a list of strings, unique(list) sorts its elements and removes duplicate elements.

The optional second output argument is set to a vector of indices such that if  $(b, ia)$ =unique $(a)$ , then b is  $a(ia)$ .

The optional third output argument is set to a vector of indices such that if  $(b, ia, ib) = unique(a)$ , then a is  $b(ib)$ .

#### **Examples**

```
(b, ia, ib) = unique([4, 7, 3, 8, 7, 1, 3])h =1 3 4 7 8
 ia =6 3 1 2 4
 ih =3 4 2 5 4 1 2
unique({'def', 'ab', 'def', 'abc'})
  {'ab', 'abc', 'def'}
```
#### **See also**

[sort](#page-265-0), [union](#page-269-0), [intersect](#page-248-0), [setdiff](#page-262-0), [setxor](#page-263-0), [ismember](#page-251-1)

#### <span id="page-271-0"></span>**zeros**

Null array.

#### **Syntax**

```
A = zeros(n)A = zeros(n1, n2, \ldots)A = zeros([n1, n2, ...])A = zeros(..., type)
```
#### **Description**

zeros builds an array whose elements are 0. The size of the array is specified by one integer for a square matrix, or several integers (either as separate arguments or in a vector) for an array of any size.

An additional input argument can be used to specify the type of the result. It must be the string 'double', 'single', 'int8', 'int16', 'int32', 'int64', 'uint8', 'uint16', 'uint32', or 'uint64' (64 bit arrays are not supported on all platforms).

### **Examples**

```
zeros([2,3])
  0 0 0
  0 0 0
zeros(2)
  0 0
  \Theta \Thetazeros(1, 5, 'uint16')
  1x5 uint16 array
    0 0 0 0 0
```
### **See also**

[ones](#page-257-0), [cell](#page-240-0), [eye](#page-242-0), [rand](#page-258-0), [randn](#page-259-0), [repmat](#page-260-0)

# **3.18 Triangulation Functions**

## **delaunay**

<span id="page-272-0"></span>2-d Delaunay triangulation.

### **Syntax**

```
t = delaunay(x, y)(t, e) = delaunay(x, y)
```
### **Description**

 $dela$ unay(x,y) calculates the Delaunay triangulation of 2-d points given by arrays x and y. Both arrays must have the same number of values, m. The result is an array of three columns. Each row corresponds to a triangle; values are indices in x and y.

The second output argument, if requested, is a logical vector of size m-by-1; elements are true if the corresponding point in x and y belongs to the convex hull of the set of points.

The Delaunay triangulation is a net of triangles which link all the starting points in such a way that no point is included in the circumscribed circle of any other triangle. Triangles are "as equilateral" as possible.

### **Example**

Delaunay triangulation of 20 random points:

```
x = \text{rand}(20, 1);
y = rand(20, 1);(t, e) = delaunay(x, y);
```
With Sysquake graphical functions, points belonging to the convex hull are displayed as crosses and interior points as circles:

```
clf;
scale equal;
plot(x(e), y(e), 'x');
plot(x(\tilde{e}), y(\tilde{e}), 'o');
```
Array of vertex indices is modified to have closed triangles:

 $t = [t, t(:, 1)];$ 

Triangles are displayed:

 $plot(x(t), y(t));$ 

#### **See also**

[delaunayn](#page-273-0), [voronoi](#page-277-0)

### <span id="page-273-0"></span>**delaunayn**

N-d Delaunay triangulation.

#### **Syntax**

 $t =$  delaunavn $(x)$  $(t, e) = delaunayn(x)$ 

#### **Description**

 $dela$ unayn(x) calculates the Delaunay triangulation of points given by the rows of array x in a space of dimension  $size(x,2)$ . The result is an array with one more column. Each row corresponds to a simplex; values are row indices in x and give the vertices of each polyhedron.

The second output argument, if requested, is a logical vector with as many elements as rows in x; elements are true if the corresponding point in x belongs to the convex hull of the set of points.

[delaunay](#page-272-0), [tsearchn](#page-276-0), [voronoin](#page-278-0)

### **griddata**

<span id="page-274-1"></span>Data interpolation in 2-d plane.

### **Syntax**

```
vi = griddata(x, y, v, xi, yi)
vi = griddata(x, y, v, xi, yi, method)
```
### **Description**

 $griddata(x,y,v,xi,yi)$  interpolates values at coordinates given by the corresponding elements of arrays xi and yi in a 2-dimension plane. Original data are defined by corresponding elements of arrays x, y, and v (which must have the same size), such that the value at coordinate  $[x(i);y(i)]$  is  $v(i)$ . The result is an array with the same size as  $xi$  and  $yi$  where  $vi(i)$  is the value interpolated at  $[xi(i);yi(i)].$ 

All coordinates are real (imaginary components are ignored). Values v and vi can be real or complex. The result for coordinates outside the convex hull defined by x and y is NaN.

griddata is based on Delaunay triangulation. The interpolation method used in each triangle is linear by default, or can be specified with an additional input argument, a string:

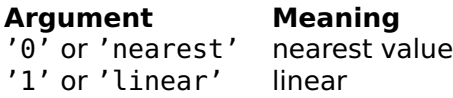

#### **See also**

[delaunay](#page-272-0), [tsearch](#page-275-0), [griddatan](#page-274-0), [interpn](#page-247-0)

### <span id="page-274-0"></span>**griddatan**

Data interpolation in N-d space.

### **Syntax**

 $vi = griddatan(x, v, xi)$  $vi = griddatan(x, v, xi, method)$ 

griddatan(x,v,xi) interpolates values at coordinates given by the p rows of p-by-n array xi in an n-dimension space. Original data are defined by m-by-n array x and m-by-1 column vector v, such that the value at coordinate  $x(i,:)'$  is  $v(i)$ . The result is a p-by-1 column vector vi where  $vi(j)$  is the value interpolated at  $xi(j,:)$ .

Coordinates x and xi are real (imaginary components are ignored). Values v and vi can be real or complex. The result for coordinates outside the convex hull defined by x is NaN.

griddatan is based on Delaunay triangulation. The interpolation method used in each simplex is linear by default, or can be specified with an additional input argument, a string:

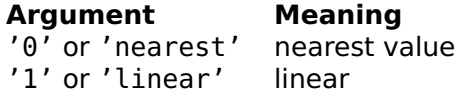

#### **See also**

[delaunayn](#page-273-0), [tsearchn](#page-276-0), [griddata](#page-274-1), [interpn](#page-247-0)

#### <span id="page-275-0"></span>**tsearch**

Search of points in triangles.

#### **Syntax**

```
ix = tsearch(x, y, t, xi, yi)
```
#### **Description**

 $t$ search(x,y, $t$ ,xi,yi) searches in which triangle is located each point given by the corresponding elements of arrays xi and yi. Corresponding elements of arrays x and y represent the vertices of the triangles, and rows of array t represent their indices in  $x$  and  $y$ ; array t is usually the result of delaunay. Dimensions of x and y, and of xi and yi, must be equal. The result is an array with the same size as xi and yi where each element is the row index in t of the first triangle which contains the point, or NaN if the point is outside all triangles (i.e. outside the convex hull of points defined by x and y if t is a proper triangulation such as the one computed with delaunay).

### **Example**

Search for triangles containing points [0,0] and [0,1] corresponding to Delauny triangulation of 20 random points:

```
x = \text{randn}(20, 1);y = \text{randn}(20, 1);
t = delaunay(x, y);xi = [0, 0];yi = [0, 1];ix = tsearch(x, y, t, xi, yi);
```
#### **See also**

[tsearchn](#page-276-0), [delaunay](#page-272-0), [voronoi](#page-277-0)

### <span id="page-276-0"></span>**tsearchn**

Search of points in triangulation simplices.

#### **Syntax**

 $ix = tsearchn(x, t, xi)$ 

#### **Description**

tsearchn( $x, t, x$ i) searches in which simplex each point given by the rows of array xi is located. Rows of array x represent the vertices of the simplices, and rows of array t represent their indices in x; array t is usually the result of delaunayn. Dimensions must match: in a space of n dimensions, x and xi have n columns, and t has n+1 columns. The result is a column vector with one element for each row of xi, which is the row index in t of the first simplex which contains the point, or NaN if the point is outside all simplices (i.e. outside the convex hull of points x if t is a proper triangulation of x such as the one computed with delaunayn).

#### **Example**

Search for simplices containing points [0,0] and [0,1] corresponding to Delauny triangulation of 20 random points:

```
x = \text{randn}(20, 2);
t = delaunayn(x);
xi = [0, 0; 0, 1];ix = tsearchn(x, t, xi);
```
[delaunayn](#page-273-0), [voronoin](#page-278-0)

### **voronoi**

<span id="page-277-0"></span>2-d Voronoi tessalation.

#### **Syntax**

 $(v, p) = voronoi(x, y)$ 

#### **Description**

voronoi $(x,y)$  calculates the Voronoi tessalation of the set of 2-d points given by arrays x and y. Both arrays must have the same number of values, m. The first output argument v is an array of two columns which contains the coordinates of the vertices of the Voronoi cells, one row per vertex. The first row contains infinity and is used as a marker for unbounded Voronoi cells. The second output argument p is a list of vectors of row indices in v; each element describes the Voronoi cell corresponding to a point in x. In each cell, vertices are sorted counterclockwise.

Voronoi tessalation is a tessalation (a partition of the plane) such that each region is the set of points closer to one of the initial point than to any other one. Two regions are in contact if and only if their initial points are linked in the corresponding Delaunay triangulation.

#### **Example**

Voronoi tessalation of 20 random points:

```
x = rand(20, 1);y = rand(20, 1);(v, p) = voronoi(x, y);
```
These points are displayed as crosses with Sysquake graphical functions. The scale is fixed, because Voronoi polygons can have vertices which are far away from the points.

```
clf;
scale('equal', [0,1,0,1]);
plot(x, y, 'x');
```
Voronoi polygons are displayed in a loop, skipping unbounded polygons. The first vertex is repeated to have closed polygons. Since plot expects row vectors, vertex coordinates are transposed.

```
for p1 = pif \ranv(p1 == 1)
    p1 = [p1, p1(1)];
    plot(v(p1,1)', v(p1,2)');
  end
end
```
[voronoin](#page-278-0), [delaunay](#page-272-0)

### <span id="page-278-0"></span>**voronoin**

N-d Voronoi tessalation.

### **Syntax**

 $(v, p) = voronoin(x)$ 

### **Description**

 $voronoin(x)$  calculates the Voronoi tessalation of the set of points given by the rows of arrays x in a space of dimension  $n=size(x,2)$ . The first output argument v is an array of n columns which contains the coordinates of the vertices of the Voronoi cells, one row per vertex. The first row contains infinity and is used as a marker for unbounded Voronoi cells. The second output argument p is a list of vectors of row indices in v; each element describes the Voronoi cell corresponding to a point in x. In each cell, vertices are sorted by index.

### **See also**

[voronoi](#page-277-0), [delaunayn](#page-273-0)

# **3.19 Integer Functions**

### **uint8 uint16 uint32 uint64 int8 int16 int32 int64**

Conversion to integer types.

### **Syntax**

 $B = uint8(A)$  $B = uint16(A)$  $B = uint32(A)$  $B = uint64(A)$  $B = int8(A)$  $B = int16(A)$  $B = int32(A)$  $B = int64(A)$ 

#### **Description**

The functions convert a number or an array to unsigned or signed integers. The name contains the size of the integer in bits.

To avoid a conversion from double to integer, constant literal numbers should be written with a type suffix, such as 12int32. This is the only way to specify large 64-bit numbers, because double-precision floating-point numbers have a mantissa of 56 bits.

uint64 and int64 are not supported on platforms with tight memory constraints.

#### **Examples**

```
uint8(3)
  3uint8
3uint8
  3uint8
uint8([50:50:400])
  1x8 uint8 array
    50 100 150 200 250 44 94 144
int8([50:50:400])
  1x8 int8 array
    50 100 -106 -56 -6 44 94 -112
```
#### **See also**

[double](#page-158-0), [single](#page-190-0), [char](#page-299-0), [logical](#page-343-0), [map2int](#page-281-0)

### <span id="page-279-0"></span>**intmax**

Largest integer.

#### **Syntax**

 $i = intmax$  $i = intmax(type)$ 

Without input argument, intmax gives the largest signed 32-bit integer. intmax(type) gives the largest integer of the type specified by string type, which can be 'uint8', 'uint16', 'uint32', 'uint64', 'int8', 'int16', 'int32', or 'int64' (64-bit integers are not supported on all platforms). The result has the corresponding integer type.

### **Examples**

```
intmax
  2147483647int32
intmax('uint16')
  65535uint16
```
#### **See also**

[intmin](#page-280-0), [realmax](#page-0-0), [uint8](#page-0-0) and related functions, [map2int](#page-281-0)

### **intmin**

<span id="page-280-0"></span>Smallest integer.

### **Syntax**

 $i = intmin$  $i = intmin(type)$ 

### **Description**

Without input argument, intmin gives the smallest signed 32-bit integer. intmin(type) gives the largest integer of the type specified by string type, which can be 'uint8', 'uint16', 'uint32', 'uint64', 'int8', 'int16', 'int32', or 'int64' (64-bit integers are not supported on all platforms). The result has the corresponding integer type.

#### **Examples**

```
intmin
  -2147483648int32
intmin('uint16')
  0uint16
```
[intmax](#page-279-0), [realmin](#page-0-0), [uint8](#page-0-0) and related functions, [map2int](#page-281-0)

### <span id="page-281-0"></span>**map2int**

Mapping of a real interval to an integer type.

#### **Syntax**

```
B = map2int(A)B = map2int(A, vmin, vmax)B = map2int(A, vmin, vmax, type)
```
#### **Description**

map2int(A,vmin,vmax) converts number or array A to 8-bit unsigned integers. Values between vmin and vmax in A are mapped linearly to values 0 to 255. With a single input argument, the default input interval is 0 to 1.

map2int(A,vmin,vmax,type) converts A to the specified type, which can be any integer type given as a string: 'uint8', 'uint16', 'uint32', 'uint64', 'int8', 'int16', 'int32', or 'int64' (64-bit integers are not supported on all platforms). The input interval is mapped to its full range.

In all cases, input values outside the interval are clipped to the minimum or maximum values.

#### **Examples**

```
map2int(-0.2:0.2:1.2)
  1x5 uint8 array
    0 0 51 102 153 204 255 255
map2int([1,3,7], 0, 10, 'uint16')
  1x3 uint16 array
    6553 19660 45875
map2int([1,3,7], 0, 10, 'int16')
  1x3 int16 array
    -26214 -13107 13107
```
#### **See also**

[uint8](#page-0-0) and related functions.

# **3.20 Non-Linear Numerical Functions**

# **fminbnd**

<span id="page-282-0"></span>Minimum of a function.

### **Syntax**

```
(x, y) = fminbnd(fun, x0)(x, y) = fminbnd(fun, [xlow,xhigh])(x, y) = fminbnd(..., options)(x, y) = fminbnd(..., options, ...)(x, y, didConverge) = fminbnd(...))
```
### **Description**

fminbnd(fun,...) finds numerically a local minimum of function fun. fun is either specified by its name or given as an anonymous or inline function or a function reference. It has at least one input argument x, and it returns one output argument, also a real number. fminbnd finds the value  $x$  such that  $fun(x)$  is minimized.

Second argument tells where to search; it can be either a starting point or a pair of values which must bracket the minimum.

The optional third argument may contain options. It is either the empty array [] for default options, or the result of optimset.

Remaining input arguments of fminbnd, if any, are given as additional input arguments to function fun. They permit to parameterize the function. For example fminbnd('fun',x0,[],2,5) calls fun as  $fun(x, 2, 5)$  and minimizes its value with respect to x.

The first output argument of fminbnd is the value of x at optimum. The second output argument, if it exists, is the value of  $fun(x)$  at optimum. The third output argument, if it exists, is set to true if fminbnd has converged to an optimum, or to false if it has not; in that case, other output arguments are set to the best value obtained. With one or two output arguments, fminbnd throws an error if it does not converge.

### **Examples**

Minimum of a sine near 2, displayed with 15 digits:

```
fprintf('%.15g\n', fminbnd(@sin, 2));
  4.712389014989218
```
To find the minimum of  $ce^x$  – sin x between -1 and 10 with  $c = 0.1$ , the expression is written as an inline function stored in variable fun:

```
fun = inline('c*exp(x)-sin(x)', 'x', 'c');
```
Then fminbnd is used, with the value of c passed as an additional argument:

```
x = \text{fminbnd}(\text{fun}, [-1, 10], [-1, 0.1])x =1.2239
```
With an anonymous function, this becomes

```
c = 0.1;
fun = \mathfrak{g}(x) c*exp(x)-sin(x);
x = fminbnd(fun, [-1, 10])x =1.2239
```
Attempt to find the minimum of an unbounded function:

```
(x,y,didConverge) = fminbnd(@exp,10)x =-inf
 y =\ThetadidConverge =
    false
```
### **See also**

[optimset](#page-296-0), [fminsearch](#page-283-0), [fzero](#page-285-0), [inline](#page-96-0), [operator](#page-141-0) @

### **fminsearch**

<span id="page-283-0"></span>Minimum of a function in Rˆn.

### **Syntax**

```
x = fminsearch(fun, x0)
x = fminsearch(..., options)
x = fminsearch(..., options, ...)(x, y, didConverge) = fminsearch(...)
```
#### **Description**

fminsearch(fun,x0,...) finds numerically a local minimum of function fun. fun is either specified by its name or given as an anonymous or inline function or a function reference. It has at least one input argument x, a real scalar, vector or array, and it returns one output

argument, a scalar real number. fminsearch finds the value x such that fun(x) is minimized, starting from point  $x0$ .

The optional third input argument may contain options. It is either the empty array [] for default options, or the result of optimset.

Remaining input arguments of fminsearch, if any, are given as additional input arguments to function fun. They permit to parameterize the function. For example fminsearch('fun',x0,[],2,5) calls fun as  $fun(x,2,5)$  and minimizes its value with respect to x.

The first output argument of fminsearch is the value of x at optimum. The second output argument, if it exists, is the value of  $fun(x)$ at optimum. The third output argument, if it exists, is set to true if fminsearch has converged to an optimum, or to false if it has not; in that case, other output arguments are set to the best value obtained. With one or two output arguments, fminsearch throws an error if it does not converge.

### **Algorithm**

fminsearch implements the Nelder-Mead simplex method. It starts from a polyhedron centered around  $x0$  (the "simplex"). Then at each iteration, either vertex  $x_i$  with the maximum value fun $(x_i)$  is moved to decrease it with a reflexion-expansion, a reflexion, or a contraction; or the simplex is shrinked around the vertex with minimum value. Iterations stop when the simplex is smaller than the tolerance, or when the maximum number of iterations or function evaluations is reached (then an error is thrown).

#### **Examples**

Minimum of a sine near 2, displayed with 15 digits:

```
fprintf('%.15g\n', fminsearch(@sin, 2));
  4.712388977408411
```
Maximum of  $xe^{-x^2y^2}xy - 0.1x^2$  The function if defined as an anonymous function stored in variable fun:

fun =  $\alpha(x,y)$  x.\*exp(-(x.\*y).^2).\*x.\*y-0.1\*x.^2;

In Sysquake, the contour plot can be displayed with the following commands:

 $[X, Y] = meshgrid(0:0.02:3, 0:0.02:3);$ contour(feval(fun, X, Y), [0,3,0,3], 0.1:0.05:0.5);

The maximum is obtained by minimizing the opposite of the function, rewritten to use as input a single variable in  $R^2$ :

mfun =  $\omega(X) - (X(1)*exp(-(X(1)*X(2))^2)*X(1)*X(2)-0.1*X(1)^2);$ fminsearch(mfun, [1, 2]) 2.1444 0.3297

For the same function with a constraint  $x < 1$ , the objective function can be modified to return **+**∞ for inputs outside the feasible region (note that we can start on the constraint boundary, but starting from the infeasible region would probably fail):

```
mfunc = \mathcal{Q}(X) \dotsX(1) < 1 ...
    ? -(X(1)*exp(-(X(1)*X(2))^2)*X(1)*X(2) - 0.1*X(1)^2) \ldots: inf;
fminsearch(mfunc, [1, 2])
  1 0.7071
```
#### **See also**

[optimset](#page-296-0), [fminbnd](#page-282-0), [fzero](#page-285-0), [inline](#page-96-0), [operator](#page-141-0) @

### <span id="page-285-0"></span>**fzero**

Zero of a function.

#### **Syntax**

```
x = fzero(fun,x0)
x = fzero(fun, [xlow, xhigh])x = fzero(...,options)
x = fzero(..., options,...)
```
#### **Description**

fzero(fun,...) finds numerically a zero of function fun. fun is either specified by its name or given as an anonymous or inline function or a function reference. It has at least one input argument x, and it returns one output argument, also a real number. fzero finds the value x such that  $fun(x) == 0$ , up to some tolerance.

Second argument tells where to search; it can be either a starting point or a pair of values xlow and xhigh which must bracket the zero, such that fun(xlow) and fun(xhigh) have opposite sign.

The optional third argument may contain options. It is either the empty array [] for the default options, or the result of optimset.

Additional input arguments of fzero are given as additional input arguments to the function specified by fun. They permit to parameterize the function.

### **Examples**

Zero of a sine near 3, displayed with 15 digits:

```
fprintf('%.15g\n', fzero(@sin, 3));
  3.141592653589793
```
To find the solution of  $e^x = c + \sqrt{x}$  between 0 and 100 with  $c = 10$ , a function f whose zero gives the desired solution is written:

```
function y = f(x,c)y = exp(x) - c - sqrt(x);
```
Then fsolve is used, with the value of c passed as an additional argument:

```
x = fzero(@f,[0,100],[],10)
  x =2.4479
f(x,10)
  1.9984e-15
```
An anonymous function can be used to avoid passing 10 as an additional argument, which can be error-prone since a dummy empty option arguments has to be inserted.

```
x = fzero(\omega(x) f(x, 10), [0, 100])x =2.4479
```
#### **See also**

[optimset](#page-296-0), [fminsearch](#page-283-0), [inline](#page-96-0), [operator](#page-141-0) @, [roots](#page-232-0)

### **ode23 ode45**

Ordinary differential equation integration.

#### **Syntax**

```
(t, y) = \frac{1}{2} (fun, [t0, \text{tend}], y0)
(t, y) = ode23(fun, [t0, tend], y0, options)(t, y) = ode23(fun, [t0, tend], y0, options, ...)(t, y) = ode45(fun, [t0, tend], y0)(t,y) = ode45(fun,[t0,tend],y0,(t, y) = ode45(fun, [t0, tend], y0, options,...)
```
ode23(fun,[t0,tend],y0) and ode45(fun,[t0,tend],y0) integrate numerically an ordinary differential equation (ODE). Both functions are based on a Runge-Kutta algorithm with adaptive time step; ode23 is low-order and ode45 high-order. In most cases for non-stiff equations, ode45 is the best method. The function to be integrated is either specified by its name or given as an anonymous or inline function or a function reference. It should have at least two input arguments and exactly one output argument:

function  $yp = f(t,y)$ 

The function calculates the derivative yp of the state vector y at time t.

Integration is performed over the time range specified by the second argument  $[t0, tend]$ , starting from the initial state y0. It may stop before reaching tend if the integration step cannot be reduced enough to obtain the required tolerance. If the function is continuous, you can try to reduce MinStep in the options argument (see below).

The optional fourth argument may contain options. It is either the empty array [] for the default options, or the result of odeset (the use of a vector of option values is deprecated.)

Additional input arguments of ode45 are given as additional input arguments to the function specified by fun. They permit to parameterize the ODE.

#### **Example**

Let us integrate the following ordinary differential equation (Van Der Pol equation), parameterized by  $\mu$ :

$$
x'' = \mu \left(1 - x^2\right) x' - x
$$

Let  $y_1 = x$  and  $y_2 = x'$ ; their derivatives are

$$
y'_{1} = y_{2}
$$
  
\n
$$
y'_{2} = \mu (1 - y_{1}^{2}) y_{2} - y_{1}
$$

and can be computed by the following function:

function  $yp = f(t, y, mu)$  $yp = [y(2); mu*(1-y(1)^2)*y(2)-y(1)];$ 

The following ode45 call integrates the Van Der Pol equation from 0 to 10 with the default options, starting from  $x(0) = 2$  and  $x'(0) = 0$ , with  $\mu = 1$  (see Fig. [3.1\)](#page-288-0):
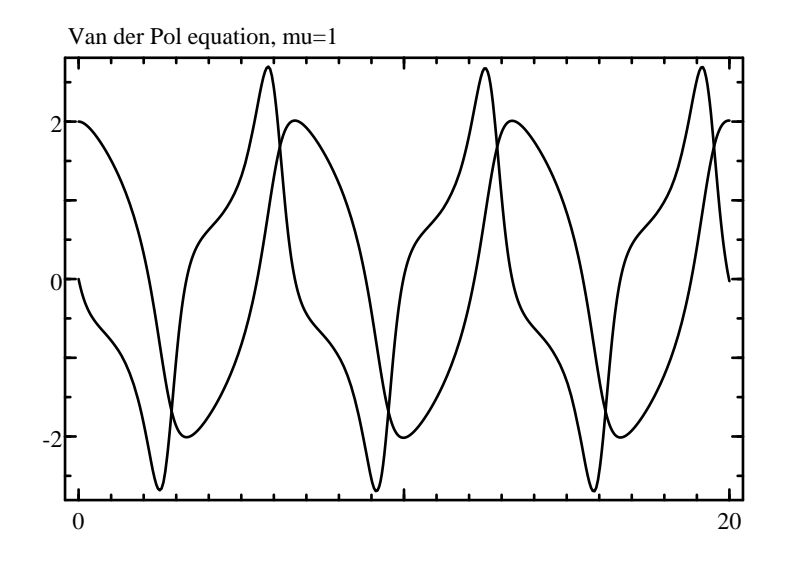

**Figure 3.1** Van der Pol equation with  $\mu = 1$  integrated with ode45

(t,y)=ode45(@f,[0,10],[2;0],[],1);

The plot command expects traces along the second dimension; consequently, the result of ode45 should be transposed.

plot(t', y');

#### **See also**

[odeset](#page-288-0), [quad](#page-297-0), [inline](#page-96-0), [operator](#page-141-0) @, [expm](#page-207-0)

#### <span id="page-288-0"></span>**odeset**

Options for ordinary differential equation integration.

#### **Syntax**

```
options = odeset
options = oldest(name1, value1, ...)options = odeset(options0, name1, value1, ...)
```
### **Description**

odeset(name1,value1,...) creates the option argument used by ode23 and ode45. Options are specified with name/value pairs, where the name is a string which must match exactly the names in the table below. Case is significant. Options which are not specified have a default value. The result is a structure whose fields correspond to each option. Without any input argument, odeset creates a structure with all the default options. Note that ode23 and ode45 also interpret the lack of an option argument, or the empty array [], as a request to use the default values.

When its first input argument is a structure, odeset adds or changes fields which correspond to the name/value pairs which follow.

Here is the list of permissible options (empty arrays mean "automatic"):

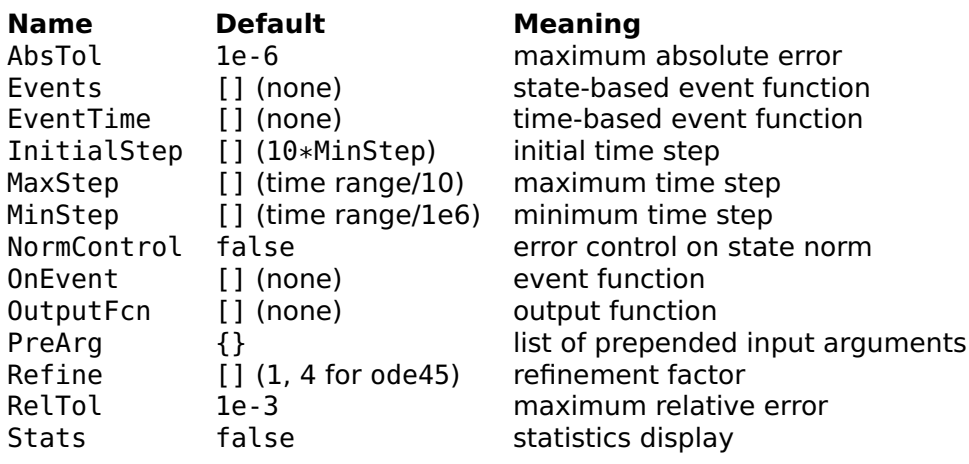

#### **Time steps and output**

Several options control how the time step is tuned during the numerical integration. Error is calculated separately on each element of y if NormControl is false, or on norm(y) if it is true; time steps are chosen so that it remains under AbsTol or RelTol times the state, whichever is larger. If this cannot be achieved, for instance if the system is stiff and requires an integration step smaller than MinStep, integration is aborted.

'Refine' specifies how many points are added to the result for each integration step. When it is larger than 1, additional points are interpolated, which is much faster than reducing MaxStep.

The output function OutputFcn, if defined, is called after each step. It is a function name in a string, a function reference, or an anonymous or inline function, which can be defined as

```
function stop = outfun(tn, yn)
```
where tn is the time of the new samples, yn their values, and stop a logical value which is false to continue integrating or true to stop. The number of new samples is given by the value of Refine; when multiple values are provided, tn is a row vector and yn is a matrix whose columns are the corresponding states. The output function can be used for incremental plots, for animations, or for managing large amounts of output data without storing them in variables.

## **Events**

Events are additional time steps at controlled time, to change instantaneously the states, and to base the termination condition on the states. Time instants where events occur are either given explicitly by EventTime, or implicitly by Events. There can be multiple streams of events, which are checked independently and are identified by a positive integer for Events, or a negative integer for EventTime. For instance, for a ball which bounces between several walls, the intersection between each wall and the ball trajectory would be a different event stream.

For events which occur at regular times, EventTime is an n-by-two matrix: for each row, the first column gives the time step ts, and the second column gives the offset to. Non-repeating events are specified with an infinite time step ts. Events occur at time t=to+k\*ts, where k is an integer.

When event time is varying, EventTime is a function which can be defined as

```
function eventTime = eventtimefun(t, y, \ldots)
```
where t is the current time, y the current state, and the ellipsis stand for additional arguments passed to ode\*. The function returns a (column) vector whose elements are the times where the next event occurs. In both cases, each row corresponds to a different event stream.

For events which are based on the state, the value of a function which depends on the time and the states is checked; the event occurs when its sign changes. Events is a function which can be defined as

```
function (value, isterminal, direction) ...
          = eventsfun(t, y, ...)
```
Input arguments are the same as for EventTime. Output arguments are (column) vectors where each element i corresponds to an event stream. An event occurs when value(i) crosses zero, in either direction if direction(i)==0, from negative to nonnegative if direction(i) > 0, or from positive to nonpositive if direction(i) < 0. The event terminates integration if isterminal(i) is true. The Events function is evaluated for each state obtained by integration; intermediate time steps obtained by interpolation when Refine is larger than 1 are not considered. When an event occurs, the integration time step is reset to the initial value, and new events are disabled during the next integration step to avoid shattering. MaxStep should be used if events are missed when the result of Events is not monotonous between events.

When an event occurs, function OnEvent is called if it exists. It can be defined as

```
function yn = onevent(t, y, i, ...)
```
where i identifies the event stream (positive for events produced by Events or negative for events produced by EventTime); and the output yn is the new value of the state, immediately after the event.

The primary goal of ode $*$  functions is to integrate states. However, there are systems where some states are constant between events, and are changed only when an event occurs. For instance, in a relay with hysteresis, the output is constant except when the input overshoots some value. In the general case, ni states are integrated and n-ni states are kept constant between events. The total number of states n is given by the length of the initial state vector y0, and the number of integrated states ni is given by the size of the output of the integrated function. Function OnEvent can produce a vector of size n to replace all the states, of size n-ni to replace the non-integrated states, or empty to replace no state (this can be used to display results or to store them in a file, for instance).

Event times are computed after an integration step has been accepted. If an event occurs before the end of the integration step, the step is shortened; event information is stored in the output arguments of ode\* te, ie and ye; and the OnEvent function is called. The output arguments  $t$  and  $y$  of ode $*$  contain two rows with the same time and the state right before the event and right after it. The time step used for integration is not modified by events.

#### **Additional arguments**

PreArg is a list of additional input arguments for all functions called during integration; they are placed before normal arguments. For example, if its value is  $\{1, 'abc'\}$ , the integrated function is called with fun(1,'abc',t,y), the output function as out fun(1,'abc',tn,yn), and so on.

## **Examples**

### **Default options**

odeset AbsTol: 1e-6

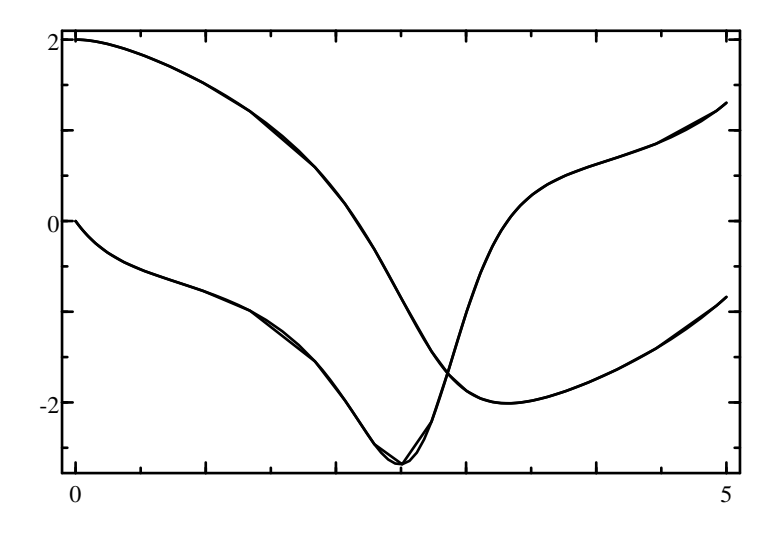

**Figure 3.2** Van der Pol equation with Refine set to 1 and 4

```
Events: []
EventTime: []
InitialStep: []
MaxStep: []
MinStep: []
NormControl: false
OnEvent: []
OutputFcn: []
PreArg: {}
Refine: []
RelTol: 1e-3
Stats: false
```
#### **Option** 'refine'

ode45 is typically able to use large time steps to achieve the requested tolerance. When plotting the output, however, interpolating it with straight lines produces visual artifacts. This is why ode45 inserts 3 interpolated points for each calculated point, based on the fifth-order approximation calculated for the integration (Refine is 4 by default). In the following code, curves with and without interpolation are compared (see Fig. [3.2\)](#page-292-0). Note that the numbers of evaluations of the function being integrated are the same.

 $mu = 1;$ fun =  $@(t,y)$  [y(2); mu\*(1-y(1)^2)\*y(2)-y(1)];

```
(t, y) = ode45(fun, [0,5], [2,0], ...odeset('Refine',1,'Stats',true));
  Number of function evaluations: 289
  Successful steps: 42
  Failed steps (error too large): 6
size(y)
  43 2
(ti, yi) = ode45(fun, [0,5], [2,0], ...odeset('Stats',true));
  Number of function evaluations: 289
  Successful steps: 42
  Failed steps (error too large): 6
size(yi)
  169 2
plot(ti', yi', 'g');
plot(t', y');
```
#### **State-based events**

For simulating a ball bouncing on the ground, an event is generated every time the ball hits the ground, and its speed is changed instantaneously. Let  $y(1)$  be the height of the ball above the ground, and y(2) its speed (SI units are used). The state-space model is

 $y' = [y(2); -9.81];$ 

An event occurs when the ball hits the ground:

```
value = y(1);
isterminal = false;
direction = -1;
```
When the event occurs, a new state is computed:

 $yn = [0; -damping*y(2)]$ ;

To integrate this, the following functions are defined:

```
function yp = ballfun(t, y, damping)yp = [y(2); -9.81];function (v, te, d) = ballevents(t, y, damping)
 v = y(1); // event when the height becomes negative
 te = false; // do not terminate
 d = -1; // only for negative speeds
function yn = ballonevent(t, y, i, damping)yn = [0; -damping*y(2)];
```
Ball state is integrated during 5 s (see Fig. [3.3\)](#page-294-0) with

```
opt = odeset('Events', @ballevents, ...
             'OnEvent', @ballonevent);
(t, y) = ode45(@ballfun, [0, 5], [2; 0], opt, 1);
plot(t', y');
```
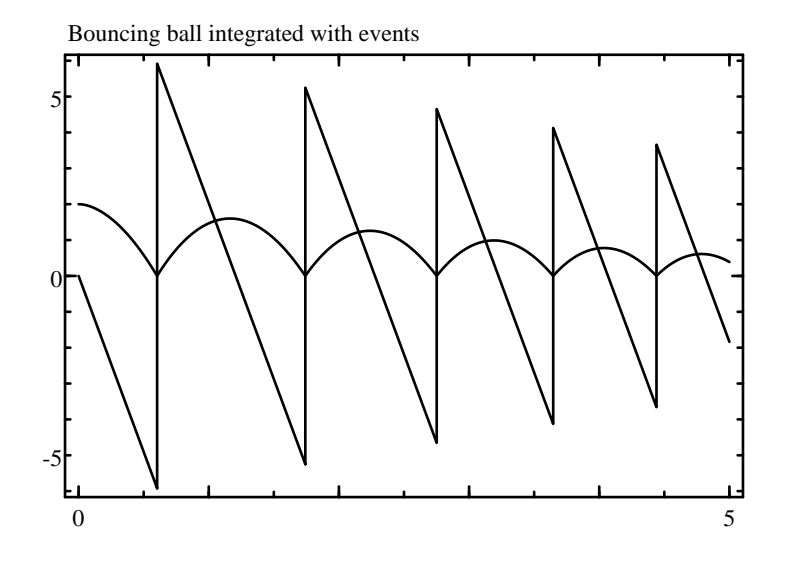

<span id="page-294-0"></span>**Figure 3.3** Bouncing ball integrated with events

#### **Time events with discontinuous function**

If the function being integrated has discontinuities at known time instants, option EventTime can be used to insure an accurate switching time. Consider a first-order filter with input  $u(t)$ , where  $u(t) = 0$  for  $t < 1$  and  $u(t) = 1$  for  $t \ge 1$ . The following function is defined for the state derivative:

function  $yp = filterfun(t, y)$  $yp = -y + (t \le 1 ? 0 : 1);$ 

A single time event is generated at  $t = 1$ :

```
opt = odeset('EventTime', [inf, 1]);(t, y) = ode45(6filterfun, [0, 5], 0, opt);
plot(t', y');
```
Function filterfun is integrated in the normal way until  $t = 1$  inclusive, with  $u = 0$ . This is why the conditional expression in filterfun is less than or equal to and not less than. Then the event occurs, and integration continues from  $t = 1 + \epsilon$  with  $u = 0$ .

#### **Non-integrated state**

For the last example, we will consider a system made of an integrator and a relay with hysteresis in a loop. Let  $y(1)$  be the output of the integrator and  $y(2)$  the output of the relay. Only  $y(1)$  is integrated:

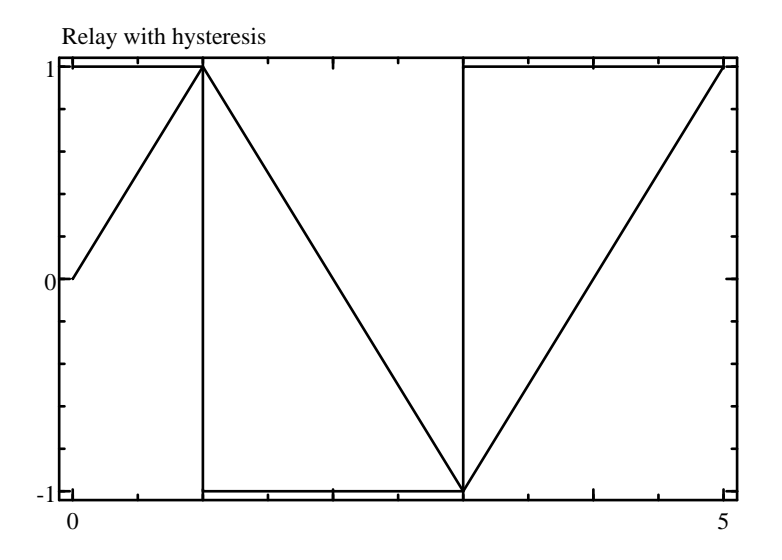

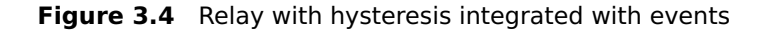

<span id="page-295-0"></span> $yi' = y(2)$ ;

An event occurs when the integrator is larger or smaller than the hysteresis:

```
value = y(1) - y(2);
isTerminal = false;
direction = sign(y(2));
```
When the event occurs, a new value is computed for the 2nd state:

 $yn = -y(2)$ ;

To integrate this, the following functions are defined:

```
function yp = relayfun(t, y)
 yp = y(2);
function (v, te, d) = relayevents(t, y)
  v = y(1) - y(2);
  te = false;
  d = sign(y(2));
function yn = relayonevent(t, y, i)
  yn = -y(2);
```
The initial state is [0;1]; 0 for the integrator, and 1 for the output of the relay. State is integrated during 5 s (see Fig. [3.4\)](#page-295-0) with

```
(t, y) = ode45(@relayfun, [0, 5], [0; 1], ...
odeset('Events', @relayevents, 'OnEvent', @relayonevent));
plot(t', y');
```
## **See also**

[ode23](#page-0-0), [ode45](#page-0-0), [optimset](#page-296-0)

## **optimset**

<span id="page-296-0"></span>Options for minimization and zero finding.

## **Syntax**

```
options = optimset
options = optimset(name1, value1, ...)options = optimset(options0, name1, value1, ...)
```
## **Description**

optimset(name1,value1,...) creates the option argument used by fminbnd, fminsearch, and fzero. Options are specified with name/value pairs, where the name is a string which must match exactly the names in the table below. Case is significant. Options which are not specified have a default value. The result is a structure whose fields correspond to each option. Without any input argument, optimset creates a structure with all the default options. Note that fminbnd, fminsearch, and fzero also interpret the lack of an option argument, or the empty array [], as a request to use the default values.

When its first input argument is a structure, optimset adds or changes fields which correspond to the name/value pairs which follow.

Here is the list of permissible options (empty arrays mean "automatic"):

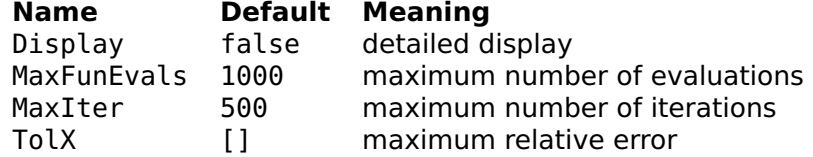

The default value of TolX is eps for fzero and sqrt(eps) for fminbnd and fminsearch.

## **Examples**

Default options:

```
optimset
 Display: false
```
MaxFunEvals: 1000 MaxIter: 500 TolX: []

Display of the steps performed to find the zero of  $\cos x$  between 1 and 2:

```
fzero(@cos, [1,2], optimset('Display',true))
 Checking lower bound
 Checking upper bound
 Inverse quadratic interpolation 2,1.5649,1
 Inverse quadratic interpolation 1.5649,1.571,2
 Inverse quadratic interpolation 1.571,1.5708,1.5649
 Inverse quadratic interpolation 1.5708,1.5708,1.571
 Inverse quadratic interpolation 1.5708,1.5708,1.571
ans =1.5708
```
#### **See also**

[fzero](#page-285-0), [fminbnd](#page-282-0), [fminsearch](#page-283-0), [odeset](#page-288-0)

## <span id="page-297-0"></span>**quad**

Numerical integration.

### **Syntax**

```
y = quad(fun, a, b)y = \text{quad}(\text{fun}, a, b, \text{tol})y = \text{quad}(\text{fun}, a, b, \text{tol}, \text{trace})y = \text{quad}(\text{fun}, a, b, \text{tol}, \text{trace}, \dots)
```
### **Description**

quad(fun,a,b) integrates numerically function fun between a and b. fun is either specified by its name or given as an anonymous or inline function or a function reference.

The optional fourth argument is the requested relative tolerance of the result. It is either a positive real scalar number or the empty matrix (or missing argument) for the default value, which is sqrt(eps). The optional fifth argument, if true or nonzero, makes quad displays information at each step.

Additional input arguments of quad are given as additional input arguments to function fun. They permit to parameterize the function.

## **Example**

```
\int^{2}0
                                   te−tdt
quad(@(t) t*exp(-t), 0, 2)0.5940
```
## **See also**

[sum](#page-236-0), [ode45](#page-0-0), [inline](#page-96-0), [operator](#page-141-0) @

# **3.21 String Functions**

# **base64decode**

<span id="page-298-1"></span>Decode base64-encoded data.

## **Syntax**

strb = base64decode(strt)

## **Description**

base64decode(strt) decodes the contents of string strt which represents data encoded with base64. Characters which are not 'A'-'Z', 'a'-'z', '0'-'9', '+', '/', or '=' are ignored. Decoding stops at the end of the string or when  $y' = y'$  is reached.

## **See also**

[base64encode](#page-298-0)

## <span id="page-298-0"></span>**base64encode**

Encode data using base64.

## **Syntax**

strt = base64encode(strb)

## **Description**

base64encode(strb) encodes the contents of string strb which represents binary data. The result contains only characters 'A'-'Z', 'a'-'z',  $'0'-9', '+'', '$ , and  $'=$ ; it is suitable for transmission or storage on media which accept only text.

Each character of encoded data represents 6 bits of binary data; i.e. one needs four characters for three bytes. The six bits represent 64 different values, encoded with the characters 'A' to 'Z', 'a' to 'z', '0' to '9', ' $+$ ', and '/' in this order. When the binary data have a length which is not a multiple of 3, encoded data are padded with one or two characters '=' to have a multiple of 4.

Base64 encoding is an Internet standard described in RFC 1521.

#### **Example**

```
s = base64encode(char(0:10))
 s =AAECAwQFBgcICQo=
double(base64decode(s))
 0 1 2 3 4 5 6 7 8 9 10
```
#### **See also**

[base64decode](#page-298-1)

## <span id="page-299-0"></span>**char**

Convert an array to a character array (string).

### **Syntax**

 $s = char(A)$  $S = char(s1, s2, ...)$ 

### **Description**

char(A) converts the elements of matrix A to characters, resulting in a string of the same size. Characters are stored in unsigned 16-bit words. The shape of A is preserved. Even if most functions ignore the string shape, you can force a row vector with  $char(A(:).')$ .

 $char(s1,s2,...)$  concatenates vertically the arrays given as arguments to produce a string matrix. If the strings do not have the same number of columns, blanks are added to the right.

## **Examples**

```
char(65:70)
  ABCDEF
char([65, 66; 67, 68](:).')ABCD
char('ab','cde')
 ab
  cde
char('abc',['de';'fg'])
  abc
  de
  fg
```
## **See also**

```
setstr, uint16, operator :, operator .', ischar, logical, double,
single
```
# **deblank**

<span id="page-300-1"></span>Remove trailing blank characters from a string.

## **Syntax**

 $s2 =$  deblank( $s1$ )

## **Description**

deblank(s1) removes the trailing blank characters from string s1. Blank characters are spaces (code 32), tabulators (code 9), carriage returns (code 13), line feeds (code 10), and null characters (code 0).

## **Example**

```
double(' \tAB CD\r\n\0')
 32 9 65 66 32 32 67 68 13 10 0
double(deblank(' \tAB CD\n\r\0')))
 32 9 65 66 32 32 67 68
```
## **See also**

[strtrim](#page-309-0)

## **findstr**

<span id="page-300-0"></span>Find a substring in a string.

## **Syntax**

```
pos = findstr(str, sub)
```
## **Description**

findstr(str,sub) finds occurrences of string sub in string str and returns a vector of the positions of all occurrences, or the empty vector [] if there is none. Occurrences may overlap.

## **Examples**

```
findstr('ababcdbaaab','ab')
  1 3 10
findstr('ababcdbaaab','ac')
  \Boxfindstr('aaaaaa','aaa')
  1 2 3
```
## **See also**

[find](#page-243-0), [strcmp](#page-306-0), [strmatch](#page-307-0), [strtok](#page-308-0)

## **ischar**

<span id="page-301-0"></span>Test for a string object.

## **Syntax**

```
b = ischar(obj)
```
## **Description**

ischar(obj) is true if the object obj is a character string, false otherwise. Strings can have more than one line.

## **Examples**

```
ischar('abc')
 true
ischar(0)
  false
ischar([])
  false
ischar('')
  true
```

```
ischar(['abc';'def'])
  true
```
## **See also**

```
isletter, isspace, isnumeric, islogical, isinteger, islist,
isstruct, setstr, char
```
# **isdigit**

<span id="page-302-1"></span>Test for decimal digit characters.

## **Syntax**

 $b = i$ sdigit(s)

## **Description**

For each character of string s, isdigit(s) is true if it is a digit ('0' to '9') and false otherwise.

## **Examples**

isdigit('a123bAB12\* ') F T T T F F F T T F F

## **See also**

[isletter](#page-302-0), [isspace](#page-303-0), [lower](#page-303-1), [upper](#page-309-1), [ischar](#page-301-0)

## <span id="page-302-0"></span>**isletter**

Test for letter characters.

## **Syntax**

 $b = i$ sletter(s)

## **Description**

For each character of string s, isletter(s) is true if it is a letter and false otherwise. Letters with diacritical signs are not considered as letters.

## **Examples**

```
isletter('abAB12* ')
 T T T T F F F F
```
### **See also**

[isdigit](#page-302-1), [isspace](#page-303-0), [lower](#page-303-1), [upper](#page-309-1), [ischar](#page-301-0)

## **isspace**

<span id="page-303-0"></span>Test for space characters.

## **Syntax**

 $b = isspace(s)$ 

## **Description**

For each character of string s, isspace(s) is true if it is a space, a tabulator, a carriage return or a line feed, and false otherwise.

## **Example**

```
isspace('a\tb c\nd')
 0 1 0 1 0 1 0
```
## **See also**

[isletter](#page-302-0), [isdigit](#page-302-1), [ischar](#page-301-0)

## <span id="page-303-1"></span>**lower**

Convert all uppercase letters to lowercase.

## **Syntax**

 $s2 = lower(s1)$ 

## **Description**

lower(s1) converts all the uppercase letters of string s1 to lowercase. Currently, only ASCII letters (without diacritic) are converted.

## **Example**

lower('abcABC123') abcabc123

## **See also**

[upper](#page-309-1), [isletter](#page-302-0)

## **md5**

<span id="page-304-0"></span>Calculate MD5 digest.

## **Syntax**

```
digest = md5(strb)digest = md5(fd)
```
## **Description**

md5(strb) calculates the MD5 digest of strb which represents binary data. strb can be a string (only the least-significant byte of each character is considered) or an array of bytes of class uint8 or int8. The result is a string of 32 hexadecimal digits. It is believed to be hard to create the input to get a given digest, or to create two inputs with the same digest.

md5(fd) calculates the MD5 digest of the bytes read from file descriptor fd until the end of the file. The file is left open.

MD5 digest is an Internet standard described in RFC 1321.

## **Examples**

MD5 of the three characters 'a', 'b', and 'c':

```
md5('abc')900150983cd24fb0d6963f7d28e17f72
```
This can be compared to the result of the command tool md5 found on many unix systems:

\$ echo -n abc **|** md5 900150983cd24fb0d6963f7d28e17f72

The following statements calculate the digest of the file 'somefile':

```
fd = fopen('somefile');
digest = md5(fd);fclose(fd);
```
## **See also**

[sha1](#page-305-1)

## **setstr**

<span id="page-305-0"></span>Conversion of an array to a string.

## **Syntax**

 $str = setstr(A)$ 

## **Description**

setstr(A) converts the elements of array A to characters, resulting in a string of the same size. Characters are stored in unsigned 16-bit words.

## **Example**

setstr(65:75) ABCDEFGHIJK

## **See also**

[char](#page-299-0), [uint16](#page-0-0), [logical](#page-343-0), [double](#page-158-0)

# <span id="page-305-1"></span>**sha1**

Calculate SHA1 digest.

## **Syntax**

```
digest = shal(strb)digest = shal(fd)
```
## **Description**

sha1(strb) calculates the SHA1 digest of strb which represents binary data. strb can be a string (only the least-significant byte of each character is considered) or an array of bytes of class uint8 or int8. The result is a string of 40 hexadecimal digits. It is believed to be hard to create the input to get a given digest, or to create two inputs with the same digest.

sha1(fd) calculates the SHA1 digest of the bytes read from file descriptor fd until the end of the file. The file is left open.

SHA1 digest is an Internet standard described in RFC 3174.

### **Example**

SHA1 digest of the three characters 'a', 'b', and 'c':

```
sha1('abc')
 a9993e364706816aba3e25717850c26c9cd0d89d
```
#### **See also**

[md5](#page-304-0)

## <span id="page-306-0"></span>**strcmp**

String comparison.

### **Syntax**

 $b =$ strcmp(s1, s2)  $b =$ strcmp(s1, s2, n)

### **Description**

strcmp(s1, s2) is true if the strings s1 and s2 are equal (i.e. same length and corresponding characters are equal). strcmp(s1, s2, n) compares the strings up to the n:th character. Note that this function does not return the same result as the strcmp function of the standard C library.

### **Examples**

```
strcmp('abc','abc')
  true
strcmp('abc','def')
  false
strcmp('abc','abd',2)
  true
strcmp('abc','abc',5)
  false
```
### **See also**

[strcmpi](#page-307-1), [operator](#page-129-0) ===, operator  $\tilde{=}$ =, operator ==, [findstr](#page-300-0), [strmatch](#page-307-0)

## **strcmpi**

<span id="page-307-1"></span>String comparison with ignoring letter case.

## **Syntax**

 $b = \text{strompi}(s1, s2)$  $b = strcmpi(s1, s2, n)$ 

### **Description**

strcmpi compares strings for equality, ignoring letter case. In every other respect, it behaves like strcmp.

### **Examples**

```
strcmpi('abc','aBc')
  true
strcmpi('Abc','abd',2)
  true
```
### **See also**

```
strcmp operator ===, operator \tilde{=}findstrstrmatch
```
## <span id="page-307-0"></span>**strmatch**

String match.

### **Syntax**

- $i =$ strmatch(str, strMatrix) i = strmatch(str, strList)
- $i =$ strmatch $(..., 'exact')$

### **Description**

strmatch(str,strMatrix) compares string str with each row of the character matrix strMatrix; it returns the index of the first row whose beginning is equal to str, or 0 if no match is found. Case is significant.

strmatch(str,strList) compares string str with each element of list strList, which must be strings.

With a third argument, which must be the string 'exact', str must match the complete row or element of the second argument, not only the beginning.

## **Examples**

```
strmatch('abc',['axyz';'uabc';'abcd';'efgh'])
  3
strmatch('abc',['axyz';'uabc';'abcd';'efgh'],'exact')
  0
strmatch('abc',{'ABC','axyz','abcdefg','ab','abcd'})
  3
```
## **See also**

[strcmp](#page-306-0), [findstr](#page-300-0)

# **strtok**

<span id="page-308-0"></span>Token search in string.

## **Syntax**

```
(token, remainder) = strtok(str)
(token, remainder) = strtok(str, separators)
```
## **Description**

strtok(str) gives the first token in string str. A token is defined as a substring delimited by separators or by the beginning or end of the string; by default, separators are spaces, tabulators, carriage returns and line feeds. If no token is found (i.e. if str is empty or contains only separator characters), the result is the empty string.

The optional second output is set to what follows immediately the token, including separators. If no token is found, it is the same as str.

An optional second input argument contains the separators in a string.

## **Examples**

Strings are displayed with quotes to show clearly the separators.

```
strtok(' ab cde ')
  'ab'
(t, r) = strtok(' ab cde')t ='ab'
  r =' cde '
(t, r) = strtok('2, 5, 3')
 t =
```

```
'2'
r =', 5, 3'
```
#### **See also**

[strmatch](#page-307-0), [findstr](#page-300-0), [strtrim](#page-309-0)

## <span id="page-309-0"></span>**strtrim**

Remove leading and trailing blank characters from a string.

### **Syntax**

 $s2 = strtrim(s1)$ 

### **Description**

strtrim(s1) removes the leading and trailing blank characters from string s1. Blank characters are spaces (code 32), tabulators (code 9), carriage returns (code 13), line feeds (code 10), and null characters (code 0).

### **Example**

```
double(' \tAB CD\r\n\0')
 32 9 65 66 32 32 67 68 13 10 0
double(strtrim(' \tAB CD\n\r\0')))
 65 66 32 32 67 68
```
### **See also**

[deblank](#page-300-1), [strtok](#page-308-0)

### <span id="page-309-1"></span>**upper**

Convert all lowercase letters to lowercase.

### **Syntax**

 $s2 = upper(s1)$ 

## **Description**

upper(s1) converts all the lowercase letters of string s1 to uppercase. Currently, only ASCII letters (without diacritic) are converted.

## **Example**

upper('abcABC123') ABCABC123

## **See also**

[lower](#page-303-1), [isletter](#page-302-0)

## <span id="page-310-1"></span>**utf8decode**

Decode Unicode characters encoded with UTF-8.

## **Syntax**

 $str = utf8decode(b)$ 

## **Description**

utf8decode(b) decodes the contents of uint8 or int8 array b which represents Unicode characters encoded with UTF-8. Each Unicode character corresponds to one, two, or three bytes of UTF-8 code. The result is a standard character array with a single row. Invalid codes (for example when the beginning of the decoded data does not correspond to a character boundary) are ignored.

## **See also**

[utf8encode](#page-310-0)

## <span id="page-310-0"></span>**utf8encode**

Encode a string of Unicode characters using UTF-8.

## **Syntax**

 $b = utf8encode(str)$ 

### **Description**

utf8encode(b) encodes the contents of character array str using UTF-8. Each Unicode character in str corresponds to one, two, or three bytes of UTF-8 code. The result is an array of unsigned 8-bit integers.

If the input string does not contain Unicode characters, the output is invalid.

#### **Example**

```
b = utf8encode(['abc', 200, 2000, 20000])
 h =1x10 uint8 array
     97 98 99 195 136 223 144 228 184 160
str = utf8decode(b):
+str
 1x6 uint16 array
   97 98 99 200 2000 20000
```
#### **See also**

[utf8decode](#page-310-1)

# **3.22 Quaternions**

Quaternion functions support scalar and arrays of quaternions. Basic arithmetic operators and functions are overloaded to support expressions with the same syntax as for numbers and matrices.

Quaternions are numbers similar to complex numbers, but with four components instead of two. The unit imaginary parts are named  $i, j$ , and k. A quaternion can be written  $w + ix + jy + kz$ . The following relationships hold:

$$
i^2 = j^2 = k^2 = ijk = -1
$$

It follows that the product of two quaternions is not commutative; for instance,  $i\mathbf{i} = \mathbf{k}$  but  $i\mathbf{i} = -\mathbf{k}$ .

Quaternions are convenient to represent arbitrary rotations in the 3d space. They are more compact than matrices and are easier to normalize. This makes them suitable to simulation and control of mechanical systems and vehicles, such as flight simulators and robotics.

Functions below are specific to quaternions:

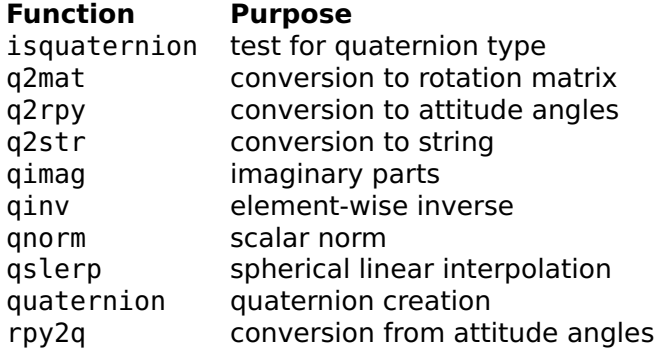

Operators below accept quaternions as arguments:

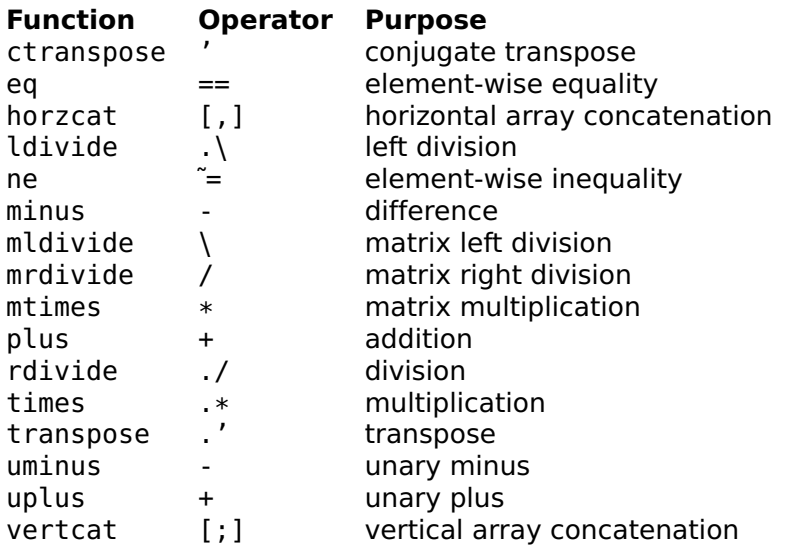

Most of these operators work as expected, like with complex scalars and matrices. Multiplication and left/right division are not commutative. Matrix operations are not supported: operators \*, /, **\**, and ˆ are defined as a convenience (they are equivalent to .\*, ./, .**\**, and .ˆ respectively) and work only element-wise with scalar arguments.

Mathematical functions below accept quaternions as arguments; with arrays of quaternions, they are applied to each element separately.

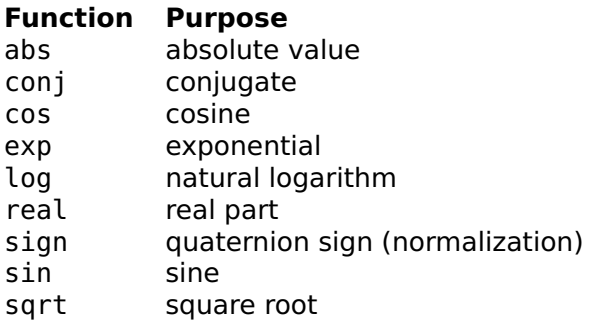

Functions below performs computations on arrays of quaternions.

#### **Function Purpose**

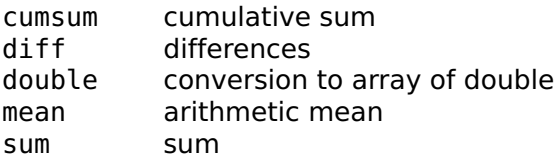

Functions below are related to array size.

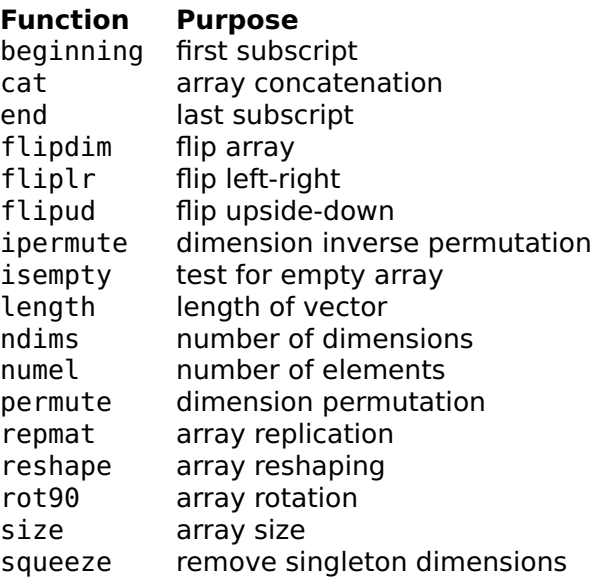

Finally, functions below are related to output and assignment.

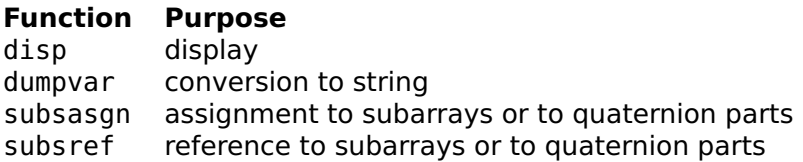

Function imag is replaced with qimag which gives a quaternion with the real part set to zero, because there are three imaginary components instead of one with complex numbers.

Operators and functions which accept multiple arguments convert automatically double arrays to quaternions, ignoring the imaginary part of complex numbers.

Conversion to numeric arrays with double adds a dimension for the real part and the three imaginary parts. For example, converting a scalar quaternion gives a 4-by-1 double column vector and converting a 2-by-2 quaternion array gives a 2-by-2-by-4 double array. Real and imaginary components can be accessed with the field access notation: q.w is the real part of q, q.x, q.y, and q.z are its imaginary parts, and q.v is its imaginary parts as an array similar to the result of double but without the real part.

Compatibility note: native functions for quaternions replace library quaternion which defined quaternion scalars and matrices. It is much faster and supports arrays of more than two dimensions; on the other hand, matrix-oriented functions are not supported anymore, and the result of dumpvar is not directly compatible.

## **isquaternion**

Test for a quaternion.

### **Syntax**

 $b = isquaternion(q)$ 

### **Description**

isquaternion(q) is true if the input argument is a quaternion and false otherwise.

### **Examples**

```
isquaternion(2)
  false
isquaternion(quaternion(2))
  true
```
## **See also**

[quaternion](#page-319-0), [isnumeric](#page-176-0)

## <span id="page-315-1"></span>**q2mat**

Conversion from quaternion to rotation matrix.

## **Syntax**

 $R = q2mat(q)$ 

### **Description**

R=q2mat(q) gives the 3x3 orthogonal matrix R corresponding to the rotation given by scalar quaternion q. For a vector  $a=[x,y;z]$  and its representation as a pure quaternion aq=quaternion $(x, y, z)$ , the rotation can be performed with quaternion multiplication bq=q\*aq/q or matrix multiplication b=R\*a.

Input argument q does not have to be normalized; a quaternion corresponding to a given rotation is defined up to a multiplicative factor.

### **Example**

```
q = rpy2q(0.1, 0.3, 0.2);R = q2mat(q)R =0.9363 -0.1688 0.3080
   0.1898 0.9810 0.0954
  -0.2955 0.0954 0.9506
aq = quaternion(1, 2, 3);q * aq / q1.5228i+2.0336j+2.7469k
a = [1; 2; 3];R * a1.5228
 2.4380
  2.7469
```
### **See also**

[q2rpy](#page-315-0), [rpy2q](#page-320-0), [quaternion](#page-319-0)

## <span id="page-315-0"></span>**q2rpy**

Conversion from quaternion to attitude angles.

## **Syntax**

 $(pitch, roll, yaw) = q2rpv(q)$ 

## **Description**

q2rpy(q) gives the pitch, roll, and yaw angles corresponding to the rotation given by quaternion q. It is the inverse of rpy2q. All angles are given in radians.

If the input argument is a quaternion array, the results are arrays of the same size; conversion from quaternion to angles is performed independently on corresponding elements.

## **See also**

[rpy2q](#page-320-0), [q2mat](#page-315-1), [quaternion](#page-319-0)

## <span id="page-316-1"></span>**q2str**

Conversion from quaternion to string.

## **Syntax**

 $str = q2str(q)$ 

## **Description**

q2str(q) converts quaternion q to its string representation, with the same format as disp.

## **See also**

[quaternion](#page-319-0), [format](#page-356-0)

## <span id="page-316-0"></span>**qimag**

Quaternion imaginary parts.

## **Syntax**

 $b = q \text{imag}(q)$ 

## **Description**

 $q$ imag( $q$ ) gives the imaginary parts of quaternion  $q$  as a quaternion, i.e. the same quaternion where the real part is set to zero. real  $(q)$ gives the real part of quaternion q as a double number.

### **Example**

```
q =quaternion(1, 2, 3, 4)q =1+2i+3j+4k
real(a)1
qimag(q)
  2i+3j+4k
```
### **See also**

[quaternion](#page-319-0)

## **qinv**

Quaternion element-wise inverse.

## **Syntax**

 $b = qinv(q)$ 

## **Description**

qinv(q) gives the inverse of quaternion q. If its input argument is a quaternion array, the result is an quaternion array of the same size whose elements are the inverse of the corresponding elements of the input.

The inverse of a normalized quaternion is its conjugate.

## **Example**

```
q =quaternion(0.4,0.1,0.2,0.2)
 q =0.4+0.1i+0.2j+0.2k
p = qinv(q)p =1.6-0.4i-0.8j-0.8k
abs(q)
 0.5
```
abs(p)  $\overline{2}$ 

## **See also**

[quaternion](#page-319-0), [qnorm](#page-0-0), [conj](#page-154-0)

## **qnorm**

Quaternion scalar norm.

## **Syntax**

 $n = qnorm(q)$ 

## **Description**

qnorm(q) gives the norm of quaternion q, i.e. the sum of squares of its components, or the square of its absolute value. If q is an array of quaternions, qnorm gives a double array of the same size where each element is the norm of the corresponding element of q.

## **See also**

[quaternion](#page-319-0), [abs](#page-143-0)

## **qslerp**

Quaternion spherical linear interpolation.

## **Syntax**

 $q = q$ slerp(q1, q2, t)

## **Description**

qslerp(q1,q2,t) performs spherical linear interpolation between quaternions q1 and q2. The result is on the smallest great circle arc defined by normalized q1 and q2 for values of real number t between 0 and 1.

If q1 or q2 is 0, the result is NaN. If they are opposite, the great circle arc going through 1, or 1i, is picked.

If input arguments are arrays of compatible size (same size or scalar), the result is a quaternion array of the same size; conversion from angles to quaternion is performed independently on corresponding elements.

### **Example**

```
q = qslerp(1, rpy2q(0, 1, -1.5), [0, 0.33, 0.66, 1]);(roll, pitch, yaw) = q2rpy(q)roll =0.0000 0.1843 0.2272 0.0000
 pitch =
   0.0000 0.3081 0.6636 1.0000
 yaw =
   0.0000 -0.4261 -0.8605 -1.5000
```
#### **See also**

[quaternion](#page-319-0), [rpy2q](#page-320-0), [q2rpy](#page-315-0)

## <span id="page-319-0"></span>**quaternion**

Quaternion creation.

### **Syntax**

```
q =quaternion
q = quaternion(w)
q =quaternion(c)
q =quaternion(x, y, z)
q =quaternion(w, x, y, z)
q =quaternion(w, v)
```
## **Description**

With a real argument, quaternion $(x)$  creates a quaternion object whose real part is w and imaginary parts are 0. With a complex argument, quaternion(c) creates the quaternion object  $real(c)+i*imag(c)$ .

With four real arguments, quaternion( $w, x, y, z$ ) creates the quaternion object w+i\*x+j\*y+k\*z.

With three real arguments, quaternion $(x,y,z)$  creates the pure quaternion object i\*x+j\*y+k\*z.

In all these cases, the arguments may be scalars or arrays of the same size.

With two arguments, quaternion(w, v) creates a quaternion object whose real part is w and imaginary parts is array v. v must have one more dimension than w for the three imaginary parts.

Without argument, quaternion returns the zero quaternion object. The real or imaginary parts of a quaternion can be accessed with field access, such as q.w, q.x, q.y, q.z, and q.v.

## **Examples**

```
q =quaternion(1, 2, 3, 4)q =1+2i+3j+4k
a + 56+2i+3j+4k
q * q
  -28+4i+6i+8kQ = [q, 2; 2*q, 5]2x2 quaternion array
Q. V3 0
 6 0
q = quaternion(1, [5; 3; 7])
 q =1+5i+3j+7k
q.v
 5
 3
 7
```
## **See also**

[real](#page-184-0), [qimag](#page-316-0), [q2str](#page-316-1), [rpy2q](#page-320-0)

## <span id="page-320-0"></span>**rpy2q**

Conversion from attitude angles to quaternion.

## **Syntax**

q = rpy2q(pitch, roll, yaw)

## **Description**

rpy2q(pitch,roll,yaw) gives the quaternion corresponding to a rotation of angle yaw around the z axis, followed by a rotation of angle pitch around the y axis, followed by a rotation of angle roll round the x axis. All angles are given in radians. The result is a normalized quaternion whose real part is cos**(**ϑ/2**)** and imaginary part  $\sin(9/2)\left(v_x\hat{i}+v_y\hat{j}+v_z\hat{k}\right)$ , for a rotation of 9 around unit vector

 $\begin{bmatrix} v_x & v_y & v_z \end{bmatrix}^T$ . The rotation is applied to a point  $\begin{bmatrix} x & y & z \end{bmatrix}^T$  given as a pure quaternion  $a = x\mathbf{i} + y\mathbf{j} + z\mathbf{k}$ , giving point  $a$  also as a pure quaternion; then b=q\*a/q and a=q**\**b\*q. The rotation can also be seen as changing coordinates from body to absolute, where the body's attitude is given by pitch, roll and yaw.

In order to have the usual meaning of pitch, roll and yaw, the x axis must be aligned with the direction of motion, the y axis with the lateral direction, and the z axis with the vertical direction, with the usual sign conventions for cross products. Two common choices are x pointing forward, y to the left, and z upward; or x forward, y to the right, and z downward.

If input arguments are arrays of compatible size (same size or scalar), the result is a quaternion array of the same size; conversion from angles to quaternion is performed independently on corresponding elements.

### **Example**

Conversion of two vectors from aircraft coordinates (x axis forward, y axis to the left, z axis upward) to earth coordinates (x directed to the north, y to the west, z to the zenith). In aircraft coordinates, vectors are  $[2,0,0]$  (propeller position) and  $[0,5,0]$  (left wing tip). The aircraft attitude has a pitch of 10 degrees upward, i.e. -10 degrees with the choice of axis, and null roll and yaw.

```
q = rpy2q(0, -10*pi/180, 0)q =0.9962-0.0872j
q * quaternion(2, 0, 0) / q
 1.9696i+0.3473k
q * quaternion(0, 5, 0) / q
 5j
```
#### **See also**

[q2rpy](#page-315-0), [q2mat](#page-315-1), [quaternion](#page-319-0)

# **3.23 List Functions**

## **apply**

Function evaluation with arguments in lists.

## **Syntax**

```
listout = apply(fun, listin)listout = apply(fun, listin, nargout)
```
## **Description**

listout=apply(fun,listin) evaluates function fun with input arguments taken from the elements of list listin. Output arguments are grouped in list listout. Function fun is specified either by its name as a string or by an inline function.

The number of expected output arguments can be specified with an optional third input argument nargout.

## **Examples**

```
apply('min', {5, 7})
  {5}
apply('size',{magic(3)},2)
  {3, 3}
apply(inline('2*x+3*y','x','y'), {5, 10})
  {40}
```
## **See also**

```
map, feval, inline, operator @
```
## **join**

List concatenation.

## **Syntax**

 $list = join(11, 12, ...)$ 

## **Description**

join(l1,l2,...) joins elements of lists l1, l2, etc. to make a larger list.

## **Examples**

```
join({1,'a',2:5}, {4,2}, {{'xxx'}})
  {1,'a',[2,3,4,5],4,2,{'xxx'}}
```
## **See also**

[operator](#page-138-0) ,, [operator](#page-139-0) ;, [replist](#page-325-0)

# **islist**

<span id="page-323-0"></span>Test for a list object.

## **Syntax**

 $b = i$ slist(obj)

## **Description**

islist(obj) is true if the object obj is a list, false otherwise.

## **Examples**

```
islist({1, 2, 'x'})
  true
islist({})true
islist([])
  false
ischar('')
  false
```
## **See also**

[isstruct](#page-327-0), [isnumeric](#page-176-0), [ischar](#page-301-0), [islogical](#page-342-0), [isempty](#page-250-0)

# **list2num**

Conversion from list to numeric array.

## **Syntax**

A = list2num(list)

## **Description**

list2num(list) takes the elements of list, which must be numbers or arrays, and concatenates them on a row (along second dimension) as if they were placed inside brackets and separated with commas. Element sizes must be compatible.
### **Example**

list2num({1, 2+3j, 4:6}) 1 2+3j 4 5 6

### **See also**

[num2list](#page-325-0), [operator](#page-116-0) [], [operator](#page-138-0) ,

### **map**

Function evaluation for each element of a list

### **Syntax**

 $(listout1,...) = map(fun, listin1,...)$ 

### **Description**

map(fun, listin1, ...) evaluates function fun successively for each corresponding elements of the remaining arguments, which must be lists or cell arrays. It returns the result(s) of the evaluation as list(s) or cell array(s) with the same size as inputs. Input lists which contain a single element are repeated to match other arguments if necessary. fun is the name of a function as a string, a function reference, or an inline function.

### **Examples**

```
map('max', {[2,6,4], [7,-1], 1:100})
  {6, 7, 100}
map(inline('x+10'), {3,7,16})
  {13, 17, 26}
(nr, nc) = map(Qsize, {1, 'abc', [4,7;3,4]})nr ={1,1,2}
 nc ={1,3,2}
s = map(0size, {1, 'abc', [4,7;3,4]})s ={[1,1], [1,3], [2,2]}
map(@disp, {'hello', 'lme'})
  hello
  lme
map(@atan2, {1}, {2,3})
  {0.4636,0.3218}
```
[apply](#page-321-0), [cellfun](#page-240-0), [for](#page-61-0), [inline](#page-96-0), [operator @](#page-141-0)

### **num2list**

<span id="page-325-0"></span>Conversion from array to list.

#### **Syntax**

 $list = num2list(A)$  $list = num2list(A, dim)$ 

#### **Description**

num2list(A) creates a list with the elements of non-cell array A. num2list(A,dim) cuts array A along dimension dim and creates a list with the result.

#### **Examples**

```
num2list(1:5)
  {1, 2, 3, 4, 5}
num2list([1,2;3,4])
  {1, 2, 3, 4}
num2list([1, 2; 3, 4], 1)
  {[1, 2], [3, 4]}
num2list([1, 2; 3, 4], 2)
  {[1; 3], [2; 4]}
```
### **See also**

[list2num](#page-323-0), [num2cell](#page-255-0)

### **replist**

Replicate a list.

### **Syntax**

```
listout = replist(listin, n)
```
### **Description**

replist(listin,n) makes a new list by concatenating n copies of list listin.

### **Example**

```
replist({1, 'abc'}, 3)
  {1,'abc',1,'abc',1,'abc'}
```
### **See also**

[join](#page-322-0), [repmat](#page-260-0)

# **3.24 Structure Functions**

## **fieldnames**

<span id="page-326-0"></span>List of fields of a structure.

### **Syntax**

```
fields = fieldnames(strct)
```
### **Description**

fieldnames(strct) returns the field names of structure strct as a list of strings.

### **Example**

```
fieldnames(struct('a', 1, 'b', 1:5))
  {'a', 'b'}
```
### **See also**

[struct](#page-330-0), [isfield](#page-327-0), [orderfields](#page-328-0), [rmfield](#page-329-0)

## **getfield**

<span id="page-326-1"></span>Value of a field in a structure.

```
value = getfield(strct, name)
```
getfield(strct,name) gets the value of field name in structure strct. It is an error if the field does not exist. getfield(s,'f') gives the same value as s.f. getfield is especially useful when the field name is not fixed, but is stored in a variable or is the result of an expression.

#### **See also**

[operator](#page-119-0) ., [struct](#page-330-0), [setfield](#page-330-1), [rmfield](#page-329-0)

### <span id="page-327-0"></span>**isfield**

Test for the existence of a field in a structure.

#### **Syntax**

 $b = i$ sfield(strct, name)

### **Description**

isfield(strct, name) is true if the structure strct has a field whose name is the string name, false otherwise.

### **Examples**

```
isfield(struct('a', 1:3, 'x', 'abc'), 'x')
 true
isfield(struct('a', 1:3, 'x', 'abc'), 'X')
 false
```
#### **See also**

[isstruct](#page-327-1), [struct](#page-330-0)

### <span id="page-327-1"></span>**isstruct**

Test for a structure object.

#### **Syntax**

 $b = i$ sstruct(obj)

isstruct(obj) is true if the object obj is a structure, false otherwise. Structures are lists whose at least one field has a name.

### **Examples**

```
isstruct(struct('a', 123))
  true
isstruct({1, 2, 'x'})false
a.f = 3:
isstruct(a)
  true
```
### **See also**

[struct](#page-330-0), [isfield](#page-327-0), [isa](#page-332-0), [islist](#page-323-1), [ischar](#page-301-0), [isobject](#page-332-1), [islogical](#page-342-0)

## <span id="page-328-0"></span>**orderfields**

Reorders the fields of a structure.

### **Syntax**

```
strctout = orderfields(strctin)
strctout = orderfields(strctin, structref)
strctout = orderfields(strctin, names)
strctout = orderfields(strctin, perm)
(strctout, perm) = orderfields(...)
```
### **Description**

With a single input argument, orderfields(strctin) reorders structure fields by sorting them by field names.

With two input arguments, orderfields reorders the fields of the first argument after the second argument. Second argument can be a permutation vector containing integers from 1 to length(strctin), another structure with the same field names, or a list of names. In the last cases, all the fields of the structure must be present in the second argument.

The (first) output argument is a structure with the same fields and the same value as the first input argument; the only difference is the field order. An optional second output argument is set to the permutation vector.

### **Examples**

```
s = struct('a'.123.'c'.1:3.'b'.'123')s =a: 123
    c: real 1x3
    b: 'abcde'
(t, p) = orderfields(s)
 t =a: 123
    b: 'abcde'
    c: real 1x3
  p =1
    3
    \overline{2}t = \text{orderfields}(s, \{c', 'b', 'a'\})t =c: real 1x3
    b: 'abcde'
    a: 123
```
#### **See also**

[struct](#page-330-0), [fieldnames](#page-326-0)

### <span id="page-329-0"></span>**rmfield**

Deletion of a field in a structure.

### **Syntax**

```
strctout = rmfield(strctin, name)
```
#### **Description**

strctout=rmfield(strctin,name) makes a structure strctout with the same fields as strctin, except for field named name which is removed. If field name does not exist, strctout is the same as strctin.

#### **Example**

```
x = rmfield(struct('a', 1:3, 'b', 'abc'), 'a');
fieldnames(x)
 b
```
[struct](#page-330-0), [setfield](#page-330-1), [getfield](#page-326-1), [orderfields](#page-328-0)

## **setfield**

<span id="page-330-1"></span>Assignment to a field in a structure.

### **Syntax**

```
strctout = setfield(strctin, name, value)
```
### **Description**

strctout=setfield(strctin,name,value) makes a structure strctout with the same fields as strctin, except that field named name is added if it does not exist yet and is set to value. s=setfield(s,'f',v) has the same effect as s.f=v. setfield is especially useful when the field name is not fixed, but is stored in a variable or is the result of an expression.

### **See also**

[operator](#page-119-0) ., [struct](#page-330-0), [getfield](#page-326-1), [rmfield](#page-329-0)

### **struct**

<span id="page-330-0"></span>Creation of a structure

### **Syntax**

strct = struct(fieldname1, value1, fieldname2, value2, ...)

### **Description**

struct builds a new structure. Input arguments are used by pairs to create the fields; for each pair, the first argument is the field name, provided as a string, and the second one is the field value.

### **Example**

```
x = struct('a', 1, 'b', 2:5);x.a
  1
x.b
  2 3 4 5
```
[isstruct](#page-327-1), [isfield](#page-327-0), [rmfield](#page-329-0), [fieldnames](#page-326-0), [operator](#page-118-0) {}

## **3.25 Object Functions**

### <span id="page-331-0"></span>**class**

Object creation.

#### **Syntax**

```
object = class(strct, 'classname')
object = class(strct, 'classname', parent1, ...)
str = class(object)
```
#### **Description**

class(strct,'classname') makes an object of the specified class with the data of structure strct. Object fields can be accessed only from methods of that class, i.e. functions whose name is classname::methodname. Objects must be created by the class constructor classname::classname.

```
class(strct,'classname',parent1,...) makes an object of the
specified class which inherits fields and methods from one or several
other object(s) parent1, ... Parent objects are inserted as additional
fields in the object, with the same name as the class. Fields of parent
objects cannot be directly accessed by the new object's methods, only
by the parent's methods.
```
class(object) gives the class of object as a string. The table below gives the name of native types.

#### **Class Native type**

```
double real, complex, or logical scalar or array
char character or character array
list list or structure
inline inline function
funref function reference
```
#### **Examples**

```
o1 = class(struct('fld1', 1, 'fld2', rand(4)), 'c1');o2 = class(struct('fld3', 'abc'), 'c2', o1);class(o2)
  c<sub>2</sub>
```
LME Reference — objects 333

### **See also**

[map](#page-330-0), [isa](#page-332-0), [isobject](#page-332-1), [methods](#page-332-2)

## **isa**

<span id="page-332-0"></span>Test for an object of a given class.

## **Syntax**

b = isa(object,'classname')

## **Description**

isa(object,'classname') returns true of object is an object of class class, directly or by inheritance.

## **Example**

```
isa(pi,'double')
 true
```
### **See also**

[class](#page-331-0), [isobject](#page-332-1), [methods](#page-332-2)

## **isobject**

<span id="page-332-1"></span>Test for an object.

### **Syntax**

 $b = isobject(a)$ 

### **Description**

object(a) returns true if a is an object created with class.

### **See also**

[class](#page-331-0), [isa](#page-332-0), [isstruct](#page-327-1)

## **methods**

<span id="page-332-2"></span>List of methods for a class.

### **Syntax**

```
methods classname
list = methods('classname')
```
#### **Description**

methods classname displays the list of methods defined for class classname. Inherited methods and private methods are ignored. With an output argument, methods gives produces a list of strings.

#### **See also**

[class](#page-331-0), [info](#page-94-0)

## **3.26 Logical Functions**

### <span id="page-333-0"></span>**all**

Check whether all the elements are true.

### **Syntax**

```
v = \text{all}(A)v = \text{all}(A, \text{dim})b = \text{all}(v)
```
### **Description**

all(A) performs a logical AND on the elements of the columns of array A, or the elements of a vector. If a second argument dim is provided, the operation is performed along that dimension.

all can be omitted if its result is used by if or while, because these statements consider an array to be true if all its elements are nonzero.

#### **Examples**

```
all([1,2,3] == 2)false
all([1,2,3] > 0)true
```
[any](#page-334-0), [operator](#page-135-0) &, [bitall](#page-334-1)

### <span id="page-334-0"></span>**any**

Check whether any element is true.

### **Syntax**

 $v = any(A)$  $v = any(A, dim)$  $b = any(v)$ 

### **Description**

any(A) performs a logical OR on the elements of the columns of array A, or the elements of a vector. If a second argument dim is provided, the operation is performed along that dimension.

### **Examples**

```
any([1,2,3] == 2)true
any([1,2,3] > 5)false
```
### **See also**

[all](#page-333-0), [operator](#page-136-0) **|**, [bitany](#page-336-0)

## <span id="page-334-1"></span>**bitall**

Check whether all the corresponding bits are true.

```
v = \text{bitall}(A)v = \text{bitall}(A, \text{dim})b = \text{bitall}(v)
```
bitall(A) performs a bitwise AND on the elements of the columns of array A, or the elements of a vector. If a second argument dim is provided, the operation is performed along that dimension. A can be a double or an integer array. For double arrays, bitall uses the 32 least-significant bits.

### **Examples**

```
bitall([5, 3])
  1
bitall([7uint8, 6uint8; 3uint8, 6uint8], 2)
  2x1 uint8 array
    6
    \overline{2}
```
#### **See also**

[bitany](#page-336-0), [all](#page-333-0), [bitand](#page-335-0)

### <span id="page-335-0"></span>**bitand**

Bitwise AND.

#### **Syntax**

 $c = bitand(a, b)$ 

#### **Description**

Each bit of the result is the binary AND of the corresponding bits of the inputs.

The inputs can be scalar, arrays of the same size, or a scalar and an array. If the input arguments are of type double, so is the result, and the operation is performed on 32 bits.

#### **Examples**

```
bitand(1,3)1
bitand(1:6,1)1 0 1 0 1 0
bitand(7uint8, 1234int16)
 2int16
```
[bitor](#page-338-0), [bitxor](#page-340-0), [bitall](#page-334-1), [bitget](#page-337-0)

## <span id="page-336-0"></span>**bitany**

Check whether any of the corresponding bits is true.

### **Syntax**

```
v = bitanv(A)v = bitany(A,dim)b = bitany(v)
```
### **Description**

bitany(A) performs a bitwise OR on the elements of the columns of array A, or the elements of a vector. If a second argument dim is provided, the operation is performed along that dimension. A can be a double or an integer array. For double arrays, bitany uses the 32 least-significant bits.

### **Examples**

```
bitany([5, 3])
  7
bitany([0uint8, 6uint8; 3uint8, 6uint8], 2)
  2x1 uint8 array
    6
    7
```
### **See also**

[bitall](#page-334-1), [any](#page-334-0), [bitor](#page-338-0)

## <span id="page-336-1"></span>**bitcmp**

Bit complement (bitwise NOT).

```
b = bitcmp(i)b = bitcmp(a, n)
```
bitcmp(i) gives the 1-complement (bitwise NOT) of the integer i.

bitcmp(a,n), where a is an integer or a double, gives the 1-complement of the n least-significant bits. The result has the same type as a.

The inputs can be scalar, arrays of the same size, or a scalar and an array. If a is of type double, so is the result, and the operation is performed on at most 32 bits.

### **Examples**

```
bitcmp(1,4)
 14
bitcmp(0, 1:8)
  1 3 7 15 31 63 127 255
bitcmp([0uint8, 1uint8, 255uint8])
 1x3 uint8 array
 255 254 0
```
#### **See also**

[bitxor](#page-340-0), [operator](#page-135-1) ˜

## <span id="page-337-0"></span>**bitget**

Bit extraction.

### **Syntax**

 $b = bitget(a, n)$ 

### **Description**

bitget(a, n) gives the n:th bit of integer a. a can be an integer or a double. The result has the same type as a. n=1 corresponds to the least significant bit.

The inputs can be scalar, arrays of the same size, or a scalar and an array. If a is of type double, so is the result, and n is limited to 32.

### **Examples**

```
bitget(123,5)
  1
bitget(7, 1:8)
  1 1 1 0 0 0 0 0
```

```
bitget(5uint8, 2)
 0uint8
```
[bitset](#page-338-1), [bitand](#page-335-0), [bitshift](#page-339-0)

### **bitor**

<span id="page-338-0"></span>Bitwise OR.

### **Syntax**

 $c = \text{bitor}(a, b)$ 

#### **Description**

The input arguments are converted to 32-bit unsigned integers; each bit of the result is the binary OR of the corresponding bits of the inputs.

The inputs can be scalar, arrays of the same size, or a scalar and an array. If the input arguments are of type double, so is the result, and the operation is performed on 32 bits.

### **Examples**

```
bitor(1,2)3
bitor(1:6,1)
  1 3 3 5 5 7
bitor(7uint8, 1234int16)
  1239int16
```
### **See also**

[bitand](#page-335-0), [bitxor](#page-340-0), [bitany](#page-336-0), [bitget](#page-337-0)

### <span id="page-338-1"></span>**bitset**

Bit assignment.

### **Syntax**

 $b = \text{bitset}(a, n)$  $b = \text{bitset}(a, n, v)$ 

bitset(a,n) sets the n:th bit of integer a to 1. a can be an integer or a double. The result has the same type as a. n=1 corresponds to the least significant bit. With 3 input arguments, bitset(a,n,v) sets the bit to 1 if v is nonzero, or clears it if v is zero.

The inputs can be scalar, arrays of the same size, or a mix of them. If a is of type double, so is the result, and n is limited to 32.

#### **Examples**

```
bitset(123,10)
 635
bitset(123, 1, 0)
 122
bitset(7uint8, 1:8)
 1x8 uint8 array
   7 7 7 15 23 39 71 135
```
#### **See also**

[bitget](#page-337-0), [bitand](#page-335-0), [bitor](#page-338-0), [bitxor](#page-340-0), [bitshift](#page-339-0)

### **bitshift**

<span id="page-339-0"></span>Bit shift.

### **Syntax**

 $b = bitshift(a, shift)$  $b = bitshift(a, shift, n)$ 

### **Description**

The first input argument is converted to a 32-bit unsigned integer, and shifted by shift bits, to the left if shift is positive or to the right if it is negative. With a third argument n, only n bits are retained.

The inputs can be scalar, arrays of the same size, or a mix of both.

### **Examples**

```
bitshift(1,3)
  8
bitshift(8, -2:2)
 2 4 8 16 32
```
bitshift(15, 0:3, 4) 15 14 12 8

### **See also**

[bitget](#page-337-0)

## **bitxor**

<span id="page-340-0"></span>Bitwise exclusive OR.

### **Syntax**

 $c = \text{bitxor}(a, b)$ 

### **Description**

The input arguments are converted to 32-bit unsigned integers; each bit of the result is the binary exclusive OR of the corresponding bits of the inputs.

The inputs can be scalar, arrays of the same size, or a scalar and an array.

### **Examples**

```
bitxor(1,3)
  2
bitxor(1:6,1)
  0 3 2 5 4 7
bitxor(7uint8, 1234int16)
  1237int16
```
### **See also**

[bitcmp](#page-336-1), [bitand](#page-335-0), [bitor](#page-338-0), [bitget](#page-337-0)

## <span id="page-340-1"></span>**false**

Boolean constant false.

```
b = falseB = false(n)B = false(n1, n2, ...)B = false([n1, n2, ...])
```
The boolean constant false can be used to set the value of a variable. It is equivalent to logical(0). The constant 0 is equivalent in many cases; indices (to [get](#page-113-0) or [set](#page-52-0) the elements of an array) are an important exception.

With input arguments, false builds a logical array whose elements are false. The size of the array is specified by one integer for a square matrix, or several integers (either as separate arguments or in a vector) for an array of any size.

#### **Examples**

```
false
  false
islogical(false)
  true
false(2,3)F F F
  F F F
```
#### **See also**

[true](#page-344-0), [logical](#page-343-0), [zeros](#page-271-0)

### <span id="page-341-0"></span>**graycode**

Conversion to Gray code.

### **Syntax**

 $g =$ graycode(n)

### **Description**

graycode(n) converts the integer number n to Gray code. The argument n can be an integer number of class double (converted to an unsigned integer) or any integer type. If it is an array, conversion is performed on each element. The result has the same type and size as the input.

Gray code is an encoding which maps each integer of s bits to another integer of s bits, such that two consecutive codes (i.e. graycode(n) and graycode(n+1) for any n) have only one bit which differs.

### **Example**

graycode(0:7) 0 1 3 2 6 7 5 4

### **See also**

[igraycode](#page-342-1)

## <span id="page-342-1"></span>**igraycode**

Conversion from Gray code.

### **Syntax**

 $n = iqraycode(q)$ 

### **Description**

igraycode(n) converts the Gray code g to the corresponding integer. It is the inverse of graycode. The argument n can be an integer number of class double (converted to an unsigned integer) or any integer type. If it is an array, conversion is performed on each element. The result has the same type and size as the input.

### **Example**

```
igraycode(graycode(0:7))
  0 1 2 3 4 5 6 7
```
### **See also**

[graycode](#page-341-0)

## <span id="page-342-0"></span>**islogical**

Test for a boolean object.

### **Syntax**

 $b = i$ slogical(obj)

islogical(obj) is true if obj is a logical value, and false otherwise. The result is always a scalar, even if obj is an array. Logical values are obtained with comparison operators, logical operators, test functions, and the function logical.

### **Examples**

```
islogical(eye(10))
  false
islogical(˜eye(10))
 true
```
#### **See also**

[logical](#page-343-0), [isnumeric](#page-176-0), [isinteger](#page-175-0), [ischar](#page-301-0)

## **logical**

<span id="page-343-0"></span>Transform a number into a boolean.

### **Syntax**

 $B = \text{logical}(A)$ 

### **Description**

logical(x) converts array or number A to logical (boolean) type. All nonzero elements of A are converted to true, and zero elements to false.

Logical values are stored as 0 for false or 1 for true in unsigned 8-bit integers. They differ from the uint8 type when they are used to select the elements of an array or list.

### **Examples**

```
a=1:3; a([1,0,1])
Index out of range
a=1:3; a(logical([1,0,1]))
  1 3
```
#### **See also**

[islogical](#page-342-0), [uint8](#page-0-0), [double](#page-158-0), [char](#page-299-0), [setstr](#page-305-0), [operator](#page-113-0) ()

### <span id="page-344-0"></span>**true**

Boolean constant true.

### **Syntax**

 $b = true$  $B = true(n)$  $B = true(n1, n2, ...)$  $B = true([n1, n2, ...])$ 

### **Description**

The boolean constant true can be used to set the value of a variable. It is equivalent to  $logical(1)$ . The constant 1 is equivalent in many cases; indices (to [get](#page-113-0) or [set](#page-52-0) the elements of an array) are an important exception.

With input arguments, true builds a logical array whose elements are true. The size of the array is specified by one integer for a square matrix, or several integers (either as separate arguments or in a vector) for an array of any size.

#### **Examples**

```
true
  true
islogical(true)
  true
true(2)
 T T
 T T
```
#### **See also**

[false](#page-340-1), [logical](#page-343-0), [ones](#page-257-0)

#### **xor**

Exclusive or.

#### **Syntax**

 $b3 = xor(b1,b2)$ 

xor(b1,b2) performs the exclusive or operation between the corresponding elements of b1 and b2. b1 and b2 must have the same size or one of them must be a scalar.

#### **Examples**

```
xor([false false true true],[false true false true])
  F T T F
xor(pi,8)
  false
```
#### **See also**

[operator](#page-135-0) &, [operator](#page-136-0) **|**

## **3.27 Dynamical System Functions**

This section describes functions related to linear time-invariant dynamical systems.

### <span id="page-345-0"></span>**c2dm**

Continuous-to-discrete-time conversion.

### **Syntax**

```
(numd, dend) = c2dm(numc,denc,Ts)dend = c2dm(numc, denc, Ts)(numd, dend) = c2dm(numc,denc,Ts,method)dend = c2dm(numc,denc,Ts,method)
(Ad,Bd,Cd,Dd) = c2dm(Ac,Bc,Cc,Dc,Ts,method)
```
#### **Description**

 $(numd, dend) = c2dm(numc,denc,Ts)$  converts the continuous-time transfer function numc/denc to a discrete-time transfer function numd/dend with sampling period Ts. The continuous-time transfer function is given by two polynomials in s, and the discrete-time transfer function is given by two polynomials in z, all as vectors of coefficients with highest powers first.

c2dm(numc,denc,Ts,method) uses the specified conversion method. method is one of

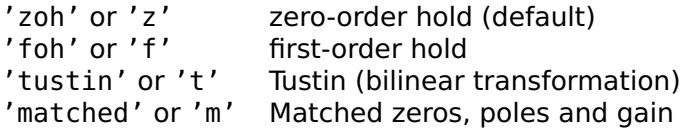

The input and output arguments numc, denc, numd, and dend can also be matrices; in that case, the conversion is applied separately on each row with the same sampling period Ts.

c2dm(Ac,Bc,Cc,Dc,Ts,method) performs the conversion from continuous-time state-space model (Ac,Bc,Cc,Dc) to discrete-time state-space model (Ad,Bd,Cd,Dd), defined by

$$
\frac{dx}{dt}(t) = A_c x(t) + B_c u(t)
$$
  

$$
y(t) = C_c x(t) + D_c u(t)
$$

and

$$
x(k+1) = A_d x(k) + B_d u(k)
$$
  

$$
y(k) = C_d x(k) + D_d u(k)
$$

Method 'matched' is not supported for state-space models.

#### **Examples**

```
(numd, dend) = c2dm(1, [1, 1], 0.1)numd =0.0952
 dend =1 -0.9048
(numd, dend) = c2dm(1, [1, 1], 0.1, 'foh')numd =0.0484
 dend =1 -0.9048
(numd, dend) = c2dm(1, [1, 1], 0.1, 'tustin')
 numd =0.0476 0.0476
 dend =1 -0.9048
```
#### **See also**

[d2cm](#page-347-0)

### <span id="page-347-0"></span>**d2cm**

Discrete-to-continuous-time conversion.

#### **Syntax**

```
(numc,denc) = d2cm(numd,dend,Ts)denc = d2cm(numd.dend.Ts)(numc,denc) = d2cm(numd,dend,Ts,method)denc = d2cm(numd,dend,Ts,method)
```
#### **Description**

 $(numc,denc) = d2cm(numd,dend,Ts,method)$  converts the discrete-time transfer function numd/dend with sampling period Ts to a continuous-time transfer function numc/denc. The continuous-time transfer function is given by two polynomials in s, and the discrete-time transfer function is given by two polynomials in z, all as vectors of coefficients with highest powers first.

Method is

tustin or 't' Tustin (bilinear transformation) (default)

The input and output arguments numc, denc, numd, and dend can also be matrices; in that case, the conversion is applied separately on each row with the same sampling period Ts.

d2cm(Ad,Bd,Cd,Dd,Ts,method) performs the conversion from discrete-time state-space model (Ad,Bd,Cd,Dd) to continuous-time state-space model (Ac,Bc,Cc,Dc), defined by

$$
x(k+1) = A_d x(k) + B_d u(k)
$$
  

$$
y(k) = C_d x(k) + D_d u(k)
$$

and

$$
\frac{dx}{dt}(t) = A_c x(t) + B_c u(t)
$$
  

$$
y(t) = C_c x(t) + D_c u(t)
$$

#### **Example**

```
(numd, dend) = c2dm(1, [1, 1], 5, 't')numd =0.7143 0.7143
 dend =1 0.4286
```

```
(numc, denc) = d2cm(numd, dend)numc =-3.8858e-17 1
 denc =1 1
```
[c2dm](#page-345-0)

## **dmargin**

<span id="page-348-0"></span>Robustness margins of a discrete-time system.

### **Syntax**

```
(gm,psi,wc,wx) = dmarqin(num,den,Ts)(gm,psi,wc,wx) = dmarqin(num,den)
```
### **Description**

The open-loop discrete-time transfer function is given by the two polynomials num and den, with sampling period Ts (default value is 1). If the closed-loop system (with negative feedback) is unstable, all output arguments are set to an empty matrix. Otherwise, dmargin calculates the gain margins gm, which give the interval of gain for which the closed-loop system remains stable; the phase margin psi, always positive if it exists, which defines the symmetric range of phases which can be added to the open-loop system while keeping the closedloop system stable; the critical frequency associated to the gain margins, where the open-loop frequency response intersects the real axis around -1; and the cross-over frequency associated to the phase margin, where the open-loop frequency response has a unit magnitude. If the Nyquist diagram does not cross the unit circle, psi and wx are empty.

### **Examples**

Stable closed-loop, Nyquist inside unit circle:

```
(g_m, psi, wc, wx) = \text{dmargin}(0.005, poly([0.9, 0.9]))qm = [-2, 38]psi = []wc = [0, 0.4510]wx = []
```
Stable closed-loop, Nyquist crosses unit circle:

```
(gm,psi,wc,wx) = dmarqin(0.05,poly([0.9,0.9]))am = [-0.2, 3.8]psi = 0.7105wc = [0, 0.4510]
 wx = 0.2112
```
Unstable closed-loop:

```
(g_m, psi, wc, wx) = \text{dmarqin}(1, poly([0.9, 0.9]))qm = []psi = []wc = [1]wx = []
```
#### **Caveats**

Contrary to many functions, dmargin cannot be used with several transfer functions simultaneously, because not all of them may correspond simultaneously to either stable or unstable closed-loop systems.

#### **See also**

[margin](#page-349-0)

### <span id="page-349-0"></span>**margin**

Robustness margins of a continuous-time system.

### **Syntax**

```
(g_m,psi,wc,wx) = margin(num,den)
```
#### **Description**

The open-loop continuous-time transfer function is given by the two polynomials num and den. If the closed-loop system (with negative feedback) is unstable, all output arguments are set to an empty matrix. Otherwise, margin calculates the gain margins gm, which give the interval of gain for which the closed-loop system remains stable; the phase margin psi, always positive if it exists, which defines the symmetric range of phases which can be added to the open-loop system while keeping the closed-loop system stable; the critical frequency associated to the gain margins, where the open-loop frequency response intersects the real axis around -1; and the cross-over frequency associated to the phase margin, where the open-loop frequency response has a unit magnitude. If the Nyquist diagram does not cross the unit circle, psi and wx are empty.

### **Examples**

Stable closed-loop, Nyquist inside unit circle:

```
(gm,psi,wc,wx) = margin(0.5,poly([ -1, -1, -1]))qm = [-2, 16]psi = [1]wc = [0, 1.7321]wx = []
```
Stable closed-loop, Nyquist crosses unit circle:

```
(g_m, psi, wc, wx) = margin(4, poly([ -1, -1, -1]))qm = [-0.25 2]psi = 0.4737wc = [0, 1.7321]wx = 1.2328
```
Unstable closed-loop:

```
(g_m, psi, wc, wx) = margin(10, poly([ -1, -1, -1]))qm = []psi = []wc = []
 wx = \lceil \rceil
```
### **Caveats**

Contrary to many functions, margin cannot be used with several transfer functions simultaneously, because not all of them may correspond simultaneously to either stable or unstable closed-loop systems.

### **See also**

[dmargin](#page-348-0)

### <span id="page-350-0"></span>**ss2tf**

Conversion from state space to transfer function.

```
(num, den) = ss2tf(A, B, C, D)den = ss2tf(A,B,C,D)(num, den) = ss2tf(A, B, C, D, iu)den = ss2tf(A,B,C,D,iu)
```
A continuous-time linear time-invariant system can be represented by the state-space model

$$
\frac{dx}{dt}(t) = Ax(t) + Bu(t)
$$
  

$$
y(t) = Cx(t) + Du(t)
$$

where  $x(t)$  is the state,  $u(t)$  the input,  $y(t)$  the output, and ABCD four constant matrices which characterize the model. If it is a singleinput single-output system, it can also be represented by its transfer function  $num/den$ . (num,den) =  $ss2tf(A,B,C,D)$  converts the model from state space to transfer function. If the state-space model has multiple outputs, num is a matrix whose lines correspond to each output (the denominator is the same for all outputs). If the state-space model has multiple inputs, a fifth input argument is required and specifies which one to consider.

For a sampled-time model, exactly the same function can be used. The derivative is replaced by a forward shift, and the variable s of the Laplace transform is replaced by the variable z of the z transform. But as long as coefficients are concerned, the conversion is the same.

The degree of the denominator is equal to the number of states, i.e. the size of A. The degree of the numerator is equal to the number of states if D is not null, and one less if D is null.

#### **Example**

```
(num, den) = ss2tf(-1, 1, 1, 0)num =1
 den =
   1 1
```
#### **See also**

[tf2ss](#page-351-0)

### <span id="page-351-0"></span>**tf2ss**

Conversion from transfer function to state space.

#### **Syntax**

 $(A, B, C, D) = tf2ss(num, den)$ 

tf2ss(num,den) returns the state-space representation of the transfer function num/den, which is given as two polynomials. The transfer function must be causal, i.e. num must not have more columns than den. Systems with several outputs are specified by a num having one row per output; the denominator den must be the same for all the outputs.

tf2ss applies to continuous-time systems (Laplace transform) as well as to discrete-time systems (z transform or delta transform).

### **Example**

```
(A, B, C, D) = tf2ss([2,5], [2,3,8])A =-1.5 -41 0
  B =1
    \ThetaC =1 2.5
  D =\boldsymbol{\Theta}
```
### **See also**

[ss2tf](#page-350-0)

## **3.28 Input/Output Functions**

### **bwrite**

Store data in an array of bytes.

### **Syntax**

```
s = bwrite(data)
s = bwrite(data, precision)
```
### **Description**

bwrite(data) stores the contents of the matrix data into an array of class uint8. The second parameter is the precision, whose meaning is the same as for [fread](#page-358-0). Its default value is 'uint8'.

### **Examples**

```
bwrite(12345, 'uint32;l')
 1x4 uint8 array
   57 48 0 0
bwrite(12345, 'uint32;b')
 1x4 uint8 array
    0 0 48 57
```
### **See also**

[swrite,](#page-367-0) [sread,](#page-365-0) [fwrite,](#page-361-0) [sprintf](#page-363-0)

### **clc**

Clear the text window or panel.

### **Syntax**

clc clc(fd)

### **Description**

clc (clear console) clears the contents of the command-line window or panel.

clc(fd) clears the contents of the window or panel associated with file descriptor fd.

## **disp**

<span id="page-353-0"></span>Simple display on the standard output.

### **Syntax**

disp(obj)

### **Description**

disp(obj) displays the object obj. Command format may be used to control how numbers are formatted.

### **Example**

```
disp('hello')
hello
```
[format](#page-356-0), [fprintf](#page-357-0)

## **fclose**

Close a file.

## **Syntax**

```
fclose(fd)
fclose('all')
```
### **Description**

fclose(fd) closes the file descriptor fd which was obtained with functions such as fopen. Then fd should not be used anymore. fclose('all') closes all the open file descriptors.

## **feof**

Check end-of-file status.

### **Syntax**

 $b = feof(fd)$ 

### **Description**

feof(fd) is false if more data can be read from file descriptor fd, and true if the end of the file has been reached.

## **Example**

Count the number of lines and characters in a file (fopen and fclose are not available in all LME applications):

```
fd = fopen('data.txt');
lines = 0;characters = 0;
while ˜feof(fd)
  str = fgets(fd);lines = lines + 1;
  characters = characters + length(str);
end
fclose(fd);
```
[ftell](#page-361-1)

## **fflush**

Flush the input and output buffers.

### **Syntax**

fflush(fd)

### **Description**

fflush(fd) discards all the data in the input buffer and forces data out of the output buffer, when the device and their driver permits it. fflush can be useful to recover from errors.

## **fgetl**

<span id="page-355-1"></span>Reading of a single line.

### **Syntax**

```
line = fgetl(fd)line = fgetl(fd, n)
```
### **Description**

A single line (of at most n characters) is read from a text file. The end of line character is discarded. Upon end of file, fgetl gives an empty string.

### **See also**

[fgets](#page-355-0), [fscanf](#page-359-0)

## **fgets**

<span id="page-355-0"></span>Reading of a single line.

```
line = fgets(fd)line = fgets(fd, n)
```
A single line (of at most n characters) is read from a text file. Unless the end of file is encountered before, the end of line (always a single line feed) is preserved. Upon end of file, fgets gives an empty string.

### **See also**

[fgetl](#page-355-1), [fscanf](#page-359-0)

## <span id="page-356-0"></span>**format**

Default output format.

### **Syntax**

format format short format short e format short eng format short g format long format long e format long eng format long g format int format int d format int u format int x format int o format int b format bank format '+' format i format j format loose format compact

### **Description**

format changes the format used by command disp and for output produced with expressions which do not end with a semicolon. The following arguments are recognized:

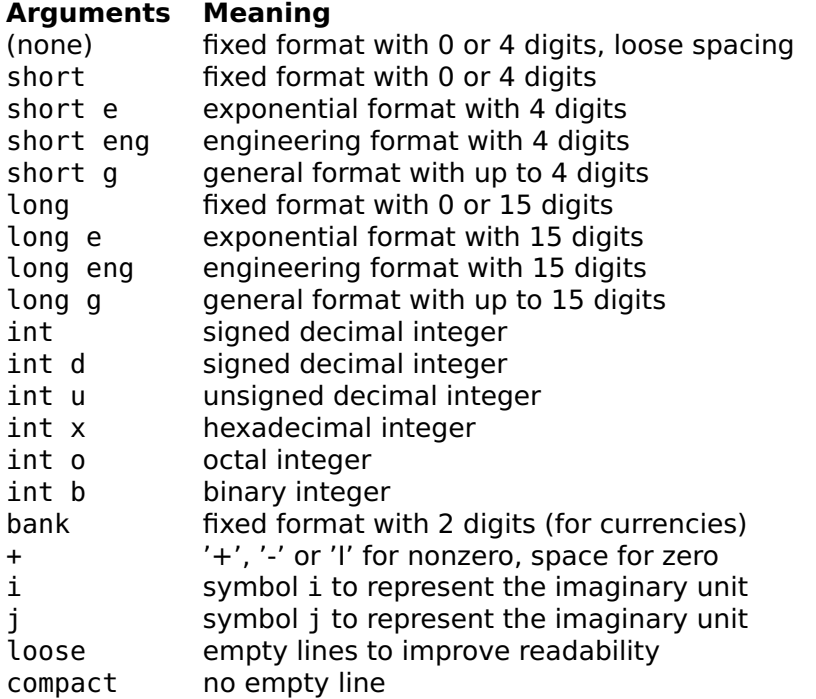

Format for numbers, for imaginary unit symbol and for spacing is set separately. Format '+' displays compactly numeric and boolean arrays: positive numbers and complex numbers with a positive real part are displayed as +, negative numbers or complex numbers with a negative real part as -, pure imaginary nonzero numbers as I, and zeros as spaces. The default format is format short g, format j, and format compact.

### **See also**

[disp](#page-353-0), [fprintf](#page-357-0)

## <span id="page-357-0"></span>**fprintf**

Formatted output.

```
n = fprint(fd, format, a, b, ...)
```

```
n = fprint(format, a, b, ...)
```
fprintf(format,a,b,...) converts its arguments to a string and writes it to the standard output. fprintf(fd, format,  $a, b, \ldots$ ) specifies the output file descriptor. See [sprintf](#page-363-0) for a description of the conversion process.

### **Example**

```
fprintf('%d %.2f %.3E %g\n',1:3,pi)
1 2.00 3.000E0 3.1416
 22
```
### **Caveat**

Same limitations as sprintf

### **See also**

[sprintf](#page-363-0), [fwrite](#page-361-0)

## **fread**

<span id="page-358-0"></span>Raw input.

### **Syntax**

```
(a, count) = freq(fd)(a, count) = freq(fd, size)(a, count) = fread(fd, size, precision)
```
### **Description**

fread(fd) reads signed bytes from the file descriptor fd until it reaches the end of file. It returns a column vector whose elements are signed bytes (between -128 and 127), and optionally in the second output argument the number of bytes it has read.

fread(fd,size) reads the number of bytes specified by size. If size is a scalar, that many bytes are read and result in a column vector. If size is a vector of two elements  $[m,n]$ ,  $m*n$  elements are read row by row and stored in an m-by-n matrix. If the end of the file is reached before the specified number of elements have been read, the number of rows is reduced without throwing an error. The optional second output argument always gives the number of elements in the result.

With a third argument, fread(fd, size, precision) reads integer words of 1, 2, or 4 bytes, or IEEE floating-point numbers of 4 bytes (single precision) or 8 bytes (double precision). The meaning of the string precision is described in the table below.

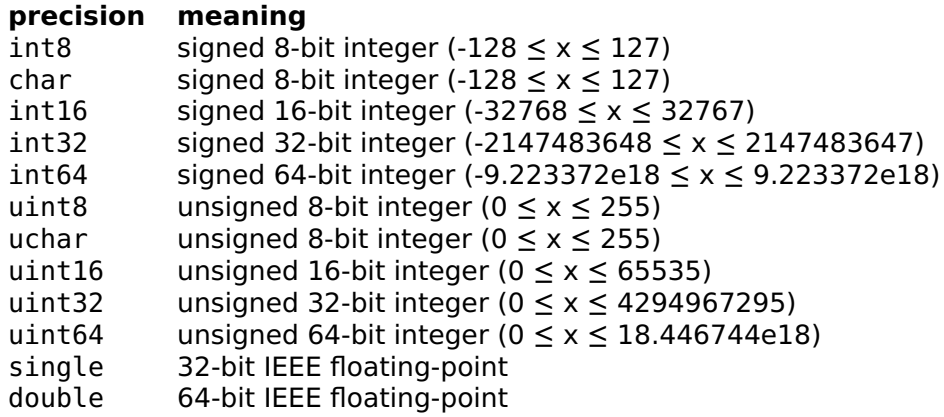

By default, multibyte words are encoded with the least significant byte first (little endian). The characters '; b' can be appended to specify that they are encoded with the most significant byte first (big endian) (for symmetry, ';l' is accepted and ignored).

By default, the output is a double array. To get an output which has the same type as what is specified by precision, the character  $*$  can be inserted at the beginning. For instance '\*uint8' reads bytes and stores them in an array of class uint8, '\*int32;b' reads signed 32 bit words and stores them in an array of class int32 after performing byte swapping if necessary, and '\*char' reads bytes and stores them in a character row vector (i.e. a plain string).

#### **See also**

[fwrite](#page-361-0), [sread](#page-365-0)

### <span id="page-359-0"></span>**fscanf**

Reading of formatted numbers.

```
r = fscant(fd, format)(r, count) = fscanf(fd, format)
```
#### **Description**

A single line is read from a text file, and numbers, characters and strings are decoded according to the format string. The format string follows the same rules as [sscanf](#page-366-0).

The optional second output argument is set to the number of elements decoded successfully (may be different than the length of the first argument if decoding strings).

#### **Example**

Read a number from a file (fopen and fclose are not available in all LME applications):

```
fd = fopen('test.txt', 'rt');
fscanf(fd, '%f')
  2.3
fclose(fd);
```
#### **See also**

[sscanf](#page-366-0)

# **fseek**

<span id="page-360-0"></span>Change the current read or write position in a file.

#### **Syntax**

```
status = fseek(fd, position)
status = fseek(fd, position, mode)
```
#### **Description**

fseek(fd,position,mode) changes the position in an open file where the next input/output commands will read or write data. The first argument fd is the file descriptor returned by fopen or similar functions (fopen is not available in all LME applications). The second argument is the new position. The third argument mode specifies how the position is used:

- b absolute position from the beginning of the file
- c relative position from the current position
- e offset from the end of the file (must be **≤** 0)

The default value is 'b'. Only the first character is checked, so 'beginning' is a valid alternative for 'b'. fseek returns 0 if successful or -1 if the position is outside the limits of the file contents.

## **See also**

[ftell](#page-361-0)

# **ftell**

<span id="page-361-0"></span>Get the current read or write position in a file.

# **Syntax**

```
position = field(fd)
```
## **Description**

ftell(fd) gives the current file position associated with file descriptor fd. The file position is the offset (with respect to the beginning of the file) at which the next input function will read or the next output function will write. The offset is expressed in bytes. With text files, ftell may not always correspond to the number of characters read or written.

#### **See also**

[fseek](#page-360-0), [feof](#page-354-0)

# **fwrite**

<span id="page-361-1"></span>Raw output.

## **Syntax**

```
count = fwrite(fd, data)count = fwrite(fd, data, precision)
```
## **Description**

fwrite(fd, data) writes the contents of the matrix data to the output referenced by the file descriptor fd. The third parameter is the precision, whose meaning is the same as for [fread](#page-358-0). Its default value is 'uint8'.

#### **See also**

[fread](#page-358-0), [swrite](#page-367-0), [bwrite](#page-352-0)

# **redirect**

Redirect or copy standard output or error to another file descriptor.

#### **Syntax**

```
redirect(fd, fdTarget)
redirect(fd, fdTarget, copy)
redirect(fd)
R = redirect(fd)
redirect
R = redirect
```
#### **Description**

redirect(fd,fdTarget) redirects output from file descriptor fd to fdTarget. fd must be 1 for standard output or 2 for standard error. If fdTarget==fd, the normal behavior is restored.

redirect(fd,fdTarget,copy) copies output to both fd and fdTarget if copy is true, instead of redirecting it only to fdTarget. If copy is false, the result is the same as with two input arguments.

With zero or one input argument and without output argument, redirect displays the current redirection for the specified file descriptor (1 or 2) or for both of them. Note that the redirection itself may alter where the result is displayed.

With an output argument, redirect returns a 1-by-2 row vector if the file descriptor is specified, or a 2-by-2 matrix otherwise. The first column contains the target file descriptor and the second column, 1 for copy mode and 0 for pure redirection mode.

#### **Examples**

Create a new file diary.txt and copy to it both standard output and error:

```
fd = fopen('diary.txt', 'w');redirect(1, fd, true);
redirect(2, fd, true);
```
Stop copying standard output and error and close file:

```
redirect(1, 1);
redirect(2, 2);
fclose(fd);
```
Redirect standard error to standard output and get the redirection state:

```
redirect(2, 1)
redirect
  stdout (fd=1) -> fd=1stderr (fd=2) -> fd=1redirect(2)
  stderr (fd=2) -> fd=1R = redirect
 R =1 0
    1 0
R = redirect(2)
 R =1 0
```
# **sprintf**

<span id="page-363-0"></span>Formatted conversion of objects into a string.

#### **Syntax**

```
s =sprintf(format,a,b, ...)
```
#### **Description**

sprintf converts its arguments to a string. The first parameter is the format string. All the characters are copied verbatim to the output string, except for the control sequences which all begin with the character '%'. They have the form

%fn.dt

where f is zero, one or more of the following flags:

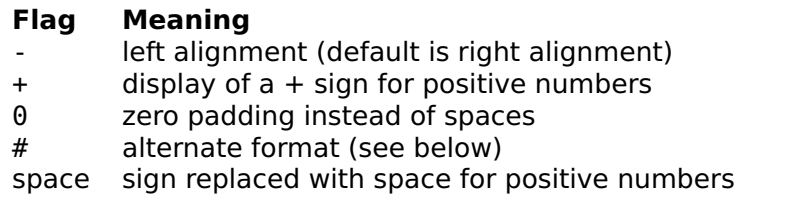

n is the optional width of the field as one or more decimal digits (default is the minimum width to display the data), d is the number of digits after the decimal separator for a number displayed with a fractional part, the minimum number of displayed digits for a number displayed as an integer, or the number of characters for a string (one or more decimal digits; by default, it is 4 for a number or the length of the string for a string), and t is a single character denoting the type of conversion. In most cases, each control sequence corresponds to an

additional argument. All elements of arrays are used sequentially as if they were provided separately; strings are used as a whole. The table below gives the valid values of t.

#### **Char. Conversion**

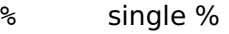

- d decimal number as an integer
- i same as d
- x hexadecimal number (for integers between 0 and 2ˆ32-1)
- X same as x, with uppercase digits
- o octal number (for integers between 0 and 2ˆ32-1)
- f fixed number of decimals (exp. notation if  $abs(x) > 1e18$ )<br>F same as f with an unpercase F
- same as f, with an uppercase E
- e scientific notation such as 1e5
- E scientific notation such as 1E5
- n engineering notation such as 100e3
- N engineering notation such as 100E3
- g decimal or scientific notation
- G same as g, with an uppercase E
- k same as g, with as few characters as possible<br>K same as k, with an uppercase E
- same as k, with an uppercase E
- c character
- s string

The # flag forces octal numbers to begin with 0, nonzero hexadecimal numbers to begin with 0x, and floating-point numbers to always have a decimal point even if they do not have a fractional part.

Instead of decimal digits, the width n and/or the precision d can be replaced with character \*; then one or two additional arguments (or elements of an array) are consumed and used as the width or precision.

#### **Examples**

```
sprintf('%d %.2f %.2e %.2E %.2g',pi*ones(1,5))
  3 3.14 3.14e0 3.14E0 3.14
sprintf('%.1k ', 0.001, 0.11, 111, 1000)
  1e-3 0.11 111 1e3
sprintf('*%8.3f*%8.6s*%-8.6s*',pi,'abcdefgh','abcdefgh')
      * 3.142* abcdef*abcdef *
sprintf('%c_','a':'z')
  a_b_c_d_e_f_g_h_i_j_k_l_m_n_o_p_q_r_s_t_u_v_w_x_y_z_
sprintf('%*.*f', 15, 7, pi)
      3.1415927
sprintf('%.3d,%.3d', 12, 12345)
 012,12345
```
#### **Caveat**

Exotic formats unsupported.

#### **See also**

[fprintf](#page-357-0), [sscanf](#page-366-0), [swrite](#page-367-0)

### **sread**

Raw input from a string or an array of bytes.

#### **Syntax**

```
(a, count) = sread(str, size, precision)
(a, count) = sread(str, [], precision)
(a, count) = sread(bytes, ...)
```
#### **Description**

sread(str) reads data from string str or array of class uint8 or int8 the same way as fread reads data from a file.

#### **Examples**

```
(data, count) = sread('abc')
 data =97
   98
   99
 count =3
(data, count) = sread('abcdef', [2,2])data =
   97 98
   99 100
 count =4
(data, count) = sread('abcd',[inf,3])data =97 98 99
 count =3
```
#### **See also**

[swrite](#page-367-0), [bwrite](#page-352-0), [fread](#page-358-0)

#### <span id="page-366-0"></span>**sscanf**

Decoding of formatted numbers.

#### **Syntax**

```
r = sscanf(str, format)
(r, count) = scanf(str, format)
(r, count, nchar) = scanf(str, format)
```
#### **Description**

Numbers, characters and strings are extracted from the first argument. Exactly what is extracted is controlled by the second argument, which can contain the following elements:

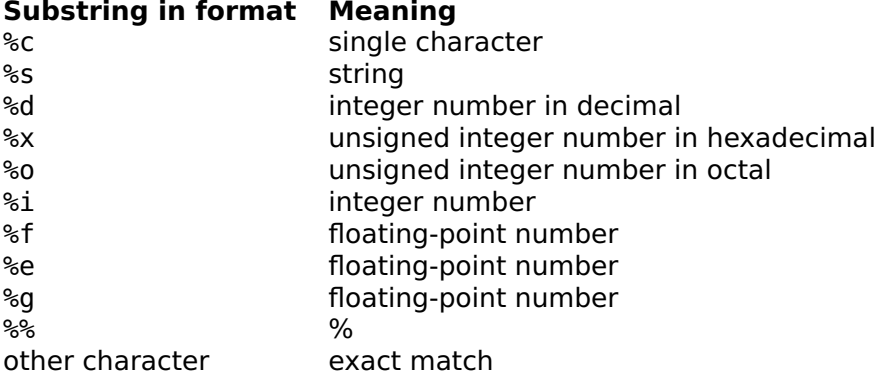

%i recognizes an optional sign followed by a decimal number, an hexadecimal number prefixed with 0x or 0X, a binary number prefixed with 0b or 0B, or an octal number prefixed with 0.

The decoded elements are accumulated in the output argument, either as a column vector if the format string contains %d, %o, %x, %i, %f, %e or %g, or a string if the format string contains only %c, %s or literal values. If a star is inserted after the percent character, the value is decoded and discarded. A width (as one or more decimal characters) can be inserted before s, d, x, o, i, f, e or g; it limits the number of characters to be decoded. In the input string, spaces and tabulators are skipped before decoding %s, %d, %x, %o, %i, %f, %e or %g.

The format string is recycled as many times as necessary to decode the whole input string. The decoding is interrupted if a mismatch occurs.

The optional second output argument is set to the number of elements decoded successfully (may be different than the length of the first argument if decoding strings). The optional third output argument is set to the number of characters which were consumed in the input string.

#### **Examples**

```
sscanf('f(2.3)', 'f(%f)')
  2.3
sscanf('12a34x778', '%d%c')
  12
  97
  34
 120
 778
sscanf('abc def', '%s')
 abcdef
sscanf('abc def', '%c')
 abc def
sscanf('12,34','%*d,%d')
 34
sscanf('0275a0ff', '%2x')
   \mathcal{P}117
 160
 255
```
#### **See also**

[sprintf](#page-363-0)

## <span id="page-367-0"></span>**swrite**

Store data in a string.

#### **Syntax**

 $s =$ swrite(data) s = swrite(data, precision)

## **Description**

swrite(fd, data) stores the contents of the matrix data in a string. The third parameter is the precision, whose meaning is the same as for [fread](#page-358-0). Its default value is 'uint8'.

# **Examples**

```
swrite(65:68)
  ABCD
double(swrite([1,2], 'int16'))
  1 0 2 0
double(swrite([1,2], 'int16;b'))
  0 1 0 2
```
## **See also**

[bwrite,](#page-352-0) [fwrite,](#page-361-1) [sprintf](#page-363-0)

# **3.29 File System Functions**

Access to any kind of file can be useful to analyze data which come from other applications (such as experimental data) and to generate results in a form suitable for other applications (such as source code or HTML files). Functions specific to files are described in this section. Input, output, and control are done with the following generic functions:

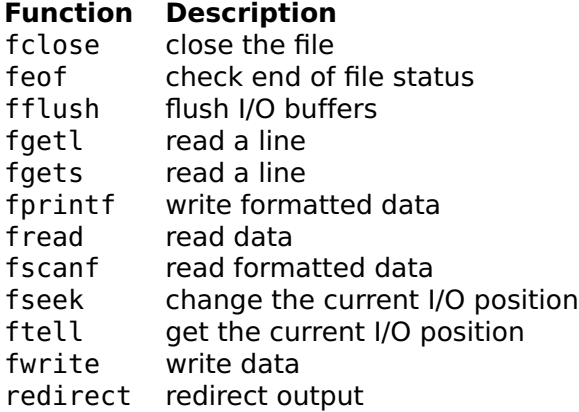

# **fopen**

Open a file.

# **Syntax**

```
fd = fopen(path)fd = fopen(path, mode)
```
#### **Description**

fopen opens a file for reading and/or writing. The first argument is a path whose format depends on the platform. If it is a plain file name, the file is located in the current directory; what "current" means also depends on the operating system. The output argument, a real number, is a file descriptor which can be used by many input/output functions, such as fread, fprintf, or dumpvar.

The optional second input argument, a string of one or two characters, specifies the mode. It can take one of the following values:

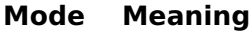

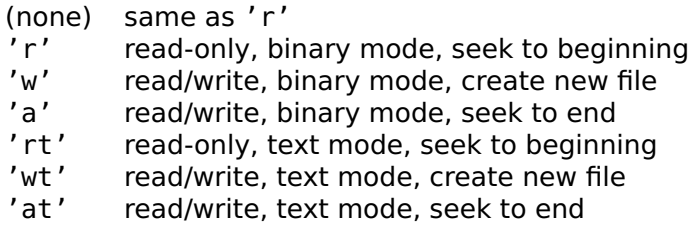

#### **Examples**

Reading a whole text file into a string:

```
fd = fopen('file.txt', 'rt');
str = freq(fd, inf, ' *char');fclose(fd);
```
Reading a whole text file line by line:

```
fd = fopen('file.txt', 'rt');
while ˜feof(fd)
  str = fgets(fd)end
fclose(fd);
```
Writing a matrix to a CSV (comma-separated values) text file:

```
M = magic(5);
fd = fopen('file.txt', 'wt');
for i = 1: size(M, 1)
  for i = 1: size(M, 2)-1
    fprint(fd, '<sup>2</sup>g,', M(i, j));
  end
  fprintf(fd, '%g\n', M(i,end));
end
fclose(fd);
```
Reading 5 bytes at offset 3 in a binary file, giving an 5-by-1 array of unsigned 8-bit integers:

```
fd = fopen('file.bin');
fseek(fd, 3);
data = freq(fd, 5, '*uint8');
fclose(fd);
```
#### **See also**

[fclose](#page-354-1)

# **3.30 Time Functions**

# **clock**

<span id="page-370-1"></span>Current date and time.

## **Syntax**

 $t = clock$ 

## **Description**

clock returns a 1x6 row vector, containing the year (four digits), the month, the day, the hour, the minute and the second of the current date and time. All numbers are integers, except for the seconds which are fractional. The absolute precision is plus or minus one second with respect to the computer's clock; the relative precision is plus or minus 1 microsecond on a Macintosh, and plus or minus 1 millisecond on Windows.

#### **Example**

```
clock
  1999 3 11 15 37 34.9167
```
#### **See also**

[tic](#page-370-0), [toc](#page-371-0)

# **tic**

<span id="page-370-0"></span>Start stopwatch.

# **Syntax**

tic

#### **Description**

tic resets the stopwatch. Typically, tic is used once at the beginning of the block to be timed.

#### **See also**

[toc](#page-371-0), [clock](#page-370-1)

#### <span id="page-371-0"></span>**toc**

Elapsed time of stopwatch.

#### **Syntax**

elapsed\_time = toc

#### **Description**

toc gets the time elapsed since the last execution of tic. Typically, toc is used at the end of the block of statements to be timed.

On multi-tasking operating systems like Windows, Mac OS X and Unix, toc measures only the time spent in the LME application. Other processes do not have a large impact. For instance, typing tic at the command-line prompt, waiting 5 seconds, and typing toc will show a value much smaller than 5.

#### **Example**

```
tic; x = eig(rand(200)); toc
 0.3046
```
#### **See also**

[tic](#page-370-0), [clock](#page-370-1)

# **3.31 Date Conversion Functions**

Date functions perform date and time conversions between the calendar date and the julian date.

The calendar date is the date of the proleptic Gregorian calendar, i.e. the calendar used in most countries today where centennial years are not leap unless they are a multiple of 400. This calendar was introduced by Pope Gregory XIII on October 5, 1582 (Julian Calendar,

the calendar used until then) which became October 15. The calendar used in this library is proleptic, which means the rule for leap years is applied back to the past, before its introduction. Negative years are permitted; the year 0 does exist.

The *julian date* is the number of days since the reference point, January 1st -4713 B.C. (Julian calendar) at noon. The fractional part corresponds to the fraction of day after noon: a fraction of 0.25, for instance, is 18:00 or 6 P.M. The julian date is used by astronomers with GMT; but using a local time zone is fine as long as an absolute time is not required.

# <span id="page-372-1"></span>**cal2julian**

Calendar to julian date conversion.

#### **Syntax**

```
id = cal2iulian(datatime)jd = cal2julian(year, month, day)
jd = cal2julian(year, month, day, hour, minute, second)
```
#### **Description**

cal2julian(datetime) converts the calendar date and time to the julian date. Input arguments can be a vector of 3 components (year, month and day) or 6 components (date and hour, minute and seconds), or scalar values provided separately. The result of clock can be used directly.

#### **Example**

Number of days between October 4 1967 and April 18 2005:

```
cal2julian(2005, 4, 18) - cal2julian(1967, 10, 4)
  14624
```
#### **See also**

[julian2cal](#page-372-0), [clock](#page-370-1)

# <span id="page-372-0"></span>**julian2cal**

Julian date to calendar conversion.

#### **Syntax**

```
datetime = iulian2cal(id)(year, month, day, hour, minute, second) = julian2cal(jd)
```
#### **Description**

julian2cal(jd) converts the julian date to calendar date and time. With a single output, the result is given a a row vector of 6 values for the year, month, day, hour, minute and second; with more output arguments, values are given separately.

#### **Example**

Date 1000 days after April 18 2005:

```
julian2cal(cal2julian(2005, 4, 18) + 1000)
 2006 11 14 0 0 0
```
#### **See also**

[cal2julian](#page-372-1)

# **3.32 Graphics**

LME provides low-level commands for basic shapes as well as highlevel commands for more specialized plots:

- **Low-level commands** Low-level commands add simple shapes such as lines, marks, polygons, circles and images. With them, you can display virtually everything you want. Arguments of these commands are such that it is very easy to work globally with matrices without computing each value sequentially in a loop.
- **High-level commands** High-level commands perform some computation of their own to process their arguments before displaying the result. This has two benefits: first, the code is simpler, more compact, and faster to develop. Second, command execution is faster, because the additional processing is not interpreted by LME, but implemented as native machine code. The information related to interactive manipulation is often easier to use, too. Most of these functions are related to automatic control and signal processing.

Here is the list of these commands: 2D low-level drawing commands

### LME Reference — graphics 375

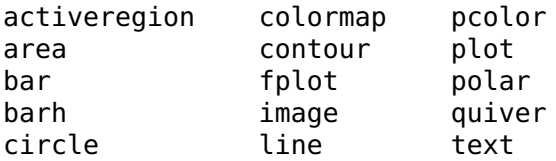

## 2D high-level drawing commands

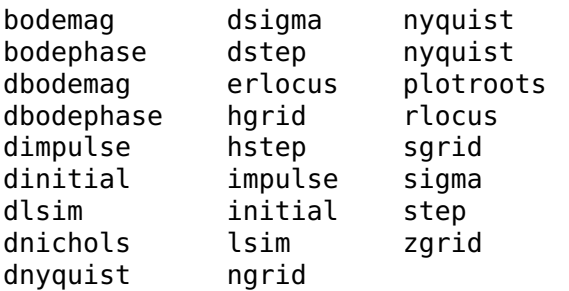

#### Scaling and labels

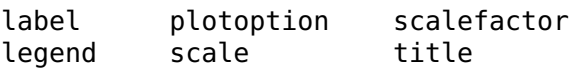

#### 3D

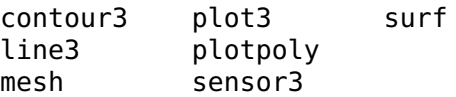

## 3D scaling and lighting

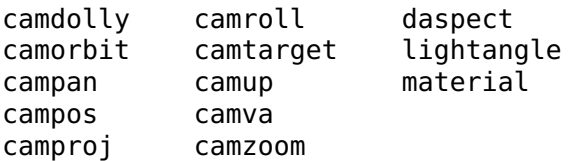

# **3.33 Remarks on graphics**

Most functions which produce the display of graphical data accept two optional arguments: one to specify the style of lines and symbols, and one to identify the graphical element for interactive manipulation.

# **Style**

The style defines the color, the line dash pattern (for continuous traces) or the shape (for discrete points) of the data. The possible values are given below. Note that the color is ignored on some output devices (such as black and white printers) and the dash pattern is used only on high-resolution devices (such as printers or EPS output). The color code is lowercase for thin lines and uppercase for thicker lines on devices which support it.

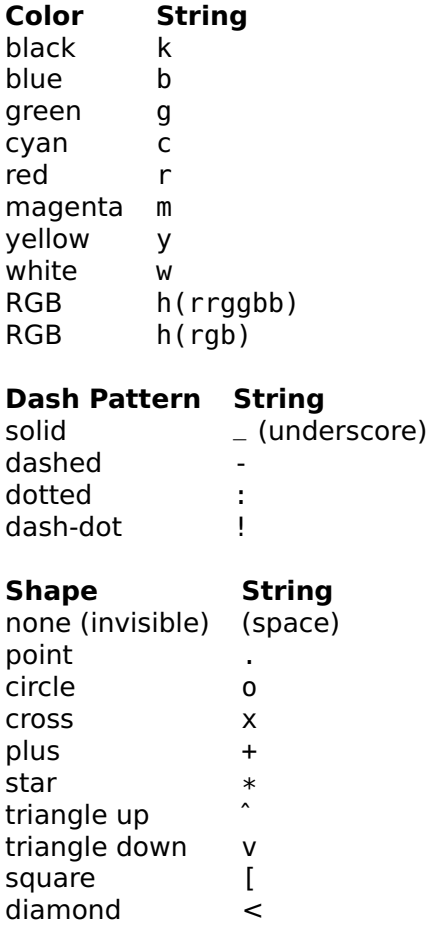

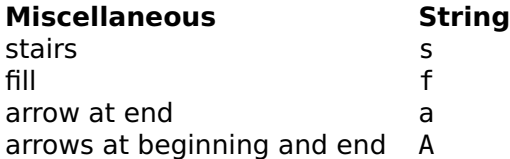

Color 'h(rrggbb)' specifies a color by its red, green, and blue components; each of them is given by two hexadecimal digits from 00 (minimum brightness) to ff (maximum brightness). Color 'h(rgb)' specifies each component with a single hexadecimal digit. For example, 'h(339933)' and 'h(393)' both specify the same greenish gray. Like for other colors, an uppercase 'H' means that the line is thick.

Style 's' (stairs) is supported only by the plot, dimpulse, dstep, dlsim, and dinitial functions. It is equivalent to a zero-order hold, i.e. two points are linked with a horizontal segment followed by a vertical segment. Style 'f' (fill) fills the shape instead of drawing its contour. Exactly how the shape is filled depends on the underlying graphics architecture; if the contour intersects itself, there may be holes. Style 'a' adds an arrow at the end of lines drawn by plot, and style 'A' adds arrows to the beginning and the end. The arrow size depends only on the default character size, neither on the line length nor on the plot scale. Its color and thickness are the same as the line's.

Many graphical commands accept data for more than one line. If the style string contains several sequences of styles, the first line borrows its style from the first sequence, the second line, from the second sequence, and so on. If there are not enough styles, they are recycled. A sequence is one or two style specifications, one of them for the color and the other one for the dash pattern or the symbol shape, in any order. Sequences of two specifications are used if possible. Commas may be used to remove ambiguity. Here are some examples:

plot([0,1;0,1;0,1],[1,1;2,2;3,3],'k-r!')

The first line (from  $(0,1)$  to  $(1,1)$ ) is black and dashed, the second line (from  $(0,2)$  to  $(1,2)$ ) is red and dash-dot, and the third line (from  $(0,3)$ ) to (1,3)) is black and dashed again.

plot([0,1;0,1;0,1],[1,1;2,2;3,3],'rbk')

The first line is red, the second line is blue, and the third line is black.

plot([0,1;0,1;0,1],[1,1;2,2;3,3],'-br')

The first and third lines are blue and dashed, and the second line is red and solid.

plot([0,1;0,1;0,1],[1,1;2,2;3,3],':,H(cccccc)')

The first and third lines are dotted, and the second line is gray, solid, and thick.

# **Graphic ID**

The second optional argument is the graphic ID. It has two purposes. First, it specifies that the graphic element can be manipulated by the user. When the user clicks in a figure, Sysquake scans all the curves which have a non-negative graphic ID (the default value of all commands is -1, making the graphical object impossible to grasp) and sets  $20, x0, -x0, -y0, -id,$  and  $-ix$  such that they correspond to the nearest element if it is close enough to the mouse coordinates. Second, the argument \_id is set to the ID value so that the mousedown, mousedrag, and mouseup handlers can identify the different objects the user can manipulate.

In applications without live interactivity, such as Sysquake Remote, the graphic ID argument is accepted for compatibility reasons, but ignored.

# **Scale**

Before any figure can be drawn on the screen, the scale (or equivalently the portion of the plane which is represented on the screen) must be determined. The scale depends on the kind of graphics, and consequently is specified in the draw handler, but can be changed by the user with the zoom and shift commands. What the user specifies has always the priority. If he or she has not specified a new scale, the scale command found in the draw handler is used:

```
scale([xMin,xMax,yMin,yMax])
```
If scale is not used, or if some of the limits are NaN (not an number), a default scale is given by the plot commands themselves. If used, the scale command should always be executed before any plot command, because several of them use the scale to calculate traces only over the visible range or to adjust the density of the calculated points of the traces.

If you need to know the limits of the displayed area in your draw handler, use scale to get them right after setting the default scale, so that you take into account the zoom and shift specified by the user:

```
scale(optString, [defXMin, defXMax, defYMin, defYMax]);
sc = scale;xMin = sc(1);
xMax = sc(2);
yMin = sc(3);
yMax = sc(4);
```
# **Grids**

In addition to the scale ticks displayed along the bounding frame, grids can be added to give visual clues and make easier the interpretation of graphics. X and Y grids are vertical or horizontal lines displayed in the figure background. They can be switched on and off by the user in the Grid menu, or switched on by programs with the plotoption command (they are set off by default). In the example below, both X and Y grids are switched on:

plotoption xgrid plotoption ygrid plot(rand(1,10));

Commands which display grids for special kind of graphics are also available:

#### **Command Intended use**

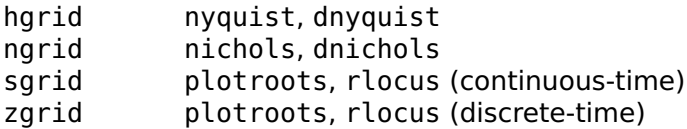

They can be used without argument, to let the user choose the level of details: none means the command does not produce any output; basic is the default value and gives a simple, non-obstructive hint (a single line or a circle); and full gives more details. To change by program the default level of details (basic), plotoption is used. In the example below, the grid for the complex plane of the z transform is displayed with full details. Once the figure is displayed, the user is free to reduce the level of details with the Grid menu.

```
scale('equal', [-2,2,-2,2]);
zarid:
plotoption fullgrid;
plotroots([1,-1.5,0.8]);
```
# **3.34 Base Graphical Functions**

# **activeregion**

Region associated with an ID.

## **Syntax**

```
activeregion(xmin, xmax, ymin, ymax, id)
activeregion(X, Y, id)
```
#### **Description**

The command activeregion defines invisible regions with an ID for interactive manipulations in Sysquake. Contrary to most other graphical objects, a hit is detected when the mouse is inside the region, not close like with points and lines.

activeregion(xmin,xmax,ymin,ymax,id) defines a rectangular shape.

activeregion(X,Y,id) defines a polygonal shape. The start and end points do not have to be the same; the shape is closed automatically.

#### **Example**

Rectangular button. If an ID was given to plot without activeregion, a hit would be detected when the mouse is close to any of the four corners; with activeregion, a hit is detected when the mouse is inside the rectangle.

```
plot([50, 70, 70, 50, 50], [10, 10, 30, 30, 10]);
activeregion(50, 70, 10, 30, 1);
```
#### **See also**

[plot](#page-393-0), [image](#page-387-0)

#### **area**

Area plot.

#### **Syntax**

```
area(y)
area(x, y)area(x, y, y0)area(..., style)
area(..., style, id)
```
#### **Description**

With column vector arguments, area $(x, y)$  displays the area between the horizontal axis  $y=0$  and the points given by x and y. When the second argument is an array with as many rows as elements in x,  $area(x, Y)$  displays the contribution of each column of Y, summed along each row. When both the first and second arguments are arrays of the same size,  $area(X, Y)$  displays independent area plots for corresponding columns of X and Y without summation.

With a single argument, area(y) takes integers 1, 2, ..., n for the horizontal coordinates.

With a third argument,  $area(x,y,y0)$  displays the area between the horizontal line  $y=y0$  and values defined by y.

The optional arguments style and id have their [usual meaning.](#page-0-0) area uses default colors when argument style is missing.

#### **Example**

area(rand(20,10))

#### **See also**

[plot](#page-393-0), [bar](#page-380-0), [hbar](#page-0-0)

#### <span id="page-380-0"></span>**bar**

Vertical bar plot.

#### **Syntax**

```
bar(y)
bar(x, y)bar(x, y, w)bar(..., kind)
bar(..., kind, style)
bar(......, id)
```
#### **Description**

 $bar(x,y)$  plots the columns of y as vertical bars centered around the corresponding value in x. If x is not specified, its default value is  $1:size(y,2)$ .

 $bar(x,y,w)$ , where w is scalar, specifies the relative width of each bar with respect to the horizontal distance between the bars; with values smaller than 1, bars are separated with a gap, while with values larger than 1, bars overlap. If w is a vector of two components  $[w1, w2]$ , w1 corresponds to the relative width of each bar in a group (columns of y), and w2 to the relative width of each group. Default values, used if w is missing or is the empty matrix [], is 0.8 for both w1 and w2.

bar(...,kind), where kind is a string, specifies the kind of bar plot. The following values are recognized:

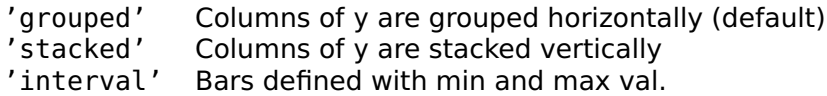

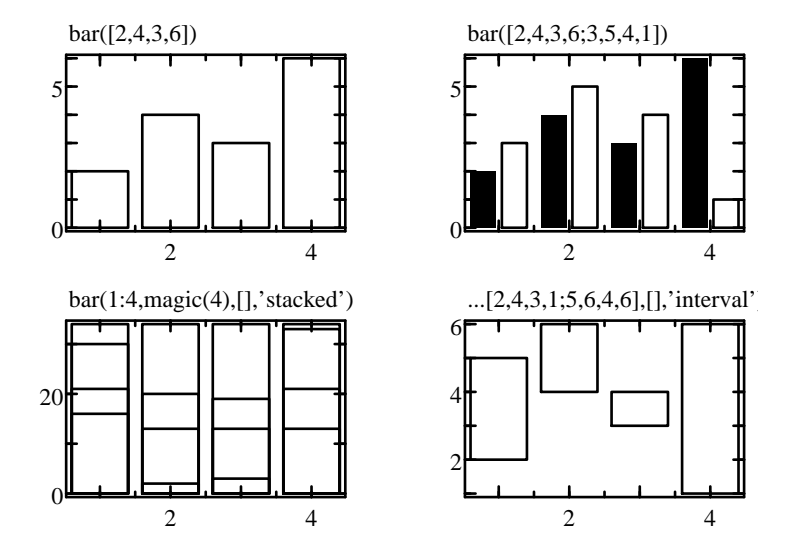

<span id="page-381-0"></span>**Figure 3.5** Example of bar with different options

With 'interval', intervals are defined by two consecutive rows of y, which must have an even number of rows.

The optional arguments style and id have their [usual meaning.](#page-0-0) bar uses default colors when argument style is missing.

#### **Examples**

Simple bar plot (see Fig. [3.5\)](#page-381-0):

bar([2,4,3,6;3,5,4,1]);

Stacked bar plot:

bar(1:4, magic(4), [], 'stacked');

Interval plot:

bar(1:4, [2,4,3,1;5,6,4,6], [], 'interval');

#### **See also**

[barh](#page-381-1), [plot](#page-393-0)

#### <span id="page-381-1"></span>**barh**

Horizontal bar plot.

#### **Syntax**

```
barh(x)
barh(y, x)
barh(y, x, w)
barh(..., kind)
barh(..., kind, style)
barh(..., id)
```
#### **Description**

barh plots a bar plot with horizontal bars. Please see bar for a description of its behavior and arguments.

#### **Examples**

Simple horizontal bar plot:

barh([2,4,3,6;3,5,4,1]);

Stacked horizontal bar plot:

barh(1:4, magic(4), [], 'stacked');

Horizontal interval plot:

barh(1:4, [2,4,3,1;5,6,4,6], [], 'interval');

#### **See also**

[bar](#page-380-0), [plot](#page-393-0)

## <span id="page-382-0"></span>**circle**

Add circles to the figure.

#### **Syntax**

```
circle(x,y,r)
circle(x,y,r,style)
circle(x,y,r,style,id)
```
#### **Description**

circle(x,y,r) draws a circle of radius r centered at  $(x,y)$ . The arguments can be vectors to display several circles. Their dimensions must match; scalar numbers are repeated if necessary. The optional fourth and fifth arguments are the style and object ID (cf. their [description](#page-0-0) above).

In mouse handlers,  $\angle x0$  and  $\angle y0$  correspond to the projection of the mouse click onto the circle;  $\Box$ nb is the index of the circle in x, y and r, and  $\_ix$  is empty.

Circles are displayed as circles only if the scales along the x and y axis are the same, and linear. With different linear scales, circles are displayed as ellipses. With logarithmic scales, they are not displayed.

#### **Examples**

```
circle(1, 2, 5, 'r', 1);
circle(zeros(10,1), zeros(10, 1), 1:10);
```
#### **See also**

[plot](#page-393-0), [line](#page-391-0)

## <span id="page-383-0"></span>**colormap**

Current colormap from scalar to RGB.

#### **Syntax**

```
colormap(clut)
clut = colormap
```
#### **Description**

Command colormap(clut) changes the color mapping from scalar values to RGB values used by commands such as pcolor, image and surf.

Colormaps are arrays of size n-by-3. Each row corresponds to a color; the first column is the intensity of red from 0 (no red component) to 1 (maximum intensity), the second column the intensity of green, and the third column the intensity of blue. Input values are mapped uniformly to one of the discrete color entries, 0 to the first row and 1 to the last row.

With an input argument, colormap(clut) sets the colormap to clut. With an output argument, colormap returns the current colormap.

#### **See also**

[pcolor](#page-392-0), [image](#page-387-0)

#### <span id="page-384-0"></span>**contour**

Level curves.

#### **Syntax**

```
contour(z)
contour(z, [xmin, xmax, ymin, ymax])
contour(z, [xmin, xmax, ymin, ymax], levels)
contour(z, [xmin, xmax, ymin, ymax], levels, style)
```
#### **Description**

contour(z) plots seven contour lines corresponding to the surface whose samples at equidistant points  $1:size(z,2)$  in the x direction and  $1:size(z,1)$  on the y direction are given by z. Contour lines are at equidistant levels. With a second non-empty argument [xmin, xmax, ymin, ymax], the samples are at equidistant points between xmin and xmax in the x direction and between ymin and ymax in the y direction.

The optional third argument levels, if non-empty, gives the number of contour lines if it is a scalar or the levels themselves if it is a vector.

The optional fourth argument is the [style](#page-0-0) of each line, from the minimum to the maximum level (styles are recycled if necessary). The default style is 'kbrmgcy'.

When the style is f for a filled region, the corresponding level is filled on the side with a lower value of z. If the style argument is the single character 'f', all levels are filled with the default colors. Regions with a value of z smaller than the lowest level are left transparent; an explicit lower level should be specified to fill the whole rectangle.

#### **Examples**

A function is evaluated over a grid of two variables x and y, and is drawn with contour (see Fig. [3.6\)](#page-385-0):

```
(x, y) = \text{meshgrid}(-2 + (0:40) / 10);z = \exp(-( (x-0.2).^2+(y+0.3).^2)) \dots- exp(-(x+0.5).^2+(y-0.1).^2)) + 0.1 * x;scale equal;
contour(z, [-1,1,-1,1]);
```
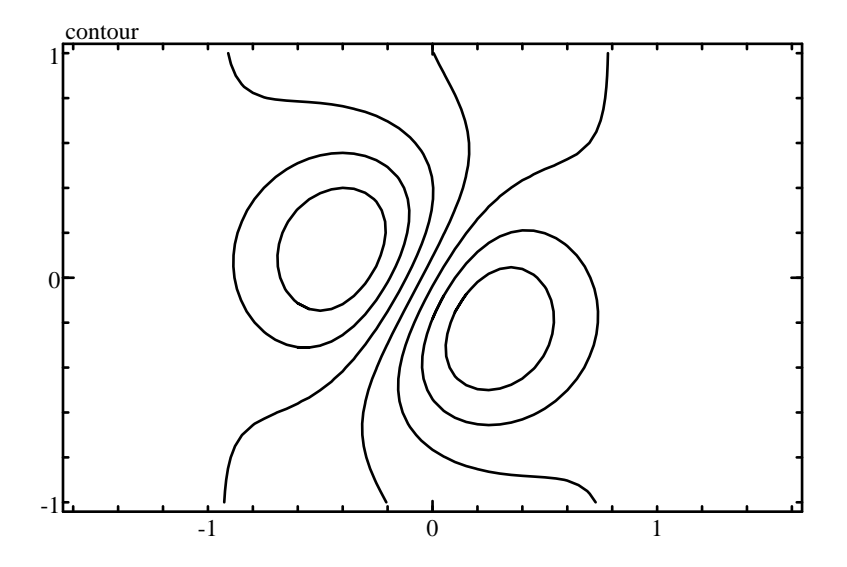

<span id="page-385-0"></span>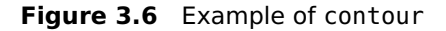

```
Filled contours:
```

```
u = -2 + (0:80) / 20;x = repmat(u, 81, 1);
y = x';
z = exp(-( (x-0.2).^2+(y+0.3).^2)) \dots- exp(-((x+0.5).<sup>^2</sup>+(y-0.1).<sup>^2</sup>)) ...
    + 0.1 * x ...+ 0.5 * sin(y);levels = -1:0.2:1;
scale equal;
contour(z, [-1,1,-1,1], levels, 'f');
```
#### **See also**

[image](#page-387-0), [quiver](#page-396-0)

#### **fontset**

Options for fonts.

#### **Syntax**

```
options = fontset
options = fontset(name1, value1, ...)
options = fontset(options0, name1, value1, ...)
```
## **Description**

fontset(name1,value1,...) creates the font description used by text. Options are specified with name/value pairs, where the name is a string which must match exactly the names in the table below. Case is significant. Options which are not specified have a default value. The result is a structure whose fields correspond to each option. Without any input argument, fontset creates a structure with all the default options.

When its first input argument is a structure, fontset adds or changes fields which correspond to the name/value pairs which follow.

Here is the list of permissible options (empty arrays mean "automatic"):

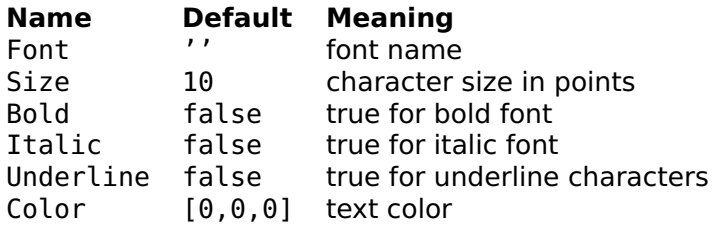

The default font is used if the font name is not recognized. The color is specified as an empty array (black), a scalar (gray) or a 3-element vector (RGB) of class double (0=black, 1=maximum brightness) or uint8 (0=black, 255=maximum brightness).

## **Examples**

Default font:

```
fontset
  Font: ''
  Size: 10
  Bold: false
  Italic: false
  Underline: false
  Color: real 1x3
```
#### **See also**

[text](#page-401-0)

# <span id="page-386-0"></span>**fplot**

Function plot.

### **Syntax**

fplot(fun) fplot(fun, limits) fplot(fun, limits, style) fplot(fun, limits, style, id) fplot(fun, limits, style, id, p1, p2, ...)

#### **Description**

Command fplot(fun,limits) plots function fun, specified by its name as a string, a function reference, or an inline function. The function is plotted for x between  $limit(1)$  and  $limit(2)$ ; the default limits are [-5,5].

The optional third and fourth arguments are the [same](#page-0-0) as for all graphical commands.

Remaining input arguments of fplot, if any, are given as additional input arguments to function fun. They permit to parameterize the function. For example fplot('fun',[0,10],'',-1,2,5) calls fun as  $y=fun(x,2,5)$  and displays its value for x between 0 and 10.

#### **Examples**

Plot a sine:

fplot(@sin);

```
Plot (x + 0.3)^2 + a exp −3x<sup>2</sup> in red for x \in [-2, 3] with a = 7.2 and an
identifier of 1:
```

```
fun = inline(...
  'function y=f(x,a); y=(x+0.3)<sup>2</sup>+a*exp(-3*x<sup>2</sup>);');
fplot(fun, [-2,3], 'r', 1, 7.2);
```
#### **See also**

[plot](#page-393-0), [inline](#page-96-0), [operator](#page-141-0) @

# <span id="page-387-0"></span>**image**

Raster RGB or grayscale image.

# **Syntax**

```
image(gray)
image(red, green, blue)
image(rgb)
```

```
image(..., [xmin, xmax, ymin, ymax])
image(..., style)
image(..., id)
```
#### **Description**

image displays a raster image (an image defined by a rectangular array of patches of colors called *pixels*). The raster image can be either grayscale or color. A grayscale image is defined by a double matrix of pixel values in the range 0 (black) to 1 (white), or by a uint8 matrix in the range 0 (black) to 255 (white). A color image is defined by three matrices of equal size, corresponding to the red, green, and blue components, or by an array with three planes along the 3rd dimension. Each component is defined between 0 (black) to 1 (maximum intensity) with double values, or between 0 (black) to 255 (maximum intensity) with uint8 values.

The position is defined by the the minimum and maximum coordinates along the horizontal and vertical axis. The raster image is scaled to fit. The first line of the matrix or matrices is displayed at the top. If style is 'e', the raster image is scaled down such that each pixel has the same size; otherwise, the specified position is filled with the raster image. You should use 'e' when you want a better quality, but do not add other elements in the figure (such as marks or lines) and do not have interaction with the mouse.

Pixels on the screen are interpolated using the bilinear method if style is '1', and the bicubic method if style is '3'.

#### **Examples**

Two ways to display a table of 10-by-10 random color cells (see Fig. [3.7\)](#page-389-0):

image(rand(10), rand(10), rand(10)); image(rand(10, 10, 3));

A ramp of gray shades:

image(uint8(0:255));

Operator : and function meshgrid can be used to create the  $x$  and  $y$ coordinates used to display a function  $z(x,y)$  as an image.

```
(X, Y) = meshgrid(-pi:0.1:pi);Z = \cos(X.^{2} + Y.^{2}).^{2};image(Z, [-1,1,-1,1], '3');
```
#### **See also**

[contour](#page-384-0), [quiver](#page-396-0)

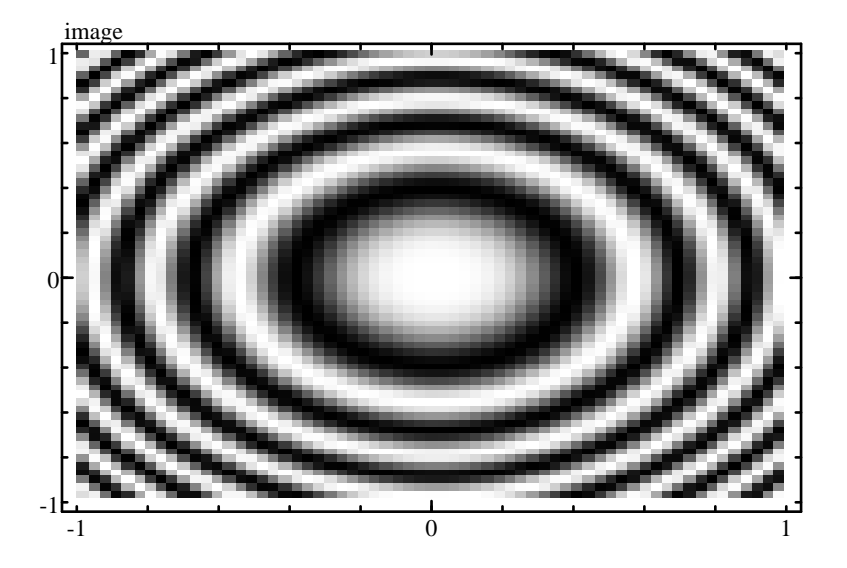

<span id="page-389-0"></span>**Figure 3.7** Example of image

#### **label**

<span id="page-389-1"></span>Plot labels.

#### **Syntax**

label(label\_x) label(label\_x, label\_y)

#### **Description**

label(label\_x, label\_y) displays labels for the X and Y axis. Its arguments are strings. The label for the Y axis may be omitted.

#### **Examples**

step(1,[1,2,3,4]); label('t [s]', 'y [m]');

With literal strings, the [command syntax](#page-0-0) may be more convenient:

label Re Im;

#### **See also**

[text](#page-401-0), [legend](#page-390-0), [title](#page-402-0)

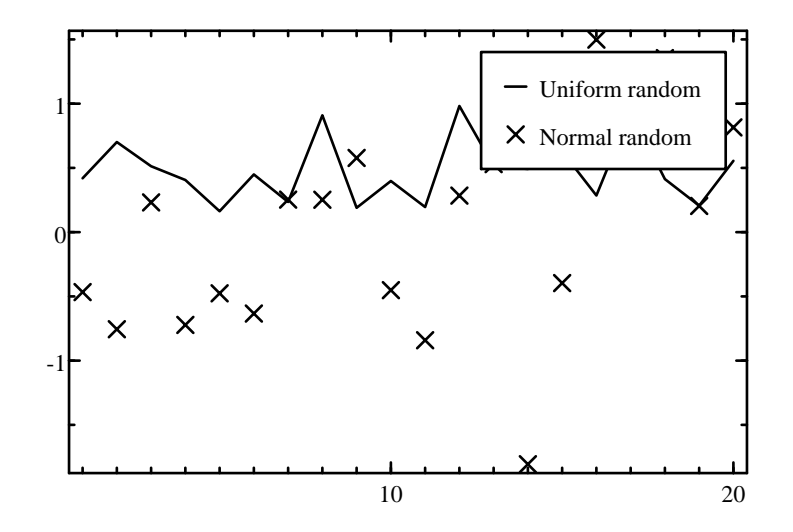

<span id="page-390-1"></span>**Figure 3.8** Example of legend

#### <span id="page-390-0"></span>**legend**

Plot legend.

#### **Syntax**

legend(str) legend(str, style)

#### **Description**

legend(str,style) displays legends for styles defined in string style. In string str, legends are separated by linefeed characters **\**n. Legends are displayed at the top right corner of the figure in a frame. All styles are permitted: symbols, lines, and filling. They are recycled if more legends are defined in str.

With a single input argument, legend(str) uses the default style  $'$ k'.

#### **Example**

Legend for two traces (see Fig. [3.8\)](#page-390-1).

```
plot(1:20, [rand(1,20); rand(1,20)], '_{-X}');legend('Uniform random\nNormal random', '_x');
```
#### **See also**

[label](#page-389-1), [title](#page-402-0)

# <span id="page-391-0"></span>**line**

Plot lines.

#### **Syntax**

```
line(A, b)line(A, b, style)
line(A, b, style, id)
```
#### **Description**

line displays one or several straight line(s). Each line is defined by an equation of the form  $q_1 x + q_2 y = b$ . The first argument of line is a matrix which contains the coefficients  $a_1$  in the first column and  $a_2$ in the second column; each row corresponds to a different line. The second argument is a column vector which contains the coefficients b. If one of these arguments has one row and the other has several (or none), the same row is duplicated to match the other size.

In figures with a logarithmic scale, only horizontal and vertical lines are allowed.

The optional third and fourth arguments are the [same](#page-0-0) as for all graphical commands.

In mouse handlers,  $\pm x0$  and  $\pm y0$  correspond to the projection of the mouse position onto the line;  $\Box$ nb is the index of the line in A and b, and  $\_ix$  is empty.

#### **Examples**

Vertical line at  $x=5$ :

line([1,0],5)

Draggable horizontal lines at  $y=2$  and  $y=3$ :

line([0,1],[2;3],'b',1)

#### **See also**

[plot](#page-393-0), [circle](#page-382-0)

## <span id="page-392-0"></span>**pcolor**

Pseudocolor plot.

#### **Syntax**

```
pcolor(C)
pcolor(X, Y, C)
pcolor(..., style)
pcolor(..., style, id)
```
#### **Description**

Command pcolor(C) displays a pseudocolor plot, i.e. a rectangular array where the color of each cell corresponds to the value of elements of 2-D array C. These values are real numbers between 0 and 1. The color used by pcolor depends on the current color map; the default is a grayscale from black (0) to white (1).

pcolor(X,Y,C) displays the plot on a grid whose vertex coordinates are given by arrays X and Y. Arrays X, X and C must all have the same size.

With an additional string input argument, pcolor(...,style) specifies the style of the lines drawn between the cells.

The following argument, if it exists, is the ID used for interactivity. During interactive manipulation, the index obtained with  $\exists$ ix corresponds to the corner of the patch under the mouse with the smallest index.

#### **Example**

```
use colormaps;
n = 11;(x, y) = meshgrid(1:n);
phi = pi/8;X = x * cos(\phi h i) - y * sin(\phi h i);
Y = x * sin(\pi h i) + y * cos(\pi h i);C = \text{magic}(n)/n^2;pcolor(X, Y, C, 'k');
colormap(blue2yellow2redcm);
plotoption noframe;
```
#### **See also**

[plot](#page-393-0), [colormap](#page-383-0)

# <span id="page-393-0"></span>**plot**

Generic plot.

#### **Syntax**

```
plot(y)
plot(x, y)
plot(..., style)
plot(..., style, id)
```
#### **Description**

The command plot displays graphical data in the current figure. The data are given as two vectors of coordinates  $x$  and  $y$ . If  $x$  is omitted, its default value is  $1:size(y,2)$ . Depending on the [style,](#page-0-0) the points are displayed as individual marks or are linked with lines. The stairs style ('s') can be used to link two successive points with a horizontal line followed by a vertical line. If  $x$  and  $y$  are matrices, each row is considered as a separate line or set of marks; if only one of them is a matrix, the other one, a row or column vector, is replicated to match the size of the other argument.

The optional fourth argument is an identification number which is used for interactive manipulation. It should be equal or larger than 1. If present and a mousedown, mousedrag and/or mouseup handler exists, the position of the mouse where the click occurs is mapped to the closest graphical element which has been displayed with an ID; for the command plot, the closest point is considered (lines linking the points are ignored). If such a point is found at a small distance, the built-in variables  $-x0$ ,  $-y0$ , and  $-z0$  are set to the position of the point before it is moved; the variable \_id is set to the ID as defined by the command plot; the variable \_nb is set to the number of the row, and the variable  $\Delta x$  is set to the index of the column of the matrix x and y.

#### **Examples**

Sine between 0 and  $2\pi$ :

 $x = 2 * pi * (0:100) * 0.01;$  $y = sin(x)$ ; plot(x, y);

Ten random crosses:

plot(rand(1,10), rand(1,10), 'x');

A complete SQ file for displaying a red triangle whose corners can be moved interactively on Sysquake:

```
variables x, y // x and y are 1-by-3 vectors
init (x,y) = init // init handler
figure "Triangle"
  draw drawTri(x, y)
  mousedrag (x, y) = dragTri(x, y, -ix, -x1, -y1)functions
{@
function (x,y) = initx = [-1, 1, 0];y = [-1, -1, 2];subplots('Triangle');
function drawTri(x,y)
  scale('equal', [-3, 3; -3, 3]);
  plot(x, y, 'rf', 1); % filled red triangle with ID 1
function (x, y) = dragTri(x, y, ix, x1, y1)if isempty(ix)
   cancel; % not a click over a point
  end
  x(ix) = x1:
  y(ix) = y1;@}
```
#### **See also**

[fplot](#page-386-0), [line](#page-391-0), [circle](#page-382-0)

# **plotoption**

Set plot options.

#### **Syntax**

plotoption(str)

#### **Description**

plotoption sets the initial value of one of the plot options the user can change. Its single argument, a character string, can take one of the following values.

- 'frame' Rectangular frame with tick marks and a white background around the plot.
- 'noframe' No frame, no tickmarks, no white background.

'label' Subplot name above the frame.

'nolabel' No subplot name.

'legend' Legend (if it has been set with legend).

'nolegend' Hidden legend.

'trlegend' Legend in top right corner (default).

'tllegend' Legend in top left corner.

'brlegend' Legend in bottom right corner.

'bllegend' Legend in bottom left corner.

'margin' Margin (space for title and labels).

'nomargin' No margin.

'xgrid' Grid of vertical lines for the x axis.

'noxgrid' No grid for the x axis.

'ygrid' Grid of horizontal lines for the y axis.

'noygrid' No grid for the y axis.

'xygrid' Grid of vertical and horizontal lines for the x and y axis.

'noxygrid' No grid for the x and y axis.

'grid' Normal details for grids displayed by sgrid, zgrid, etc.

'nogrid' Removal of grids displayed by sgrid, zgrid, etc.

'fullgrid' More details for grids displayed by sgrid, zgrid, etc.

'fill3d' In 3D graphics, zoom in so that the bounding box fills the figure.

#### **Example**

Display of a photographic image without frame:

plotoption noframe; image(photo);

#### **See also**

[scale](#page-397-0), [legend](#page-390-0)
# **polar**

Polar plot.

### **Syntax**

```
polar(theta, rho)
polar(..., style)
polar(..., style, id)
```
### **Description**

Command polar displays graphical data in the current figure with polar coordinates. The data are given as two vectors of coordinates theta (in radians) and rho. Depending on the [style,](#page-0-0) the points are displayed as individual marks or are linked with lines. If x and y are matrices, each row is considered as a separate line or set of marks; if only one of them is a matrix, the other one, a vector, is reused for each line.

Automatic scaling is performed the same way as for cartesian plots after polar coordinates have been converted. The figure axis, ticks and grids are specific to polar plots. Polar plots can be mixed with other graphical commands based on cartesian coordinates such as plot, line and circle.

### **Example**

```
theta = 0:0.01:20*pi;rho = exp(0.1 * theta) \cdot * sin(5 * theta);
polar(theta, rho);
```
#### **See also**

[plot](#page-393-0)

### **quiver**

Quiver plot.

```
quiver(x, y, u, v)
quiver(u, v)
quiver(..., scale)
quiver(..., style)
```
quiver(x,y,u,v) displays vectors (u,v) starting at  $(x,y)$ . If the four arguments are matrices of the same size, an arrow is drawn for each corresponding element. If x and y are vectors, they are repeated:  $x$ is transposed to a row vector if necessary and repeated to match the number of rows of u and v; and y is transposed to a column vector if necessary and repeated to match their number of columns. The absolute size of arrows is scaled with the average step of the grid given by x and y, so that they do not overlap if the grid is uniform.

If x and y are missing, their default values are  $[1,2,\ldots,m]$  and [1,2,...,n] respectively, where m and n are the number of rows and columns of u and v.

With a 5th (or 3rd) argument, quiver(..., scale) multiplies the arrow lengths by the scalar number scale. If scale is zero, arrows are not scaled at all: u and v give directly the absolute value of the vectors.

With a 6th (or 4th) string argument, quiver(..., style) uses the specified style to draw the arrows.

### **Example**

Force field; complex numbers are used to simplify computation.

```
scale equal;
z = \text{few}alx(@plus, -5:0.5:5, 1j*(-5:0.5:5)');
z0 = 0.2 + 0.3j;
f = 1+20*sign(z-z0)./(max(abs(z-z0).^2,3));
x = real(z);
y = \text{imag}(z);
u = real(f);
v = \text{imag}(f);
quiver(x, y, u, v);
```
### **See also**

[plot](#page-393-0), [image](#page-387-0) [contour](#page-384-0)

### <span id="page-397-0"></span>**scale**

Set the scale.

```
scale([xmin,xmax,ymin,ymax])
scale([xmin,xmax])
scale([xmin,xmax,ymin,ymax,zmin,zmax])
```

```
scale(features)
scale(features, usersettablefeatures)
scale(features, [xmin,xmax,ymin,ymax])
scale(features, usersettablefeatures, [xmin,xmax,ymin,ymax])
sc = scale
```
Without output argument, the scale command, which should be placed before any other graphical command, sets the scale and scale options. The last parameter contains the limits of the plot, either for both x and y axis or only for the x axis in 2D graphics, or for x, y and z axis for 3D graphics. The limits are used only if the user has not changed them by zooming.

The first parameter(s) specify some properties of the scale, and which one can be changed by the user. There are two ways to specify them: with a string or with one or two integer numbers. The recommended way is with a string. The list below enumerates the possible values.

- 'equal' Same linear scale for x and y axis. Typically used for representation of the complex plane, such as the roots of a polynomial or a Nyquist diagram. For 3D graphics, same effect as  $d$ aspect $([1,1,1])$ .
- 'lock' See below.
- 'linlin' Linear scale for both axis.
- 'linlog' Linear scale for the x axis, and logarithmic scale for the y axis.
- 'loglin' Logarithmic scale for the x axis, and linear scale for the y axis.
- 'loglog' Logarithmic scale for both axis.
- 'lindb' Linear scale for the x axis, and dB scale for the y axis.
- 'logdb' Logarithmic scale for the x axis, and dB scale for the y axis.

'lindb/logdb' Linear scale for the x axis, and dB scale for the y axis. The user can choose a logarithmic scale for the x axis, and a logarithmic or linear scale for the y axis.

This last setting shows how to enable the options the user can choose in Sysquake. The setting and the enabled options are separated by a dash; if a simple setting is specified, the enabled options are assumed to be the same. Enabling dB always permits the user to choose a logarithmic or linear scale, and enabling a logarithmic scale always permits to choose a linear scale. The 'equal' option cannot be combined with anything else.

When the properties are specified with one or two integer numbers, each bit corresponds to a property. Only the properties in bold in the table below can be set by the user, whatever the setting is.

#### **Bit Meaning**

#### 0 **log x**

- 2 tick on x axis
- 3 grid for x axis
- 4 labels on x axis
- 6 **log y**
- 7 **dB y**
- 8 tick on y axis
- 9 grid for y axis
- 10 labels on y axis
- 12 same scale on both axis
- 13 minimum grid
- 14 maximum grid

scale lock locks the scale as if the user had done it by hand. It fixes only the initial value; the user may change it back afterwards.

The scale is usually limited to a range of 1e-6 for linear scales and a ratio of 1e-6 for logarithmic scales. This avoids numerical problems, such as when a logarithmic scale is chosen and the data contain the value 0. In some rare cases, a large scale may be required. The 'lock' option is used to push the limits from 1e-6 to 1e-24 for both linear and logarithmic scales. A second argument must be provided:

scale('lock', [xmin,xmax,ymin,ymax]);

The command must be used in a draw handler (or from the command line interface). To add other options, use a separate scale command:

```
scale logdb;
scale('lock', [1e-5, 1e8, 1e-9, 1e9]);
```
The scale is locked, and the user may not unlock it. In the example above, note also that a single string argument can be written without quote and parenthesis if it contains only letters and digits.

With an output argument, scale returns the current scale as a vector [xmin,xmax,ymin,ymax]. If the scale is not fixed, the vector is empty. If only the horizontal scale is set, the vector is [xmin,xmax]. During a mouse drag, both the x and y are fixed. The values returned by scale reflect the zoom chosen by the user. They can be used to limit the computation of data displayed by [plot](#page-393-0) to the visible area.

### **Examples**

Here are some suggestions for the most usual graphics:

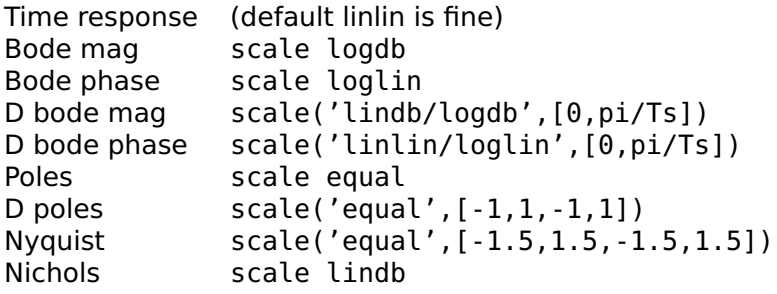

Use of scale to display a sine in the visible x range:

```
scale([0,10]); % default x range between 0 and 10
sc = scale; % maybe changed by the user (1x2 or 1x4)
xmin = sc(1):
xmax = sc(2);
x = xmin + (xmax - xmin) * (0:0.01:1);% 101 values between xmin and xmax
y = sin(x);
plot(x, y);
```
### **See also**

[plotoption](#page-394-0), [scalefactor](#page-400-0)

# <span id="page-400-0"></span>**scalefactor**

Change the scale displayed in axis ticks and labels.

### **Syntax**

```
scalefactor(f)
f = scale factor
```
### **Description**

scalefactor(f) sets the factor used to display the ticks and the labels. Its argument f can be a vector of two real positive numbers to set separately the x axis and the y axis, or a real positive scalar to set the same factor for both axis. The normal factor value is 1, so that the ticks correspond to the graphical contents. With a different factor, the contents are displayed with the same scaling, but the ticks and labels are changed as if the graphical data had been scaled by the factor. For instance, you can plot data in radians (the standard angle unit in LME) and display ticks and labels in degrees by using a factor of 180/pi.

With an output argument, scalefactor gives the current factors as a 2-elements vector.

### **Example**

Display the sine with a scale in degrees:

```
phi = 0:0.01:2*pi;plot(phi, sin(phi));
scalefactor([180/pi, 1]);
```
#### **See also**

```
scale, plotoption
```
#### <span id="page-401-0"></span>**text**

Display text in a figure.

#### **Syntax**

```
text(x, y, string)
text(x, y, string, justification)
text(..., font)
```
### **Description**

With three arguments,  $text(x,y,string)$  displays a string centered at the specified position. An optional fourth argument specifies how the string should be aligned with respect to the position  $(x,y)$ . It is a string of one or two characters from the following set:

#### **Char. Alignment**

- c Center (may be omitted)
- l Left
- r Right
- t Top
- b Bottom

For instance, 'l' means that the string is displayed to the right of the given position and is centered vertically, and 'rt', that the string is to the bottom left of the given position.

An optional trailing argument specifies the font, size, type face, and color to use. It is a structure which is typically created with fontset.

# **Examples**

A line is drawn between (-1,-1) and (1,1) with labels at both ends.

```
plot([-1,1], [-1,1]);
text(-1,-1, 'p1', 'tr');
text(1, 1, 'p2', 'bl');
```
Text with font specification:

```
font = fontset('Font', 'Times', ...
  'Bold', true, ...
  'Size', 18, ...
  'Color', [1,0,0]);
text(1.1, 4.2, 'Abc', font);
```
### **See also**

[label](#page-389-0), [fontset](#page-385-0), [sprintf](#page-363-0)

# **title**

Subplot title.

### **Syntax**

title(string)

### **Description**

title(string) sets or changes the title of the current subplot.

### **See also**

[label](#page-389-0), [legend](#page-390-0), [text](#page-401-0), [sprintf](#page-363-0)

# **3.35 3D Graphics**

Three-dimension graphic commands enable the representation of objects defined in three dimensions x, y and z on the two-dimension screen. The transform from the 3D space to the screen is performed as if there were a virtual camera in the 3D space with a given position, orientation, and angle of view (related to the focal length in a real camera).

# **3.36 Projection**

The projection is defined by the following parameters:

- **Target point** The target point is a 3D vector which defines the position where the camera is oriented to.
- **Projection kind** Two kinds of projections are supported: orthographic and perspective.
- **View point** The view point is a 3D vector which defines the position of the camera. For orthographic projection, it defines a direction independent from the target position; for perspective projection, it defines a position, and the view orientation is defined by the vector from view point to target point.
- **Up vector** The up vector is a 3D vector which fixes the orientation of the camera around the view direction. The projection is such that the up vector is in a plane which is vertical in the 2D projection. Changing it makes the projection rotate around the image of the target.
- **View angle** The view angle defines the part of the 3D space which is projected onto the image window in perspective projections. It is zero in orthographic mode.

All of these parameters can be set automatically. Here is how the whole projection and scaling process is performed:

- Scale data separately along each direction according to daspect
- Find bounding box of all displayed data, or use limits set with scale
- Find radius of circumscribed sphere of bounding box
- If the target point is automatic, set it to the center of the bounding box; otherwise, use position set with camtarget
- If the view point is automatic, set it to direction  $[-3;-2;1]$  at infinity in orthographic mode, or in that direction with respect to the target point at a distance such that the view angle of the circumscribed sphere is about 6 degrees; otherwise, use position set with campos
- $-$  If the up vector is automatic, set it to  $[0,0,1]$  (vertical, pointing upward); otherwise, use position set with camup
- Compute the corresponding homogeneous matrix transform
- Set the base scaling factor so that the circumscribed sphere fits the display area
- Apply an additional zoom factor which depends on camva and camzoom

# **3.37 Surface shading**

Surface and mesh colors add information to the image, helping the viewer in interpreting it. Colors specified by the style argument also accepted by 2D graphical commands are used unchanged. Colors specified by a single-component value, RGB colors, or implicit, are processed differently whether lightangle and/or material have been executed, or not. In the first case, colors depend directly on the colors specified or the default value; in the second case, the Blinn-Phong reflection model is used with flat shading. In both cases, single-color values are mapped to colors using the current color map (set with colormap). Commands which accept a color argument are mesh, surf, and plotpoly.

# **Direct colors**

If neither lightangle nor material has been executed, colors depend only on the color argument provided with x, y, and z coordinates. If the this argument is missing, color is obtained by mapping linearly the z coordinates to the full range of the current color map.

# **Blinn-Phong reflection model**

In the Blinn-Phong reflexion model, the color of a surface depends on the intrinsic object color, the surface reflexion properties, and the relative positions of the surface, the viewer, and light sources.

# **3.38 Functions**

# <span id="page-404-0"></span>**camdolly**

Move view position and target.

```
camdolly(d)
```
camdolly(d) translates the camera by  $3x1$  or  $1x3$  vector d, moving the target and the view point by the same amount.

#### **See also**

[campan](#page-405-0), [camorbit](#page-405-1), [campos](#page-406-0), [camproj](#page-406-1), [camroll](#page-407-0), [camtarget](#page-407-1), [camup](#page-408-0), [camva](#page-408-1), [camzoom](#page-409-0)

### <span id="page-405-1"></span>**camorbit**

Camera orbit around target.

### **Syntax**

camorbit(dphi, dtheta)

### **Description**

camorbit(dphi,dtheta) rotates the camera around the target point by angle dphi around the up vector, and by angle dtheta around the vector pointing to the right of the projection plane. Both angles are given in radians. A positive value of dphi makes the camera move to the right, and a positive value of dtheta makes the camera move down.

### **See also**

[camdolly](#page-404-0), [campan](#page-405-0), [campos](#page-406-0), [camproj](#page-406-1), [camroll](#page-407-0), [camtarget](#page-407-1), [camup](#page-408-0), [camva](#page-408-1), [camzoom](#page-409-0)

### <span id="page-405-0"></span>**campan**

Tilt and pan camera.

### **Syntax**

campan(dphi, dtheta)

campan(dphi,dtheta) pans the camera by angle dphi and tilts it by angle dtheta. Both angles are in radians. More precisely, the target point is changed so that the vector from view point to target is rotated by angle dphi around the up vector, then by angle dtheta around a "right" vector (a vector which is horizontal in view coordinates).

### **See also**

[camdolly](#page-404-0), [camorbit](#page-405-1), [campos](#page-406-0), [camproj](#page-406-1), [camroll](#page-407-0), [camtarget](#page-407-1), [camup](#page-408-0), [camva](#page-408-1), [camzoom](#page-409-0)

### <span id="page-406-0"></span>**campos**

Camera position.

### **Syntax**

```
campos(p)
campos auto
campos manual
p = \text{campos}
```
### **Description**

campos(p) sets the view position to p. p is a 3D vector.

campos auto sets the view position to automatic mode, so that it follows the target. campos manual sets the view position to manual mode.

With an output argument, campos gives the current view position.

### **See also**

[camdolly](#page-404-0), [camorbit](#page-405-1), [campan](#page-405-0), [camproj](#page-406-1), [camroll](#page-407-0), [camtarget](#page-407-1), [camup](#page-408-0), [camva](#page-408-1), [camzoom](#page-409-0)

# <span id="page-406-1"></span>**camproj**

Projection kind.

```
camproj(str)
str = camproj
```
camproj(str) sets the projection mode; string str can be either 'orthographic' (or 'o') for a parallel projection, or 'perspective' (or 'p') for a projection with a view point at a finite distance.

With an output argument, camproj gives the current projection mode.

### **See also**

[camdolly](#page-404-0), [camorbit](#page-405-1), [campan](#page-405-0), [campos](#page-406-0), [camroll](#page-407-0), [camtarget](#page-407-1), [camup](#page-408-0), [camva](#page-408-1), [camzoom](#page-409-0)

### <span id="page-407-0"></span>**camroll**

Camera roll around view direction.

### **Syntax**

camroll(dalpha)

### **Description**

camroll(dalpha) rotates the up vector by angle dalpha around the vector from view position to target. dalpha is given in radians. A positive value makes the scene rotate counterclockwise.

#### **See also**

[camdolly](#page-404-0), [camorbit](#page-405-1), [campan](#page-405-0), [campos](#page-406-0), [camproj](#page-406-1), [camtarget](#page-407-1), [camup](#page-408-0), [camva](#page-408-1), [camzoom](#page-409-0)

### <span id="page-407-1"></span>**camtarget**

Target position.

```
camtarget(p)
camtarget auto
camtarget manual
p = camtarget
```
camtarget(p) sets the target to p. p is a 3D vector.

camtarget auto sets the target to automatic mode, so that it follows the center of the objects which are drawn. camtarget manual sets the target to manual mode.

With an output argument, camtarget gives the current target.

### **See also**

[camdolly](#page-404-0), [camorbit](#page-405-1), [campan](#page-405-0), [campos](#page-406-0), [camproj](#page-406-1), [camroll](#page-407-0), [camup](#page-408-0), [camva](#page-408-1), [camzoom](#page-409-0)

### <span id="page-408-0"></span>**camup**

Up vector.

### **Syntax**

```
camup(p)
camup auto
camup manual
p = \text{camup}
```
### **Description**

camup(p) sets the up vector to p. p is a 3D vector.

camup auto sets the up vector to  $[0,0,1]$ . camup manual does nothing.

With an output argument, camup gives the current up vector.

### **See also**

[camdolly](#page-404-0), [camorbit](#page-405-1), [campan](#page-405-0), [campos](#page-406-0), [camproj](#page-406-1), [camroll](#page-407-0), [camtarget](#page-407-1), [camva](#page-408-1), [camzoom](#page-409-0)

### <span id="page-408-1"></span>**camva**

View angle.

```
camva(va)
va = camva
```
camva(va) sets the view angle to va, which is expressed in degrees. The projection mode is set to 'perspective'. The scale is adjusted so that the graphics have about the same size.

With an output argument, camva gives the view angle in degrees, which is 0 for an orthographic projection.

#### **See also**

[camdolly](#page-404-0), [camorbit](#page-405-1), [campan](#page-405-0), [campos](#page-406-0), [camproj](#page-406-1), [camroll](#page-407-0), [camtarget](#page-407-1), [camup](#page-408-0), [camzoom](#page-409-0)

#### <span id="page-409-0"></span>**camzoom**

Zoom in or out.

#### **Syntax**

camzoom(f)

#### **Description**

camzoom(f) scales the projection by a factor f. The image grows if f is larger than one, and shrinks if it is smaller.

#### **See also**

[camdolly](#page-404-0), [camorbit](#page-405-1), [campan](#page-405-0), [campos](#page-406-0), [camproj](#page-406-1), [camroll](#page-407-0), [camtarget](#page-407-1), [camup](#page-408-0), [camva](#page-408-1)

### **contour3**

Level curves in 3D space.

#### **Syntax**

contour3(z) contour3(z, [xmin, xmax, ymin, ymax]) contour3(z, [xmin, xmax, ymin, ymax], levels) contour3(z, [xmin, xmax, ymin, ymax], levels, style)

contour3(z) plots in 3D space seven contour lines corresponding to the surface whose samples at equidistant points  $1:size(z,2)$  in the x direction and  $1:size(z,1)$  on the y direction are given by z. Contour lines are at equidistant levels. With a second non-empty argument [xmin, xmax, ymin, ymax], the samples are at equidistant points between xmin and xmax in the x direction and between ymin and ymax in the y direction.

The optional third argument levels, if non-empty, gives the number of contour lines if it is a scalar or the levels themselves if it is a vector.

The optional fourth argument is the [style](#page-0-0) of each line, from the minimum to the maximum level (styles are recycled if necessary). The default style is 'kbrmgcy'.

### **See also**

[contour](#page-384-0), [mesh](#page-412-0), [surf](#page-416-0)

# **daspect**

Scale ratios along x, y and z axis.

### **Syntax**

```
daspect([rx,ry,rz])
daspect([])
R = daspect
```
### **Description**

daspect  $(R)$  specifies the scale ratios along x, y and z axis. Argument R is a vector of 3 elements rx, ry and rz. Coordinates in the 3D space are divided by rx along the x axis, and so on, before the projection is performed. For example, a box whose size is [2;5;3] would be displayed as a cube with daspect([2;5;3]).

daspect([]) sets the scale ratios so that the bounding box of 3D elements is displayed as a cube.

With an output argument, R=daspect gives the current scale ratios as a vector of 3 elements.

### **See also**

[scale](#page-397-0)

# **lightangle**

<span id="page-411-0"></span>Set light sources in 3D world.

# **Syntax**

lightangle lightangle(az, el)

### **Description**

lightangle(az,el) set lighting source(s) at infinity, with asimuth az and elevation el, both in radians. With missing input argument, the default azimuth is 4 and the default elevation is 1. If az and el are vectors, they must have the same size (except if one of them is a scalar, then it is replicated as needed); lightangle sets multiple light sources.

### **See also**

[material](#page-412-1)

# **line3**

<span id="page-411-1"></span>Plot straight lines in 3D space.

### **Syntax**

```
line3(A, b)
line3(A, b, style)
line3(A, b, style, id)
```
### **Description**

line3 displays one or several straight line(s) in the 3D space. Each line is defined by two equations of the form  $a_1x + a_2y + a_3z = b$ . The first argument of line3 is a matrix which contains the coefficients  $a_1$  in the first column,  $a_2$  in the second column, and  $a_3$  in the third column; two rows define a different line. The second argument is a column vector which contains the coefficients b. If one of these arguments has two rows and the other has several pairs, the same rows are reused multiple times.

The optional third and fourth arguments are the [same](#page-0-0) as for all graphical commands.

# **Example**

Vertical line at  $x=5$ ,  $y=6$ :

line3([1,0;0,1],[5;6])

# **See also**

[plot3](#page-413-0), [line](#page-391-0)

# <span id="page-412-1"></span>**material**

Surface reflexion properties.

# **Syntax**

material(p)

# **Description**

material(p) sets the reflexion properties of the Blinn-Phong model of following surfaces drawn with surf and plotpoly. Argument p is a scalar or a vector of two real values between 0 and 1. The first or only element, ka, is the weight of ambiant light; the second element, kd, is the weight of diffuse light reflected from all light sources.

# **See also**

[lightangle](#page-411-0)

# <span id="page-412-0"></span>**mesh**

Plot a mesh in 3D space.

```
mesh(x, y, z)mesh(z)
mesh(x, y, z, color)
mesh(z, color)
mesh(..., kind)
mesh(..., kind, style)
mesh(..., kind, style, id)
```
 $mesh(x,y,z)$  plots a mesh defined by 2-D arrays x, y and z. Arguments x and y must have the same size as z or be vectors of  $size(z,2)$  and  $size(z,1)$  elements, respectively. If x and y are missing, their default values are coordinates from 1 to  $size(z,2)$  along x axis and from 1 to size(z, 1) along y axis. Color is obtained by mapping the full range of z values to the color map.

mesh(x,y,z,color) maps values of array color to the color map. color must have the same size as z and contain values between 0 and 1, which are mapped to the color map.

mesh(...,kind) specifies which side of the mesh is visible. kind is a string of 1 or 2 characters: 'f' if the front side is visible (the side where increasing  $y$  are on the left of increasing  $x$  coordinates), and 'b' if the back side is visible. Default '' is equivalent to 'fb'.

mesh(...,style) specifies the line or symbol style of the mesh. The default '' is to map z or color values to the color map.

mesh(...,id) specifies the [ID](#page-0-0) used for interactivity in Sysquake.

### **See also**

[plot3](#page-413-0), [surf](#page-416-0), [plotpoly](#page-414-0)

# <span id="page-413-0"></span>**plot3**

Generic 3D plot.

### **Syntax**

```
plot3(x, y, z)
plot3(x, y, z, style)
plot3(x, y, z, style, id)
```
### **Description**

The command plot3 displays 3D graphical data in the current figure. The data are given as three vectors of coordinates x, y and z. Depending on the [style,](#page-0-0) the points are displayed as individual marks or are linked with lines.

If x, y and z are matrices, each row is considered as a separate line or set of marks; row or column vectors are replicated to match the size of matrix arguments if required.

plot3(...,id) specifies the [ID](#page-0-0) used for interactivity in Sysquake.

### **See also**

[line3](#page-411-1), [plotpoly](#page-414-0), [plot](#page-393-0)

# <span id="page-414-0"></span>**plotpoly**

Plot polygons in 3D space.

### **Syntax**

```
plotpoly(x, y, z, ind)
plotpoly(x, y, z, 'strip')
plotpoly(x, y, z, 'fan')
plotpoly(x, y, z, color, ind)
plotpoly(x, y, z, color, 'strip')
plotpoly(x, y, z, color, 'fan')
plotpoly(..., vis)
plotpoly(..., vis, style)
plotpoly(..., vis, style, id)
```
### **Description**

 $p$ lot $p$ oly(x,y,z,ind) plots polygons whose vertices are given by vectors x, y and z. Rows of argument ind contain the indices of each polygon in arrays x, y, and z. Vertices can be shared by several polygons. Color of each polygon is mapped linearly from the z coordinate of the center of gravity of its vertices to the color map. Each polygon can be concave, but must be planar and must not self-intersect (different polygons may intersect).

plotpoly(x,y,z,'strip') plots a strip of triangles. Triangles are made of three consecutive vertices; their indices could be defined by the following array ind\_strip:

```
ind_{\mathcal{S}}trip = ...
[ 1 2 3
  3 2 4
  3 4 5
  5 4 6
  5 6 7
  etc. ];
```
Ordering is such that triangles on the same side of the strip have the same orientation.

plotpoly(x,y,z,'fan') plots triangles which share the first vertex and form a fan. Their indices could be defined by the following array ind\_fan:

 $ind_f$ an =  $\dots$  $[1 2 3]$ 1 3 4 1 4 5 etc. ];

 $plotpoly(x,y,z,color...)$  uses color instead of z to set the filling color of each polygon. color is always a real double array (or scalar) whose elements are between 0 and 1. How it is interpreted depends on its size:

- A scalar defines the color of all polygons; it is mapped to the color map.
- A vector of three elements defines the RGB color of all polygons (row vector if there are 3 vertices to avoid ambiguity).
- A vector with as many elements as x, y and z defines the color of each vertex (column vector if there are 3 vertices to avoid ambiguity). Polygons have the mean value of all their vertices, which is mapped to the color map.
- An array with as many columns as elements in x, y and z defines the RGB color of each vertex. Polygons have the mean value of all their vertices.

 $plotpoly($ ..., vis) uses string vis to specify which side of the surface is visible: 'f' for front only, 'b' for back only, or 'fb' or 'bf' for both sides. The front side is defined as the one where vertices have an anticlockwise orientation. The default is 'f'.

plotpoly(...,vis,style) uses string style to specify the style of edges.

plotpoly(...,id) specifies the [ID](#page-0-0) used for interactivity in Sysquake.

### **See also**

[plot3](#page-413-0), [surf](#page-416-0)

# **sensor3**

Make graphical element sensitivive to 3D interactive displacement.

```
sensor3(type, param, id)
sensor3(type, param, typeAlt, paramAlt, id)
```
sensor3(type,param,id) specifies how a 3D element can be dragged interactively. Contrary to 2D graphics where the mapping between the mouse cursor and the graphical coordinates depends on two separate scaling factors, manipulation in 3D space must use a surface as an additional constraint. sensor3 specifies this surface for a graphical object whose ID is the same as argument id.

The constraint surface is specified with string type and numeric array param. It always contains the selected point. For instance, if the user clicks the second point of  $plot3([1,2],[5,3],[2,4],''',1)$  and sensor3 defines a horizontal plane, the move lies in horizontal plane  $z=4$ . In addition to position  $p1$ , parameters specific to the constraint surface are provided in special variable \_q, a vector of two elements.

- type = 'plane' The constraint surface is the plane defined by the selected point  $p0$  and two vectors  $[vx1; vy1; vz1]$  and  $[vx2; vy2; vz2]$  given in argument param =  $[vx1, vy1, vz1;$ vx2,vy2,vz2]. During the drag, \_q contains the coefficients of these two vectors, such that  $_p1 = p0+q' *param'$ .
- type = 'sphere' The constraint surface is a sphere whose center is defined by a point param =  $[px, py, pz]$ . Its R is such that the surface contains the selected point \_p0. During the drag, \_q contains the spherical coordinates phi and theta, such that  $p1 = param' + R * [cos(q_1(1)) * cos(q_2(2));$  $sin(q_{-}(1)) * cos(q_{-}(2))$ ;  $sin(q_{-}(2))$ ].

With five five input arguments, sensor3(type,param,typeAlt,paramAlt,id) specifies an alternative constraint surface used when the modifier key is held down.

### **Examples**

(simple XY plane...)

(phi/theta without modifier, R with modifier with plane and ignored 2nd param)

### **See also**

[plot3](#page-413-0), [mesh](#page-412-0), [plotpoly](#page-414-0), [surf](#page-416-0)

# <span id="page-416-0"></span>**surf**

Plot a surface defined by a grid in 3D space.

### **Syntax**

```
surf(x, y, z)surf(z)surf(x, y, z, color)
surf(z, color)
surf(..., vis)
surf(..., vis, style)
surf(..., vis, style, id)
```
### **Description**

surf(x,y,z) plots a surface defined by 2-D arrays x, y and z. Arguments x and y must have the same size as z or be vectors of  $size(z,2)$  and  $size(z,1)$  elements, respectively. If x and y are missing, their default values are coordinates from 1 to  $size(z,2)$  along x axis and from 1 to  $size(z,1)$  along y axis. Color of each surface cell is obtained by mapping the average z values to the color map.

surf(x,y,z,color) maps values of array color to the color map. color must have the same size as z and contain values between 0 and 1.

surf(...,vis) specifies which side of the surface is visible. vis is a string of 1 or 2 characters: 'f' if the front side is visible (the side where increasing  $y$  are on the left of increasing  $x$  coordinates), and 'b' if the back side is visible. Default '' is equivalent to 'fb'.

surf(...,style) specifies the line or symbol style of the mesh between surface cells, or the fill style of the surface. The default '' is to map z or color values to the color map for the surface cells and not to draw cell bounds.

mesh(...,id) specifies the [ID](#page-0-0) used for interactivity in Sysquake.

### **See also**

[plot3](#page-413-0), [mesh](#page-412-0), [plotpoly](#page-414-0)

# **3.39 Graphical Functions for Dynamical Systems**

Graphical commands described in this section are related to automatic control. They display the time responses and frequency responses of linear time-invariant systems defined by transfer functions or statespace models in continuous time (Laplace transform) or discrete time (z transform).

Some of these functions can return results in output arguments instead of displaying them. These values depend not only on the input

arguments, but also on the current scale of the figure. For instance, the set of frequencies where the response of the system is evaluated for the Nyquist diagram is optimized in the visible area. Option Range of responseset can be used when this behavior is not suitable, such as for phase portraits using lsim. Output can be used for uncommon display purposes such as special styles, labels, or export. Evaluation or simulation functions not related to graphics, like polyval, ode45 or filter, are better suited to other usages.

# <span id="page-418-0"></span>**bodemag**

Magnitude Bode diagram of a continuous-time system.

### **Syntax**

```
bodemag(numc, denc)
bodemag(numc, denc, w)
bodemag(numc, denc, opt)
bodemag(numc, denc, w, opt)
bodemag(Ac, Bc, Cc, Dc)
bodemag(Ac, Bc, Cc, Dc, w)
bodemag(Ac, Bc, Cc, Dc, opt)
bodemag(Ac, Bc, Cc, Dc, w, opt)
bodemag(..., style)
bodemag(..., style, id)
(mag, w) = bodemag(...)
```
### **Description**

bodemag(numc,denc) plots the magnitude of the frequency response of the continuous-time transfer function numc/denc. The range of frequencies is selected automatically or can be specified in an optional argument w, a vector of frequencies.

Further options can be provided in a structure opt created with responseset; field Range is utilized. The optional arguments style and id have their [usual meaning.](#page-0-0)

bodemag(Ac,Bc,Cc,Dc) plots the magnitude of the frequency response Y**(**jω**)**/U**(**jω**)** of the continuous-time state-space model (Ac,Bc,Cc,Dc) defined as

$$
j\omega X(j\omega) = A_c X(j\omega) + B_c U(j\omega)
$$
  
\n
$$
Y(j\omega) = C_c X(j\omega) + D_c U(j\omega)
$$

With output arguments, bodemag gives the magnitude and the frequency as column vectors. No display is produced.

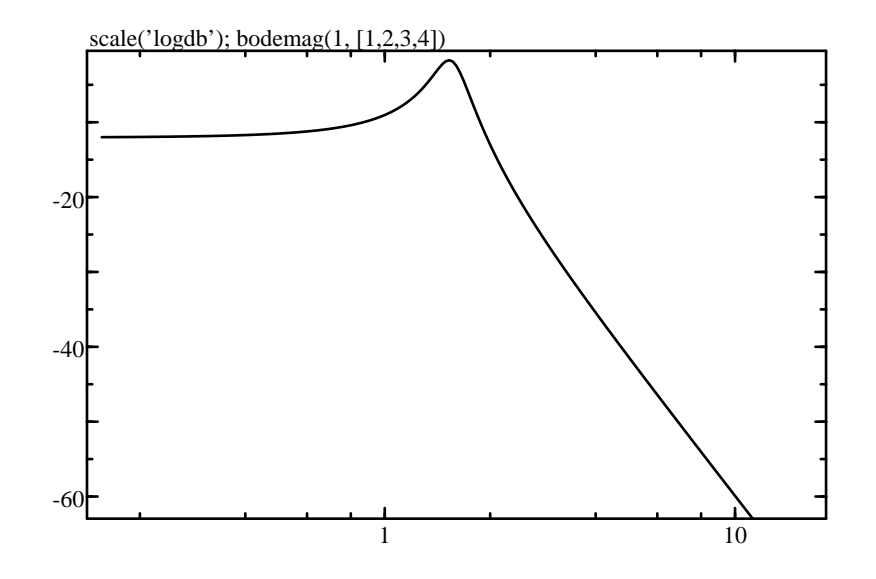

<span id="page-419-0"></span>**Figure 3.9** scale('logdb'); bodemag(1, [1,2,3,4])

#### **Examples**

Green plot for  $\left| \frac{1}{s^3 + 2s^2 + 3s + 4} \right|$  with  $s = j\omega$  (see Fig. [3.9\)](#page-419-0):

bodemag(1, [1, 2, 3, 4], 'g');

The same plot, between  $\omega = 0$  and  $\omega = 10$ :

scale([0,10]); bodemag(1, [1, 2, 3, 4], 'g');

#### **See also**

[bodephase](#page-419-1), [dbodemag](#page-420-0), [sigma](#page-449-0), [responseset](#page-444-0)

### <span id="page-419-1"></span>**bodephase**

Phase Bode diagram for a continuous-time system.

```
bodephase(numc, denc)
bodephase(numc, denc, w)
bodephase(numc, denc, opt)
bodephase(numc, denc, w, opt)
bodephase(Ac, Bc, Cc, Dc)
```

```
bodephase(Ac, Bc, Cc, Dc, w)
bodephase(Ac, Bc, Cc, Dc, opt)
bodephase(Ac, Bc, Cc, Dc, w, opt)
bodephase(..., style)
bodephase(..., style, id)
(phase, w) = bodephase(...)
```
bodephase(numc,denc) plots the phase of the frequency response of the continuous-time transfer function numc/denc. The range of frequencies is selected automatically or can be specified in an optional argument w, a vector of frequencies.

Further options (such as time delay) can be provided in a structure opt created with responseset; fields Delay and Range are utilized. The optional arguments style and id have their [usual meaning.](#page-0-0)

bodemag(Ac,Bc,Cc,Dc) plots the phase of the frequency response Y**(**jω**)**/U**(**jω**)** of the continuous-time state-space model (Ac,Bc,Cc,Dc) defined as

$$
j\omega X(j\omega) = A_c X(j\omega) + B_c U(j\omega)
$$
  
\n
$$
Y(j\omega) = C_c X(j\omega) + D_c U(j\omega)
$$

With output arguments, bodephase gives the phase and the frequency as column vectors. No display is produced.

### **Example**

Green plot for  $\arg(1/(s^3 + 2s^2 + 3s + 4))$ , with  $s = j\omega$  (see Fig. [3.10\)](#page-421-0):

bodephase(1, [1, 2, 3, 4], 'g');

### **See also**

[bodemag](#page-418-0), [dbodephase](#page-422-0), [responseset](#page-444-0)

# <span id="page-420-0"></span>**dbodemag**

Magnitude Bode diagram for a discrete-time system.

### **Syntax**

dbodemag(numd, dend, Ts) dbodemag(numd, dend, Ts, w) dbodemag(numd, dend, Ts, opt)

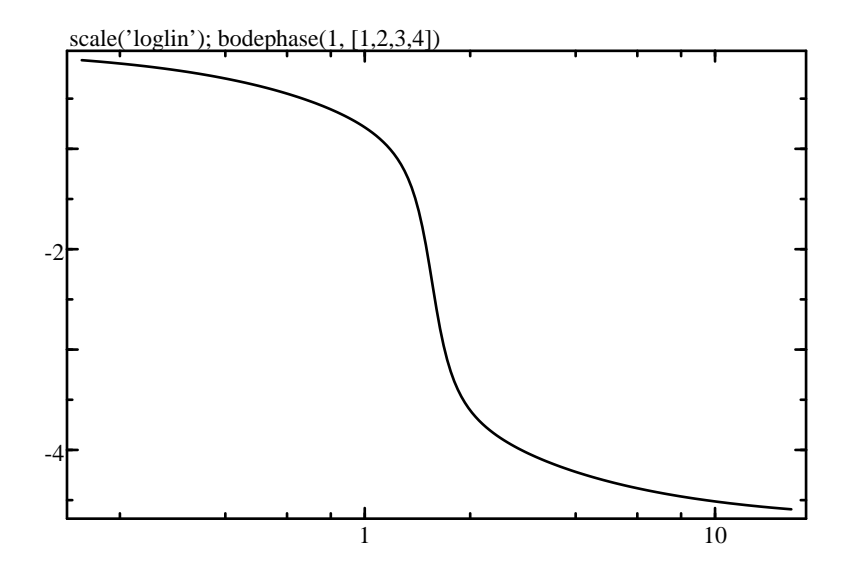

<span id="page-421-0"></span>**Figure 3.10** scale('loglin'); bodephase(1, [1,2,3,4])

```
dbodemag(numd, dend, Ts, w, opt)
dbodemag(Ad, Bd, Cd, Dd, Ts)
dbodemag(Ad, Bd, Cd, Dd, Ts, w)
dbodemag(Ad, Bd, Cd, Dd, Ts, opt)
dbodemag(Ad, Bd, Cd, Dd, Ts, w, opt)
dbodemag(..., style)
dbodemag(..., style, id)
(mag, w) = dbodemag(...))
```
dbodemag(numd,dend,Ts) plots the magnitude of the frequency response of the discrete-time transfer function numd/dend with sampling period Ts. The range of frequencies is selected automatically or can be specified in an optional argument w, a vector of frequencies.

Further options can be provided in a structure opt created with responseset; field Range is utilized. The optional arguments style and id have their [usual meaning.](#page-0-0)

dbodemag(Ad,Bd,Cd,Dd,Ts) plots the magnitude of the frequency response  $Y(j\omega)/U(j\omega)$  of the discrete-time state-space model (Ad,Bd,Cd,Dd) defined as

$$
ZX(z) = A_dX(z) + B_dU(z)
$$
  
\n
$$
Y(z) = C_dX(z) + D_dU(z)
$$

where  $z = e^{j\omega T_s}$ .

With output arguments, dbodemag gives the magnitude and the frequency as column vectors. No display is produced.

### **Example**

```
dbodemag(1,poly([0.9,0.7+0.6j,0.7-0.6j]),1);
```
### **See also**

[bodemag](#page-418-0), [dbodephase](#page-422-0), [dsigma](#page-428-0), [responseset](#page-444-0)

### <span id="page-422-0"></span>**dbodephase**

Phase Bode diagram for a discrete-time system.

#### **Syntax**

```
dbodephase(numd, dend, Ts)
dbodephase(numd, dend, Ts, w)
dbodephase(numd, dend, Ts, opt)
dbodephase(numd, dend, Ts, w, opt)
dbodephase(Ad, Bd, Cd, Dd, Ts)
dbodephase(Ad, Bd, Cd, Dd, Ts, w)
dbodephase(Ad, Bd, Cd, Dd, Ts, opt)
dbodephase(Ad, Bd, Cd, Dd, Ts, w, opt)
dbodephase(..., style)
dbodephase(..., style, id)
(phase, w) = dbodephase(...)
```
### **Description**

dbodemag(numd,dend,Ts) plots the phase of the frequency response of the discrete-time transfer function numd/dend with sampling period Ts. The range of frequencies is selected automatically or can be specified in an optional argument w, a vector of frequencies.

Further options can be provided in a structure opt created with responseset; field Range is utilized. The optional arguments style and id have their [usual meaning.](#page-0-0)

dbodephase(Ad,Bd,Cd,Dd,Ts) plots the phase of the frequency response  $Y(i\omega)/U(i\omega)$  of the discrete-time state-space model (Ad,Bd,Cd,Dd) defined as

$$
ZX(z) = A_dX(z) + B_dU(z)
$$
  
\n
$$
Y(z) = C_dX(z) + D_dU(z)
$$

where  $z = e^{j\omega T_s}$ .

With output arguments, dbodephase gives the phase and the frequency as column vectors. No display is produced.

### **Example**

```
dbodephase(1,poly([0.9,0.7+0.6j,0.7-0.6j]),1);
```
#### **See also**

[bodephase](#page-419-1), [dbodemag](#page-420-0), [responseset](#page-444-0)

# <span id="page-423-0"></span>**dimpulse**

Impulse response plot of a discrete-time linear system.

#### **Syntax**

```
dimpulse(numd, dend, Ts)
dimpulse(numd, dend, Ts, opt)
dimpulse(Ad, Bd, Cd, Dd, Ts)
dimpulse(Ad, Bd, Cd, Dd, Ts, opt)
dimpulse(..., style)
dimpulse(..., style, id)
(y, t) =dimpulse(...)
```
### **Description**

dimpulse(numd,dend,Ts) plots the impulse response of the discretetime transfer function numd/dend with sampling period Ts.

Further options can be provided in a structure opt created with responseset; field Range is utilized. The optional arguments style and id have their [usual meaning.](#page-0-0)

dimpulse(Ad,Bd,Cd,Dd,Ts) plots the impulse response of the discrete-time state-space model (Ad,Bd,Cd,Dd) defined as

$$
x(k+1) = A_d x(k) + B_d u(t)
$$
  

$$
y(k) = C_d x(k) + D_d u(k)
$$

where  $u(k)$  is a unit discrete impulse. The state-space model must have a scalar input, and may have a scalar or vector output.

With output arguments, dimpulse gives the output and the time as column vectors. No display is produced.

### **Example**

dimpulse(1, poly([0.9,0.7+0.6j,0.7-0.6j]), 1, 'r');

### **See also**

[impulse](#page-435-0), [dstep](#page-430-0), [dlsim](#page-425-0), [dinitial](#page-424-0), [responseset](#page-444-0)

# <span id="page-424-0"></span>**dinitial**

Time response plot of a discrete-time linear state-space model with initial conditions.

### **Syntax**

```
dinitial(Ad, Bd, Cd, Dd, Ts, x0)
dinitial(Ad, Bd, Cd, Dd, Ts, x0, opt)
dinitial(..., style)
dinitial(..., style, id)
(y, t) = dinitial(...)
```
### **Description**

dinitial(Ad,Bd,Cd,Dd,Ts,x0) plots the output(s) of the discretetime state-space model (Ad,Bd,Cd,Dd) with null input and initial state x0. The model is defined as

> $x(k + 1) = A_d x(k) + B_d u(t)$  $y(k) = C_d x(k) + D_d u(k)$

where u(k) is null. Sampling period is Ts. The state-space model may have a scalar or vector output.

The simulation time range can be provided in a structure opt created with responseset. It is a vector of two elements, the start time and the end time. Such an explicit time range is required when the response is not displayed in a plot where the x axis represents the time.

The optional arguments style and id have their [usual meaning.](#page-0-0)

With output arguments, dinitial gives the output and the time as column vectors. No display is produced.

### **See also**

[initial](#page-436-0), [dimpulse](#page-423-0), [responseset](#page-444-0)

# <span id="page-425-0"></span>**dlsim**

Time response plot of a discrete-time linear system with arbitrary input.

### **Syntax**

```
dlsim(numd, dend, u, Ts)
dlsim(Ad, Bd, Cd, Dd, u, Ts)
dlsim(Ad, Bd, Cd, Dd, u, Ts, x0)
dlsim(..., opt)
dlsim(..., style)
dlsim(..., style, id)
dlsim(..., opt, style)
dlsim(..., opt, style, id)
(y, t) = dlsim(...)
```
### **Description**

dlsim(numd,dend,u,Ts) plots the time response of the discrete-time transfer function numd/dend with sampling period Ts. The input is given in real vector u, where the element i corresponds to time  $(i-1)*Ts$ . Input samples before 0 and after length(u)-1 are 0.

dlsim(Ad,Bd,Cd,Dd,u,Ts) plots the time response of the discretetime state-space model (Ad,Bd,Cd,Dd) defined as

> $x(k+1) = A_d x(k) + B_d u(t)$  $y(k) = C_dX(k) + D_du(k)$

where the system input at time sample k is  $u(k, :)'$ . For single-input systems, u can also be a row vector.

dlsim(Ad,Bd,Cd,Dd,u,Ts,x0) starts with initial state x0 at time t=0. The length of x0 must match the number of states. The default initial state is the zero vector.

The simulation time range can be provided in a structure opt created with responseset. It is a vector of two elements, the start time and the end time. Such an explicit time range is required when the response is not displayed in a plot where the x axis represents the time.

The optional arguments style and id have their [usual meaning.](#page-0-0)

With output arguments, dlsim gives the output and the time as column vectors (or an array for the output of a multiple-output statespace model, where each row represents a sample). No display is produced.

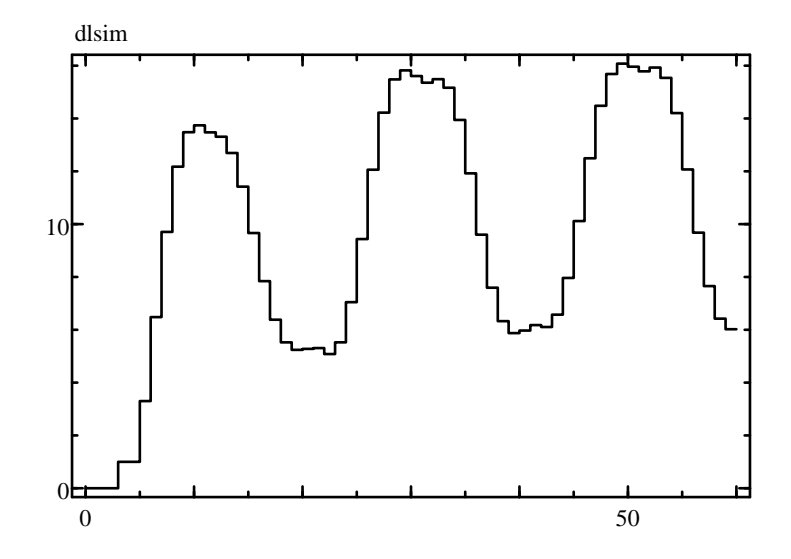

<span id="page-426-0"></span>**Figure 3.11** dlsim(1, poly([0.9,0.7+0.6j,0.7-0.6j]), u)

#### **Example**

Simulation of a third-order system with a rectangular input (see Fig. [3.11\)](#page-426-0):

 $u =$  repmat([ones(1,10), zeros(1,10)], 1, 3); dlsim(1, poly([0.9,0.7+0.6j,0.7-0.6j]), u, 1, 'rs');

### **See also**

[dstep](#page-430-0), [dimpulse](#page-423-0), [dinitial](#page-424-0), [lsim](#page-437-0), [responseset](#page-444-0)

# <span id="page-426-1"></span>**dnichols**

Nichols diagram of a discrete-time system.

```
dnichols(numd, dend)
dnichols(numd, dend, w)
dnichols(numd, dend, opt)
dnichols(numd, dend, w, opt)
dnichols(..., style)
dnichols(..., style, id)
w = dnichols(...)
```

```
(maq, phase) = dnichols(...)(maa, phase, w) = dnichols(...)
```
dnichols(numd,dend) displays the Nichols diagram of the discretetime transfer function given by polynomials numd and dend. In discrete time, the Nichols diagram is the locus of the complex values of the transfer function evaluated at  $e^{j\omega}$ , where  $\omega$  is a real number between 0 and  $\pi$  inclusive, displayed in the phase-magnitude plane. Usually, the magnitude is displayed with a logarithmic or dB scale; use [scale\('lindb'\)](#page-397-0) or [scale\('linlog/lindb'\)](#page-397-0) before dnichols.

The range of frequencies is selected automatically between 0 and  $\pi$  or can be specified in an optional argument w, a vector of normalized frequencies.

Further options can be provided in a structure opt created with responseset; fields NegFreq and Range are utilized. The optional arguments style and id have their [usual meaning.](#page-0-0)

With output arguments, dnichols gives the magnitude and phase of the frequency response and the frequency as column vectors. No display is produced.

In Sysquake, when the mouse is over a Nichols diagram, in addition to the magnitude and phase which can be retrieved with  $y = \alpha_0$ ,  $y = \alpha_0$ , the normalized frequency is obtained in  $-q$ .

#### **Example**

```
scale('lindb');
ngrid;
dnichols(3, poly([0.9,0.7+0.6j,0.7-0.6j]))
```
#### **See also**

[nichols](#page-441-0), [ngrid](#page-440-0), [dnyquist](#page-427-0), [responseset](#page-444-0)

### <span id="page-427-0"></span>**dnyquist**

Nyquist diagram of a discrete-time system.

```
dnyquist(numd, dend)
dnyquist(numd, dend, w)
dnyquist(numd, dend, opt)
dnyquist(numd, dend, w, opt)
dnyquist(..., style)
```

```
dnyquist(..., style, id)
w = dnvauist( \ldots )(re, im) = dnyquist(...)(re, im, w) = dnyquist(...)
```
The Nyquist diagram of the discrete-time transfer function given by polynomials numd and dend is displayed in the complex plane. In discrete time, the Nyquist diagram is the locus of the complex values of the transfer function evaluated at  $e^{j\omega}$ , where  $\omega$  is a real number between 0 and  $\pi$  inclusive (other definitions include the range between π and 2π, which gives a symmetric diagram with respect to the real axis).

The range of frequencies is selected automatically between 0 and  $\pi$  or can be specified in an optional argument w, a vector of normalized frequencies.

Further options can be provided in a structure opt created with responseset; fields NegFreq and Range are utilized. The optional arguments style and id have their [usual meaning.](#page-0-0)

With output arguments, dnichols gives the real and imaginary parts of the frequency response and the frequency as column vectors. No display is produced.

In Sysquake, when the mouse is over a Nyquist diagram, in addition to the complex value which can be retrieved with  $-$ z0 or  $-x0$  and  $-y0$ . the normalized frequency is obtained in  $-q$ .

### **Example**

Nyquist diagram with the same scale along both x and y axis and a Hall chart grid (reduced to a horizontal) (see Fig. [3.12\)](#page-429-0)

```
scale equal;
hgrid;
dnyquist(3, poly([0.9,0.7+0.6j,0.7-0.6j]))
```
### **See also**

[nyquist](#page-442-0), [hgrid](#page-432-0), [dnichols](#page-426-1), [responseset](#page-444-0)

# <span id="page-428-0"></span>**dsigma**

Singular value plot for a discrete-time state-space model.

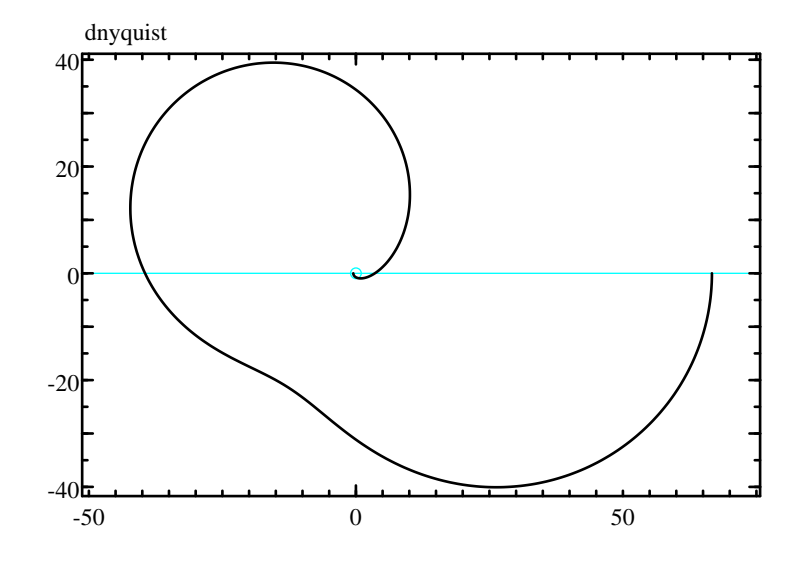

<span id="page-429-0"></span>**Figure 3.12** dnyquist(3, poly([0.9,0.7+0.6j,0.7-0.6j]))

#### **Syntax**

```
dsigma(Ad, Bd, Cd, Dd, Ts)
dsigma(Ad, Bd, Cd, Dd, Ts, w)
dsigma(Ad, Bd, Cd, Dd, Ts, opt)
dsigma(Ad, Bd, Cd, Dd, Ts, w, opt)
dsigma(..., style)
dsigma(..., style, id)
(sv, w) = disigma(...)
```
#### **Description**

dsigma(Ad,Bd,Cd,Dd,Ts) plots the singular values of the frequency response of the discrete-time state-space model (Ad,Bd,Cd,Dd) defined as

$$
zX(z) = A_dX(z) + B_dU(z)
$$
  
\n
$$
Y(z) = C_dX(z) + D_dU(z)
$$

where  $z = e^{j\omega T_s}$  and Ts is the sampling period.

Further options can be provided in a structure opt created with responseset; field Range is utilized. The optional arguments style and id have their [usual meaning.](#page-0-0)

dsigma is the equivalent of dbodemag for multiple-input systems. For single-input systems, it produces the same plot.

The range of frequencies is selected automatically or can be specified in an optional argument w, a vector of frequencies.

With output arguments, dsigma gives the singular values and the frequency as column vectors. No display is produced.

### **See also**

[dbodemag](#page-420-0), [dbodephase](#page-422-0), [sigma](#page-449-0), [responseset](#page-444-0)

# <span id="page-430-0"></span>**dstep**

Step response plot of a discrete-time linear system.

### **Syntax**

```
dstep(numd, dend, Ts)
dstep(numd, dend, Ts, opt)
dstep(Ad, Bd, Cd, Dd, Ts)
dstep(Ad, Bd, Cd, Dd, Ts, opt)
dstep(..., style)
dstep(..., style, id)
(y, t) = \text{dstep}(...)
```
### **Description**

dstep(numd,dend,Ts) plots the step response of the discrete-time transfer function numd/dend with sampling period Ts.

Further options can be provided in a structure opt created with responseset; field Range is utilized. The optional arguments style and id have their [usual meaning.](#page-0-0)

dstep(Ad,Bd,Cd,Dd,Ts) plots the step response of the discretetime state-space model (Ad,Bd,Cd,Dd) defined as

$$
x(k+1) = A_d x(k) + B_d u(t)
$$
  

$$
y(k) = C_d x(k) + D_d u(k)
$$

where u(k) is a unit step. The state-space model must have a scalar input, and may have a scalar or vector output.

With output arguments, dstep gives the output and the time as column vectors. No display is produced.

# **Example**

Step response of a discrete-time third-order system (see Fig. [3.13\)](#page-431-0):

dstep(1, poly([0.9,0.7+0.6j,0.7-0.6j]), 1, 'g');

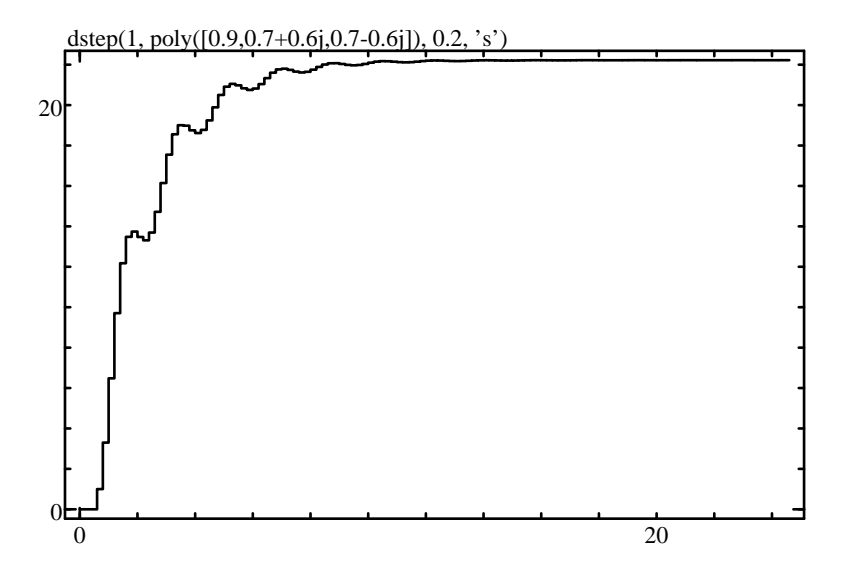

<span id="page-431-0"></span>**Figure 3.13** dstep(1,poly([.9,.7+.6j,.7-.6j]),0.2,'s')

#### **See also**

[dimpulse](#page-423-0), [dlsim](#page-425-0), [step](#page-450-0), [hstep](#page-434-0), [responseset](#page-444-0)

#### **erlocus**

Root locus of a polynomial with coefficients bounded by an ellipsoid.

#### **Syntax**

```
erlocus(C0, P)
erlocus(C0, P, sizes, colors)
```
#### **Description**

erlocus displays the set of the roots of all the polynomial whose coefficients are bounded by an ellipsoid defined by C0 and P. The polynomials are defined as  $C0 + [0, dC]$ , where  $dC*inv(P)*dC' < 1$ .

If sizes and colors are provided, sizes must be a vector of n values and colors an n-by-3 matrix whose columns correspond respectively to the red, green, and blue components. The locus corresponding to  $dC*inv(P)*dC' < sizes(i)^2$  is displayed with colors $(i,:)$ . The vector sizes must be sorted from the smallest to the largest ellipsoid. The default values are sizes =  $[0.1;0.5;1;2]$  and colors =
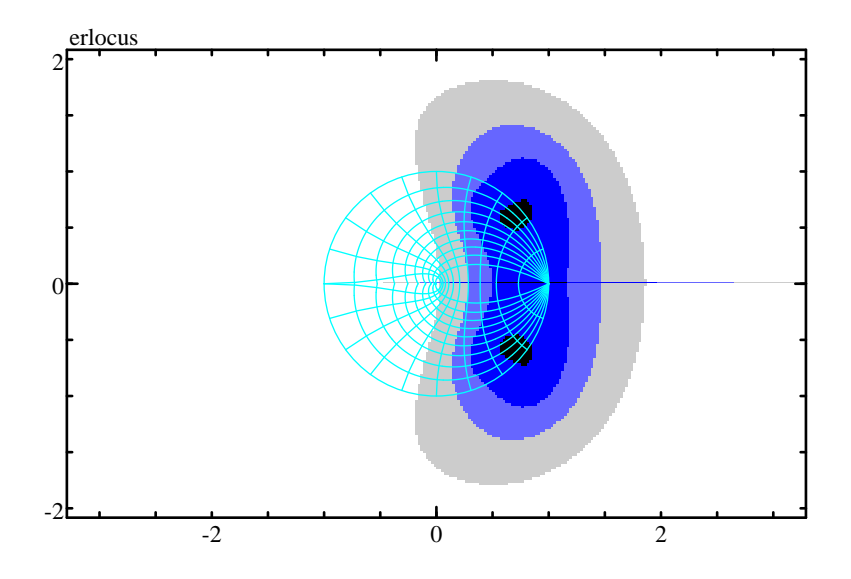

<span id="page-432-0"></span>**Figure 3.14** erlocus(poly([.8,.7+.6j,.7-.6j]), eye(3))

[0,0,0;0,0,1;0.4,0.4,1;0.8,0.8,0.8] (i.e. black, dark blue, light blue, and light gray).

**Warning:** depending on the size of the figure (in pixels) and the speed of the computer, the computation may be slow (several seconds). The number of sizes does not have a big impact.

#### **Example**

Roots of the polynomial **(**z **−** 0.8**)(**z **−** 0.7 **−** 0.6j**)(**z **−** 0.7 **+** 0.6j**)**, where the coefficients, in  $R^3$ , have an uncertainty bounded by a unit sphere (see Fig. [3.14\)](#page-432-0).

```
scale('equal', [-2,2,-2,2]);
erlocus(poly([0.8, 0.7+0.6j, 0.7-0.6j]), eye(3));
zgrid;
```
#### **See also**

[plotroots](#page-443-0), [rlocus](#page-446-0)

## <span id="page-432-1"></span>**hgrid**

Hall chart grid.

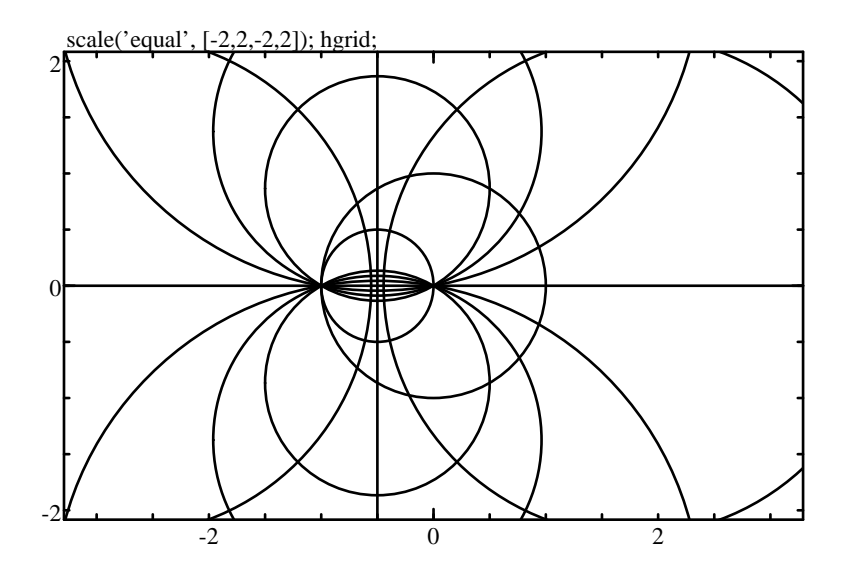

<span id="page-433-0"></span>**Figure 3.15** scale('equal', [-2,2,-2,2]); hgrid

#### **Syntax**

```
hgrid
hgrid(style)
```
#### **Description**

hgrid plots a Hall chart in the complex plane of the Nyquist diagram. The Hall chart represents circles which correspond to the same magnitude or phase of the closed-loop frequency response. The optional argument specifies the [style.](#page-0-0)

The whole grid is displayed only if the user selects it in the Grid menu, or after the command plotoption fullgrid. By default, only the unit circle and the real axis are displayed. The whole grid is made of the circles corresponding to a closed-loop magnitude of 0.2, 0.5, 0.8, 1, 1/0.8, 2, and 5; and to a closed-loop phase of plus or minus 0, 10, 20, 30, 45, 60, and 75 degrees.

#### **Example**

Hall chart grid with a Nyquist diagram (see Fig. [3.15\)](#page-433-0):

```
scale('equal', [-1.5, 1.5, -1.5, 1.5]);
hgrid;
nyquist(20, poly([-1,-2+1j,-2-1j]))
```
#### **See also**

[ngrid](#page-440-0), [nyquist](#page-442-0), [plotoption](#page-394-0)

## <span id="page-434-0"></span>**hstep**

Step response plot of a discrete-time transfer function followed by a continuous-time transfer function.

## **Syntax**

hstep(numd, dend, Ts, numc, denc) hstep(numd, dend, Ts, numc, denc, style) hstep(numd, dend, Ts, numc, denc, style, id)

### **Description**

A step is filtered first by numd/dend, a discrete-time transfer function with sampling period Ts; the resulting signal is converted to continuous-time with a zero-order hold, and filtered by the continuous-time transfer function numc/denc.

Most discrete-time controllers are used with a zero-order hold and a continuous-time system. hstep can be used to display the simulated output of the system when a step is applied somewhere in the loop, e.g. as a reference signal or a disturbance. The transfer function numd/dend should correspond to the transfer function between the step and the system input; the transfer function numc/denc should be the model of the system.

Note that the simulation is performed in open loop. If an unstable system is stabilized with a discrete-time feedback controller, all closed-loop transfer functions are stable; however, the simulation with hstep, which uses the unstable model of the system, may diverge if it is run over a long enough time period, because of round-off errors. But in most cases, this is not a problem.

## **Example**

Exact simulation of the output of a continuous-time system whose input comes from a zero-order hold converter (see Fig. [3.16\)](#page-435-0):

```
% unstable system continuous-time transfer function
num = 1;
den = [1, -1];
% sampling at Ts = 1 (too slow, only for illustration)
Ts = 1;[numd, dend] = c2dm(num, den, Ts);% stabilizing proportional controller
```
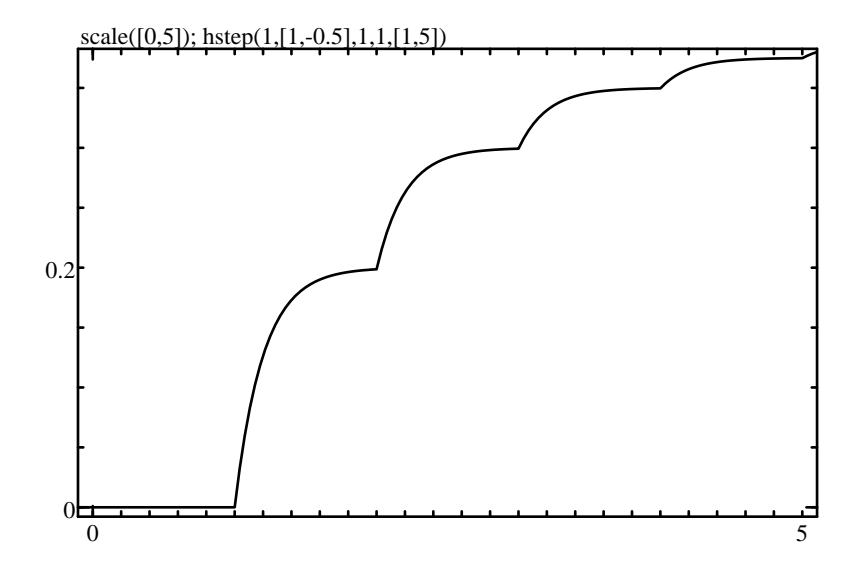

<span id="page-435-0"></span>**Figure 3.16** scale([0,5]); hstep(1,[1,-0.5],1,1,[1,5])

```
kp = 1.5;% transfer function between ref. signal and input
b = \text{conv}(kp, \text{ dend});
a = addpol(conv(kp, numd), dend);% continuous-time output for a ref. signal step
scale([0,10]);
hstep(b, a, Ts, num, den);
% discrete-time output (exact)
dstep(conv(b, numd), conv(a, dend), Ts, 'o');
```
#### **See also**

[step](#page-450-0), [dstep](#page-430-0)

## <span id="page-435-1"></span>**impulse**

Impulse response plot of a continuous-time linear system.

```
impulse(numc, denc)
impulse(numc, denc, opt)
impulse(Ac, Bc, Cc, Dc)
impulse(Ac, Bc, Cc, Dc, opt)
impulse(..., style)
```
impulse(..., style, id)  $(v, t) = \text{impulse}(\ldots)$ 

#### **Description**

impulse(numc,denc) plots the impulse response of the continuoustime transfer function numc/denc.

Further options can be provided in a structure opt created with responseset; fields Delay and Range are utilized. The optional arguments style and id have their [usual meaning.](#page-0-0)

impulse(Ac,Bc,Cc,Dc) plots the impulse response of the continuous-time state-space model (Ac,Bc,Cc,Dc) defined as

> $dx$  $\frac{dx}{dt}(t) = A_c x(t) + B_c u(t)$  $y(t) = C_c x(t) + D_c u(t)$

where u is a Dirac impulse. The state-space model must have a scalar input, and may have a scalar or vector output.

With output arguments, impulse gives the output and the time as column vectors. No display is produced.

#### **Example**

impulse(1, 1:4, 'm');

#### **See also**

[dimpulse](#page-423-0), [step](#page-450-0), [lsim](#page-437-0), [initial](#page-436-0), [responseset](#page-444-0)

## <span id="page-436-0"></span>**initial**

Time response plot for a continuous-time state-space model with initial conditions.

```
initial(Ac, Bc, Cc, Dc, x0)
initial(Ac, Bc, Cc, Dc, x0, opt)
initial(..., style)
initial(..., style, id)
(y, t) = initial(...)
```
initial(Ac,Bc,Cc,Dc,x0) plots the output(s) of the continuous-time state-space model (Ac,Bc,Cc,Dc) with null input and initial state x0. The model is defined as

$$
\frac{dx}{dt}(t) = A_c x(t) + B_c u(t)
$$
  

$$
y(t) = C_c x(t) + D_c u(t)
$$

where u(t) is null. The state-space model may have a scalar or vector output.

The simulation time range can be provided in a structure opt created with responseset. It is a vector of two elements, the start time and the end time. Such an explicit time range is required when the response is not displayed in a plot where the x axis represents the time.

The optional arguments style and id have their [usual meaning.](#page-0-0)

With output arguments, initial gives the output and the time as column vectors. No display is produced.

#### **Example**

Response of a continuous-time system whose initial state is [5;3] (see Fig. [3.17\)](#page-438-0):

initial([-0.3,0.1;-0.8,-0.4],[2;3],[1,3;2,1],[2;1],[5;3])

#### **See also**

[dinitial](#page-424-0), [impulse](#page-435-1), [responseset](#page-444-0)

### <span id="page-437-0"></span>**lsim**

Time response plot of a continuous-time linear system with piece-wise linear input.

```
lsim(numc, denc, u, t)
lsim(numc, denc, u, t, opt)
lsim(Ac, Bc, Cc, Dc, u, t)
lsim(Ac, Bc, Cc, Dc, u, t, opt)
lsim(Ac, Bc, Cc, Dc, u, t, x0)
lsim(Ac, Bc, Cc, Dc, u, t, x0, opt)lsim(..., style)
```
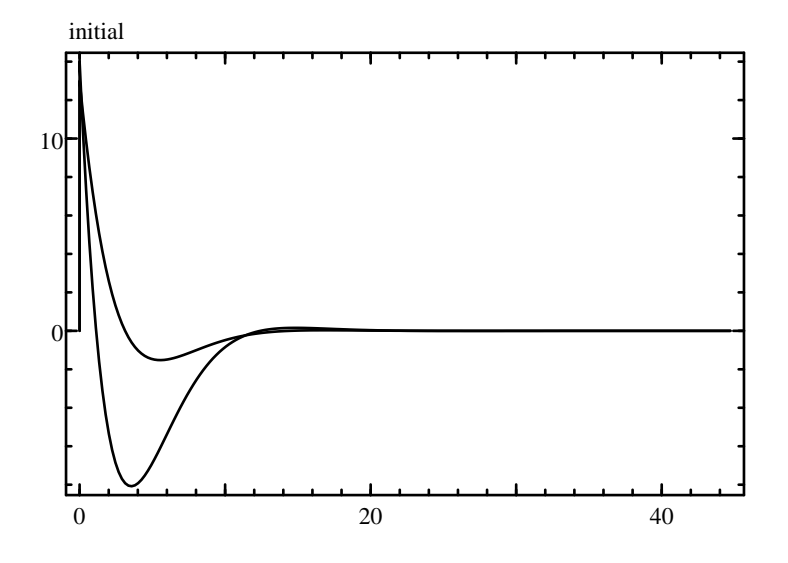

<span id="page-438-0"></span>**Figure 3.17** Example of initial

lsim(..., style, id)  $(y, t) = \text{lsim}(\dots)$ 

#### **Description**

lsim(numc,denc,u,t) plots the time response of the continuous-time transfer function numd/dend. The input is piece-wise linear; it is defined by points in real vectors t and u, which must have the same length. Input before  $t(1)$  and after  $t(end)$  is 0. The input used for the simulation is interpolated to have a smooth response.

lsim(Ac,Bc,Cc,Dc,u,t) plots the time response of the continuous-time state-space model (Ac,Bc,Cc,Dc) defined as

$$
\frac{dx}{dt}(t) = A_c x(t) + B_c u(t)
$$
  

$$
y(t) = C_c x(t) + D_c u(t)
$$

where the system input at time sample  $t(i)$  is  $u(i,:)'$ . For singleinput systems, u can also be a row vector.

lsim(Ac,Bc,Cc,Dc,u,t,x0) starts with initial state x0 at time t=0. The length of x0 must match the number of states. The default initial state is the zero vector.

Options can be provided in a structure opt created with responseset:

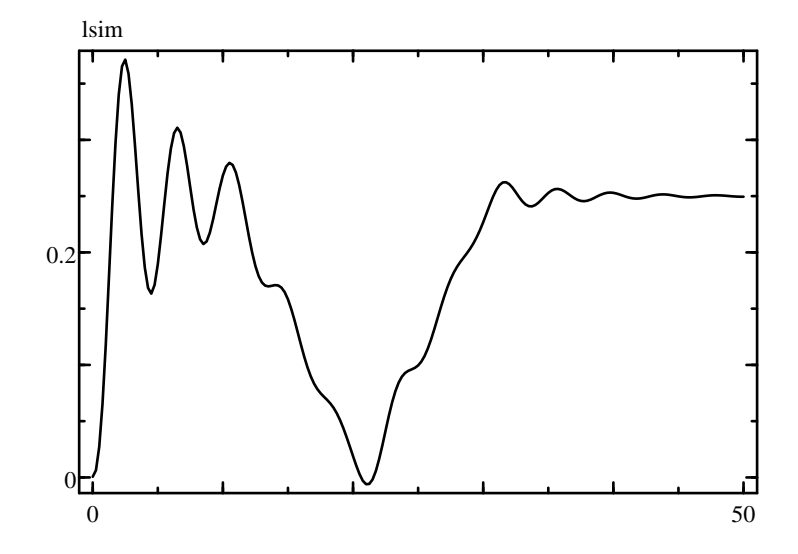

<span id="page-439-0"></span>**Figure 3.18** lsim(1, [1,2,3,4], u, t)

- 'Range' The range is a vector of two elements, the start time and the end time. Such an explicit time range is required when the response is not displayed in a plot where the x axis represents the time.
- 'tOnly' When opt.tOnly is true, lsim produces output only at the time instants defined in t. The logical value false gives the default interpolated values.

The optional arguments style and id have their [usual meaning.](#page-0-0)

With output arguments, lsim gives the output and the time as column vectors (or an array for the output of a multiple-output statespace model, where each row represents a sample). No display is produced.

#### **Example**

Response of continuous-time system given by its transfer function with an input defined by linear segments (see Fig. [3.18\)](#page-439-0):

```
t = [0, 10, 20, 30, 50];u = [1, 1, 0, 1, 1];
lsim(1, [1, 2, 3, 4], u, t, 'b');
```
#### **See also**

[step](#page-450-0), [impulse](#page-435-1), [initial](#page-436-0), [dlsim](#page-425-0)

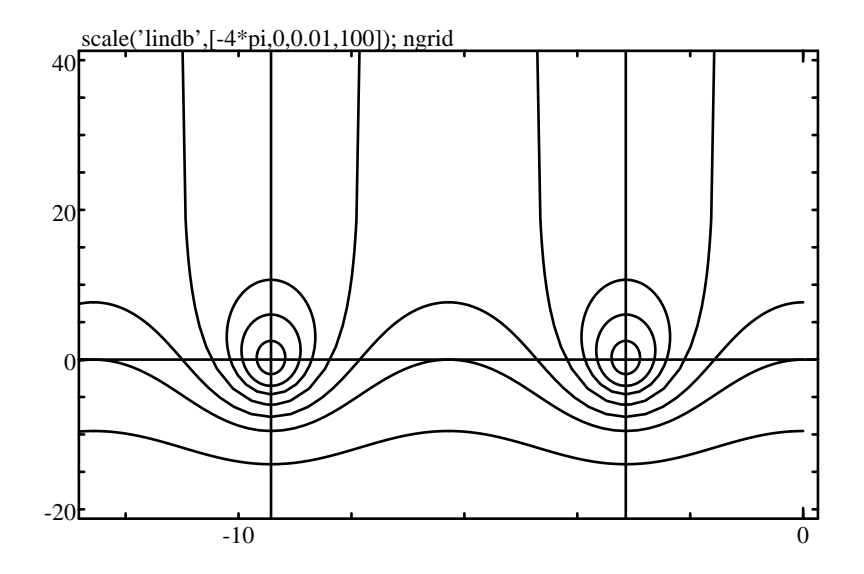

<span id="page-440-1"></span>**Figure 3.19** scale('lindb',[-4\*pi,0,0.01,100]); ngrid

### <span id="page-440-0"></span>**ngrid**

Nichols chart grid.

#### **Syntax**

ngrid ngrid(style)

#### **Description**

ngrid plots a Nichols chart in the complex plane of the Nichols diagram (see Fig. [3.19\)](#page-440-1). The Nichols chart is a set of lines which correspond to the same magnitude of the closed-loop frequency response. The optional argument specifies the [style.](#page-0-0)

The whole grid is displayed only if the user selects it in the Grid menu, or after the command plotoption fullgrid. By default, only the lines corresponding to unit magnitude and to a phase equal to **−**π**(**1 **+** 2k**)**, with integer k, are displayed. The whole grid is made of the lines corresponding to a closed-loop magnitude of -12, -6, -3, 0, 3, 6 and 12 dB.

## **Example**

```
ngrid;
nichols(7, 1:3);
```
#### **See also**

[hgrid](#page-432-1), [nichols](#page-441-0), [plotoption](#page-394-0)

## **nichols**

<span id="page-441-0"></span>Nichols diagram of a continuous-time system.

### **Syntax**

```
nichols(numc, denc)
nichols(numc, denc, w)
nichols(numc, denc, opt)
nichols(numc, denc, w, opt)
nichols(..., style)
nichols(..., style, id)
w = nichols(...)(maq, phase) = nichols(...)(maq, phase, w) = nichols(...)
```
### **Description**

nichols(numc,denc) displays the Nichols diagram of the continuoustime transfer function given by polynomials numc and denc. In continuous time, the Nichols diagram is the locus of the complex values of the transfer function evaluated at  $j\omega$ , where  $\omega$  is real positive, displayed in the phase-magnitude plane. Usually, the magnitude is displayed with a logarithmic or dB scale; use [scale\('lindb'\)](#page-397-0) or [scale\('linlog/lindb'\)](#page-397-0) before nichols.

The range of frequencies is selected automatically or can be specified in an optional argument w, a vector of frequencies.

Further options can be provided in a structure opt created with responseset; fields Delay, NegFreq and Range are utilized. The optional arguments style and id have their [usual meaning.](#page-0-0)

With output arguments, nichols gives the phase and magnitude of the frequency response and the frequency as column vectors. No display is produced.

In Sysquake, when the mouse is over a Nichols diagram, in addition to the magnitude and phase which can be retrieved with  $-y0$  and  $-x0$ , the frequency is obtained in  $-q$ .

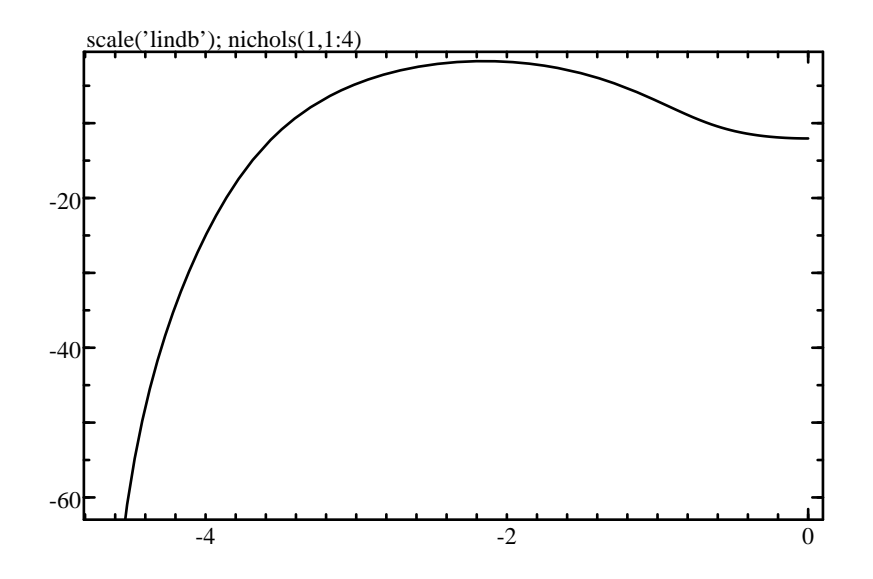

<span id="page-442-1"></span>**Figure 3.20** scale('lindb'); nichols(1,1:4)

#### **Example**

Nichols diagram of a third-order system (see Fig. [3.20\)](#page-442-1):

```
scale('lindb');
ngrid;
nichols(20,poly([-1,-2+1j,-2-1j]))
```
#### **See also**

[dnichols](#page-426-0), [ngrid](#page-432-1), [nyquist](#page-442-0), [responseset](#page-444-0)

## <span id="page-442-0"></span>**nyquist**

Nyquist diagram of a continuous-time system.

```
nyquist(numc, denc)
nyquist(numc, denc, w)
nyquist(numc, denc, opt)
nyquist(numc, denc, w, opt)
nyquist(..., style)
nyquist(..., style, id)
w = nyquist(...)
```

```
(re, im) = nyquist(...)(re. im. w) = nvauist(...)
```
The Nyquist diagram of the continuous-time transfer function given by polynomials numc and denc is displayed in the complex plane. In continuous time, the Nyquist diagram is the locus of the complex values of the transfer function evaluated at  $i\omega$ , where  $\omega$  is real positive (other definitions include the real negative values, which gives a symmetric diagram with respect to the real axis).

The range of frequencies is selected automatically or can be specified in an optional argument w, a vector of frequencies.

Further options can be provided in a structure opt created with responseset; fields Delay, NegFreq and Range are utilized. The optional arguments style and id have their [usual meaning.](#page-0-0)

With output arguments, nyquist gives the real and imaginary parts of the frequency response and the frequency as column vectors. No display is produced.

In Sysquake, when the mouse is over a Nyquist diagram, in addition to the complex value which can be retrieved with  $-20$  or  $-x0$  and  $-y0$ , the frequency is obtained in  $-a$ .

### **Example**

Nyquist diagram of a third-order system (see Fig. [3.21\)](#page-444-1):

```
scale equal;
hgrid;
nyquist(20, poly([-1,-2+1j,-2-1j]))
```
#### **See also**

[dnyquist](#page-427-0), [hgrid](#page-432-1), [nichols](#page-441-0), [responseset](#page-444-0)

## <span id="page-443-0"></span>**plotroots**

Roots plot.

```
plotroots(pol)
plotroots(pol, style)
plotroots(pol, style, id)
```
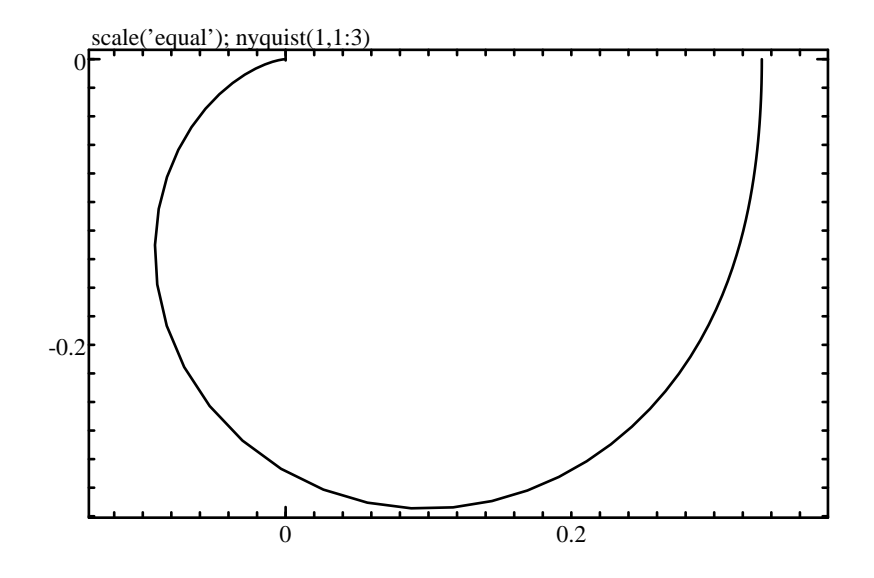

<span id="page-444-1"></span>**Figure 3.21** scale equal; nyquist(1,[1,2,3])

plotroots(pol) displays the roots of the polynomial pol in the complex plane. If this argument is a matrix, each line corresponds to a different polynomial. The default style is crosses; it can be changed with a second argument.

#### **Example**

```
scale equal;
plotroots(den,'x');
plotroots(num,'o');
```
#### **See also**

[rlocus](#page-446-0), [erlocus](#page-431-0), [sgrid](#page-448-0), [zgrid](#page-452-0), [movezero](#page-0-0)

#### <span id="page-444-0"></span>**responseset**

Options for frequency responses.

```
options = responseset
options = responseset(name1, value1, ...)
```

```
options = responseset(options0, name1, value1, ...)
```
responseset(name1,value1,...) creates the option argument used by functions which display frequency and time responses, such as nyquist and step. Options are specified with name/value pairs, where the name is a string which must match exactly the names in the table below. Case is significant. Options which are not specified have a default value. The result is a structure whose fields correspond to each option. Without any input argument, responseset creates a structure with all the default options. Note that functions such as nyquist and step also interpret the lack of an option argument as a request to use the default values. Contrary to other functions which accept options in structures, such as ode45, empty array [] cannot be used (it would be interpreted incorrectly as a numerical argument).

When its first input argument is a structure, responseset adds or changes fields which correspond to the name/value pairs which follow. Here is the list of permissible options:

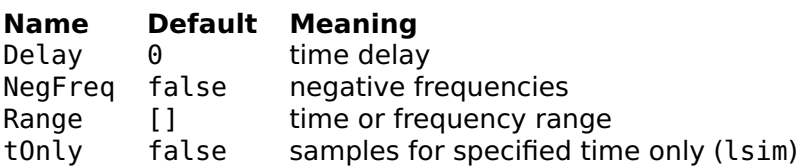

Option Delay is used only by continuous-time frequency-response and time-response functions; for frequency responses, it subtracts a phase of delay\*w, where w is the angular frequency.

Option NegFreq is used in Nyquist and Nichols diagrams, continuous-time or discrete-time; when true, the response is computed for negative frequencies instead of positive frequencies. Option Range should take into account the sampling period for discrete-time commands where it is specified.

#### **Examples**

Default options:

```
responseset
 Delay: 0
 NegFreq: false
```
Nyquist diagram of e **−**s / **(**s **+** 1**)**:

```
nyquist(1, [1,1], responseset('Delay', 1));
```
Complete Nyquist diagram of 1/ **(**s <sup>3</sup> **<sup>+</sup>** <sup>2</sup><sup>s</sup> <sup>2</sup> **<sup>+</sup>** <sup>2</sup><sup>s</sup> **<sup>+</sup>** <sup>1</sup>**)** with dashed line for negative frequencies:

```
nyquist(2, [1,2,2,1]);
nyquist(2, [1,2,2,1], responseset('NegFreq',true), '-');
```
#### **See also**

[bodemag](#page-418-0), [bodephase](#page-419-0), [dbodemag](#page-420-0), [dbodephase](#page-422-0), [dlsim](#page-425-0), [dnichols](#page-426-0), [dnyquist](#page-427-0), [dsigma](#page-428-0), [impulse](#page-435-1), [lsim](#page-437-0), [nichols](#page-441-0), [nyquist](#page-442-0), [sigma](#page-449-0), [step](#page-450-0)

## **rlocus**

<span id="page-446-0"></span>Root locus.

#### **Syntax**

rlocus(num, den) rlocus(num, den, style) rlocus(num, den, style, id)

#### **Description**

The root locus is the locus of the roots of the denominator of the closed-loop transfer function (characteristic polynomial) of the system whose open-loop transfer function is num/den when the gain is between 0 and  $+\infty$  inclusive. The characteristic polynomial is num  $+k \cdot$ den, with k **≥** 0. rlocus requires a causal system with real coefficients, i.e. length(den)>=length(num). Note that the rlocus is defined the same way in the domain of the Laplace transform, the z transform, and the delta transform. The root locus is made of length(den)-1 branches which start from each pole and end to each zero or to a real or complex point at infinity. The locus is symmetric with respect to the real axis, because the coefficients of the characteristic polynomial are real. By definition, closed-loop poles for the current gain (i.e. the roots of num+den) are on the root locus, and move on it when the gain change. rlocus plots only the root locus, not the particular values of the roots for the current gain, a null gain or an infinite gain. If necessary, these values should be plotted with [plotroots](#page-443-0).

The part of the root locus which is calculated and drawn depends on the scale. If no scale has been set before explicitly with [scale](#page-397-0) or implicitly with [plotroots](#page-443-0) or [plot](#page-393-0), the default scale is set such that the zeros of num and den are visible.

As with other plots, the id is used for interactive manipulation. Manipulating a root locus means changing the gain of the controller, which keeps the locus at the same place but makes the closed-loop poles move on it. Other changes are done by dragging the open-loop poles and zeros, which are plotted by [plotroots](#page-443-0). To change the gain, you must also plot the current closed-loop poles with the plotroots

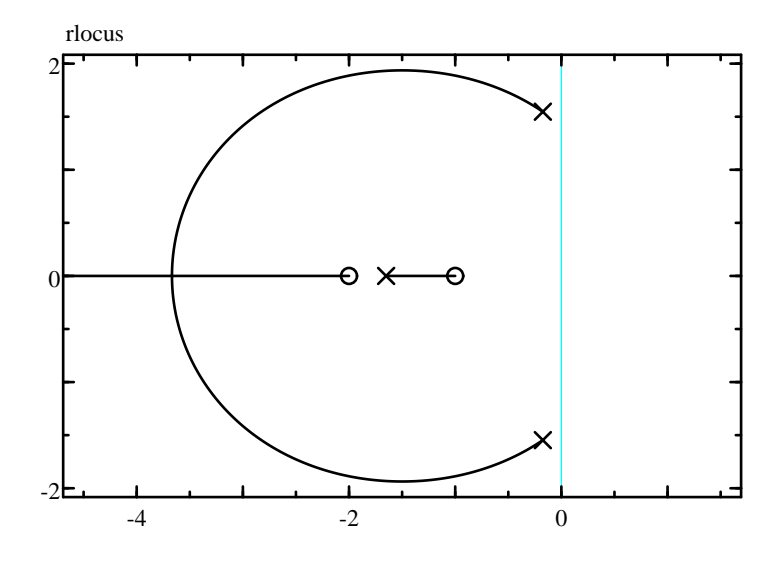

<span id="page-447-0"></span>**Figure 3.22** Example of rlocus

function and use the same ID, so that the initial click identifies the nearest closed-loop pole and the mouse drag makes Sysquake use the root locus to calculate the change of gain, which can be retrieved  $in_q$  (see the example below).

#### **Examples**

Root locus of  $(s^2 + 3s + 2)/(s^3 + 2s^2 + 3s + 4)$  with open-loop poles and zeros added with plotroots (see Fig. [3.22\)](#page-447-0):

```
num = [1, 3, 2];den = [1, 2, 3, 4];
scale('equal', [-4,1,-2,2]);
sgrid;
rlocus(num, den);
plotroots(num, 'o');
plotroots(den, 'x');
```
The second example shows how rlocus can be used interactively in Sysquake.

```
figure "Root Locus"
 draw myPlotRLocus(num, den);
 mousedrag num = myDragRLocus(num, _q);
function
{@
```

```
function myPlotRLocus(num, den)
  scale('equal', [-3, 1, -2, 2]);
  rlocus(num, den, '', 1);
  plotroots(addpol(num, den), 'ˆ', 1);
function num = myDragRLocus(num, q)
  if isempty(q)
    cancel;
  else
    num = q * num;end
@}
```
### **Caveat**

The Laguerre algorithm is used for fast evaluation (roots and plotroots are based on eig and have a better accuracy, but their evaluation for a single polynomial is typically 10 times slower). The price to pay is a suboptimal precision for multiple roots and/or high-order polynomials.

### **See also**

```
plotroots, erlocus, sgrid, zgrid
```
## **sgrid**

<span id="page-448-0"></span>Relative damping and natural frequency grid for the poles of a continuous-time system.

## **Syntax**

```
sgrid
sgrid(style)
sgrid(damping, freq)
sgrid(damping, freq, style)
```
## **Description**

With no or one argument, sgrid plots a grid of lines with constant relative damping and natural frequencies in the complex plane of s (see Fig. [3.23\)](#page-449-1). The style argument has its [usual meaning.](#page-0-0)

With two or three arguments, sgrid plots only the lines for the specified values of damping and natural frequency. Let p and  $\bar{p}$  be the complex conjugate roots of the polynomial s <sup>2</sup> **<sup>+</sup>** <sup>2</sup>ωζs **<sup>+</sup>** <sup>ω</sup><sup>2</sup> , where ω is the natural frequency and  $\zeta$  < 1 the damping. The locus of roots

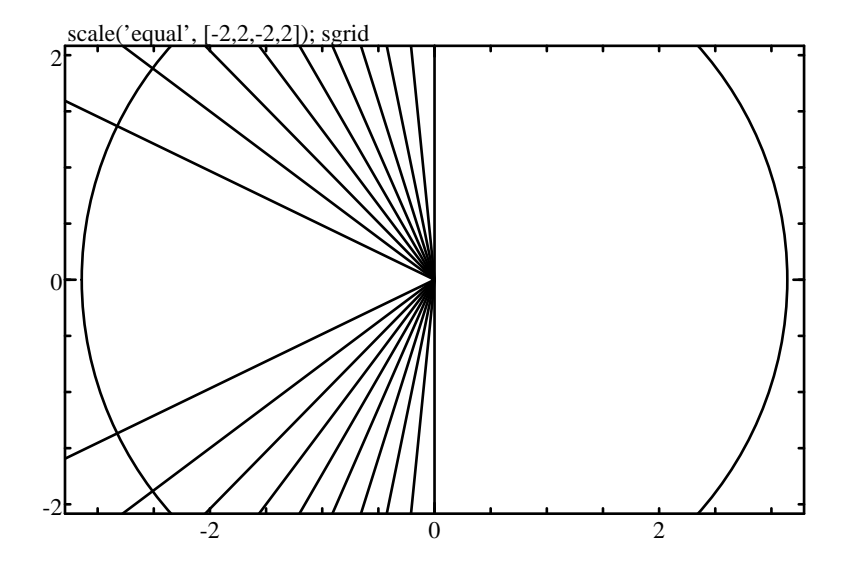

<span id="page-449-1"></span>**Figure 3.23** scale('equal', [-2,2,-2,2]); sgrid

with a constant damping  $\zeta$  is generated by  $|{\rm Im}\, p| = \sqrt{1-\zeta^2}$ Re $p$  with Re  $p < 0$ . The locus of roots with a constant natural frequency  $\omega$  is a circle of radius  $\omega$ .

The whole grid is displayed only if the user selects it in the Grid menu, or after the command plotoption fullgrid. By default, only the imaginary axis (the stability limit) is displayed.

#### **Example**

Typical use for poles or zeros displayed in the s plane:

```
scale equal;
sgrid;
plotroots(pol);
```
#### **See also**

[zgrid](#page-452-0), [plotroots](#page-443-0), [hgrid](#page-432-1), [ngrid](#page-440-0), [plotoption](#page-394-0)

## <span id="page-449-0"></span>**sigma**

Singular value plot for a continuous-time state-space model.

## **Syntax**

```
sigma(Ac, Bc, Cc, Dc)
sigma(Ac, Bc, Cc, Dc, w)
sigma(Ac, Bc, Cc, Dc, opt)
sigma(Ac, Bc, Cc, Dc, w, opt)
sigma(..., style)
sigma(..., style, id)
(sv, w) = sigma(...)
```
### **Description**

sigma(Ac,Bc,Cc,Dc) plots the singular values of the frequency response of the continuous-time state-space model (Ac,Bc,Cc,Dc) defined as

$$
j\omega X(j\omega) = A_c X(j\omega) + B_c U(j\omega)
$$
  
\n
$$
Y(j\omega) = C_c X(j\omega) + D_c U(j\omega)
$$

The range of frequencies is selected automatically or can be specified in an optional argument w, a vector of frequencies.

Further options can be provided in a structure opt created with responseset; field Range is utilized. The optional arguments style and id have their [usual meaning.](#page-0-0)

sigma is the equivalent of bodemag for multiple-input systems. For single-input systems, it produces the same plot.

With output arguments, sigma gives the singular values and the frequency as column vectors. No display is produced.

### **See also**

[bodemag](#page-418-0), [bodephase](#page-419-0), [dsigma](#page-428-0), [responseset](#page-444-0)

## <span id="page-450-0"></span>**step**

Step response plot of a continuous-time linear system.

```
step(numc, denc)
step(numc, denc, opt)
step(Ac, Bc, Cc, Dc)
step(Ac, Bc, Cc, Dc, opt)
step(..., style)
step(..., style, id)
(y, t) = step(...)
```
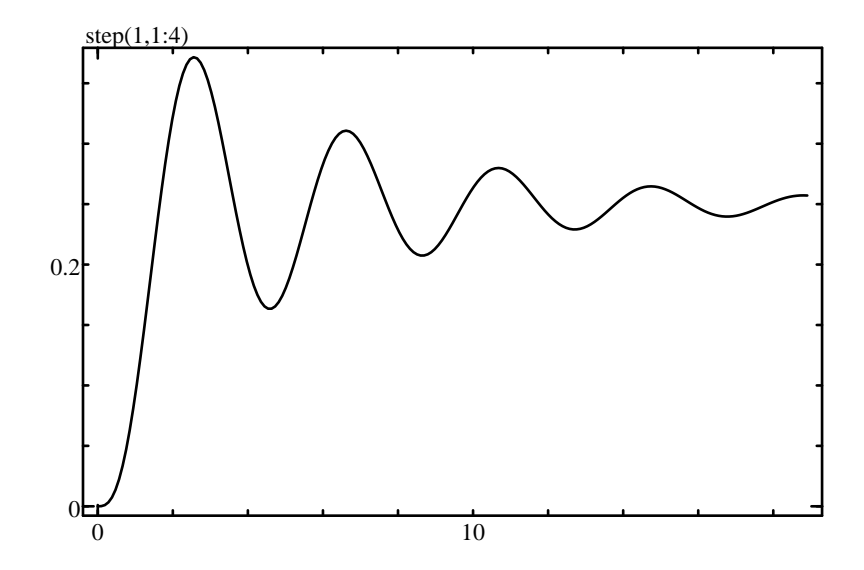

<span id="page-451-0"></span>**Figure 3.24** step(1, [1,2,3,4])

#### **Description**

step(numc,denc) plots the step response of the continuous-time transfer function numc/denc.

Further options can be provided in a structure opt created with responseset; fields Delay and Range are utilized. The optional arguments style and id have their [usual meaning.](#page-0-0)

step(Ac,Bc,Cc,Dc) plots the step response of the continuous-time state-space model (Ac,Bc,Cc,Dc) defined as

$$
\frac{dx}{dt}(t) = A_c x(t) + B_c u(t)
$$
  

$$
y(t) = C_c x(t) + D_c u(t)
$$

where u is a unit step. The state-space model must have a scalar input, and may have a scalar or vector output.

With output arguments, step gives the output and the time as column vectors. No display is produced.

#### **Example**

Step response of the continuous-time system  $1/(s^3 + 2s^2 + 3s + 4)$  (see Fig. [3.24\)](#page-451-0):

step(1, 1:4, 'b');

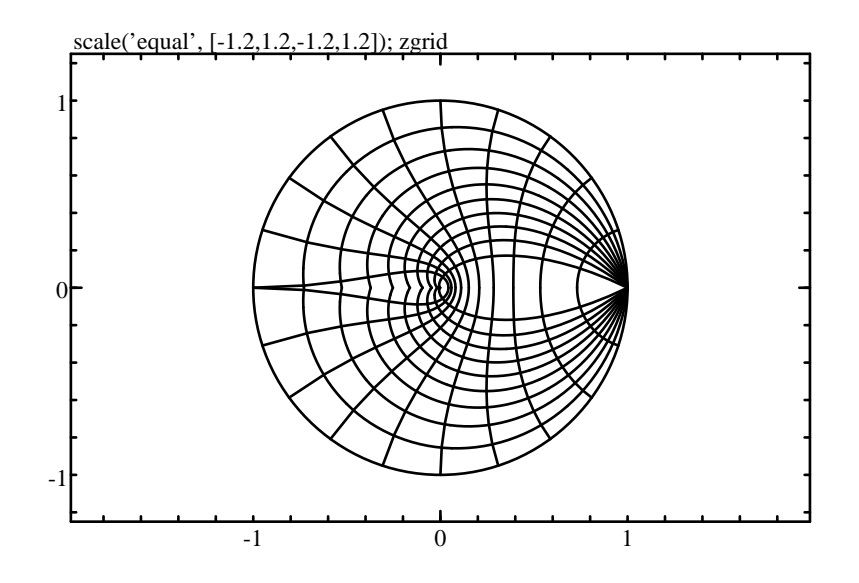

<span id="page-452-1"></span>**Figure 3.25** scale('equal',[-1.2,1.2,-1.2,1.2]);zgrid

#### **See also**

[impulse](#page-435-1), [lsim](#page-437-0), [dstep](#page-430-0), [hstep](#page-434-0), [responseset](#page-444-0)

### <span id="page-452-0"></span>**zgrid**

Relative damping and natural frequency grid for the poles of a discrete-time system.

#### **Syntax**

```
zgrid
zgrid(style)
zgrid(damping, freq)
zgrid(damping, freq, style)
```
#### **Description**

With no or one argument, zgrid plots a grid of lines with constant relative damping and natural frequencies in the complex plane of z (see Fig. [3.25\)](#page-452-1). The style argument has its [usual meaning.](#page-0-0)

With two or three arguments, zgrid plots only the lines for the specified values of damping and natural frequency. The damping  $\zeta$ and the natural frequency  $\omega$  are defined the same way as for the [sgrid](#page-448-0) function, with the mapping  $z = e^s$  (a normalized sampling frequency

is assumed). With a damping ζ, the line z and its complex conjugate **p**  $\overline{z}$  are generated by  $z = e^{(-1+j\sqrt{1-\zeta^2}/\zeta)u}$ , with  $0 \le u \le u_{\text{max}}$  and  $u_{\text{max}}$ chosen such that the line has a positive imaginary part. With a natural frequency  $\omega$  (typically in the range 0 for a null frequency to  $\pi$  for the Nyquist frequency), the line is generated by  $e^{\omega e^{j\gamma}}$ , where v is such that the curve is inside the unit circle.

The whole grid is displayed only if the user selects it in the Grid menu, or after the command plotoption fullgrid. By default, only the unit circle (the stability limit) is displayed.

### **Example**

Typical use for poles or zeros displayed in the z plane:

```
scale('equal',[-1.2,1.2,-1.2,1.2]);
zgrid;
plotroots(pol);
```
#### **See also**

[sgrid](#page-448-0), [plotroots](#page-443-0), [hgrid](#page-432-1), [ngrid](#page-440-0), [plotoption](#page-394-0)

# **Chapter 4 Extensions**

Extensions are additional functions, usually developed in C or Fortran, which extend the core functionality of LME, the programming language of Sysquake. Extensions are grouped in so-called shared libraries or dynamically-linked libraries (DLL) files. At startup, Sysquake loads all extensions it finds in the folder LMEExt in the same location as the Sysquake program file. Each extension initializes itself and usually displays a line of information in the Command window. No further action is needed in order to use the new functions.

You can also develop and add your own extensions, as explained in the next chapter.

Here is the list of the extensions currently provided with Sysquake.

#### **Mathematics**

- **Lapack (Windows, Mac, Unix)** LAPACK-based linear algebra functions.
- **Long integers (Windows, Mac, Unix)** Arithmetic on arbitrarylength integer numbers.

#### **File input/output and data compression**

- **Memory mapping (Mac OS X, Unix)** Mapping of files in memory, which can be read and written like regular arrays.
- **Data compression (Windows, Mac, Unix)** Support for compressing and uncompressing data using ZLib.
- **Image Input/Output (Windows, Mac, Unix)** Support for reading and writing arrays as PNG or JPEG image files.
- **MAT-file (Windows, Mac, Unix)** Support for reading and writing MAT-files (native MATLAB binary files).

## **Databases**

- **ODBC (Windows)** Connection to a relational database using ODBC.
- **MySQL (Windows, Mac OS X, Unix)** Connection to a MySQL relational database, locally or on a remote server.
- **SQLite (Windows, Mac OS X, Unix)** SQLite, an embedded relational database in single files also using SQL as its query language.

## **Operating system**

- **Socket (Windows, Mac, Unix)** TCP/IP communication with servers or clients on the same computer, on a local network or on the Internet.
- **Launch URL (Windows, Mac, Unix)** Opening of documents in a World Wide Web browser.
- **Download URL (Windows, Mac, Linux)** Download of documents from the World Wide Web.
- **Open Script Architecture (Mac)** Communication with other applications.
- **Power Management (Windows, Mac)** Functions related to power management.
- **System Log (Mac OS X, Unix)** Output to system log.
- **Shell (Windows, Mac OS X, Unix)** Shell related functions.
- **Signal (Mac OS X, Unix)** Support for signals (POSIX functions kill and signal).
- **Web Services (Windows, Mac OS X, Unix)** Web Services (standard remote procedure calls using XML-RPC and SOAP).

### **Hardware support**

- **Serial port (Windows, Mac, Unix)** Communication with the serial port.
- **I2C bus (Linux)** Communication with devices on an I2C bus.
- **Joystick (Windows, Mac OS X, Linux)** Support for reading the state of a joystick or other similar device.

**Audio playback (Windows, Mac OS X, Linux)** Audio output.

### **Audio recording (Windows, Mac OS X, Linux)** Audio input.

**Speech (Windows, Mac)** Speech output.

**Image Capture (Mac OS X)** Support for getting images from digital cameras.

## **4.1 Serial Port Functions**

Serial port functions enable communication with devices connected to the computer via an RS-232 interface. Such devices include modems, printers, and many scientific instruments. The operating system can also emulate RS-232 connections with other devices, such as built-in modems or USB (Universal Serial Bus) devices.

Functions described in this section include only those required for opening and configuring the connection. They correspond to fopen for files. Input, output, and control are done with the following generic functions:

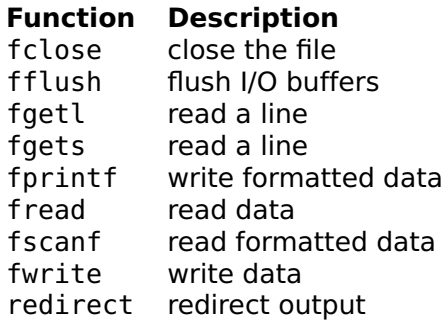

Functions opendevice, devicename, closedevice, and flushdevice are obsolete and may be removed in the future. They are replaced with serialdevopen and serialdevset to specify configuration settings, serialdevname, fclose, and fflush.

## <span id="page-456-0"></span>**serialdevname**

Serial device name.

## **Syntax**

 $name = serialdevname(n)$ list = serialdevname

serialdevname(n) returns the name of the n:th serial device which can be opened by serialdevopen. Argument n must be 1 or higher; with other values, such as those larger than the number of serial devices available on your computer, serialdevname returns the empty string.

Without input argument, serialdevname gives the list of serial device names.

### **Examples**

On a Macintosh with internal modem:

```
serialdevname(1)
  Internal Modem
```
Under Windows:

```
serialdevname(1)
 COM1
```
#### **See also**

[serialdevopen](#page-457-0)

## **serialdevopen**

<span id="page-457-0"></span>Open a serial port.

#### **Syntax**

```
fd = serialdevopen(portname, options)
fd = serialdevopen(portname)
```
#### **Description**

serialdevopen(portname) opens a connection to the serial port whose name is portname and returns a file descriptor fd. Names depend on the operating system and can be obtained with serialdevname.

Some platforms do not provide a complete list of all ports; serialdevopen may accept additional device names and pass them directly to the corresponding function of the operating system.

The second argument of serialdevopen(portname, options) is a structure which contains configuration settings. It is set with serialdevset.

#### Serial port 459

Once a connection has been opened, the file descriptor fd can be used with functions such as fread, fwrite, fscanf, and fprintf. The connection is closed with fclose.

#### **Example**

```
fd = serialdevopen(serialdevname(1), ...,serialdevset('BPS',19200,'TextMode',true,'Timeout',2));
fprintf(fd, 'L,%d,2\n', 1);
reply = fgetl(fd)fclose(fd);
```
#### **See also**

[fclose](#page-354-0), [serialdevname](#page-456-0), [serialdevset](#page-458-0), [fflush](#page-355-0), [fread](#page-358-0), [fwrite](#page-361-0), [fscanf](#page-359-0), [fgetl](#page-355-1), [fgets](#page-355-2), [fprintf](#page-357-0)

## <span id="page-458-0"></span>**serialdevset**

Configuration settings for serial port.

### **Syntax**

```
options = serialdevset
options = serialdevset(name1, value1, ...)
options = serialdevset(options0, name1, value1, ...)
```
## **Description**

serialdevset(name1,value1,...) creates the option argument used by serialdevopen. Options are specified with name/value pairs, where the name is a string which must match exactly the names in the table below. Case is significant. Options which are not specified have a default value. The result is a structure whose fields correspond to each option. Without any input argument, serialdevset creates a structure with all the default settings. Note that serialdevopen also interprets the lack of an option argument, or the empty array [], as a request to use the default values.

When its first input argument is a structure, serialdevset adds or changes fields which correspond to the name/value pairs which follow.

Here is the list of permissible options:

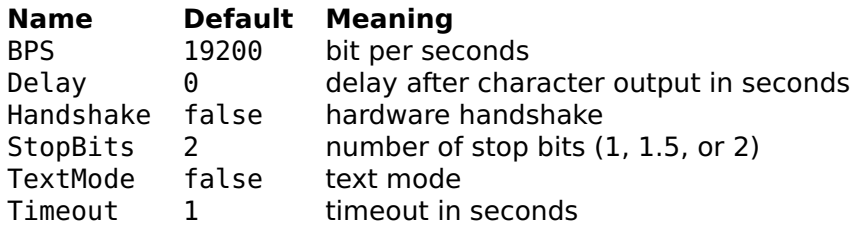

Output operations wait for the specified delay after each character; this can be useful with slow devices without handshake.

When text mode is set, input CR and CR/LF sequences are converted to LF. Output CR and LF are not converted.

Depending on the platform, operations which use the timeout value (such as input) can be interrupted with the platform-dependent abort key(s) (typically Escape or Control-C) or are limited to 10 seconds.

#### **Example**

```
serialdevset
 BPS: 19200
 Handshake: false
 StopBits: 2
 TextMode: false
 Timeout: 1
```
### **See also**

[serialdevopen](#page-457-0), [serialdevname](#page-456-0)

## **Chapter 5 Libraries**

Libraries are collections of functions which complement the set of built-in functions and operators of LME. To use them, type (or add at the beginning of the libraries which rely on them) a use command, such as

use stdlib

- bench bench implements a benchmark which can be used to compare the performance of LME on different platforms.
- bitfield bitfield implements constructors and methods for bit fields (binary numbers). Standard operators are redefined to enable the use of & and **|** for bitwise operations, and subscripts for bit extraction and assignment.
- classes classes implements constructors and methods for polynomial and rational functions. With them, you can use standard operator notations such as  $+$  or  $*$ .
- constants constants defines physical constants in SI units.
- date date implements functions for date and time manipulation and conversion to and from strings.
- filter filter implements functions for the design of analog and digital filters.
- lti lti implements constructors and methods for Linear Time-Invariant models, whcih may represent dynamical systems as continuous-time or discrete-time state-space models or transfer functions. With them, you can use standard operator notations such as + or  $*$ , array building operators such as [A,B;C,D], connection functions such as parallel or feedback, and much more.
- ratio ratio implements constructors and methods for rational numbers based on long integers. Standard arithmetic and boolean operators can be used.
- sigenc sigenc implements functions related to signal encoding to and decoding from a digital representation.
- stat stat provides more advanced statistical functions.
- stdlib stdlib is the standard library of general-purpose functions for LME. Functions span from array creation and manipulation to coordinates transform and basic statistics.
- wav wav implements functions for reading and writing WAV files, or encoding and decoding data encoded as WAV in memory.
- wsserver wsserver implements a server for web services using the XML-RPC or SOAP protocol. It requires the TCP/IP and WebServices functions.

## **5.1 stdlib**

stdlib is a library which extends the native LME functions in the following areas:

- creation of matrices: blkdiag, compan, hankel, linspace, logspace, toeplitz
- geometry: cart2sph, cart2pol, pol2cart, sph2cart, subspace
- functions on integers: factor, isprime, primes
- statistics: corrcoef, median, perms
- data processing: circshift, cumtrapz, fftshift, filter2, hist, ifftshift, polyfit, polyvalm, trapz
- other: isreal, sortrows

The following statement makes available functions defined in stdlib:

use stdlib

## <span id="page-461-0"></span>**cart2pol**

Cartesian to polar coordinates transform.

## **Syntax**

```
use stdlib
(\text{phi}, r) = \text{cart2pol}(x, y)(phi, r, z) = cart2pol(x, y, z)
```
## **Description**

 $(\phi h i, r) = c$ art2pol(x,y) transforms Cartesian coordinates x and y to polar coordinates phi and r such that  $x = r \cos(\varphi)$  and  $x = r \sin(\varphi)$ . (phi,r,z)=cart2pol(x,y,z) transform Cartesian coordinates to cylindrical coordinates, leaving z unchanged.

## **Example**

```
use stdlib
(\text{phi}, r) = \text{cart2pol}(1, 2)phi =1.1071
  r =2.2361
```
### **See also**

[cart2sph](#page-462-0), [pol2cart](#page-473-0), [sph2cart](#page-476-0)

## <span id="page-462-0"></span>**cart2sph**

Cartesian to spherical coordinates transform.

## **Syntax**

```
use stdlib
(phi, theta, r) = cart2sph(x, y, z)
```
## **Description**

```
(\phi h i, \theta t a, r) = \text{cart2sph}(x, y, z) transforms Cartesian coordinates
x, y, and z to polar coordinates phi, theta, and r such that x =r \cos(\varphi) \cos(\vartheta), y = r \sin(\varphi) \cos(\vartheta), and z = r \sin(\vartheta).
```
## **Example**

```
use stdlib
(phi, theta, r) = cart2sph(1, 2, 3)
 phi =1.1071
 theta =0.9303
 r =3.7417
```
### **See also**

```
cart2pol, pol2cart, sph2cart
```
## **circshift**

Shift the elements of a matrix in a circular way.

### **Syntax**

```
use stdlib
B = circshift(A, shift\_vert)B = circshift(A, [shift\_vert, shift\_hor])
```
### **Description**

circshift(A,sv) shifts the rows of matrix A downward by sv rows. The sv bottom rows of the input matrix become the sv top rows of the output matrix. sv may be negative to go the other way around.

circshift(A,[sv,sh]) shifts the rows of matrix A downward by sv rows, and its columns to the right by sh columns. The sv bottom rows of the input matrix become the sv top rows of the output matrix, and the sh rightmost columns become the sh leftmost columns.

### **See also**

[rot90](#page-261-0), [fliplr](#page-245-0), [flipud](#page-245-1)

## **blkdiag**

Block-diagonal matrix.

## **Syntax**

use stdlib  $X = blkdiag(B1, B2, ...)$ 

## **Description**

blkdiag(B1,B2,...) creates a block-diagonal matrix with matrix blocks B1, B2, etc. Its input arguments do not need to be square.

## **Example**

```
use stdlib
blkdiag([1,2;3,4], 5)
  1 2 0
 3 4 0
  0 0 5
blkdiag([1,2], [3;4])
  1 2 0
  0 0 3
 0 0 4
```
### **See also**

[diag](#page-241-0)

### **compan**

Companion matrix.

## **Syntax**

use stdlib  $X = \text{compan}(\text{pol})$ 

### **Description**

compan(pol) gives the companion matrix of polynomial pol, a square matrix whose eigenvalues are the roots of pol.

## **Example**

```
use stdlib
compan([2,3,4,5])
 -1.5 -2.0 -2.5
  1.0 0.0 0.0
  0.0 1.0 0.0
```
#### **See also**

[poly](#page-226-0), [eig](#page-207-0)

## **corrcoef**

Correlation coefficients.

#### **Syntax**

use stdlib  $S = correct(X)$  $S = \text{correct}(X1, X2)$ 

#### **Description**

corrcoef(X) calculates the correlation coefficients of the columns of the m-by-n matrix X. The result is a square n-by-n matrix whose diagonal is 1.

corrcoef(X1,X2) calculates the correlation coefficients of X1 and X2 and returns a 2-by-2 matrix. It is equivalent to  $correct([X1(:),X2(:)]).$ 

### **Example**

```
use stdlib
corrcoef([1, 3; 2, 5; 4, 4; 7, 10])
 1 0.8915
 0.8915 1
corrcoef(1:5, 5:-1:1)
 1 -1
 -1 1
```
#### **See also**

[cov](#page-200-0)

### **cumtrapz**

Cumulative numerical integration with trapezoidal approximation.

## **Syntax**

use stdlib  $S = \text{cumtrapz}(Y)$  $S = \text{cumtrapz}(X, Y)$  $S = \text{cumtrapz}(X, Y, \text{dim})$ 

## **Description**

cumtrapz(Y) calculates an approximation of the cumulative integral of a function given by the samples in Y with unit intervals. The trapezoidal approximation is used. If Y is neither a row nor a column vector, integration is performed along its columns. The result has the same size as Y. The first value(s) is (are) 0.

cumtrapz(X,Y) specifies the location of the samples. A third argument may be used to specify along which dimension the integration is performed.

## **Example**

```
use stdlib
cumtrapz([2, 3, 5])
 0 2.5 6.5
cumtrapz([1, 2, 5], [2, 3, 5])
 0 2.5 14.5
```
## **See also**

[cumsum](#page-202-0), [trapz](#page-478-0)

## **factor**

Prime factors.

## **Syntax**

```
use stdlib
v = factor(n)
```
## **Description**

factor(n) gives a row vector which contains the prime factors of n in ascending order. Multiple prime factors are repeated.

## **Example**

use stdlib factor(350) 2 5 5 7

## **See also**

[isprime](#page-470-0)

## **fftshift**

Shift DC frequency of FFT from beginning to center of spectrum.

## **Syntax**

use stdlib  $Y = fftshift(X)$ 

## **Description**

fftshift(X) shifts halves of vector  $(1-d)$  or matrix  $(2-d)$  X to move the DC component to the center. It should be used after fft or fft2.

## **See also**

[fft](#page-208-0), [ifftshift](#page-469-0)

## **filter2**

Digital 2-d filtering of data.

## **Syntax**

use stdlib  $Y = filter2(F, X)$  $Y = filter2(F, X, shape)$ 

## **Description**

filter2(F,X) filters matrix X with kernel F with a 2-d correlation. The result has the same size as X.

An optional third argument is passed to conv2 to specify another method to handle the borders.
filter2 and conv2 have three differences: arguments F and X are permuted, filtering is performed with a correlation instead of a convolution (i.e. the kernel is rotated by 180 degrees), and the default method for handling the borders is 'same' instead of 'full'.

#### **See also**

[filter](#page-210-0), [conv2](#page-199-0)

## <span id="page-468-0"></span>**hankel**

Hankel matrix.

#### **Syntax**

```
use stdlib
X = \text{hankel}(c, r)
```
#### **Description**

hankel(c,r) creates a Hankel matrix whose first column contains the elements of vector c and whose last row contains the elements of vector r. A Hankel matrix is a matrix whose antidiagonals have the same value. In case of conflict, the first element of r is ignored. The default value of r is a zero vector the same length as c.

## **Example**

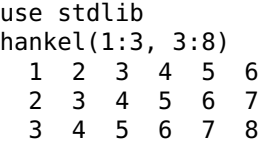

#### **See also**

[toeplitz](#page-478-0), [diag](#page-241-0)

## **hist**

Histogram.

#### **Syntax**

```
use stdlib
(N, X) = \text{hist}(Y)(N, X) = \text{hist}(Y, m)(N, X) = \text{hist}(Y, m, \text{dim})N = hist(Y, X)N = hist(Y, X, dim)
```
#### **Description**

hist(Y) gives the number of elements of vector Y in 10 equallyspaced intervals. A second input argument may be used to specify the number of intervals. The center of the intervals may be obtained in a second output argument.

If Y is an array, histograms are computed along the dimension specified by a third argument or the first non-singleton dimension; the result N has the same size except along that dimension.

When the second argument is a vector, it specifies the centers of the intervals.

#### **Example**

```
use stdlib
(N, X) = hist(logspace(0, 1), 5)N =45 21 14 11 9
 X =1.9 3.7 5.5 7.3 9.1
```
## **ifftshift**

Shift DC frequency of FFT from center to beginning of spectrum.

#### **Syntax**

```
use stdlib
Y = ifftshift(X)
```
#### **Description**

ifftshift(X) shifts halves of vector  $(1-d)$  or matrix  $(2-d)$  X to move the DC component from the center. It should be used before ifft or ifft2. It reverses the effect of fftshift.

## **See also**

[ifft](#page-212-0), [fftshift](#page-467-0)

# **isprime**

<span id="page-470-0"></span>Prime number test.

## **Syntax**

use stdlib  $b = i$ sprime(n)

#### **Description**

isprime(n) returns true if n is a prime number, or false otherwise. If n is a matrix, the test is applied to each element and the result is a matrix the same size.

## **Examples**

```
use stdlib
isprime(7)
  true
isprime([0, 2, 10])
 F T F
```
## **See also**

[primes](#page-475-0), [factor](#page-466-0)

## **isreal**

Test for a real number.

## **Syntax**

```
use stdlib
b = isreal(x)
```
## **Description**

 $is real(x)$  is true if x is a real scalar or a matrix whose entries are all real.

#### **Examples**

```
use stdlib
isreal([2,5])
  true
isreal([2,3+2j])
  false
isreal(exp(pi*1j))
  true
```
#### **See also**

[isnumeric](#page-176-0), [isfloat](#page-174-0), [isscalar](#page-177-0)

## **linspace**

<span id="page-471-1"></span>Sequence of linearly-spaced elements.

#### **Syntax**

use stdlib  $v =$ linspace(x1, x2)  $v =$ linspace(x1, x2, n)

#### **Description**

linspace(x1,x2) produces a row vector of 100 values spaced linearly from  $x1$  and  $x2$  inclusive. With a third argument, linspace( $x1, x2, n$ ) produces a row vector of n values.

#### **Examples**

```
use stdlib
linspace(1,10)
  1.0000 1.0909 1.1818 ... 9.9091 10.0000
linspace(1,2,6)
 1.0 1.2 1.4 1.6 1.8 2.0
```
#### **See also**

[logspace](#page-471-0), [operator](#page-140-0) :

## <span id="page-471-0"></span>**logspace**

Sequence of logarithmically-spaced elements.

## **Syntax**

use stdlib  $v = \text{logspace}(x1, x2)$  $v = \text{logspace}(x1, x2, n)$ 

#### **Description**

logspace(x1,x2) produces a row vector of 100 values spaced logarithmically from  $10^{\circ}x1$  and  $10^{\circ}x2$  inclusive. With a third argument,  $logspace(x1,x2,n)$  produces a row vector of n values.

#### **Example**

```
logspace(0,1)
  1.0000 1.0235 1.0476 ... 9.5455 9.7701 10.0000
```
#### **See also**

[linspace](#page-471-1), [operator](#page-140-0) :

## <span id="page-472-0"></span>**median**

Median.

## **Syntax**

use stdlib  $x = median(v)$  $v = median(M)$  $v = median(M, dim)$ 

#### **Description**

median(v) gives the median of vector v, i.e. the value x such that half of the elements of v are smaller and half of the elements are larger.

median(M) gives a row vector which contains the median of the columns of M. With a second argument, median(M,dim) operates along dimension dim.

#### **Example**

```
use stdlib
median([1, 2, 5, 6, inf])
 5
```
#### **See also**

[mean](#page-221-0), [sort](#page-265-0)

#### **perms**

Array of permutations.

#### **Syntax**

use stdlib  $M = perms(v)$ 

#### **Description**

perm(v) gives an array whose rows are all the possible permutations of vector v.

#### **Example**

#### **See also**

[sort](#page-265-0)

## <span id="page-473-0"></span>**pol2cart**

Polar to Cartesian coordinates transform.

#### **Syntax**

```
use stdlib
(x, y) = pol2cart(\pi); r)
(x, y, z) = \text{pol2cart}(\text{phi}, r, z)
```
 $(x,y)$ =pol2cart(phi,r) transforms polar coordinates phi and r to Cartesian coordinates x and y such that  $x = r \cos(\varphi)$  and  $x = r \sin(\varphi)$ . (x,y,z)=pol2cart(phi,r,z) transforms cylindrical coordinates to Cartesian coordinates, leaving z unchanged.

## **Example**

```
use stdlib
(x, y) = pol2cart(1, 2)x =1.0806
 y =1.6829
```
## **See also**

[cart2pol](#page-461-0), [cart2sph](#page-462-0), [sph2cart](#page-476-0)

# **polyfit**

Polynomial fit.

## **Syntax**

```
use stdlib
pol = polyfit(x, y, n)
```
## **Description**

 $polyfit(x,y,n)$  calculates the polynomial (given as a vector of descending power coefficients) of order n which best fits the points given by vectors x and y. The least-square algorithm is used.

## **Example**

```
use stdlib
pol = polyfit(1:5, [2, 1, 4, 5, 2], 3)
 pol =-0.6667 5.5714 -12.7619 9.8000
polyval(pol, 1:5)
   1.9429 1.2286 3.6571 5.2286 1.9429
```
## **polyvalm**

Value of a polynomial with square matrix argument.

## **Syntax**

```
use stdlib
Y = polyvalm(pol, X)
```
#### **Description**

polyvalm(pol,X) evaluates the polynomial given by the coefficients pol (in descending power order) with a square matrix argument.

#### **Example**

```
use stdlib
polyvalm([1,2,8],[2,1;0,1])
 16 5
  0 11
```
#### **See also**

[polyval](#page-229-0)

## <span id="page-475-0"></span>**primes**

List of primes.

#### **Syntax**

use stdlib  $v = primes(n)$ 

#### **Description**

primes(n) gives a row vector which contains the primes up to n.

#### **Example**

```
use stdlib
primes(20)
 2 3 5 7 11 13 17 19
```
#### **See also**

[isprime](#page-470-0)

#### **sortrows**

Sort matrix rows.

#### **Syntax**

```
use stdlib
(S, index) = sortrows(M)(S, index) = sortrows(M, sel)
(S, index) = sortrows(M, sel, dim)
```
#### **Description**

sortrows(M) sort the rows of matrix M. The sort order is based on the first column of M, then on the second one for rows with the same value in the first column, and so on.

sortrows(M,sel) use the columns specified in sel for comparing the rows of M. A third argument dim can be used to specify the dimension of the sort: 1 for sorting the rows, or 2 for sorting the columns.

The second output argument of sortrows gives the new order of the rows or columns as a vector of indices.

## **Example**

```
use stdlib
sortrows([3, 1, 2; 2, 2, 1; 2, 1, 2])
 2 1 2
 2 2 1
 3 1 2
```
#### **See also**

[sort](#page-265-0)

## <span id="page-476-0"></span>**sph2cart**

Spherical to Cartesian coordinates transform.

## **Syntax**

```
use stdlib
(x, y, z) =sph2cart(phi, theta, r)
```
(x,y,z)=sph2cart(phi,theta,r) transforms polar coordinates phi, theta, and r to Cartesian coordinates x, y, and z such that  $x = r \cos(\varphi) \cos(\vartheta)$ ,  $y = r \sin(\varphi) \cos(\vartheta)$ , and  $z = r \sin(\vartheta)$ .

#### **Example**

```
use stdlib
(x, y, z) =sph2cart(1, 2, 3)x =-0.6745
 y =-1.0505
 z =2.7279
```
#### **See also**

[cart2pol](#page-461-0), [cart2sph](#page-462-0), [pol2cart](#page-473-0)

#### **subspace**

Angle between two subspaces.

#### **Syntax**

use stdlib theta =  $subspace(A, B)$ 

#### **Description**

subspace(A,B) gives the angle between the two subspaces spanned by the columns of A and B.

#### **Examples**

Angle between two vectors in Rˆ2:

```
use stdlib
a = [3; 2];b = [1; 5];subspace(a, b)
 0.7854
```
Angle between the vector [1;1;1] and the plane spanned by [2;5;3] and [7;1;0] in Rˆ3:

subspace([1;1;1], [2,7;5,1;3,0])  $0.2226$ 

## <span id="page-478-0"></span>**toeplitz**

Toeplitz matrix.

#### **Syntax**

use stdlib  $X = \text{toeplitz}(c, r)$  $X = \text{toeplitz}(c)$ 

#### **Description**

toeplitz(c,r) creates a Toeplitz matrix whose first column contains the elements of vector c and whose first row contains the elements of vector r. A Toeplitz matrix is a matrix whose diagonals have the same value. In case of conflict, the first element of r is ignored. With one argument, toeplitz gives a symmetric square matrix.

#### **Example**

```
use stdlib
toeplitz(1:3, 1:5)
 1 2 3 4 5
 2 1 2 3 4
 3 2 1 2 3
```
#### **See also**

[hankel](#page-468-0), [diag](#page-241-0)

## **trapz**

Numerical integration with trapezoidal approximation.

#### **Syntax**

```
use stdlib
s = \text{trapz}(Y)s = \text{trapz}(X, Y)s = \text{trapz}(X, Y, \text{dim})
```
trapz(Y) calculates an approximation of the integral of a function given by the samples in Y with unit intervals. The trapezoidal approximation is used. If Y is an array, integration is performed along the first non-singleton dimension.

trapz(X,Y) specifies the location of the samples. A third argument may be used to specify along which dimension the integration is performed.

#### **Example**

```
use stdlib
trapz([2, 3, 5])
 6.5
trapz([1, 2, 5], [2, 3, 5])
  14.5
```
#### **See also**

[sum](#page-236-0), [cumtrapz](#page-465-0)

# **5.2 stat**

stat is a library which adds to LME advanced statistical functions. The following statement makes available functions defined in stat:

use stat

## **bootstrp**

Bootstrap estimate.

#### **Syntax**

```
use stat
(stats, samples) = bootstrap(n, fun, D1, ...)
```
#### **Description**

bootstrp(n,fun,D) picks random observations from the rows of matrix (or column vector) D to form n sets which have all the same size as D; then it applies function fun (a function name or reference or an inline function) to each set and returns the results in the columns of stats. Up to three different set of data can be provided.

bootstrp gives an idea of the robustness of the estimate with respect to the choice of the observations.

#### **Example**

```
use stat
D = \text{rand}(1000, 1);
bootstrp(5, @std, D)
    0.2938
    0.2878
    0.2793
    0.2859
    0.2844
```
## <span id="page-480-0"></span>**geomean**

Geometric mean of a set of values.

## **Syntax**

use stat  $m = qeomean(A)$  $m = q$ eomean $(A, dim)$ 

## **Description**

geomean(A) gives the geometric mean of the columns of array A or of the row vector A. The dimension along which geomean proceeds may be specified with a second argument.

The geometric mean of vector v of length n is defined as  $(\prod_i \mathbf{\nu}_i)^{1/n}.$ 

#### **Example**

```
use stat
geomean(1:10)
  4.5287
mean(1:10)
  5.5
exp(mean(log(1:10)))4.5287
```
#### **See also**

[harmmean](#page-481-0), [mean](#page-221-0)

## **harmmean**

<span id="page-481-0"></span>Harmonic mean of a set of values.

#### **Syntax**

```
use stat
m = \text{harmmean}(A)m = harmmean(A, dim)
```
#### **Description**

harmmean(A) gives the harmonic mean of the columns of array A or of the row vector A. The dimension along which harmmean proceeds may be specified with a second argument.

The inverse of the harmonic mean is the arithmetic mean of the inverse of the observations.

#### **Example**

```
use stat
harmmean(1:10)
  3.4142
mean(1:10)
  5.5
```
#### **See also**

[geomean](#page-480-0), [mean](#page-221-0)

## <span id="page-481-1"></span>**iqr**

Interquartile range.

#### **Syntax**

```
use stat
m = iqr(A)m = iqr(A, dim)
```
#### **Description**

iqr(A) gives the interquartile range of the columns of array A or of the row vector A. The dimension along which iqr proceeds may be specified with a second argument.

The interquartile range is the difference between the 75th percentile and the 25th percentile.

#### **Example**

```
use stat
iqr(rand(1,1000))
  0.5158
```
#### **See also**

[trimmean](#page-489-0), [prctile](#page-487-0)

## **mad**

Mean absolute deviation.

#### **Syntax**

```
use stat
m = mad(A)m = mad(A, dim)
```
## **Description**

mad(A) gives the mean absolute deviation of the columns of array A or of the row vector A. The dimension along which mad proceeds may be specified with a second argument.

The mean absolute deviation is the mean of the absolute value of the deviation between each observation and the arithmetic mean.

## **Example**

```
use stat
mad(rand(1,1000))
  0.2446
```
#### **See also**

[trimmean](#page-489-0), [mean](#page-221-0), [iqr](#page-481-1)

## <span id="page-482-0"></span>**nancorrcoef**

Correlation coefficients after discarding NaNs.

### **Syntax**

```
use stat
S = nancorrcoef(X)
S = nancorrcoef(X1, X2)
```
#### **Description**

nancorrcoef(X) calculates the correlation coefficients of the columns of the m-by-n matrix X. NaN values are ignored. The result is a square n-by-n matrix whose diagonal is 1.

nancorrcoef(X1,X2) calculates the correlation coefficients of X1 and X2 and returns a 2-by-2 matrix, ignoring NaN values. It is equivalent to nancorrcoef( $[X1(:),X2(:)]$ ).

#### **See also**

[nanmean](#page-484-0), [nanstd](#page-485-0), [nancov](#page-483-0), [corrcoef](#page-465-1)

#### <span id="page-483-0"></span>**nancov**

Covariance after discarding NaNs.

#### **Syntax**

```
use stat
M = nancov(data)
M = nancov(data, 0)
M = nancov(data, 1)
```
#### **Description**

nancov(data) returns the best unbiased estimate m-by-m covariance matrix of the n-by-m matrix data for a normal distribution. NaN values are ignored. Each row of data is an observation where n quantities were measured. nancov(data, $0$ ) is the same as nancov(data).

nancov(data,1) returns the m-by-m covariance matrix of the n-bym matrix data which contains the whole population; NaN values are ignored.

#### **See also**

[nanmean](#page-484-0), [nanstd](#page-485-0), [nancorrcoef](#page-482-0), [cov](#page-200-0)

Libraries — stat 485

#### <span id="page-484-0"></span>**nanmean**

Mean after discarding NaNs.

#### **Syntax**

```
use stat
y =nanmean(A)y = nanmean(A, dim)
```
#### **Description**

nanmean(v) returns the arithmetic mean of the elements of vector v. nanmean(A) returns a row vector whose elements are the means of the corresponding columns of array A. nanmean(A,dim) returns the mean of array A along dimension dim; the result is a row vector if dim is 1, or a column vector if dim is 2. In all cases, NaN values are ignored.

#### **Examples**

```
use stat
nanmean([1,2,nan;nan,6,7])
  1 4 7
nanmean([1,2,nan;nan,6,7],2)
  1.5
  6.5
nanmean([nan,nan])
  nan
```
#### **See also**

[nanmedian](#page-484-1), [nanstd](#page-485-0), [mean](#page-221-0)

## <span id="page-484-1"></span>**nanmedian**

Median after discarding NaNs.

#### **Syntax**

```
use stat
y = nanmedian(A)
y = nanmedian(A, dim)
```
nanmedian(v) gives the median of vector v, i.e. the value  $x$  such that half of the elements of v are smaller and half of the elements are larger. NaN values are ignored.

nanmedian(A) gives a row vector which contains the median of the columns of A. With a second argument, nanmedian(A,dim) operates along dimension dim.

#### **See also**

[nanmean](#page-484-0), [median](#page-472-0)

## <span id="page-485-0"></span>**nanstd**

Standard deviation after discarding NaNs.

#### **Syntax**

use stat  $y =$ nanstd $(A)$  $y =$  nanstd(A,  $p$ )  $y =$  nanstd(A,  $p$ , dim)

#### **Description**

nanstd(v) returns the standard deviation of vector v with NaN values ignored, normalized by one less than the number of non-NaN values. With a second argument, nanstd( $v, p$ ) normalizes by one less than the number of non-NaN values if p is true, or by the number of non-NaN values if p is false.

nanstd(M) gives a row vector which contains the standard deviation of the columns of M. With a third argument, nanstd(M,p,dim) operates along dimension dim. In all cases, NaN values are ignored.

#### **Example**

```
use stat
nanstd([1,2,nan;nan,6,7;10,11,12])
  6.3640 4.5092 3.5355
```
#### **See also**

[nanmedian](#page-484-1), [nanstd](#page-485-0), [mean](#page-221-0)

Libraries — stat 487

#### **nansum**

Sum after discarding NaNs.

#### **Syntax**

```
use stat
y =nansum(A)y = nansum(A, dim)
```
#### **Description**

nansum(v) returns the sum of the elements of vector v. NaN values are ignored. nansum $(A)$  returns a row vector whose elements are the sums of the corresponding columns of array A. nansum(A,dim) returns the sum of array A along dimension dim; the result is a row vector if dim is 1, or a column vector if dim is 2.

#### **See also**

[nanmean](#page-484-0), [sum](#page-236-0)

## <span id="page-486-0"></span>**pdist**

Pairwise distance between observations.

#### **Syntax**

```
use stat
d = pdist(M)d = pdist(M, metric)d = pdist(M, metric, p)
```
#### **Description**

pdist calculates the distance between pairs of rows of the observation matrix M. The result is a column vector which contains the distances between rows i and j with  $i < j$ . It can be resized to a square matrix with squareform.

By default, the metric used to calculate the distance is the euclidean distance; but it can be specified with a second argument:

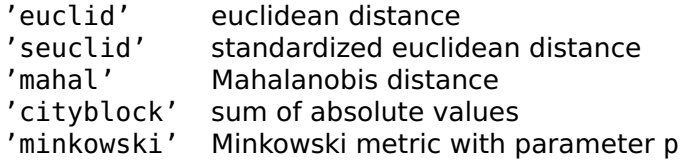

The standardized euclidean distance is the euclidean distance after each column of M has been divided by its standard deviation. The Minkowski metric is based on the p-norm of vector differences.

#### **Examples**

```
use stat
pdist((1:3)')
  1 2 1
squareform(pdist((1:3)'))
 0 1 2
  1 0 1
  2 1 0
squareform(pdist([1,2,6; 3,1,7;6,1,2]))
  0 2.4495 6.4807<br>2.4495 0 5.831
  2.4495 0
  6.4807 5.831 0
```
#### **See also**

[squareform](#page-488-0)

## <span id="page-487-0"></span>**prctile**

Percentile.

#### **Syntax**

use stat  $m =$  prctile(A, prc)  $m =$  prctile(A, prc, dim)

#### **Description**

prctile(A,prc) gives the smallest values larger than prc percent of the elements of each column of array A or of the row vector A. The dimension along which prctile proceeds may be specified with a third argument.

Libraries — stat 489

#### **Example**

```
prctile(rand(1,1000),90)
  0.8966
```
#### **See also**

[trimmean](#page-489-0), [iqr](#page-481-1)

#### **range**

Mean absolute deviation.

#### **Syntax**

use stat  $m = \text{range}(A)$  $m = range(A, dim)$ 

#### **Description**

range(A) gives the differences between the maximum and minimum values of the columns of array A or of the row vector A. The dimension along which range proceeds may be specified with a second argument.

#### **Example**

range(rand(1,100)) 0.9602

#### **See also**

[iqr](#page-481-1)

#### <span id="page-488-0"></span>**squareform**

Resize the output of pdist to a square matrix.

#### **Syntax**

```
use stat
D = squareform(d)
```
squareform(d) resize d, which should be the output of pdist, into a symmetric square matrix D, so that the distance between observations  $i$  and  $j$  is  $D(i, j)$ .

#### **See also**

[pdist](#page-486-0)

## <span id="page-489-0"></span>**trimmean**

Trimmed mean of a set of values.

#### **Syntax**

```
use stat
m = trimmean(A, pro)m = trimmean(A, proc, dim)
```
#### **Description**

trimmean(A,prc) gives the arithmetic mean of the columns of array A or of the row vector A once prc/2 percent of the values have been removed from each end. The dimension along which trimmean proceeds may be specified with a third argument.

trimmean is less sensitive to outliers than the regular arithmetic mean.

#### **See also**

[prctile](#page-487-0), [geomean](#page-480-0), [median](#page-472-0), [mean](#page-221-0)

#### **zscore**

Z score (normalized deviation).

#### **Syntax**

use stat  $Y = zscore(X)$  $Y = zscore(X, dim)$ 

zscore $(X)$  normalizes the columns of array X or the row vector X by subtracting their mean and dividing by their standard deviation. The dimension along which zscore proceeds may be specified with a second argument.

# **5.3 classes**

Library classes implements the constructors and methods of two classes: polynom for polynomials, and ratfun for rational functions. Basic arithmetic operators and functions are overloaded to support expressions with the same syntax as for numbers and matrices.

The following statement makes available functions defined in classes:

use classes

## <span id="page-490-0"></span>**polynom::polynom**

Polynom object constructor.

## **Syntax**

```
use classes
a = polynom
a = polynomial(coef)
```
#### **Description**

polynom(coef) creates a polynom object initialized with the coefficients in vector coef, given in descending powers of the variable. Without argument, polynom returns a polynom object initialized to 0.

The following operators and functions may be used with polynom arguments, with results analog to the corresponding functions of LME.

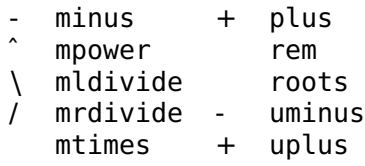

#### **Examples**

```
use classes
p = polynom([3, 0, 1, -4, 2])p =3xˆ4+xˆ2-4x+2
q = 3 * p^2 + 8q =27xˆ8+18xˆ6-72xˆ5+39xˆ4-24xˆ3+60xˆ2-48x+20
```
#### **See also**

```
polynom::disp, polynom::double, polynom::subst,
polynom::diff, polynom::int, polynom::inline, polynom::feval,
ratfun::ratfun
```
## <span id="page-491-0"></span>**polynom::disp**

Display a polynom object.

#### **Syntax**

use classes disp(a)

#### **Description**

disp(a) displays polynomial a. It is also executed implicitly when LME displays the polynom result of an expression which does not end with a semicolon.

#### **Example**

```
use classes
p = polynom([3, 0, 1, -4, 2])p =3xˆ4+xˆ2-4x+2
```
#### **See also**

[polynom::polynom](#page-490-0), [disp](#page-353-0)

## <span id="page-491-1"></span>**polynom::double**

Convert a polynom object to a vector of coefficients.

## **Syntax**

```
use classes
\text{coeff} = \text{double}(a)
```
## **Description**

double(a) converts polynomial a to a row vector of descending-power coefficients.

## **Example**

```
use classes
p = polym(m([3, 0, 1, -4, 2]);double(p)
  3 0 1 -4 2
```
## **See also**

[polynom::polynom](#page-490-0)

## **polynom::subst**

<span id="page-492-0"></span>Substitute the variable of a polynom object with another polynomial.

## **Syntax**

use classes subst(a, b)

## **Description**

subst(a,b) substitutes the variable of polynom a with polynom b.

## **Example**

```
use classes
p = polynom([1, 2, 3])p =xˆ2+3x+9
q = \text{polynomial}([2, 0])q =2xr = subst(p, q)r =4x^2+6x+9
```
#### **See also**

[polynom::polynom](#page-490-0), [polynom::feval](#page-494-1)

## **polynom::diff**

<span id="page-493-0"></span>Polynom derivative.

#### **Syntax**

use classes diff(a)

#### **Description**

diff(a) differentiates polynomial a.

#### **Example**

```
use classes
p = polynom([3, 0, 1, -4, 2]);
q = diff(p)q =12xˆ3+2x-4
```
#### **See also**

[polynom::polynom](#page-490-0), [polynom::int](#page-493-1), [polyder](#page-227-0)

## <span id="page-493-1"></span>**polynom::int**

Polynom integral.

## **Syntax**

```
use classes
int(a)
```
## **Description**

int(a) integrates polynomial a.

Libraries — classes 495

## **Example**

```
use classes
p = polynom([3, 0, 1, -4, 2]);
q = int(p)q =0.6xˆ5+0.3333xˆ3-2xˆ2+2x
```
## **See also**

[polynom::polynom](#page-490-0), [polynom::diff](#page-493-0), [polyint](#page-228-0)

# <span id="page-494-0"></span>**polynom::inline**

Conversion from polynom object to inline function.

## **Syntax**

```
use classes
fun = inline(a)
```
## **Description**

inline(a) converts polynomial a to an inline function which can then be used with functions such as feval and ode45.

## **Example**

```
use classes
p = polym(m([3, 0, 1, -4, 2]);fun = inline(p)fun =<inline function>
dumpvar('fun', fun);
  fun = inline('function y=f(x);y=polyval([3,0,1,-4,2],x);');
```
## **See also**

[polynom::polynom](#page-490-0), [polynom::feval](#page-494-1), [ode45](#page-0-0)

## <span id="page-494-1"></span>**polynom::feval**

Evaluate a polynom object.

#### **Syntax**

use classes  $y = \text{fewal}(a, x)$ 

#### **Description**

feval(a,x) evaluates polynomial a for the value of x. If x is a vector or a matrix, the evaluation is performed separately on each element and the result has the same size as x.

#### **Example**

```
use classes
p = polym(m([3, 0, 1, -4, 2]);y = \text{fewal}(p, 1:5)y =2 46 242 770 1882
```
#### **See also**

[polynom::polynom](#page-490-0), [polynom::inline](#page-494-0), [feval](#page-92-0)

## <span id="page-495-0"></span>**ratfun::ratfun**

Ratfun object constructor.

#### **Syntax**

```
use classes
a = ratfun
a = \text{ratfun}(\text{coefnum})a = ratfun(coefnum, coefden)
```
#### **Description**

ratfun(coefnum,coefden) creates a ratfun object initialized with the coefficients in vectors coefnum and coefden, given in descending powers of the variable. Without argument, ratfun returns a ratfun object initialized to 0. If omitted, coefden defaults to 1.

The following operators and functions may be used with ratfun arguments, with results analog to the corresponding functions of LME.

```
inv * mtimes
- minus + plus
\ mldivide - uminus
  mpower + uplus
/ mrdivide
```
#### **Example**

```
use classes
r = \text{ratfun}([3, 0, 1, -4, 2], [2, 5, 0, 1])r =(3x^2+2^2-4x+2)/(2x^3+5x^2+1)
```
#### **See also**

[ratfun::disp](#page-496-0), [ratfun::inline](#page-498-0), [ratfun::feval](#page-498-1), [polynom::polynom](#page-490-0)

## **ratfun::disp**

<span id="page-496-0"></span>Display a ratfun object.

#### **Syntax**

use classes disp(a)

## **Description**

disp(a) displays rational function a. It is also executed implicitly when LME displays the ratfun result of an expression which does not end with a semicolon.

#### **See also**

[ratfun::ratfun](#page-495-0), [disp](#page-353-0)

## <span id="page-496-1"></span>**ratfun::num**

Get the numerator of a ratfun as a vector of coefficients.

## **Syntax**

```
use classes
coef = num(a)
```
num(a) gets the numerator of a as a row vector of descending-power coefficients.

#### **See also**

[ratfun::den](#page-497-0), [ratfun::ratfun](#page-495-0)

#### <span id="page-497-0"></span>**ratfun::den**

Get the denominator of a ratfun as a vector of coefficients.

#### **Syntax**

use classes  $coef = den(a)$ 

#### **Description**

den(a) gets the denominator of a as a row vector of descending-power coefficients.

#### **See also**

[ratfun::num](#page-496-1), [ratfun::ratfun](#page-495-0)

## **ratfun::diff**

Ratfun derivative.

#### **Syntax**

```
use classes
diff(a)
```
#### **Description**

diff(a) differentiates ratfun a.

## **Example**

```
use classes
r = \text{rattun}([1,3,0,1],[2,5]);
q = diff(r)q =(4xˆ3+21xˆ2+30x-2)/(4xˆ2+20x+25)
```
## **See also**

[ratfun::ratfun](#page-495-0)

# **ratfun::inline**

<span id="page-498-0"></span>Conversion from ratfun to inline function.

## **Syntax**

use classes  $fun = inline(a)$ 

## **Description**

inline(a) converts ratfun a to an inline function which can then be used with functions such as feval and ode45.

## **See also**

[ratfun::ratfun](#page-495-0), [ratfun::feval](#page-498-1), [ode45](#page-0-0)

## **ratfun::feval**

<span id="page-498-1"></span>Evaluate a ratfun object.

## **Syntax**

```
use classes
y = \text{fewal}(a, x)
```
## **Description**

feval(a, x) evaluates ratfun a for the value of x. If x is a vector or a matrix, the evaluation is performed separately on each element and the result has the same size as x.

#### **Example**

```
use classes
r = \text{rattun}([1,3,0,1],[2,5]);
y = \text{fewal}(r, 1:5)V =0.7143 2.3333 5.0000 8.6923 13.4000
```
#### **See also**

[ratfun::ratfun](#page-495-0), [ratfun::inline](#page-498-0), [feval](#page-92-0)

# **5.4 ratio**

Library ratio implements the constructors and methods of class ratio for rational numbers. It is based on long integers, so that the precision is limited only by available memory. Basic arithmetic operators and functions are overloaded to support expressions with the same syntax as for numbers.

The following statement makes available functions defined in ratio:

use ratio

## **ratio::ratio**

<span id="page-499-0"></span>Ratio object constructor.

#### **Syntax**

```
use ratio
r = ratio
r = ratio(n)r = ratio(num, den)r = ratio(r)
```
#### **Description**

ratio(num, den) creates a rational fraction object whose value is num/den. Arguments num and den may be double integer numbers or longint. Common factors are canceled out. With one numeric input argument, ratio(n) creates a rational fraction whose denominator is 1. Without input argument, ratio creates a rational number whose value is 0.

With one input argument which is already a ratio object, ratio returns it without change.

The following operators and functions may be used with ratio objects, with results analog to the corresponding functions of LME.

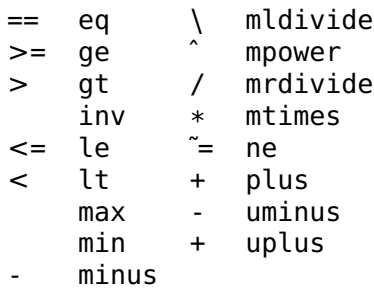

#### **Examples**

```
use ratio
r = ratio(2, 3)r =2/3
q = 5 * r - 1q =7/3
```
#### **See also**

[ratio::disp](#page-501-0), [ratio::double](#page-501-1), [ratio::char](#page-500-0)

## <span id="page-500-0"></span>**ratio::char**

Display a ratio object.

#### **Syntax**

use ratio char(r)

#### **Description**

char(r) converts ratio r to a character string.

#### **See also**

[ratio::ratio](#page-499-0), [ratio::disp](#page-501-0), [char](#page-299-0)

## <span id="page-501-0"></span>**ratio::disp**

Display a ratio object.

#### **Syntax**

use ratio disp(r)

#### **Description**

 $disp(r)$  displays ratio r with the same format as char. It is also executed implicitly when LME displays the ratio result of an expression which does not end with a semicolon.

#### **See also**

[ratio::ratio](#page-499-0), [ratio::char](#page-500-0), [disp](#page-353-0)

## <span id="page-501-1"></span>**ratio::double**

Convert a ratio object to a floating-point number.

#### **Syntax**

use ratio  $x = double(r)$ 

#### **Description**

double(r) converts ratio r to a floating-point number of class double.

#### **Example**

```
use ratio
r = ratio(2, 3);double(r)
 0.6666
```
#### **See also**

[ratio::ratio](#page-499-0)

# **5.5 bitfield**

Library bitfield implements the constructor and methods of class bitfield for bit fields (binary numbers). Basic arithmetic operators and functions are overloaded to support expressions with the same syntax as for numbers and matrices. Contrary to integer numbers, bitfield objects have a length (between 1 and 32) and are displayed in binary.

The following statement makes available functions defined in bitfield:

use bitfield

# **bitfield::beginning**

First bit position in a bitfield.

## **Syntax**

```
use bitfield
a(...beginning...)
```
## **Description**

In the index expression of a bitfield, beginning is the position of the least-significant bit, i.e. 0.

## **See also**

[bitfield::bitfield](#page-502-0), [bitfield::end](#page-504-0)

# **bitfield::bitfield**

<span id="page-502-0"></span>Bitfield object constructor.

## **Syntax**

```
use bitfield
a = bitfield
a = \text{bitfield}(n)a = bitfield(n, wordlength)
```
bitfield(n,wordlength) creates a bitfield object initialized with the wordlength least significant bits of the nonnegative integer number n. The default value of wordlength is 32 if n is a double, an int32 or a uint32 number; 16 is n is an int16 or uint16 number; or 8 if n is an int8 or uint8 number. Without argument, bitfield gives a bit field of 32 bits 0. Like any integer number in LME, n may be written in base 2, 8, 10, or 16: 0b1100, 014, 12, and 0xc all represent the same number.

The following operators and functions may be used with bitfield arguments, with results analog to the corresponding functions of LME. Logical functions operate bitwise.

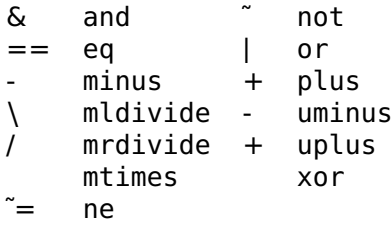

Indexes into bit fields are non-negative integers: 0 represents the least-significant bit, and wordlength-1 the most-significant bit. Unlike arrays, bits are not selected with logical arrays, but with other bit fields where ones represent the bits to be selected; for example a (0b1011) selects bits 0, 1 and 3. This is consistent with the way bitfield:: find is defined.

#### **Examples**

```
use bitfield
a = bitfield(123, 16)a =0b0000000001111011
h = ah =0b1111111110000100
b = a * 5h =0b0000001001100111
```
#### **See also**

[bitfield::disp](#page-503-0), [bitfield::double](#page-504-1)

## <span id="page-503-0"></span>**bitfield::disp**

Display a bitfield object.
```
use bitfield
disp(a)
```
### **Description**

disp(a) displays bitfield a. It is also executed implicitly when LME displays the bitfield result of an expression which does not end with a semicolon.

# **See also**

[bitfield::bitfield](#page-502-0), [disp](#page-353-0)

# **bitfield::double**

<span id="page-504-0"></span>Convert a bitfield object to a double number.

# **Syntax**

```
use bitfield
n = double(a)
```
# **Description**

double(a) converts bitfield a to double number.

# **Example**

```
use bitfield
a = \text{bitfield}(123, 16);
double(a)
  123
```
# **See also**

[bitfield::bitfield](#page-502-0)

# **bitfield::end**

Last bit position in a bitfield.

use bitfield  $a(\ldots$ end $\ldots)$ 

### **Description**

In the index expression of a bitfield, end is the position of the mostsignificant bit, i.e. 1 less than the word length.

#### **See also**

[bitfield::bitfield](#page-502-0), [bitfield::beginning](#page-502-1)

# **bitfield::find**

Find the ones in a bitfield.

#### **Syntax**

use bitfield  $ix = find(a)$ 

#### **Description**

find(a) finds the bits equal to 1 in bitfield a. The result is a vector of bit positions in ascending order; the least-significant bit is number 0.

#### **Example**

```
use bitfield
a = bitfield(123, 16)a =0b0000000001111011
ix = find(a)ix =0 1 3 4 5 6
```
#### **See also**

[bitfield::bitfield](#page-502-0), [find](#page-243-0)

# **bitfield::int8 bitfield::int16 bitfield::int32**

Convert a bitfield object to a signed integer number, with sign extension.

use bitfield  $n = int8(a)$  $n = int16(a)$  $n = int32(a)$ 

### **Description**

int8(a), int16(a), and int32(a) convert bitfield a to an int8, int16, or int32 number respectively. If a has less bits than the target integer and the most significant bit of a is 1, sign extension is performed; i.e. the most significant bits of the result are set to 1, so that it is negative. If a has more bits than the target integer, most significant bits are ignored.

#### **Example**

```
use bitfield
a = \text{bitfield}(9, 4);
  a =0x1001
i = int8(a)i =210
b = \text{bitfield}(i)b =0b11111001
```
#### **See also**

[uint8](#page-0-0), [uint16](#page-0-0), [uint32](#page-0-0), [bitfield::int8](#page-0-0), [bitfield::int16](#page-0-0), [bitfield::int32](#page-0-0), [bitfield::double](#page-504-0), [bitfield::bitfield](#page-502-0)

# **bitfield::length**

Word length of a bitfield.

# **Syntax**

```
use bitfield
wordlength = length(a)
```
# **Description**

length(a) gives the number of bits of bitfield a.

# **Example**

```
use bitfield
a = bitfield(123, 16);length(a)16
```
### **See also**

[bitfield::bitfield](#page-502-0), [length](#page-251-0)

# **bitfield::sign**

Get the sign of a bitfield.

### **Syntax**

use bitfield  $s = sign(a)$ 

#### **Description**

sign(a) gets the sign of bitfield a. The result is -1 if the most-significant bit of a is 1, 0 if all bits of a are 0, or 1 otherwise.

# **Example**

```
use bitfield
a = \text{bitfield}(5, 3)a =0b101
sign(a)
  -1
```
#### **See also**

[bitfield::bitfield](#page-502-0), [sign](#page-188-0)

# **bitfield::uint8 bitfield::uint16 bitfield::uint32**

Convert a bitfield object to an unsigned integer number.

use bitfield  $n =$ uint $8(a)$  $n =$ uint16(a)  $n =$ uint $32(a)$ 

### **Description**

uint8(a), uint16(a), and uint32(a) convert bitfield a to a uint8, uint16, or uint32 number respectively. If a has more bits than the target integer, most significant bits are ignored.

#### **Example**

```
use bitfield
a = \text{bitfield}(1234, 16);
uint8(a)
  210
```
#### **See also**

[uint8](#page-0-0), [uint16](#page-0-0), [uint32](#page-0-0), [bitfield::int8](#page-0-0), [bitfield::int16](#page-0-0), [bitfield::int32](#page-0-0), [bitfield::double](#page-504-0), [bitfield::bitfield](#page-502-0)

# **5.6 filter**

filter is a library which adds to LME functions for designing analog (continuous-time) and digital (discrete-time) linear filters.

The following statement makes available functions defined in filter:

use filter

This library provides three kinds of functions:

- besselap, buttap, cheb1ap, cheb2ap, and ellipap, which compute the zeros, poles and gain of the prototype of analog low-pass filter with a cutoff frequency of 1 rad/s. They correspond respectively to Bessel, Butterworth, Chebyshev type 1, Chebyshev type 2, and elliptic filters.
- besself, butter, cheby1, cheby2, and ellip, which provide a higher-level interface to design filters of these different types. In addition to the filter parameters (degree, bandpass and bandstop ripples), one can specify the kind of filter (lowpass, highpass,

bandpass or bandstop) and the cutoff frequency or frequencies. The result can be an analog or a digital filter, given as a rational transfer function or as zeros, poles and gain.

– lp2lp, lp2hp, lp2bp, and lp2bs, which convert analog lowpass filters respectively to lowpass, highpass, bandpass, and bandstop with specified cutoff frequency or frequencies.

Transfer functions are expressed as the coefficient vectors of their numerator num and denominator den in decreasing powers of s (Laplace transform for analog filters) or z (z transform for digital filters); or as the zeros z, poles p, and gain k.

# <span id="page-509-1"></span>**besselap**

Bessel analog filter prototype.

#### **Syntax**

```
use filter
(z, p, k) = besselap(n)
```
#### **Description**

besselap(n) calculates the zeros, the poles, and the gain of a Bessel analog filter of degree n with a cutoff angular frequency of 1 rad/s.

#### **See also**

[besself](#page-509-0), [buttap](#page-511-0), [cheb1ap](#page-512-0), [cheb2ap](#page-512-1), [ellipap](#page-515-0)

# <span id="page-509-0"></span>**besself**

Bessel filter.

```
use filter
(z, p, k) = besself(n, w0)
(num, den) = besself(n, w0)(...) = besself(n, [wl, wh])
(...) = besself(n, w0, 'high')(...) = besself(n, [wl, wh], 'stop')
( \ldots ) = \text{besself}(\ldots, 's')
```
besself calculates a Bessel filter. The result is given as zeros, poles and gain if there are three output arguments, or as numerator and denominator coefficient vectors if there are two output arguments.

besself(n,w0), where w0 is a scalar, gives a nth-order digital lowpass filter with a cutoff frequency of w0 relatively to half the sampling frequency.

besself(n,[wl,wh]), where the second input argument is a vector of two numbers, gives a 2nth-order digital bandpass filter with passband between wl and wh relatively to half the sampling frequency.

besself(n,w0,'high') gives a nth-order digital highpass filter with a cutoff frequency of w0 relatively to half the sampling frequency.

besself(n,[wl,wh],'stop'), where the second input argument is a vector of two numbers, gives a 2nth-order digital bandstop filter with stopband between wl and wh relatively to half the sampling frequency.

With an additional input argument which is the string 's', besself gives an analog Bessel filter. Frequencies are given in rad/s.

### **See also**

[besselap](#page-509-1), [butter](#page-511-1), [cheby1](#page-513-0), [cheby2](#page-514-0), [ellip](#page-514-1)

# **bilinear**

Analog-to-digital conversion with bilinear transformation.

#### **Syntax**

```
use filter
(zd, pd, kd) = bilinear(zc, pc, kc, fs)(numd, dend) = bilinear(numc, denc, fs)
```
#### **Description**

bilinear(zc,pc,kc,fs) converts the analog (continuous-time) transfer function given by its zeros zc, poles pc, and gain kc to a digital (discrete-time) transfer function given by its zeros, poles, and gain in the domain of the forward-shift operator q. The sampling frequency is fs. Conversion is performed with the bilinear transormation  $z_d = (1 + z_c/2f_s)/(1 - z_c/2f_s)$ . If the analog transfer function has less zeros than poles, additional digital zeros are added at -1 to avoid a delay.

With three input arguments, bilinear(numc,denc,fs) uses the coefficients of the numerators and denominators instead of their zeros, poles and gain.

# **buttap**

<span id="page-511-0"></span>Butterworth analog filter prototype.

# **Syntax**

```
use filter
(z, p, k) = \text{buttap}(n)
```
#### **Description**

buttap(n) calculates the zeros, the poles, and the gain of a Butterworth analog filter of degree n with a cutoff angular frequency of 1 rad/s.

#### **See also**

[butter](#page-511-1), [besselap](#page-509-1), [cheb1ap](#page-512-0), [cheb2ap](#page-512-1), [ellipap](#page-515-0)

# **butter**

<span id="page-511-1"></span>Butterworth filter.

# **Syntax**

```
use filter
(z, p, k) = butter(n, w0)
(num, den) = butter(n, w0)(...) = butter(n, [wl, wh])
(...) = butter(n, w0, 'high')(...) = butter(n, [wl, wh], 'stop')
(...) = butter(...,'s')
```
# **Description**

butter calculates a Butterworth filter. The result is given as zeros, poles and gain if there are three output arguments, or as numerator and denominator coefficient vectors if there are two output arguments.

butter( $n, w0$ ), where w0 is a scalar, gives a nth-order digital lowpass filter with a cutoff frequency of w0 relatively to half the sampling frequency.

butter(n,[wl,wh]), where the second input argument is a vector of two numbers, gives a 2nth-order digital bandpass filter with passband between wl and wh relatively to half the sampling frequency.

butter(n,w0,'high') gives a nth-order digital highpass filter with a cutoff frequency of w0 relatively to half the sampling frequency.

butter(n,[wl,wh],'stop'), where the second input argument is a vector of two numbers, gives a 2nth-order digital bandstop filter with stopband between wl and wh relatively to half the sampling frequency.

With an additional input argument which is the string 's', butter gives an analog Butterworth filter. Frequencies are given in rad/s.

### **See also**

[buttap](#page-511-0), [besself](#page-509-0), [cheby1](#page-513-0), [cheby2](#page-514-0), [ellip](#page-514-1)

# <span id="page-512-0"></span>**cheb1ap**

Chebyshev type 1 analog filter prototype.

### **Syntax**

```
use filter
(z, p, k) = \text{cheblap}(n, rp)
```
# **Description**

cheb1ap(n,rp) calculates the zeros, the poles, and the gain of a Chebyshev type 1 analog filter of degree n with a cutoff angular frequency of 1 rad/s. Ripples in the passband have a peak-to-peak magnitude of rp dB.

#### **See also**

[cheby1](#page-513-0), [cheb2ap](#page-512-1), [ellipap](#page-515-0), [besselap](#page-509-1), [buttap](#page-511-0)

# <span id="page-512-1"></span>**cheb2ap**

Chebyshev type 2 analog filter prototype.

```
use filter
(z, p, k) = \text{cheb2ap}(n, rs)
```
cheb2ap(n,rs) calculates the zeros, the poles, and the gain of a Chebyshev type 2 analog filter of degree n with a cutoff angular frequency of 1 rad/s. Ripples in the stopband have a peak-to-peak magnitude of rs dB.

#### **See also**

[cheby1](#page-513-0), [cheb1ap](#page-512-0), [ellipap](#page-515-0), [besselap](#page-509-1), [buttap](#page-511-0)

# **cheby1**

<span id="page-513-0"></span>Chebyshev type 1 filter.

#### **Syntax**

```
use filter
(z, p, k) = \text{cheby1}(n, w0)(num, den) = cheby1(n, w0)(...) = \text{cheby1}(n, [wl, wh])(...) = \text{cheby1(n, w0, 'high')}(...) = \text{cheby1(n, [wl, wh], 'stop') }( \ldots ) = \text{cheby1}(\ldots, 's')
```
#### **Description**

cheby1 calculates a Chebyshev type 1 filter. The result is given as zeros, poles and gain if there are three output arguments, or as numerator and denominator coefficient vectors if there are two output arguments.

 $cheby1(n,w0)$ , where w0 is a scalar, gives a nth-order digital lowpass filter with a cutoff frequency of w0 relatively to half the sampling frequency.

 $cheby1(n,[wl,wh])$ , where the second input argument is a vector of two numbers, gives a 2nth-order digital bandpass filter with passband between wl and wh relatively to half the sampling frequency.

cheby1(n,w0,'high') gives a nth-order digital highpass filter with a cutoff frequency of w0 relatively to half the sampling frequency.

cheby1(n,[wl,wh],'stop'), where the second input argument is a vector of two numbers, gives a 2nth-order digital bandstop filter with stopband between wl and wh relatively to half the sampling frequency.

With an additional input argument which is the string 's', cheby1 gives an analog Chebyshev type 1 filter. Frequencies are given in rad/s.

 $Libraries = filter$  515

#### **See also**

[cheb1ap](#page-512-0), [besself](#page-509-0), [butter](#page-511-1), [cheby2](#page-514-0), [ellip](#page-514-1)

# **cheby2**

<span id="page-514-0"></span>Chebyshev type 2 filter.

# **Syntax**

```
use filter
(z, p, k) = \text{cheby2}(n, w0)(num, den) = cheby2(n, w0)(...) = \text{cheby2(n, [wl, wh]})(...) = \text{cheby2(n, w0, 'high')}(...) = \text{cheby2(n, [wl, wh], 'stop') }( \ldots ) = \text{cheby2}(\ldots, 's')
```
### **Description**

cheby2 calculates a Chebyshev type 2 filter. The result is given as zeros, poles and gain if there are three output arguments, or as numerator and denominator coefficient vectors if there are two output arguments.

 $cheby2(n, w0)$ , where w0 is a scalar, gives a nth-order digital lowpass filter with a cutoff frequency of w0 relatively to half the sampling frequency.

 $cheby2(n,[wl,wh])$ , where the second input argument is a vector of two numbers, gives a 2nth-order digital bandpass filter with passband between wl and wh relatively to half the sampling frequency.

cheby2(n,w0,'high') gives a nth-order digital highpass filter with a cutoff frequency of w0 relatively to half the sampling frequency.

cheby2(n,[wl,wh],'stop'), where the second input argument is a vector of two numbers, gives a 2nth-order digital bandstop filter with stopband between wl and wh relatively to half the sampling frequency.

With an additional input argument which is the string 's', cheby2 gives an analog Chebyshev type 2 filter. Frequencies are given in rad/s.

# **See also**

[cheb2ap](#page-512-1), [besself](#page-509-0), [butter](#page-511-1), [cheby1](#page-513-0), [ellip](#page-514-1)

# <span id="page-514-1"></span>**ellip**

Elliptic filter.

```
use filter
(z, p, k) =ellip(n, w\theta)
(num, den) = ellip(n, w0)( \ldots ) = ellip(n, [wl, wh])
(...) = ellip(n, w\theta, 'high')
(...) = ellip(n, [wl, wh], 'stop')
( \ldots ) = ellip( \ldots , 's')
```
#### **Description**

ellip calculates a elliptic filter, or Cauer filter. The result is given as zeros, poles and gain if there are three output arguments, or as numerator and denominator coefficient vectors if there are two output arguments.

ellip(n,w0), where w0 is a scalar, gives a nth-order digital lowpass filter with a cutoff frequency of w0 relatively to half the sampling frequency.

ellip(n,[wl,wh]), where the second input argument is a vector of two numbers, gives a 2nth-order digital bandpass filter with passband between wl and wh relatively to half the sampling frequency.

ellip(n,w0,'high') gives a nth-order digital highpass filter with a cutoff frequency of w0 relatively to half the sampling frequency.

ellip(n, [wl,wh],'stop'), where the second input argument is a vector of two numbers, gives a 2nth-order digital bandstop filter with stopband between wl and wh relatively to half the sampling frequency.

With an additional input argument which is the string 's', ellip gives an analog elliptic filter. Frequencies are given in rad/s.

#### **See also**

[ellipap](#page-515-0), [besself](#page-509-0), [butter](#page-511-1), [cheby1](#page-513-0), [cheby2](#page-514-0)

# <span id="page-515-0"></span>**ellipap**

Elliptic analog filter prototype.

```
use filter
(z, p, k) = ellipap(n, rp, rs)
```
ellipap(n,rp,rs) calculates the zeros, the poles, and the gain of an elliptic analog filter of degree n with a cutoff angular frequency of 1 rad/s. Ripples have a peak-to-peak magnitude of rp dB in the passband and of rs dB in the stopband.

### **See also**

[ellip](#page-514-1), [cheb1ap](#page-512-0), [cheb1ap](#page-512-0), [besselap](#page-509-1), [buttap](#page-511-0)

# <span id="page-516-1"></span>**lp2bp**

Lowpass prototype to bandpass filter conversion.

# **Syntax**

```
use filter
(z, p, k) = 1p2bp(z0, p0, k0, wc, ww)(num, den) = lp2bp(num0, den0, wc, ww)
```
# **Description**

lp2bp convert a lowpass analog filter prototype (with unit angular frequency) to a bandpass analog filter with the specified center angular frequency  $w0$  and bandwidth ww.  $lp2bp(z0,p0,k0,wc,ww)$  converts a filter given by its zeros, poles, and gain; lp2bp(num0,den0,wc,ww) converts a filter given by its numerator and denominator coefficients in decreasing powers of s.

The new filter F**(**s**)** is

$$
F(s) = F_0 \left( \frac{s^2 + \omega_c^2 - \omega_w^2 / 4}{\omega_w s} \right)
$$

where  $F_0(s)$  is the filter prototype. The filter order is doubled.

# **See also**

[lp2lp](#page-518-0), [lp2hp](#page-517-0), [lp2bs](#page-516-0)

# <span id="page-516-0"></span>**lp2bs**

Lowpass prototype to bandstop filter conversion.

```
use filter
(z, p, k) = lp2bs(z0, p0, k0, wc, ww)(num, den) = lp2bs(num0, den0, wc, ww)
```
#### **Description**

lp2bs convert a lowpass analog filter prototype (with unit angular frequency) to a bandstop analog filter with the specified center angular frequency w0 and bandwidth ww. lp2bs(z0,p0,k0,wc,ww) converts a filter given by its zeros, poles, and gain; lp2bs(num0,den0,wc,ww) converts a filter given by its numerator and denominator coefficients in decreasing powers of s.

The new filter F**(**s**)** is

$$
F(s) = F_0 \left( \frac{\omega_w s}{s^2 + \omega_c^2 - \omega_w^2 / 4} \right)
$$

where  $F_0(s)$  is the filter prototype. The filter order is doubled.

#### **See also**

[lp2lp](#page-518-0), [lp2hp](#page-517-0), [lp2bp](#page-516-1)

# **lp2hp**

<span id="page-517-0"></span>Lowpass prototype to highpass filter conversion.

#### **Syntax**

```
use filter
(z, p, k) = lp2hp(z0, p0, k0, w0)(num, den) = lp2hp(num0, den0, w0)
```
#### **Description**

lp2hp convert a lowpass analog filter prototype (with unit angular frequency) to a highpass analog filter with the specified cutoff angular frequency w0. lp2hp(z0,p0,k0,w0) converts a filter given by its zeros, poles, and gain; lp2hp(num0,den0,w0) converts a filter given by its numerator and denominator coefficients in decreasing powers of s.

The new filter F**(**s**)** is

$$
F(s) = F_0(\frac{1}{\omega_0 s})
$$

where  $F_0(s)$  is the filter prototype.

 $Libraries = 1 \text{t i}$  519

### **See also**

[lp2lp](#page-518-0), [lp2bp](#page-516-1), [lp2bs](#page-516-0)

# **lp2lp**

<span id="page-518-0"></span>Lowpass prototype to lowpass filter conversion.

# **Syntax**

```
use filter
(z, p, k) = lp2lp(z0, p0, k0, w0)(num, den) = lp2lp(num0, den0, w0)
```
# **Description**

lp2lp convert a lowpass analog filter prototype (with unit angular frequency) to a lowpass analog filter with the specified cutoff angular frequency w0. lp2lp(z0,p0,k0,w0) converts a filter given by its zeros, poles, and gain; lp2lp(num0,den0,w0) converts a filter given by its numerator and denominator coefficients in decreasing powers of s.

The new filter F**(**s**)** is

$$
F(s) = F_0 \left( \frac{s}{\omega_0} \right)
$$

where  $F_0(s)$  is the filter prototype.

#### **See also**

[lp2hp](#page-517-0), [lp2bp](#page-516-1), [lp2bs](#page-516-0)

# **5.7 lti**

Library lti defines methods related to objects which represent linear time-invariant dynamical systems. LTI systems may be used to model many different systems: electro-mechanical devices, robots, chemical processes, filters, etc. LTI systems map one or more inputs u to one or more outputs y. The mapping is defined as a state-space model or as a matrix of transfer functions, either in continuous time or in discrete time. Methods are provided to create, combine, and analyze LTI objects.

Graphical methods are based on the corresponding graphical functions; the numerator and denominator coefficient vectors or the statespace matrices are replaced with an LTI object. They accept the same optional arguments, such as a character string for the style.

The following statement makes available functions defined in lti:

use lti

#### <span id="page-519-0"></span>**ss::ss**

LTI state-space constructor.

#### **Syntax**

```
use lti
a = ssa = ss(A, B, C, D)a = ss(A, B, C, D, Ts)a = ss(A, B, C, D, Ts, var)a = ss(A, B, C, D, b)a = ss(b)
```
#### **Description**

ss(A,B,C,D) creates an LTI object which represents the continuoustime state-space model

 $x'(t) = A x(t) + B u(t)$  $y(t) = C x(t) + D u(t)$ 

ss(A,B,C,D,Ts) creates an LTI object which represents the discretetime state-space model with sampling period Ts

 $x(k+1) = A x(k) + B u(k)$  $y(k) = C x(k) + D u(k)$ 

In both cases, if D is 0, it is resized to match the size of B and C if necessary. An additional argument var may be used to specify the variable of the Laplace ('s' (default) or 'p') or z transform ('z' (default) or  $'$ q').

ss(A,B,C,D,b), where b is an LTI object, creates a state-space model of the same kind (continuous/discrete time, sampling time and variable) as b.

ss(b) converts the LTI object b to a state-space model.

#### **Examples**

```
use lti
sc = ss(-1, [1, 2], [2, 5], 0)sc =continuous-time LTI state-space system
   A =
```

```
-1
    B =1 2
    C =\overline{2}5
    D =0 0
          0 0
sd = ss(tf(1,[1,2,3,4],0.1))
  sd =discrete-time LTI state-space system, Ts=0.1
    A =<br>-2
              -2 -3 -4
        \begin{array}{cccc} 1 & 0 & 0 \\ 0 & 1 & 0 \end{array}0 1 0
    B =1
        \theta0
    C =0 0 1
    D =0
```
#### **See also**

[tf::tf](#page-520-0)

# <span id="page-520-0"></span>**tf::tf**

LTI transfer function constructor.

```
use lti
a = tfa = tf(num, den)a = tf(numlist, denlist)
a = tf(..., Ts)a = tf(..., Ts, var)a = tf(..., b)a = tf(gain)a = tf(b)
```
tf(num,den) creates an LTI object which represents the continuoustime transfer function specified by descending-power coefficient vectors num and den. tf(num,den,Ts) creates an LTI object which represents a discrete-time transfer function with sampling period Ts.

In both cases, num and den may be replaced with cell arrays of coefficients whose elements are the descending-power coefficient vectors. The number of rows is the number of system outputs, and the number of columns is the number of system inputs.

An additional argument var may be used to specify the variable of the Laplace ('s' (default) or 'p') or z transform ('z' (default) or 'q').

tf(...,b), where b is an LTI object, creates a transfer function of the same kind (continuous/discrete time, sampling time and variable) as b.

tf(b) converts the LTI object b to a transfer function.

tf(gain), where gain is a matrix, creates a matrix of gains.

#### **Examples**

Simple continuous-time system with variable p (p is used only for display):

```
use lti
sc = tf(1, [1, 2, 3, 4], 'p')SC =continuous-time transfer function
    1/(p^3+2p^2+3p+4)
```
Matrix of discrete-time transfer functions for one input and two outputs, with a sampling period of 1ms:

```
sd = tf({0.1; 0.15}, [{1, -0.8}]; [1; -0.78]), 1e-3)sd =discrete-time transfer function, Ts=1e-3
    y1/u1: 0.1/(s-0.8)
   y2/u1: 0.15/(s-0.78)
```
#### **See also**

[ss::ss](#page-519-0)

# <span id="page-521-0"></span>**lti::append**

Append the inputs and outputs of systems.

use lti  $b =$  append(a1, a2, ...)

# **Description**

 $append(a1,a2)$  builds a system with inputs  $[u1,u2]$  and outputs  $[y1; y2]$ , where u1 and u2 are the inputs of a1 and y1 and y2 their outputs, respectively. append accepts any number of input arguments.

# **See also**

```
lti::connect, ss::augstate
```
# <span id="page-522-0"></span>**ss::augstate**

Extend the output of a system with its states.

# **Syntax**

```
use lti
b = augstate(a)
```
# **Description**

augstate(a) extends the ss object a by adding its states to its outputs. The new output is  $[y; x]$ , where y is the output of a and x is its states.

# **See also**

[lti::append](#page-521-0)

# **lti::beginning**

<span id="page-522-1"></span>First index.

```
use lti
var(...beginning...)
```
In an expression used as an index between parenthesis, beginning(a) gives the first valid value for an index. It is always 1.

#### **See also**

[lti::end](#page-524-0), [lti::subsasgn](#page-536-0), [lti::subsref](#page-536-1)

# <span id="page-523-1"></span>**lti::c2d**

Conversion from continuous time to discrete time.

#### **Syntax**

```
use lti
b = c2d(a, Ts)b = c2d(a, Ts, method)
```
#### **Description**

c2d(a,Ts) converts the continuous-time system a to a discrete-time system with sampling period Ts.

c2d(a,Ts,method) uses the specified conversion method. method is one of the methods supported by c2dm.

#### **See also**

[lti::d2c](#page-524-1), [c2dm](#page-345-0)

# <span id="page-523-0"></span>**lti::connect**

Arbitrary feedback connections.

```
use lti
b = connect(a, links, in, out)
```
connect(a, links, in, out) modifies lti object a by connecting some of the outputs to some of the inputs and by keeping some of the inputs and some of the outputs. Connections are specified by the rows of matrix link. In each row, the first element is the index of the system input where the connection ends; other elements are indices to system outputs which are summed. The sign of the indices to outputs gives the sign of the unit weight in the sum. Zeros are ignored. Arguments in and out specify which input and output to keep.

### **See also**

[lti::feedback](#page-527-0)

# **lti::d2c**

<span id="page-524-1"></span>Conversion from discrete time to continuous time.

# **Syntax**

```
use lti
b = d2c(a)b = d2c(a, method)
```
# **Description**

d2c(a) converts the discrete-time system a to a continuous-time system.

d2c(a,method) uses the specified conversion method. method is one of the methods supported by d2cm.

# **See also**

[lti::c2d](#page-523-1), [d2cm](#page-347-0)

# <span id="page-524-0"></span>**lti::end**

Last index.

```
use lti
var(...end...)
```
In an expression used as an index between parenthesis, end gives the last valid value for that index. It is size(var,1) or size(var,2).

#### **Example**

Time response when the last input is a step:

```
use lti
P = ss([1,2;-3,-4],[1,0;0,1],[3,5]);P1 = P(:, end)continuous-time LTI state-space system
 A =1 2
    -3 -4
 B =\Theta1
  C =3 5
 D =\Thetastep(P1);
```
#### **See also**

[lti::beginning](#page-522-1), [lti::subsasgn](#page-536-0), [lti::subsref](#page-536-1)

# **lti::evalfr**

Frequency value.

#### **Syntax**

use lti  $y = evalfr(a, x)$ 

#### **Description**

evalfr( $a$ , $x$ ) evaluates system a at complex value or values  $x$ . If  $x$  is a vector of values, results are stacked along the third dimension.

# **Example**

```
use lti
sys = [tf(1, [1,2,3]), tf(2, [1,2,3,4])];
evalfr(sys, 0:1j:3j)
 ans =1x2x4 array
   (:,:.1) =0.3333 0.5
   (:,:.2) =0.25 -0.25j 0.5 -0.5j
   (:,:.3) =-5.8824e-2-0.2353j -0.4 +0.2j(:,:,4) =-8.3333e-2-8.3333e-2j -5.3846e-2+6.9231e-2j
```
# **See also**

[polyval](#page-229-0)

# <span id="page-526-1"></span>**ss::ctrb**

Controllability matrix.

# **Syntax**

use lti  $C = \text{crtb(a)}$ 

# **Description**

ctrb(a) gives the controllability matrix of system a, which is full-rank if and only if a is controllable.

# **See also**

[ss::obsv](#page-532-0)

# **lti::dcgain**

<span id="page-526-0"></span>Steady-state gain.

# **Syntax**

use lti  $g = \text{dcgain}(a)$ 

dcgain(a) gives the steady-state gain of system a.

#### **See also**

 $lti:non$ 

# **lti::feedback**

<span id="page-527-0"></span>Feedback connection.

#### **Syntax**

```
use lti
c = feedback(a, b)c = feedback(a, b, sign)c =  feedback(a, b, ina, outa)
c = feedback(a, b, ina, outa, sign)
```
#### **Description**

feedback(a,b) connects all the outputs of lti object a to all its inputs via the negative feedback lti object b.

feedback(a,b,sign) applies positive feedback with weight sign; the default value of sign is -1.

feedback(a,b,ina,outa) specifies which inputs and outputs of a to use for feedback. The inputs and outputs of the result always correspond to the ones of a.

#### **See also**

[lti::connect](#page-523-0)

# <span id="page-527-1"></span>**lti::inv**

System inverse.

#### **Syntax**

use lti  $b = inv(a)$ 

#### **Description**

inv(a) gives the inverse of system a.

Libraries — lti 529

# **See also**

[lti::mldivide](#page-530-0), [lti::mrdivide](#page-531-0)

# **isct**

<span id="page-528-1"></span>Test for a continous-time LTI.

# **Syntax**

use lti  $b = i sct(a)$ 

# **Description**

isct(a) is true if system a is continuous-time or static, and false otherwise.

# **See also**

[isdt](#page-528-0)

# **isdt**

<span id="page-528-0"></span>Test for a discrete-time LTI.

# **Syntax**

use lti  $b = i s dt(a)$ 

# **Description**

isdt(a) is true if system a is discrete-time or static, and false otherwise.

#### **See also**

[isct](#page-528-1)

# <span id="page-528-2"></span>**lti::isempty**

Test for an LTI without input/output.

use lti  $b = i$ sempty(a)

#### **Description**

isempty(a) is true if system a has no input and/or no output, and false otherwise.

#### **See also**

[lti::size](#page-535-0), [lti::issiso](#page-529-0)

# **lti::isproper**

Test for a proper (causal) LTI.

### **Syntax**

use lti  $b = isproper(a)$ 

#### **Description**

isproper(a) is true if lti object a is causal, or false otherwise. An ss object is always causal. A tf object is causal if all the transfer functions are proper, i.e. if the degrees of the denominators are at least as large as the degrees of the numerators.

# **lti::issiso**

<span id="page-529-0"></span>Test for a single-input single-output LTI.

#### **Syntax**

```
use lti
b = i s s i s o(a)
```
#### **Description**

issiso(a) is true if lti object a has one input and one output (singleinput single-output system, or SISO), or false otherwise.

```
lti::size, lti::isempty
```
# **lti::minreal**

Minimum realization.

# **Syntax**

```
use lti
b = minreal(a)
b = minreal(a, tol)
```
# **Description**

minreal(a) modifies lti object a in order to remove states which are not controllable and/or not observable. For tf objects, identical zeros and poles are canceled out.

minreal(a,tol) uses tolerance tol to decide whether to discard a state or a pair of pole/zero.

# **lti::minus**

<span id="page-530-1"></span>System difference.

# **Syntax**

```
use lti
c = a - bc = minus(a, b)
```
# **Description**

a-b computes the system whose inputs are fed to both a and b and whose outputs are the difference between outputs of a and b. If a and b are transfer functions or matrices of transfer functions, this is equivalent to a difference of matrices.

# **See also**

[lti::parallel](#page-533-0), [lti::plus](#page-533-1), [lti::uminus](#page-538-0)

# <span id="page-530-0"></span>**lti::mldivide**

System left division.

use lti c = a **\** b  $c =$  mldivide(a, b)

### **Description**

 $a/b$  is equivalent to  $inv(a)*b$ .

#### **See also**

[lti::mrdivide](#page-531-0), [lti::times](#page-0-0), [lti::inv](#page-527-1)

# **lti::mrdivide**

<span id="page-531-0"></span>System right division.

#### **Syntax**

use lti  $c = a / b$  $c =$  mrdivide(a, b)

# **Description**

 $a/b$  is equivalent to  $a*inv(b)$ .

#### **See also**

[lti::mldivide](#page-530-0), [lti::times](#page-0-0), [lti::inv](#page-527-1)

# <span id="page-531-1"></span>**lti::mtimes**

System product.

```
use lti
c = a * bc = m \times (a, b)
```
a\*b connects the outputs of lti object b to the inputs of lti object a. If a and b are transfer functions or matrices of transfer functions, this is equivalent to a product of matrices.

# **See also**

[lti::series](#page-534-0)

# <span id="page-532-1"></span>**lti::norm**

H2 norm.

# **Syntax**

use lti  $h2 = norm(a)$ 

# **Description**

norm(a) gives the H2 norm of the system a.

# **See also**

[lti::dcgain](#page-526-0)

# <span id="page-532-0"></span>**ss::obsv**

Observability matrix.

# **Syntax**

use lti  $0 = obsv(a)$ 

# **Description**

obsv(a) gives the observability matrix of system a, which is full-rank if and only if a is observable.

# **See also**

[ss::ctrb](#page-526-1)

# **lti::parallel**

<span id="page-533-0"></span>Parallel connection.

### **Syntax**

```
use lti
c = parallel(a, b)c = parallel(a, b, ina, inb, outa, outb)
```
#### **Description**

parallel(a,b) connects lti objects a and b in such a way that the inputs of the result is applied to both a and b, and the outputs of the result is their sum.

parallel(a,b,ina,inb,outa,outb) specifies which inputs are shared between a and b, and which outputs are summed. The inputs of the result are partitioned as [ua,uab,ub] and the outputs as [ya,yab,yb]. Inputs uab are fed to inputs ina of a and inb of b; inputs ua are fed to the remaining inputs of a, and ub to the remaining inputs of b. Similarly, outputs yab are the sum of outputs outa of a and outputs outb of b, and ya and yb are the remaining outputs of a and b, respectively.

#### **See also**

[lti::series](#page-534-0)

# <span id="page-533-1"></span>**lti::plus**

System sum.

#### **Syntax**

```
use lti
c = a + bc = plus(a, b)
```
#### **Description**

a+b computes the system whose inputs are fed to both a and b and whose outputs are the sum of the outputs of a and b. If a and b are transfer functions or matrices of transfer functions, this is equivalent to a sum of matrices.

 $Libraries = 1 \text{ti}$  535

#### **See also**

[lti::parallel](#page-533-0), [lti::minus](#page-530-1)

# **lti::series**

<span id="page-534-0"></span>Series connection.

# **Syntax**

```
use lti
c = series(a, b)c = series(a, b, outa, inb)
```
# **Description**

series(a,b) connects the outputs of lti object a to the inputs of lti object b.

series(a,b,outa,inb) connects outputs outa of a to inputs inb of b. Unconnected outputs of a and inputs of b are discarded.

#### **See also**

```
lti::mtimes, lti::parallel
```
# **lti::repmat**

Replicate a system.

# **Syntax**

```
use lti
b = repmat(a, n)
b = repmat(a, [m,n])
b = repmat(a, m, n)
```
#### **Description**

repmat(a,n), when a is a transfer function or a matrix of transfer functions, creates a new system described by a matrix of transfer functions where a is repeated n times horizontally and vertically. If a is a statespace system, matrices B, C, and D are replicated to obtain the same effect.

repmat(a,[m,n]) or repmat(a,m,n) repeats matrix a m times vertically and n times horizontally.

#### **See also**

[lti::append](#page-521-0)

# <span id="page-535-0"></span>**lti::size**

Number of outputs and inputs.

#### **Syntax**

```
use lti
s = size(a)(nout, nin) = size(a)n = size(a, dim)
```
#### **Description**

With one output argument,  $size(a)$  gives the row vector  $[nout,nin]$ , where nout is the number of outputs of system a and nin its number of inputs. With two output arguments, size(a) returns these results separately as scalars.

 $size(a,1)$  gives only the number of outputs, and  $size(a,2)$  only the number of inputs.

#### **See also**

[lti::isempty](#page-528-2), [lti::issiso](#page-529-0)

# <span id="page-535-1"></span>**lti::ssdata**

Get state-space matrices.

#### **Syntax**

use lti  $(A, B, C, D) = ssdata(a)$  $(A, B, C, D, Ts) = ssdata(a)$ 

#### **Description**

ssdata(a), where a is any kind of LTI object, gives the four matrices of the state-space model, and optionally the sampling period or the empty array [] for continuous-time systems.

#### **See also**

[lti::tfdata](#page-537-0)

# <span id="page-536-0"></span>**lti::subsasgn**

Assignment to a part of an LTI system.

### **Syntax**

```
use lti
var(i, j) = avar(ix) = avar(self) = avar.field = value
a = subsasgn(a, s, b)
```
### **Description**

The method subsasgn(a) permits the use of all kinds of assignments to a part of an LTI system. If the variable is a matrix of transfer functions, subsasgn produces the expected result, converting the righthand side of the assignment to a matrix of transfer function if required. If the variable is a state-space model, the result is equivalent; the result remains a state-space model. For state-space models, changing all the inputs or all the outputs with the syntax  $var(exp, :)=sys$  or var(:,expr)=sys is much more efficient than specifying both subscripts or a single index.

The syntax for field assignment, var.field=value, is defined for the following fields: for state-space models, A, B, C, and D (matrices of the state-space model); for transfer functions, num and den (cell arrays of coefficients); for both, var (string) and Ts (scalar, or empty array for continuous-time systems). Field assignment must preserve the size of matrices and arrays.

The syntax with braces (var $\{i\}$ =value) is not supported.

#### **See also**

[lti::subsref](#page-536-1), [operator](#page-113-0) (), [subsasgn](#page-57-0)

# <span id="page-536-1"></span>**lti::subsref**

Extraction of a part of an LTI system.

```
use lti
var(i, j)var(ix)
var(select)
var.field
b =subsref(a, s)
```
#### **Description**

The method subsref(a) permits the use of all kinds of extraction of a part of an LTI system. If the variable is a matrix of transfer functions, subsref produces the expected result. If the variable is a statespace model, the result is equivalent; the result remains a state-space model. For state-space models, extracting all the inputs or all the outputs with the syntax var(expr,  $:$  ) or var( $:$ , expr) is much more efficient than specifying both subscripts or a single index.

The syntax for field access, var.field, is defined for the following fields: for state-space models, A, B, C, and D (matrices of the statespace model); for transfer functions, num and den (cell arrays of coefficients); for both, var (string) and Ts (scalar, or empty array for continuous-time systems).

The syntax with braces (var $\{i\}$ ) is not supported.

#### **See also**

[lti::subsasgn](#page-536-0), [operator](#page-113-0) (), [subsasgn](#page-57-0)

# <span id="page-537-0"></span>**lti::tfdata**

Get transfer functions.

#### **Syntax**

```
use lti
(num, den) = tfdata(a)(num, den, Ts) = ssdata(a)
```
#### **Description**

tfdata(a), where a is any kind of LTI object, gives the numerator and denominator of the transfer function model, and optionally the sampling period or the empty array [] for continuous-time systems.

The numerators and denominators are given as a cell array of powerdescending coefficient vectors; the rows of the cell arrays correcpond to the outputs, and their columns to the inputs.

### **See also**

[lti::ssdata](#page-535-1)

# <span id="page-538-0"></span>**lti::uminus**

Negative.

### **Syntax**

```
use lti
b = -ab =uminus(a)
```
# **Description**

-a multiplies all the outputs (or all the inputs) of system a by -1. If a is a transfer functions or a matrix of transfer functions, this is equivalent to the unary minus.

# **See also**

[lti::minus](#page-530-1), [lti::uplus](#page-538-1)

# **lti::uplus**

<span id="page-538-1"></span>Negative.

# **Syntax**

```
use lti
b = +ab = uplus(a)
```
# **Description**

+a gives a.

#### **See also**

[lti::uminus](#page-538-0), [lti::plus](#page-533-1)

# **zpk**

LTI transfer function constructor using zeros and poles.

# **Syntax**

```
use lti
a = zpk(z, p, k)a = zpk(zeroslist, poleslist, gainlist)
a = zpk(..., Ts)a = zpk(..., Ts, var)a = zpk(..., b)a = zpk(b)
```
### **Description**

zpk creates transfer-function LTI systems like tf::tf. Instead of using transfer function coefficients as input, it accepts a vector of zeros, a vector of poles, and a gain for a simple-input simple-output (SISO) system; or lists of sublists of zeros, poles and gains for multiple-input multiple-output (MIMO) systems.

### **Examples**

```
use lti
sd = zpk(0.3, [0.8+0.5j; 0.8-0.5j], 10, 0.1)sd =discrete-time transfer function, Ts=0.1
    (10z-3)/(z^2-1.6z+0.89)
```
#### **See also**

[tf::tf](#page-520-0)

# **lti::bodemag**

Magnitude of the Bode plot.

#### **Syntax**

```
use lti
bodemag(a, \ldots)\ldots = bodemag(a, \ldots)
```
#### **Description**

bodemag(a) plots the magnitude of the Bode diagram of system a.
Libraries — lti 541

#### **See also**

[lti::bodephase](#page-540-0), [lti::nichols](#page-541-0), [lti::nyquist](#page-542-0)

# <span id="page-540-0"></span>**lti::bodephase**

Phase of the Bode plot.

#### **Syntax**

```
use lti
bodephase(a, ...)
\ldots = bodephase(a, \ldots)
```
#### **Description**

bodephase(a) plots the magnitude of the Bode diagram of system a.

#### **See also**

[lti::bodemag](#page-539-0), [lti::nichols](#page-541-0), [lti::nyquist](#page-542-0)

# <span id="page-540-2"></span>**lti::impulse**

Impulse response.

#### **Syntax**

```
use lti
impulse(a, ...)
\ldots = impulse(a, \ldots)
```
#### **Description**

impulse(a) plots the impulse response of system a.

#### **See also**

[lti::step](#page-542-1), [lti::lsim](#page-541-1), [lti::initial](#page-540-1)

# <span id="page-540-1"></span>**lti::initial**

Time response with initial conditions.

#### **Syntax**

```
use lti
initial(a, x0, \dots)
\dots = initial(a, x0, \dots)
```
#### **Description**

initial(a,x0) plots the time response of state-space system a with initial state x0 and null input.

#### **See also**

[lti::impulse](#page-540-2), [lti::step](#page-542-1), [lti::lsim](#page-541-1)

# **lti::lsim**

<span id="page-541-1"></span>Time response.

#### **Syntax**

```
use lti
lsim(a, u, t, ...)
\ldots = lsim(a, u, t)
```
#### **Description**

lsim(a,u,t) plots the time response of system a. For continuoustime systems, The input is piece-wise linear; it is defined by points in real vectors t and u, which must have the same length. Input before t(1) and after t(end) is 0. For discrete-time systems, u is sampled at the rate given by the system, and t is ignored or can be omitted.

#### **See also**

[lti::impulse](#page-540-2), [lti::step](#page-542-1), [lti::initial](#page-540-1)

# <span id="page-541-0"></span>**lti::nichols**

Nichols plot.

#### **Syntax**

```
use lti
nichols(a, ...)
\ldots = nichols(a, \ldots)
```
Libraries — lti 543

### **Description**

nichols(a) plots the Nichols diagram of system a.

### **See also**

[lti::nyquist](#page-542-0), [lti::bodemag](#page-539-0), [lti::bodephase](#page-540-0)

# **lti::nyquist**

<span id="page-542-0"></span>Nyquist plot.

# **Syntax**

```
use lti
nyquist(a, ...)
\ldots = nyquist(a, \ldots)
```
### **Description**

nyquist(a) plots the Nyquist diagram of system a.

#### **See also**

[lti::nichols](#page-541-0), [lti::bodemag](#page-539-0), [lti::bodephase](#page-540-0)

# **lti::step**

<span id="page-542-1"></span>Step response.

# **Syntax**

```
use lti
step(a, \ldots)\ldots = step(a, \ldots)
```
#### **Description**

step(a) plots the step response of system a.

#### **See also**

[lti::impulse](#page-540-2), [lti::lsim](#page-541-1), [lti::initial](#page-540-1)

# **5.8 sigenc**

sigenc is a library which adds to LME functions for encoding and decoding scalar signals. It implements quantization, DPCM (differential pulse code modulation), and companders used in telephony.

The following statement makes available functions defined in sigenc:

```
use sigenc
```
# **alawcompress**

<span id="page-543-1"></span>A-law compressor.

#### **Syntax**

```
use sigenc
output = alawcompress(input)
output = <math>alawcompress(input, a)</math>
```
#### **Description**

alawcompress(input,a) compresses signal input with A-law method using parameter a. The signal is assumed to be in [-1,1]; values outside this range are clipped. input can be a real array of any size and dimension. The default value of a is 87.6.

The compressor and its inverse, the expander, are static, nonlinear filters used to improve the signal-noise ratio of quantized signals. The compressor should be used before quantization (or on a signal represented with a higher precision).

#### **See also**

[alawexpand](#page-543-0), [ulawcompress](#page-548-0)

#### <span id="page-543-0"></span>**alawexpand**

A-law expander.

#### **Syntax**

```
use sigenc
output = <math>alawexpand(input)</math>output = alwaysalawexpand(input, a)
```
Libraries — sigenc 6545

#### **Description**

alawexpand(input,a) expands signal input with A-law method using parameter a. input can be a real array of any size and dimension. The default value of a is 87.6.

#### **See also**

[alawcompress](#page-543-1), [ulawexpand](#page-548-1)

# **dpcmdeco**

<span id="page-544-1"></span>Differential pulse code modulation decoding.

#### **Syntax**

```
use sigenc
output = dpcmdeco(i, codebook, predictor)
```
#### **Description**

dpcmdeco(i,codebook,predictor) reconstructs a signal encoded with differential pulse code modulation. It performs the opposite of dpcmenco.

#### **See also**

[dpcmenco](#page-544-0), [dpcmopt](#page-545-0)

# **dpcmenco**

<span id="page-544-0"></span>Differential pulse code modulation encoding.

#### **Syntax**

```
use sigenc
i = dpcmenco(input, codebook, partition, predictor)
```
#### **Description**

dpcmenco(input,codebook,partition,predictor) quantizes the signal in vector input with differential pulse code modulation. It predicts the future response with the finite-impulse response filter given by polynomial predictor, and it quantizes the residual error with codebook and partition like quantiz. The output i is an array of codes with the same size and dimension as input.

The prediction y <sup>∗</sup>**(**k**)** for sample <sup>k</sup> <sup>s</sup>

$$
y^*(k) = \sum_{i=1}^{\text{degpredictor}} \text{predictor}_i \cdot y_q(k-i)
$$

where  $y<sub>q</sub>(k)$  is the quantized (reconstructed) signal. The predictor must be strictly causal:  $predictor(0)$  must be zero. To encode the difference between  $in(k)$  and  $ya(k-1)$ , predictor=[0,1]. Note that there is no drift between the reconstructed signal and the input  $1$ . contrary to the case where the input is differentiated, quantized, and integrated.

#### **Example**

```
use sigenc
t = 0:0.1:10;
x = \sin(t);
codebook = -.1: .01: .1;partition = -.0:.01:.09;
predictor = [0, 1];i = dpcmenco(x, codebook, partition, predictor);
y = dpcmdeco(i, codebook, predictor);
```
#### **See also**

[quantiz](#page-547-0), [dpcmdeco](#page-544-1), [dpcmopt](#page-545-0)

# <span id="page-545-0"></span>**dpcmopt**

Differential pulse code modulation decoding.

#### **Syntax**

```
use sigenc
(predictor, codebook, partition) = dpcmopt(in, order, n)
(predictor, codebook, partition) = dpromopt(in, order, codebook0)(predictor, codebook, partition) = dpcmp(tin, prediction, ...)(predictor, codebook, partition) = dprompt(..., tol)predictor = dpcmpt(in, order)
```
<span id="page-545-1"></span> $1$ Actually, there may be a drift if the arithmetic units used for encoding and decoding do not produce exactly the same results.

Libraries — sigenc 647

#### **Description**

dpcmopt(in, order, n) gives the optimal predictor of order order, codebook of size n and partition to encode the signal in vector in with differential pulse code modulation. The result can be used with dpcmenco to encode signals with similar properties. If the second input argument is a vector, it is used as the predictor and not optimized further; its first element must be zero. If the third input argument is a vector, it is used as an initial guess for the codebook, which has the same length. An optional fourth input argument provides the tolerance (the default is 1e-7).

If only the predictor is required, only the input and the predictor order must be supplied as input arguments.

#### **See also**

[dpcmenco](#page-544-0), [dpcmdeco](#page-544-1), [lloyds](#page-546-0)

### <span id="page-546-0"></span>**lloyds**

Optimal quantization.

#### **Syntax**

```
use sigenc
(partition, codebook) = lloyds(input, n)
{\text{(partition, codebook)}} = \text{lloyds}(\text{input, codebook})(partition, codebook) = lloyds(..., tol)
```
#### **Description**

lloyds(input,n) computes the optimal partition and codebook for quantizing signal input with n codes, using the Lloyds algorithm.

If the second input argument is a vector, lloyds(input,codebook0) uses codebook0 as an initial guess for the codebook. The result has the same length.

A third argument can be used to specify the tolerance used as the stopping criterion of the optimization loop. The default is 1e-7.

#### **Example**

We start from a suboptimal partition and compute the distortion:

```
use sigenc
partition = [-1, 0, 1];codebook = [-2, -0.5, 0.5, 2];
```

```
in = -5:0.6:3:
(i. \text{out. dist}) = \text{quantiz}(in. \text{ partition. codebook}):dist
  2.1421
```
The partition is optimized with lloyds, and the same signal is quantized again. The distortion is reduced.

```
(partition_opt, codebook_opt) = lloyds(in, codebook)
 partition\_opt =-2.9 -0.5 1.3
 codebook opt =
   -4.1 -1.7 0.4 2.2
(i, out, dist) = quantiz(in, partition_opt, codebook_opt);dist
 1.0543
```
#### **See also**

[quantiz](#page-547-0), [dpcmopt](#page-545-0)

#### <span id="page-547-0"></span>**quantiz**

Table-based signal quantization.

#### **Syntax**

```
use sigenc
i = quantiz(input, partition)
(i, output, distortion) = quantiz(input, partition, codebook)
```
#### **Description**

quantiz(input,partition) quantizes signal input using partition as boundaries between different ranges. Range from **−**∞ to partition(1) corresponds to code 0, range from partition(1) to partition(2) corresponds to code 1, and so on. input may be a real array of any size and dimension; partition must be a sorted vector. The output i is an array of codes with the same size and dimension as input.

quantiz(input,partition,codebook) uses codebook as a lookup table to convert back from codes to signal. It should be a vector with one more element than partition. With a second output argument, quantiz gives codebook(i).

With a third output argument, quantiz computes the distortion between input and  $codebook(i)$ , i.e. the mean of the squared error.

#### **Example**

```
use sigenc
partition = [-1, 0, 1];codebook = [-2, -0.5, 0.5, 2];in = randn(1, 5)in =0.1799 -9.7676e-2 -1.1431 -0.4986 1.0445
(i, out, dist) = quantiz(in, partition, codebook)
 i =<br>i =2 1 0 1 2
 out =0.5 -0.5 -2 -0.5 0.5
 dist =0.259
```
#### **See also**

[lloyds](#page-546-0), [dpcmenco](#page-544-0)

### **ulawcompress**

<span id="page-548-0"></span>mu-law compressor.

#### **Syntax**

```
use sigenc
output = ulawcompress(input)output = ulawcompress(input, mu)
```
#### **Description**

ulawcompress(input,a) compresses signal input with mu-law method using parameter mu. input can be a real array of any size and dimension. The default value of mu is 255.

The compressor and its inverse, the expander, are static, nonlinear filters used to improve the signal-noise ratio of quantized signals. The compressor should be used before quantization (or on a signal represented with a higher precision).

#### **See also**

[ulawexpand](#page-548-1), [alawcompress](#page-543-1)

# <span id="page-548-1"></span>**ulawexpand**

mu-law expander.

#### **Syntax**

```
use sigenc
output = ulawexpand(input)output = ulawexpand(input, mu)
```
#### **Description**

ulawexpand(input,a) expands signal input with mu-law method using parameter a. input can be a real array of any size and dimension. The default value of mu is 255.

#### **See also**

[ulawcompress](#page-548-0), [alawexpand](#page-543-0)

# **5.9 wav**

wav is a library which adds to LME functions for encoding and decoding WAV files. WAV files contain digital sound. The wav library supports uncompressed, 8-bit and 16-bit, monophonic and polyphonic WAV files. It can also encode and decode WAV data in memory without files.

The following statement makes available functions defined in wav:

use wav

#### <span id="page-549-0"></span>**wavread**

WAV decoding.

#### **Syntax**

```
use wav
(samples, samplerate, nbits) = wavread(filename)
(samples, samplerate, nbits) = wavread(filename, n)
(samples, samplerate, nbits) = wavread(filename, [n1,n2])
(samples, samplerate, nbits) = wavread(data, ...)
```
#### **Description**

wavread(filename) reads the WAV file filename. The result is a 2-d array, where each row corresponds to a sample and each column to a channel. Its class is the same as the native type of the WAV file, i.e. int8 or int16.

wavread(filename,n), where n is a scalar integer, reads the first n samples of the file. wavread(filename,[n1,n2]), where the second input argument is a vector of two integers, reads samples from n1 to n2 (the first sample corresponds to 1).

Instead of a file name string, the first input argument can be a vector of bytes, of class int8 or uint8, which represents directly the contents of the WAV file.

In addition to the samples, wavread can return the sample rate in Hz (such as 8000 for phone-quality speech or 44100 for CD-quality music), and the number of bits per sample and channel.

#### **See also**

[wavwrite](#page-550-0)

#### <span id="page-550-0"></span>**wavwrite**

WAV encoding.

#### **Syntax**

```
use wav
wavwrite(samples, samplerate, nbits, filename)
data = wavwrite(samples, samplerate, nbits)
data = wavwrite(samples, samplerate)
```
#### **Description**

wavwrite(samples,samplerate,nbits,filename) writes a WAV file filename with samples in array samples, sample rate samplerate (in Hz), and nbits bits per sample and channel. Rows of samples corresponds to samples and columns to channels. nbits can be 8 or 16.

With 2 or 3 input arguments, wavwrite returns the contents of the WAV file as a vector of class uint8. The default word size is 16 bits per sample and channel.

#### **Example**

```
use wav
sr = 44100;t = (0:sr)' / sr;
s = \sin(2 * pi * 740 * t);
wavwrite(map2int(s, -1, 1, 'int16'), sr, 16, 'beep.wav');
```
#### **See also**

[wavread](#page-549-0)

# **5.10 date**

date is a library which adds to LME functions to convert date and time between numbers and strings.

The following statement makes available functions defined in date:

use date

#### <span id="page-551-0"></span>**datestr**

Date to string conversion.

#### **Syntax**

```
use date
str = datestr(datetime)
str = datestr(date, format)
```
#### **Description**

datestr(datetime) converts the date and time to a string. The input argument can be a vector of 3 to 6 elements for the year, month, day, hour, minute, and second; a julian date as a scalar number; or a string, which is converted by datevec. The result has the following format:

```
jj-mmm-yyyy HH:MM:SS
```
where jj is the two-digit day, mmm the beginning of the month name, yyyy the four-digit year, HH the two-digit hour, MM the two-digit minute, and SS the two-digit second.

The format can be specified with a second input argument. When datestr scans the format string, it replaces the following sequences of characters and keeps the other ones unchanged:

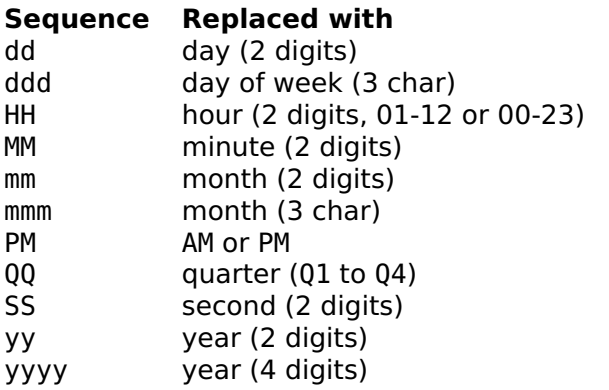

If the sequence PM is found, the hour is between 1 and 12; otherwise, between 0 and 23.

#### **Examples**

```
use date
datestr(clock)
 18-Apr-2005 16:21:55
datestr(clock, 'ddd mm/dd/yyyy HH:MM PM')
 Mon 04/18/2005 04:23 PM
```
#### **See also**

[datevec](#page-552-0), [julian2cal](#page-372-0), [clock](#page-370-0)

#### <span id="page-552-0"></span>**datevec**

String to date and time conversion.

#### **Syntax**

```
use date
datetime = datevec(str)
```
#### **Description**

datevec(str) converts the string str representing the date and/or the time to a row vector of 6 elements for the year, month, day, hour, minute, and second. The following formats are recognized:

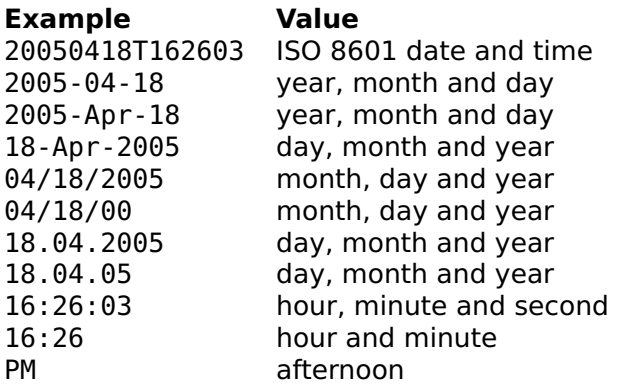

Unrecognized characters are ignored. If the year is given as two digits, it is assumed to be between 1951 and 2050.

#### **Examples**

```
use date
datevec('Date and time: 20050418T162603')
 2005 4 18 16 26 3
datevec('03:57 PM')
    0 0 0 15 57 0
datevec('01-Aug-1291')
 1291 8 1 0 0 0
datevec('At 16:30 on 11/04/07')
 2007 11 4 16 30 0
```
#### **See also**

[datestr](#page-551-0)

# **weekday**

Week day of a given date.

#### **Syntax**

```
use date
(num, str) = weekday(year, month, day)
(num, str) = weekday(datetime)
(num, str) = weekday(jd)
```
#### **Description**

weekday finds the week day of the date given as input. The date can be given with three input arguments for the year, the month and the day, or with one input argument for the date or date and time vector, or julian date.

The first output argument is the number of the day, from 1 for Sunday to 7 for Saturday; and the second output argument is its name as a string of 3 characters, such as 'Mon' for Monday.

#### **Example**

Day of week of today:

```
use date
(num, str) = weekday(clock)
  num =\mathcal{P}str =Mon
```
#### **See also**

[cal2julian](#page-372-1)

# **5.11 constants**

constants is a library which defines physical constants in SI units (meter, kilogram, second, ampere).

The following statement makes available constants defined in constants:

use constants;

The following constants are defined:

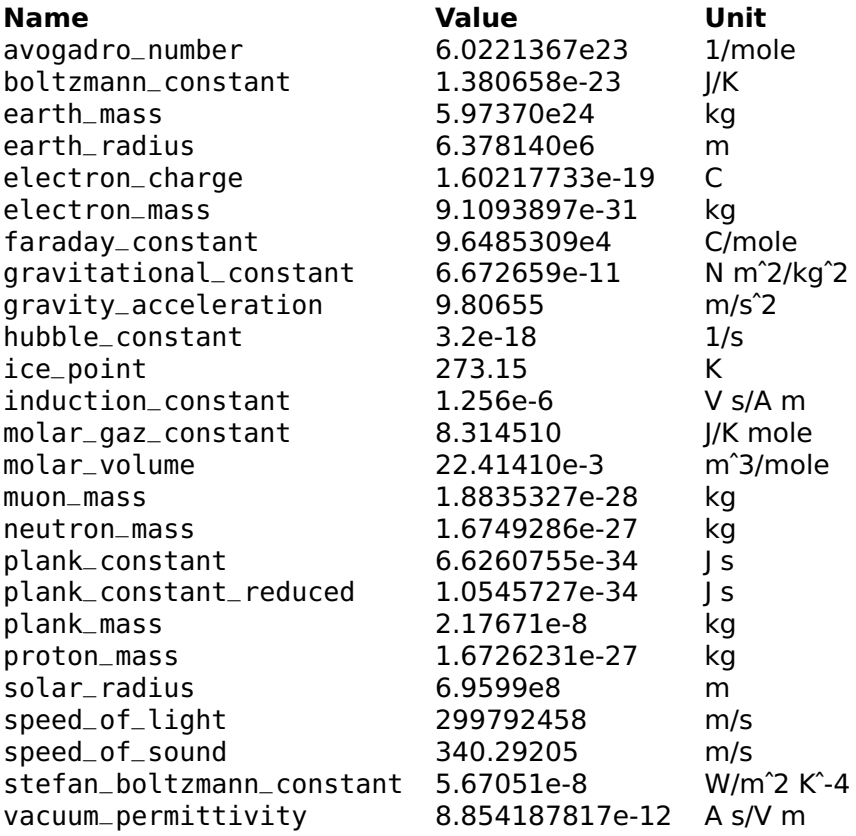

# **Chapter 6 Extensions**

Extensions are additional functions, usually developed in C or Fortran, which extend the core functionality of LME. Extensions are grouped in so-called dynamically-linked libraries (DLL) files. At startup, LME loads all extensions it finds in the folder LMEExt in the same location as the LME program file. Each extension initializes itself and usually displays a line of information in the Command window. No further action is needed in order to use the new functions.

Note that the current release includes some extensions inside the EXE application itself.

You can also develop and add your own extensions, as explained in the next chapter.

Here is the list of the extensions currently provided with LME for Pocket PC.

#### **Mathematics**

**Long integers (Mac, Windows, Unix)** Arithmetic on arbitrarylength integer numbers.

#### **File input/output and data compression**

- **Memory mapping (Mac OS X, Unix)** Mapping of files in memory, which can be read and written like regular arrays.
- **Data compression (Mac, Windows, Unix)** Support for compressing and uncompressing data using ZLib.
- **Image Input/Output (Mac, Windows, Unix)** Support for reading and writing arrays as PNG or JPEG image files.
- **MAT-file (Mac, Windows, Unix)** Support for reading and writing MAT-files (native MATLAB binary files).

# **Operating system**

- **Download URL (Mac, Windows, Linux)** Download of documents from the World Wide Web.
- **Launch URL (Mac, Windows)** Opening of documents in a World Wide Web browser.
- **Web Services (Windows, Mac OS X, Unix)** Web Services (standard remote procedure calls using XML-RPC and SOAP).

# **Hardware support**

**Audio playback (Mac OS X, Windows, Linux)** Audio output.

**Audio recording (Mac OS X, Windows)** Audio input.

# **6.1 Long Integers**

This section describes functions which support long integers (longint), i.e. integer numbers with an arbitrary number of digits limited only by the memory available. Some LME functions have been overloaded: new definitions have been added and are used when at least one of their arguments is of type longint. These functions are listed in the table below.

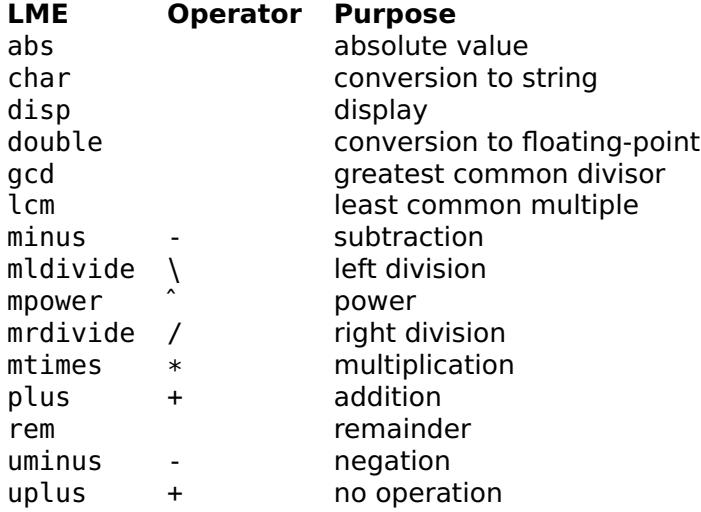

# **longint**

Creation of a long integer.

#### **Syntax**

 $li = longint(i)$  $li =$  longint(str)

#### **Description**

longint(i) creates a long integer from a native LME floating-point number. longint(str) creates a long integer from a string of decimal digits.

#### **Examples**

```
longint('1234567890')
  1234567890
longint(2)ˆ100
  1267650600228229401496703205376
```
13th Mersenne prime:

```
longint(2)ˆ521-1
  6864797660130609714981900799081393217269
  4353001433054093944634591855431833976560
 5212255964066145455497729631139148085803
  7121987999716643812574028291115057151
```
Number of decimal digits in the 27th Mersenne prime:

```
length(char(longint(2)ˆ44497-1))
  13395
```
# **6.2 Memory Mapping**

This section describes functions which offer support for file memory mapping. Once a file is mapped in memory, its elements (bytes, 16 bit words or 32-bit words) can be accessed like a normal array, thanks to virtual memory.

These functions are available only on Unix (or Unix-like) systems, such as Mac OS X.

#### <span id="page-558-0"></span>**mmap**

Map a file in memory.

#### **Syntax**

 $m = mmap(filename, n)$ m = mmap(filename, n, type) m = mmap(filename, n, type, perm) m = mmap(filename, n, type, perm, offset)

#### **Description**

mmap(filename,n) maps in memory the n first bytes of file whose name is given by string filename. It returns an object which can be used to read bytes with regular array indexing, with the first byte at offset 0. The file is created if necessary.

mmap(filename,n,type) specifies the type of the elements. type is one of the strings in the table below.

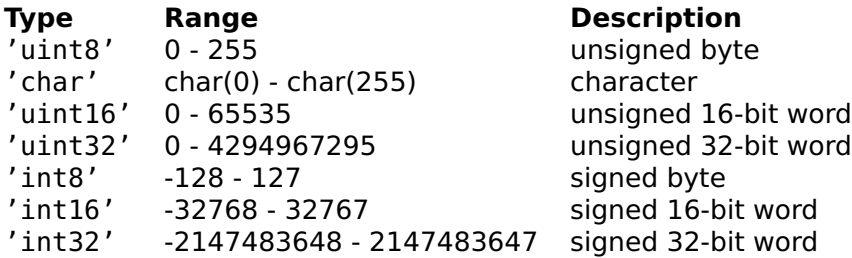

By default, multibyte words are encoded with the least significant byte first (little endian). The characters ';b' can be appended to specify that they are encoded with the most significant byte first (big endian) (for symmetry, ';l' is accepted and ignored).

mmap(filename,n,type,perm) specifies permission with string perm, which takes one of the values in the table below.

#### **Perm Description**

'r' read-only<br>'w' read/write

read/write

mmap(filename,n,type,perm,offset) specified the offset of the part being memory-mapped in the file.

The following functions are overloaded to accept the type of objects returned by mmap: beginning, disp, end, length, subsasgn, and subsref.

#### **Example**

Bytes 0-3999 of file 'test' are mapped in memory as 32-bit signed integers. They are multiplied by two.

 $m = mmap('test', 1000,'int32', 'w');$  $m(0:999) = 2 * m(0:999)$ ;

unmap(m);

#### **See also**

[munmap](#page-560-0), [beginning](#page-53-0), [disp](#page-353-0), [end](#page-53-1), [length](#page-251-0), [subsasgn](#page-57-0), [subsref](#page-58-0)

#### <span id="page-560-0"></span>**munmap**

Unmap a memory-mapped file.

#### **Syntax**

munmap(m)

#### **Description**

munmap(m) unmaps a file which has been mapped with mmap. Its argument is the object given by mmap.

#### **See also**

[mmap](#page-558-0)

# **6.3 Data Compression**

This section describes functions which compress and uncompress sequences of bytes, such as text. Often, these sequences present redundancy which can be removed to produce a shorter sequence, while still being able to revert to the initial one.

The ZLib extension is based on zlib by J.L. Gailly and M. Adler, whose work is gratefully acknowledged. To preserve their terminology, compression is performed with function deflate, and uncompression with inflate.

# <span id="page-560-1"></span>**deflate**

Compress a sequence of bytes.

#### **Syntax**

```
strc = deflate(str)
```
#### **Description**

deflate(str) produces a string strc which is usually shorter than it argument str. String str can be reconstructed with inflate using only strc. deflate and inflate process any sequence of bytes (8-bit words); their input argument can be any array. However, their shape and their type are lost (the result of inflate is always a row vector of characters) and their elements are restored modulo 256.

Depending on the data, compression rates of 2 or more are typical. Sequences without redundancy (such as random numbers or the result of deflate) can produce a result slightly larger than the initial sequence.

#### **Example**

```
str = repmat('abcd ef ', 1, 1000);length(str)
  8000
strc = deflate(str);length(strc)
  43
str = repmat('abcd ef ', 1, 1000);strc = deflate(str);str2 = inflate(strc);
str == str2true
```
To compress objects which are not sequence of bytes, you can use dumpvar and str2obj to convert them to and from a textual representation:

```
A = repmat(600, 2, 2)
 A =600 600
    600 600
inflate(deflate(A))
  1x4 uint8 array
    88 88 88 88
str = dumpvar(A):
str2obj(deflate(inflate(str)))
 600 600
  600 600
```
#### **See also**

[inflate](#page-562-0)

# **inflate**

<span id="page-562-0"></span>Uncompress the result of deflate.

### **Syntax**

str = inflate(strc)

#### **Description**

inflate(strc) uncompresses strc to undo the effect of compress. The output is always a character string with one row, whose characters are coded on one byte.

#### **See also**

[deflate](#page-560-1)

#### <span id="page-562-1"></span>**zread**

Read deflated data and uncompress them.

#### **Syntax**

 $(data, nin) = zread(fd, n)$  $(data, nin) = zread(fd)$ 

#### **Description**

zread(fd, n) reads up to n bytes from file descriptor fd, uncompresses them using the inflate algorithm, and returns the result as a row vector of type uint8. An optional second output argument is set to the number of bytes which have actually been read; it is less than n if the end-of-file is reached.

With a single input argument, zread(fd) reads data until the end of the file.

Note that you must read a whole segment of deflated data with one call. Inflation is restarted every time zread is called.

#### **See also**

[zwrite](#page-563-0), [inflate](#page-562-0)

### **zwrite**

<span id="page-563-0"></span>Compress a sequence of bytes and write the result.

#### **Syntax**

 $nout = zwrite(fd, data)$ 

#### **Description**

zwrite(fd, data) compresses the array data, of type int8 or uint8, and writes the result to the file descriptor fd.

Note that you must write a whole segment of data with one call. Deflation is restarted every time zwrite is called.

#### **See also**

[zread](#page-562-1), [deflate](#page-560-1)

# **6.4 Image Files**

This section describes functions which offer support for reading and writing image files. Formats supported include PNG and JPEG.

Calerga gratefully acknowledges the following contributions: PNG encoding and decoding are based on libpng; and JPEG encoding and decoding are based on the work of the Independent JPEG Group.

# <span id="page-563-1"></span>**imageread**

Read an image file.

#### **Syntax**

 $A = \text{imageread}(fd)$ 

#### **Description**

imageread(fd) reads a PNG or JPEG file from file descriptor fd and returns it as an array whose first dimension is the image height and second dimension the image width. Grayscale images give a third dimension equal to 1 (i.e. plain matrices). Color images give a third dimension equal to 3; fist plane is the red component, second plane the green component, and third plane the blue component. In both cases, value range is 0 for black to 1 for maximum intensity.

The file descriptor is usually obtained by opening a file with fopen in binary mode (text mode, with end-of-line translation, would produce garbage or cause a decoding error).

#### **Example**

```
fd = fopen('image.png', 'r');im = imageread(fd);
fclose(fd);
```
#### **See also**

[imagewrite](#page-565-0)

# <span id="page-564-0"></span>**imageset**

Options for image output.

#### **Syntax**

```
options = imageset
options = imageset(name1, value1, ...)options = imageset(options0, name1, value1, ...)
```
#### **Description**

imageset(name1,value1,...) creates the option argument used by imagewrite. Options are specified with name/value pairs, where the name is a string which must match exactly the names in the table below. Case is significant. Options which are not specified have a default value. The result is a structure whose fields correspond to each option. Without any input argument, imageset creates a structure with all the default options. Note that imagewrite also interpret the lack of an option argument, or the empty array [], as a request to use the default values.

When its first input argument is a structure, imageset adds or changes fields which correspond to the name/value pairs which follow.

Here is the list of permissible options:

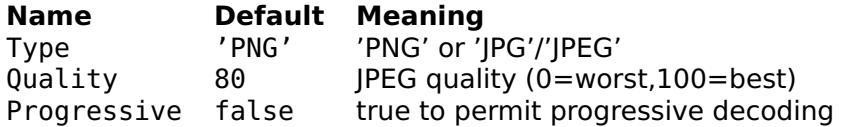

#### **Examples**

Default options:

imageset Type: 'png' Quality: 80 Progressive: false

Writing the contents of array A into a small, low-quality JPEG file:

```
fd = fopen('A.jpg', 'w');imagewrite(fd, A, imageset('Type','JPG','Quality',20));
fclose(fd);
```
#### **See also**

[imagewrite](#page-565-0)

### <span id="page-565-0"></span>**imagewrite**

Write an image file.

#### **Syntax**

```
imagewrite(fd, A)
imagewrite(fd, A, options)
```
#### **Description**

imagewrite(fd,A) writes array A to a PNG file specified by file descriptor fd. Image A is an array whose first dimension is the image height and second dimension the image width. Grayscale images have their third dimension equal to 1 (i.e. they are plain matrices). Color images have a third dimension equal to 3; fist plane is the red component, second plane the green component, and third plane the blue component. In both cases, value range is 0 for black to 1 for maximum intensity. Values outside this range are clipped.

imagewrite(fd,A,options) uses structure options to specify image file options. Options are usually created with function imageset; they include the file type.

The file descriptor is usually obtained by opening a file with fopen in binary mode (text mode, with end-of-line translation, would produce a corrupted image file).

#### **Example**

Write the image contained in the matrix im to a file "image.png", using the default options.

```
fd = fopen('image.png', 'w'):
imagewrite(fd, im);
fclose(fd);
```
Write the same image as a JPEG file.

```
fd = fopen('image.jpg', 'w');imagewrite(fd, im, imageset('Type','JPEG'));
fclose(fd);
```
#### **See also**

[imageset](#page-564-0), [imageread](#page-563-1)

# **6.5 MAT-files**

# <span id="page-566-0"></span>**matfiledecode**

Decode the contents of a MATLAB MAT-file.

#### **Syntax**

```
var = matfiledecode(fd)
var = matfiledecode(data)
var = matfiledecode(..., ignoreErr)
```
#### **Description**

matfiledecode(fd) reads data from file descriptor fd until the end of the file. The data must be the contents of a MATLAB-compatible MAT-file. They are made of 8-bit bytes; no text conversion must take place. The result is a structure whose fields have the name and the contents of the variables saved in the MAT-file.

Instead of a file descriptor, the data can be provided directly as the argument. In that case, the argument data must be an array, which can be read from the actual file with [fread](#page-358-0) or obtained from a network connection.

Only arrays are supported (scalar, matrices, arrays of more than two dimensions, real or complex, numerical, logical or char). A second input argument can be used to specify how to handle data of unsupported types: with false (default value), unsupported types cause an error; with true, they are ignored.

#### **Example**

```
fd = fopen('data.mat');
s = matfiledecode(fd);
fclose(fd);
s
 s =x: real 1x1024
   y: real 1x1024
```
#### **See also**

[matfileencode](#page-567-0)

# **matfileencode**

<span id="page-567-0"></span>Encode the contents of a MATLAB MAT-file.

#### **Syntax**

```
matfileencode(fd, s)
matfileencode(s)
```
#### **Description**

matfileencode(fd,s) writes the contents of structure s to file descriptor fd as a MATLAB-compatible MAT-file. Each field of s corresponds to a separate variable in the MAT-file. With one argument, matfileencode(s) writes to the standard output (which should be uncommon since MAT-files contain non-printable bytes).

Only arrays are supported (scalar, matrices, arrays of more than two dimensions, real or complex, numerical, logical or char).

#### **Examples**

```
s.a = 123;s.b = 'abc';fd = fopen('data.mat', 'wb');
matfileencode(fd, s);
fclose(fd);
```
Function variables can be used to save all variables:

```
v = variables;fd = fopen('var.mat', 'wb');
matfileencode(fd, v);
fclose(fd);
```
#### **See also**

[matfiledecode](#page-566-0), [variables](#page-107-0)

# **6.6 SQLite**

This section describes functions which SQLite relational databases. SQLite is a public-domain relational database stored locally in a single file, which uses SQL as its query language. There are two main advantages of SQLite with respect to larger relational database systems: there is no need to install any additional software or to have access to a remote database, and the database file can be archived and restored extremely easily. On the other hand, it lacks concurrent access, stored procedures, etc. Its SQL compatibility permits the developer to port easily applications to other databases, should it be necessary.

This documentation assumes you have a basic knowledge of SQL. Even if you do not, the examples should help you to get started. For more informations about SQLite, please visit the Web site http://www.sqlite.org.

The creator of SQLite, D. Richard Hipp, is gratefully acknowledged. The following functions are defined.

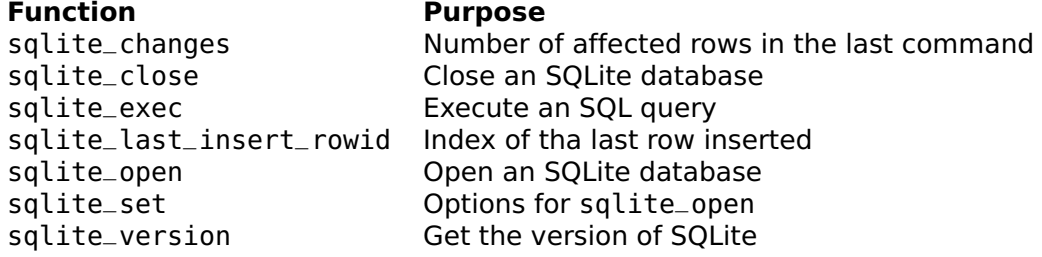

# **6.7 Compiling the extension**

The extension is installed with Sysquake or LME and ready to use; but it is also provided as source code. If you want, you can check on the Web if there is a more recent version of SQLite and compile the extension again with it. The steps below show the simplest way to do it.

**Check your development tools** Make sure you have the development tools required for compiling the extension. Typically, you need a C compiler chain like gcc. You can get it as free software from GNU.

**Get SQLite distribution** Download the latest distribution from the site http://www.sqlite.org.

**Locate the required files** To compile the extension, you will need the following files:

- LMESQLite.c, the main source code of the extension which defines new functions for LME.
- LME\_Ext.h, the header file for LME extensions, which is provided with all LME applications which support extensions; it is typically stored in a directory named ExtDevel. Let extdevel be its path.
- The source code of SQLite, typically in the directory src of the SQLite distribution.

**Compile the extension** Create a new directory, cd to it, and run the Make file of the SQLite extension. For example:

- \$ cd \$ mkdir mysql-build
- \$ cd mysql\_buid
- \$ ext= extpath sqlite= sqlitepath
- make -f extpath/Makefile.lme-sqlite
- **Install the extension** For most LME applications, just move or copy the extension (sqlite.so if you have used the command above) to the directory where LME looks for extensions (usually LMEExt). For Sysquake Remote, you also have to add the following line to the configuration file of Apache (please read Sysquake Remote documentation for more information):

SQRLoadExtension extpath/sqlite.so

where extpath/sqlite.so is the absolute path of the extension.

**Start or restart the LME application** To check that LME has loaded the extension successfully, check the information line starting with SQLite. You can also try to evaluate sqlite\_version, which should display the version of SQLite.

# **6.8 Functions**

# <span id="page-569-0"></span>**sqlite\_changes**

Number of affected rows in the last command.

# **Syntax**

 $n =$ sqlite\_changes(c)

### **Description**

sqlite\_changes(c) gives the number of affected rows in the last UPDATE, DELETE, or INSERT command.

# **SQLite call**

sqlite3\_changes

#### **See also**

[sqlite\\_exec](#page-570-0), [sqlite\\_last\\_insert\\_rowid](#page-571-0)

# **sqlite\_close**

<span id="page-570-1"></span>Close an SQLite database.

# **Syntax**

sqlite\_close(c)

# **Description**

sqlite\_close(c) closes the MYSQLite database identified by c.

# **SQLite call**

sqlite3\_close

#### **See also**

[sqlite\\_open](#page-571-1)

# **sqlite\_exec**

<span id="page-570-0"></span>Execute an SQL query against an SQLite database.

# **Syntax**

```
sqlite_exec(c, query)
table = sqlite_exec(c, query)
```
#### **Description**

sqlite\_exec(c,query) executes a query given in SQL in a string, against the SQLite database identified by c. The number of modified rows can be obtained with sqlite\_changes.

With an output argument, sqlite\_exec returns the resulting table as a list of rows. Each row is given as a list of column values or as a structure, as specified in the option argument of sqlite\_open created with sqlite\_set.

#### **SQLite call**

sqlite3\_exec

#### **See also**

[sqlite\\_open](#page-571-1), [sqlite\\_set](#page-572-0), [sqlite\\_changes](#page-569-0)

# <span id="page-571-0"></span>**sqlite\_last\_insert\_rowid**

Row ID of the last row inserted in a SQLite database.

#### **Syntax**

 $n =$  sqlite\_last\_insert\_rowid(c)

#### **Description**

sqlite\_last\_insert\_rowid(c) gives the last row inserted by the INSERT command with sqlite\_exec.

#### **SQLite call**

sqlite3\_last\_insert\_rowid

#### **See also**

[sqlite\\_exec](#page-570-0), [sqlite\\_changes](#page-569-0)

# <span id="page-571-1"></span>**sqlite\_open**

Open an SQLite database.

### **Syntax**

```
c = sqlite_open(filename)
c = sqlite_open(filename, options)
```
### **Description**

sqlite\_open(filename) opens the database in the specified file. If the file does not exist, a new database is created. The result is an identifier which should be used in all other SQLite calls. The database is closed with sqlite\_close.

sqlite\_open(filename,options) specifies options in the second input argument, which is usually the result of sqlite\_set.

#### **Example**

```
c = sqlite_open('test.sqlite')
 c =0
rows = sqlite_exec(c, 'select * from person');
sqlite_close(c);
```
# **SQLite calls**

sqlite\_open

#### **See also**

[sqlite\\_close](#page-570-1), [sqlite\\_set](#page-572-0)

# <span id="page-572-0"></span>**sqlite\_set**

Options for SQLite.

#### **Syntax**

```
options = sqlite_set
options = split = set(name1, value1, ...)options = sqlite_set(options0, name1, value1, ...)
```
#### **Description**

sqlite\_set(name1,value1,...) creates the option argument used by sqlite\_open. Options are specified with name/value pairs, where the name is a string which must match exactly the names in the table below. Case is significant. Options which are not specified have a

default value. The result is a structure whose fields correspond to each option. Without any input argument, sqlite\_set creates a structure with all the default options. Note that sqlite\_open also interprets the lack of an option argument, or the empty array [], as a request to use the default values.

When its first input argument is a structure, sqlite\_set adds or changes fields which correspond to the name/value pairs which follow.

Here is the list of permissible options (empty arrays mean "automatic"):

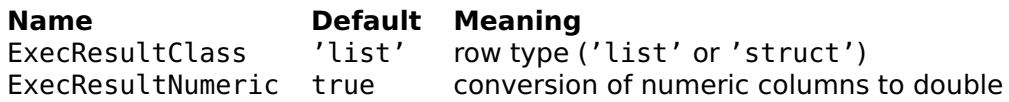

SQLite is usually typeless. If ExecResultNumeric is true, columns are converted to numbers of class double unless they contain a nonnumeric value, or the type name used during declaration contains BLOB, CHAR, CLOB, or TEXT. This is the same convention as what SQLite uses itself, for example when sorting rows. NULL values are always represented as the (double) empty array [].

#### **Examples**

Default options:

```
sqlite_set
 ExecResultClass: 'list'
 ExecResultNumeric: true
```
#### **See also**

[sqlite\\_open](#page-571-1)

# **sqlite\_version**

Get the version of SQLite.

#### **Syntax**

str = sqlite\_version

#### **Description**

sqlite\_version gives the version of SQLite compiled in the extension, as a string. No database is required.

### **SQLite call**

sqlite3\_version

# **6.9 Sockets**

Socket functions enable communication with a server over TCP/IP. Services which can be accessed via TCP/IP include HTTP (most common protocol for WWW documents and Web services), SMTP (for sending email), POP (for receiving mail), and telnet. Both TCP (where the client and the server are connected and communicate with streams of bytes in both directions) and UDP (connectionless exchange of packets without guarantee of transfer and order) are supported.

Functions described in this section include only those required for opening and configuring the connection. They correspond to fopen for files. Input and output are done with the following generic functions:

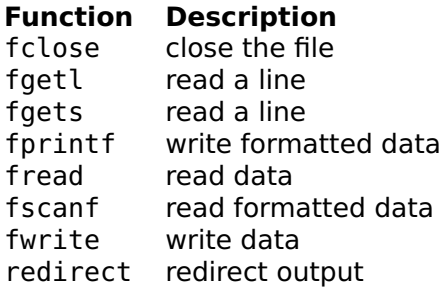

fread does not block if there is not enough data; it returns immediately whatever is available in the input buffer.

# <span id="page-574-0"></span>**gethostbyname**

Resolve host name.

#### **Syntax**

```
ip = gethostbyname(host)
```
#### **Description**

gethostbyname(host) gives the IP address of host in dot notation as a string.

#### **Example**

```
gethostbyname('localhost')
  127.0.0.1
```
#### **See also**

[gethostname](#page-575-0)

### <span id="page-575-0"></span>**gethostname**

Get name of current host.

#### **Syntax**

str = gethostname

#### **Description**

gethostname gives the name of the current host as a string.

#### **See also**

[gethostbyname](#page-574-0)

# **socketaccept**

Accept a connection request.

#### **Syntax**

fd = socketaccept(fds)

#### **Description**

socketaccept(fds) accepts a new connection requested by a client to the server queue created with socketservernew. Its argument fds is the file descriptor returned by socketservernew.

Once a connection has been opened, the file descriptor fd can be used with functions such as fread, fwrite, fscanf, and fprintf. The connection is closed with fclose.
### <span id="page-576-2"></span>**See also**

[fclose](#page-354-0), [socketconnect](#page-576-0), [socketservernew](#page-577-0), [fread](#page-358-0), [fwrite](#page-361-0), [fscanf](#page-359-0), [fgetl](#page-355-0), [fgets](#page-355-1), [fprintf](#page-357-0)

### <span id="page-576-0"></span>**socketconnect**

Change UDP connection.

### **Syntax**

socketconnect(fd, hostname, port)

#### **Description**

socketconnect(fd,hostname,port) changes the remote host and port of the UDP connection specified by fd. An attempt to use socketconnect on a TCP connection throws an error.

#### **See also**

[socketnew](#page-576-1)

### <span id="page-576-1"></span>**socketnew**

Create a new connection to a server.

#### **Syntax**

```
fd = socketnew(hostname, port, options)
fd = socketnew(hostname, port)
```
### **Description**

socketnew(hostname,port) creates a new TCP connection to the specified hostname and port and returns a file descriptor fd.

The third argument of socketnew(hostname,port,options) is a structure which contains configuration settings. It is set with socketset.

Once a connection has been opened, the file descriptor fd can be used with functions such as fread, fwrite, fscanf, and fprintf. The connection is closed with fclose.

### <span id="page-577-1"></span>**Example**

```
fd = socketnew('www.somewebserver.com', 80, ...
       socketset('TextMode',true));
fprintf(fd, 'GET %s HTTP/1.0\n\n', '/');
reply = fgets(fd)reply =
   HTTP/1.1 200 OK
fclose(fd);
```
#### **See also**

[fclose](#page-354-0), [socketset](#page-578-0), [socketconnect](#page-576-0), [socketservernew](#page-577-0), [fread](#page-358-0), [fwrite](#page-361-0), [fscanf](#page-359-0), [fgetl](#page-355-0), [fgets](#page-355-1), [fprintf](#page-357-0)

#### <span id="page-577-0"></span>**socketservernew**

Create a new server queue for accepting connections from clients.

#### **Syntax**

```
fds = socketservernew(port, options)
fds = socketservernew(port)
```
#### **Description**

socketservernew(hostname,port) creates a new TCP or UDP socket for accepting incoming connections. Connections from clients are accepted with socketaccept, which must provide as input argument the file descriptor returned by socketservernew. Using multiple threads, multiple connections can be accepted on the same port, using multiple socketaccept for one socketservernew.

The second argument of socketservernew(port,options) is a structure which contains configuration settings. It is set with socketset. Options are inherited by the connections established with socketaccept. On platforms where administrator authorizations are enforced, only an administrator account (root account) can listen to a port below 1024. Only one server can listen to the same port.

To stop listening to new connections, the socket is closed with fclose. The file descriptor returned by socketservernew can be used only with socketaccept and fclose.

#### **Example**

```
fds = socketservernew(8080);
fd = socketaccept(fds);
```

```
request = fscant(fd, 'GET %s');fprintf(fd, 'Your request is "%s"\n', request);
fclose(fd);
fclose(fds);
```
### **See also**

[fclose](#page-354-0), [socketset](#page-578-0), [socketaccept](#page-575-0), [socketnew](#page-576-1)

### <span id="page-578-0"></span>**socketset**

Configuration settings for sockets.

### **Syntax**

```
options = socketset
options = socketset(name1, value1, ...)
options = socketset(options0, name1, value1, ...)
```
### **Description**

socketset(name1, value1, ...) creates the option argument used by socketnew and socketservernew. Options are specified with name/value pairs, where the name is a string which must match exactly the names in the table below. Case is significant. Options which are not specified have a default value. The result is a structure whose fields correspond to each option. Without any input argument, socketset creates a structure with all the default settings. Note that socketnew also interprets the lack of an option argument, or the empty array [], as a request to use the default values.

When its first input argument is a structure, socketset adds or changes fields which correspond to the name/value pairs which follow.

Here is the list of permissible options:

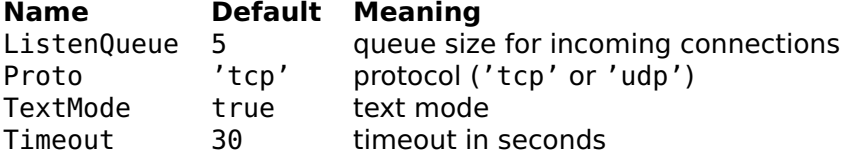

When TextMode is true, input CR and CR-LF sequences are converted to LF, and output LF is converted to CR-LF, to follow the requirements of many Internet protocols where lines are separated with CR-LF. Note that TextMode is true by default.

### <span id="page-579-1"></span>**Example**

```
socketset
  ListenQueue: 5
  Proto: 'tcp'
  TextMode: true
  Timeout: 30
```
#### **See also**

[socketnew](#page-576-1), [socketservernew](#page-577-0), [socketsetopt](#page-579-0)

### <span id="page-579-0"></span>**socketsetopt**

Settings change for sockets.

### **Syntax**

```
socketsetopt(fd, name1, value1, ...)
socketsetopt(fd, options)
```
### **Description**

socketsetopt(fd,name1,value1,...) changes the options for the socket identified by fd. Options are specified by pairs of name and value. They are the same as those valid with socketset. However, only 'TextMode' and 'Timeout' have an effect; other ones are ignored.

socketsetopt(fd,options) takes as second argument a structure of options created with socketset.

### **See also**

[socketset](#page-578-0), [socketnew](#page-576-1), [socketservernew](#page-577-0)

## **6.10 Launch URL**

This section describes a function which requests the default WWW browser to open a URL.

The intended use of launchurl is the display of local or Web-based documentation. You can add menu entries to your SQ files to help your users, point to updates, or send e-mail.

### <span id="page-580-0"></span>**launchurl**

Launch a URL in the default browser.

### **Syntax**

```
status = launchurl(url)
```
### **Description**

launchurl asks the current browser to launch a URL given as a string. Exactly what "launching a URL" means depends on the URL protocol, i.e. the part before the colon, and on the program which processes it. If the URL cannot be processed, the status is set to false; otherwise, it is true, which does not mean that a connection has been correctly established on the World Wide Web.

The current implementation uses the method openURL: of the App-Kit framework on the Macintosh and ShellExecute on Windows. On Windows, the URL must begin with http:, ftp:, gopher:, nntp:, news:, mailto:, or file:. On Linux, the first application in the following list which is found in the current path is executed: \$X11BROWSER, \$BROWSER (environment variables), htmlview, firefox, mozilla, netscape, opera, konqueror; launchurl always returns true.

### **Example**

```
if ˜launchurl('http://www.calerga.com')
 dialog('Cannot launch http://www.calerga.com');
end
```
## **6.11 Download URL**

This section describes a function which downloads data from the WWW.

### **urldownload**

Launch a URL in the default browser.

### **Syntax**

```
contents = urldownload(url)
```
### **Description**

urldownload(url) downloads data referenced by a URL. The result is typically an HTML document, or a data file such as an image. Both input and output arguments are strings.

urldownload(url,query) submits a query with the GET method and downloads the result. The URL should use the HTTP or HTTPS protocol.

urldownload(url,query,method) query with the specified method ('get' or 'post') and downloads the result.

### **Example**

data = urldownload('http://www.w3.org');

## **6.12 Web Services**

This section describes functions which implement the client side of the XML-RPC and SOAP protocols, as well as low-level functions which can also be used to implement the server side. XML-RPC and SOAP permit web services, i.e. calling a function on a remote server over the World Wide Web. XML-RPC is based on two standards: XML (eXtended Mark-up Language), used to encode the request to the server and its response to the client, and HTTP (HyperText Transfer Protocol), the main communication protocol used by the World Wide Web. In XML-RPC, RPC means Remote Procedure Call; it is a mechanism used for decades to communicate between a client and a server on a network. The advantages of XML-RPC are that it is based on the same technologies as the Web and it is very simple. Its drawbacks are that it is less efficient than a binary encoding, and it is sometimes too simple and requires encoding of binary data, which defeats its main advantage. For instance strings are encoded in ASCII, and supported types are much less rich than LME's.

SOAP is also a standard used for exchanging data encoded with XML. It is more complicated than XML-RPC and supports more types. Function parameters are referenced by name while XML-RPC uses an ordered list. SOAP requests can be sent with different communication protocols; the implementation described here uses only the most common one, HTTP.

### **XML-RPC**

In LME, XML-RPC makes calls to remote procedure similar to the use of feval. The two main functions are xmlrpccall and xmlrpccallset. Lower-level functions which encode and decode calls and responses, while not necessary for standard calls, can be used to understand exactly how data are converted, to implement the server, or for special applications.

Procedure calls can contain parameters (arguments) and always return a single response. These data have different types. XML-RPC converts them automatically, as follows.

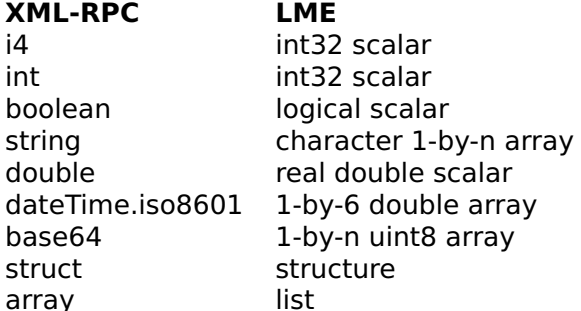

There is no difference between i4 and int. In strings, only the leastsignificant byte is transmitted (i.e. only ASCII characters between 0 and 127 are transmitted correctly). Double values do not support an exponent (a sufficient number of zeros are used instead). The XML-RPC standard does not support inf and NaN; XML-RPC functions do, which should not do any harm. In LME, date and time are stored in a row vector which contains the year, month, day, hour, minute, and second (like the result of the function clock), without time zone information.

### **SOAP**

SOAP calls are very similar to XML-RPC. The main difference is that they use a single structure to represent the parameters. The member fields are used as parameter names. The table below shows the mapping between SOAP types and LME types.

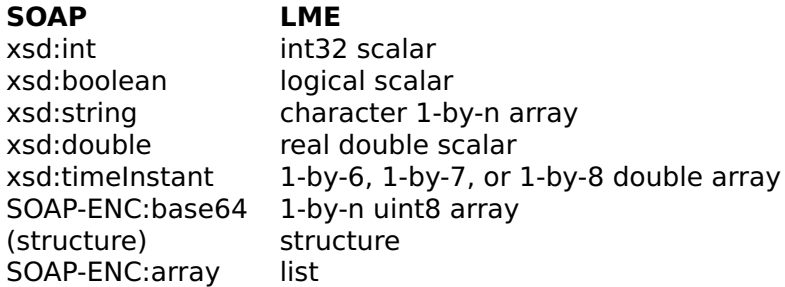

In LME, time instants are stored as a row vector of 6, 7, or 8 elements which contains the year, month, day, hour, minute, second, time zone hour, and time zone minute; the time zone is optional. Ar<span id="page-583-1"></span>rays which are declared with a single type xsd:int, xsd:boolean, or xsd:double are mapped to LME row vectors of the corresponding class.

The two main functions for performing a SOAP call are soapcall and soapcallset.

### <span id="page-583-0"></span>**soapcall**

Perform a SOAP remote procedure call.

#### **Syntax**

```
response = soapcall(url, method, ns, action, opt)
response = soapcall(url, method, ns, action, opt, param)
```
#### **Description**

soapcall(url,method,ns,action,opt,param) calls a remote procedure using the SOAP protocol. url (a string) is either the complete URL beginning with http://, or only the absolute path; in the second case, the server address and port come from argument opt. method is the SOAP method name as a string; ns is its XML name space; action is the SOAP action. opt is a structure which contains the options; it is typically created with soapcallset, or can be the empty array [] for the default options. param, if present, is a structure which contains the parameters of the SOAP call.

### **Example**

The following call requests a translation from english to french (it assumes that the computer is connected to the Internet and that the service is available).

```
url = 'http://services.xmethods.net/perl/soaplite.cgi';
method = 'BabelFish';
ns = 'urn:xmethodsBabelFish';
action = 'urn:xmethodsBabelFish#BabelFish';
param = struct;
param.translationmode = 'en_fr';
param.sourcedata = 'Hello, Sysquake!';
fr = soapcall(url, method, ns, action, [], param)
  fr =Bonjour, Sysquake!
```
Note that since the server address is given in the URL, the default options are sufficient. The variable param is reset to an empty structure to make sure that no other parameter remains from a previous call.

### <span id="page-584-1"></span>**See also**

[soapcallset](#page-584-0)

### <span id="page-584-0"></span>**soapcallset**

Options for SOAP call.

### **Syntax**

```
options = soapcallset
options = soapcallset(name1, value1, ...)
options = soapcallset(options0, name1, value1, ...)
```
### **Description**

soapcallset(name1, value1, ...) creates the option argument used by soapcall, including the server and port. Options are specified with name/value pairs, where the name is a string which must match exactly the names in the table below. Case is significant. Options which are not specified have a default value. The result is a structure whose fields correspond to each option. Without any input argument, soapcallset creates a structure with all the default options. Note that soapcall also interpret the lack of an option argument, or the empty array [], as a request to use the default values.

When its first input argument is a structure, soapcallset adds or changes fields which correspond to the name/value pairs which follow. Here is the list of permissible options:

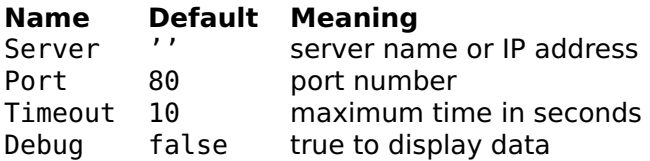

If the server is an empty string, it is replaced with 'localhost'. The Debug field is not included in the default options; when set, it causes the display of the request and responses.

### **Example**

Default options:

```
soapcallset
 Server: ''
 Port: 80
 Timeout: 10
```
#### **See also**

[soapcall](#page-583-0)

### <span id="page-585-1"></span>**soapreadcall**

Decode a SOAP call request.

#### **Syntax**

```
(method, namespace, pstruct, url) = soapreadcall(fd)
(method, namespace, pstruct, url) = soapreadcall(str)
```
#### **Description**

soapreadcall(fd), where fd is a file descriptor, reads a complete SOAP call, decodes it, and returns the result in four output arguments: the method name and namespace as strings, a structure which contains the parameters, and the URL as a string.

soapreadcall(str) decodes its string argument which must be a whole SOAP call.

#### **Example**

```
param = struct('x',pi,'y',true);
str = soapwritecall('','/','','fun','namespace',param);
(method, ns, pstruct, url) = soapreadcall(str)method =fun
 ns =namespace
 pstruct =x: 3.1416
   y: true
 url =/
```
#### **See also**

[soapreadresponse](#page-585-0), [soapwritecall](#page-586-0)

### <span id="page-585-0"></span>**soapreadresponse**

Decode a SOAP call response.

<span id="page-585-2"></span>

### <span id="page-586-1"></span>**Syntax**

```
(fault, value) = soapreadresponse(fd)
(fault, value) = soapreadresponse(str)
```
#### **Description**

soapreadresponse(fd), where fd is a file descriptor, reads a complete SOAP response and decodes it. In case of success, it returns true in the first output argument and the decoded response value in the second output argument. In case of failure, it returns false and the fault structure, which contains the fields faultcode (error code as a string) and faultstring (error message as a string).

soapreadresponse(str) decodes its string argument which must be a whole SOAP response.

#### **Examples**

```
str = soapwriteresponse('fun', 'namespace', 123);
(fault, value) = soapreadresponse(str)
 fault =false
 value =123
strf = soapwritefault(12int32, 'No power');
(fault, value) = soapreadresponse(strf)
 fault =true
 value =faultcode: '12'
    faultstring: 'No power'
```
#### **See also**

[soapreadcall](#page-585-1), [soapwriteresponse](#page-588-0), [soapwritefault](#page-588-1)

### <span id="page-586-0"></span>**soapwritecall**

Encode a SOAP call request.

#### **Syntax**

```
soapwritecall(fd, server, url, action, method, ns, params)
soapwritecall(server, url, action, method, ns, params)
str = soapwritecall(server, url, action, method, ns, params)
```
### **Description**

soapwritecall(fd,server,url,action,method,ns,params) writes to file descriptor fd a complete SOAP call, including the HTTP header. If fd is missing, the call is written to standard output (file descriptor 1); since the output contains carriage return characters, it may not be displayed correctly on all platforms. The server argument is a string which contains the server name, and, optionally, a colon and the server port number. url is a string which contains the absolute path (without the protocol, server, and port part). action is a string which contains the SOAP action, or is empty if no action is required for the service. method contains the method name sent to the server; ns is its XML name space. param, if present, is a structure which contains the parameters of the SOAP call.

With an output argument, soapwritecall returns the call as a string, without any output.

#### **Example**

```
param = struct('x',pi,'y',true);soapwritecall('server.com','/','action','fun','ns',param)
 POST / HTTP/1.1
 User-Agent: LME 4.5
 Host: server.com
 Content-Type: text/xml; charset=utf-8
 Content-Length: 495
 SOAPAction: action
  <?xml version="1.0"?>
  <SOAP-ENV:Envelope
 SOAP-ENV:encodingStyle="http://schemas.xmlsoap.org/soap/encoding/"
 xmlns:SOAP-ENC="http://schemas.xmlsoap.org/soap/encoding"
 xmlns:SOAP-ENV="http://schemas.xmlsoap.org/soap/envelope/"
 xmlns:xsd="http://www.w3.org/1999/XMLSchema"
 xmlns:xsi="http://www.w3.org/1999/XMLSchema-instance">
 <SOAP-ENV:Body>
  <m:fun xmlns:m="ns">
  <x xsi:type="xsd:double">3.1415926535898</x>
  <y xsi:type="xsd:boolean">1</y>
  </m:fun></SOAP-ENV:Body>
  </SOAP-ENV:Envelope>
```
#### **See also**

[soapwriteresponse](#page-588-0), [soapreadcall](#page-585-1), [soapreadresponse](#page-585-0)

### <span id="page-588-2"></span>**soapwritefault**

<span id="page-588-1"></span>Encode a SOAP call response fault.

### **Syntax**

```
soapwritefault(fd, faultCode, faultString)
soapwritefault(faultCode, faultString)
str = soapwritefault(faultCode, faultString)
```
### **Description**

soapwritefault(fd,faultCode,faultString) writes to file descriptor fd a complete SOAP response fault, including the HTTP header. If fd is missing, the response is written to standard output (file descriptor 1); since the output contains carriage return characters, it may not be displayed correctly on all platforms. The faultCode argument is the fault code as an integer or a string, and the faultString is the fault message.

With an output argument, soapwritefault returns the response as a string, without any output.

### **See also**

[soapwriteresponse](#page-588-0), [soapreadresponse](#page-585-0)

### <span id="page-588-0"></span>**soapwriteresponse**

Encode a SOAP call response.

### **Syntax**

```
soapwriteresponse(fd, method, ns, value)
soapwriteresponse(method, ns, value)
str = soapwriteresponse(method, ns, value)
```
### **Description**

soapwriteresponse(fd,method,ns,value) writes to file descriptor fd a complete SOAP response, including the HTTP header. If fd is missing, the response is written to standard output (file descriptor 1); since the output contains carriage return characters, it may not be displayed correctly on all platforms. The method argument is the method name as a string; ns is the XML name space; and value is the result of the call.

With an output argument, soapwriteresponse returns the response as a string, without any output.

#### **Example**

```
soapwriteresponse('fun', 'namespace', 123)
 HTTP/1.1 200 OK
 Connection: close
 Server: LME 4.5
 Content-Length: 484
 Content-Type: text/xml
 <?xml version="1.0"?>
  <SOAP-ENV:Envelope
 SOAP-ENV:encodingStyle="http://schemas.xmlsoap.org/soap/encoding/"
 xmlns:SOAP-ENC="http://schemas.xmlsoap.org/soap/encoding"
 xmlns:SOAP-ENV="http://schemas.xmlsoap.org/soap/envelope/"
 xmlns:xsd="http://www.w3.org/1999/XMLSchema"
 xmlns:xsi="http://www.w3.org/1999/XMLSchema-instance">
  <SOAP-ENV:Body>
  <m:funResponse xmlns:m="namespace">
  <Result xsi:type="xsd:double">123.</Result>
 </m:funResponse>
  </SOAP-ENV:Body>
 </SOAP-ENV:Envelope>
```
#### **See also**

[soapwritecall](#page-586-0), [soapreadresponse](#page-585-0), [soapreadcall](#page-585-1)

### <span id="page-589-0"></span>**xmlrpccall**

Perform an XML-RPC remote procedure call.

### **Syntax**

```
response = xmlrpccall(url, method, opt, params...)
```
#### **Description**

xmlrpccall(url,method,opt,params) calls a remote procedure using the XML-RPC protocol. url (a string) is either the complete URL beginning with http://, or only the absolute path; in the second case, the server address and port come from argument opt. method is the XML-RPC method name as a string; opt is a structure which contains the options; it is typically created with xmlrpccallset, or can be the empty array [] for the default options. The remaining input arguments are sent to the server as parameters of the XML-RPC call.

### **Examples**

The following call requests the current time and date with a complete URL (it assumes that the computer is connected to the Internet and that the service is available).

```
url = 'http://time.xmlrpc.com/RPC2';
dateTime = xmlrpccall(url, 'currentTime.getCurrentTime')
 dateTime =2005 1 20 17 32 47
```
The server address (and the server port if it was not the default value of 80) can also be specified in the options; then the URL contains only the absolute path.

```
server = xmlrpccallset('Server', 'time.xmlrpc.com');
dateTime = xmlrpccall('/RPC2', 'currentTime.getCurrentTime', server)
  dateTime =2005 1 20 17 32 47
```
### **See also**

[xmlrpccallset](#page-590-0)

### **xmlrpccallset**

<span id="page-590-0"></span>Options for XML-RPC call.

### **Syntax**

```
options = xmlrpccallset
options = xmlrpccaliset(name1, value1, ...)options = xmlrpccallset(options0, name1, value1, ...)
```
### **Description**

xmlrpccallset(name1,value1,...) creates the option argument used by xmlrpccall, including the server and port. Options are specified with name/value pairs, where the name is a string which must match exactly the names in the table below. Case is significant. Options which are not specified have a default value. The result is a structure whose fields correspond to each option. Without any input argument, xmlrpccallset creates a structure with all the default options. Note that xmlrpccall also interpret the lack of an option argument, or the empty array [], as a request to use the default values.

When its first input argument is a structure, xmlrpccallset adds or changes fields which correspond to the name/value pairs which follow. Here is the list of permissible options:

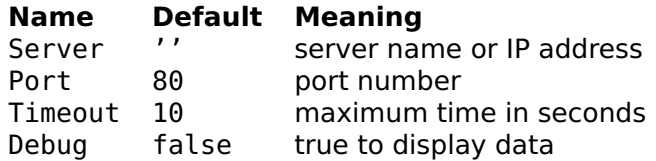

If the server is an empty string, it is replaced with 'localhost'. The Debug field is not included in the default options; when set, it causes the display of the request and responses.

### **Example**

Default options:

```
xmlrpccallset
  Server: ''
  Port: 80
  Timeout: 10
```
### **See also**

[xmlrpccall](#page-589-0)

### **xmlrpcreadcall**

<span id="page-591-0"></span>Decode an XML-RPC call request.

### **Syntax**

```
(method, arglist, url) = xmlrpcreadcall(fd)
(method, arglist, url) = xmlrpcreadcall(str)
```
### **Description**

xmlrpcreadcall(fd), where fd is a file descriptor, reads a complete XML-RPC call, decodes it, and returns the result in three output arguments: the method name as a string, a list of arguments, and the URL as a string.

xmlrpcreadcall(str) decodes its string argument which must be a whole XML-RPC call.

### **Example**

```
str = xmlrpcwritecall('rpc.remote.com', '/rpc', 'getPressure');
(method, arglist, url) = xmlrpcreadcall(str)
 method =getPressure
 aralist ={}
 url =/rpc
```
### **See also**

[xmlrpcreadresponse](#page-592-0), [xmlrpcwritecall](#page-593-0)

### **xmlrpcreadresponse**

<span id="page-592-0"></span>Decode an XML-RPC call response.

### **Syntax**

```
(fault, value) = xmlrpcreadresponse(fd)
(fault, value) = xmlrpcreadresponse(str)
```
### **Description**

xmlrpcreadresponse(fd), where fd is a file descriptor, reads a complete XML-RPC response and decodes it. In case of success, it returns true in the first output argument and the decoded response value in the second output argument. In case of failure, it returns false and the fault structure, which contains the fields faultCode (error code as an int32) and faultString (error message as a string).

xmlrpcreadresponse(str) decodes its string argument which must be a whole XML-RPC response.

### **Examples**

```
str = xmlrpcwriteresponse(123);
(fault, value) = xmlrpcreadresponse(str)
 fault =false
 value =
    123
strf = xmlrpcwritefault(12int32, 'No power');
(fault, value) = xmlrpcreadresponse(strf)
 fault =true
```

```
value =
  faultCode: 12int32
  faultString: 'No power'
```
#### **See also**

[xmlrpcreadcall](#page-591-0), [xmlrpcwriteresponse](#page-595-0), [xmlrpcwritefault](#page-594-0)

### <span id="page-593-0"></span>**xmlrpcwritecall**

Encode an XML-RPC call request.

#### **Syntax**

```
xmlrpcwritecall(fd, server, url, method, params...)
xmlrpcwritecall(server, url, method, params...)
str = xmlrpcwritecall(server, url, method, params...)
```
#### **Description**

xmlrpcwritecall(fd,server,url,method,params...) writes to file descriptor fd a complete XML-RPC call, including the HTTP header. If fd is missing, the call is written to standard output (file descriptor 1); since the output contains carriage return characters, it may not be displayed correctly on all platforms. The server argument is a string which contains the server name, and, optionally, a colon and the server port number. The url argument is a string which contains the absolute path (without the protocol, server, and port part). The method argument contains the method name sent to the server. Remaining input arguments, if any, are sent as parameters.

With an output argument, xmlrpcwritecall returns the call as a string, without any output.

#### **Example**

```
xmlrpcwritecall('rpc.remote.com', '/rpc', 'getPressure', 1int32)
 POST /rpc HTTP/1.0
 User-Agent: LME 4.5
 Host: rpc.remote.com
 Content-Type: text/xml
 Content-Length: 111
  <?xml version="1.0"?>
  <methodCall>
  <methodName>getPressure</methodName>
```
 $<$ params $>$  $<$ param $>$ <value>  $<$ int $>1$  $<$ /int $>$ </value> </param> </params> </methodCall>

### **See also**

[xmlrpcwriteresponse](#page-595-0), [xmlrpcreadcall](#page-591-0), [xmlrpcreadresponse](#page-592-0)

### **xmlrpcwritedata**

Encode an XML-RPC value.

### **Syntax**

```
xmlrpcwritedata(fd, val)
xmlrpcwritedata(val)
str = xmlrpcwritedata(val)
```
### **Description**

xmlrpcwritedata(fd,val) writes to file descriptor fd the value val encoded for XML-RPC. If fd is missing, the value is written to standard output (file descriptor 1); since the output contains carriage return characters, it may not be displayed correctly on all platforms.

With an output argument, xmlrpcwritedata returns the encoded value as a string, without any output.

### **Example**

```
xmlrpcwritedata(pi)
  <double>3.141592653589</double>
```
### **See also**

[xmlrpcwritecall](#page-593-0), [xmlrpcwriteresponse](#page-595-0)

### <span id="page-594-0"></span>**xmlrpcwritefault**

Encode an XML-RPC call response fault.

### **Syntax**

```
xmlrpcwritefault(fd, faultCode, faultString)
xmlrpcwritefault(faultCode, faultString)
str = xmlrpcwritefault(faultCode, faultString)
```
### **Description**

xmlrpcwritefault(fd,faultCode,faultString) writes to file descriptor fd a complete XML-RPC response fault, including the HTTP header. If fd is missing, the response is written to standard output (file descriptor 1); since the output contains carriage return characters, it may not be displayed correctly on all platforms. The faultCode argument is the numeric fault code, and the faultString is the fault message.

With an output argument, xmlrpcwritefault returns the response fault as a string, without any output.

#### **See also**

[xmlrpcwriteresponse](#page-595-0), [xmlrpcreadresponse](#page-592-0)

### <span id="page-595-0"></span>**xmlrpcwriteresponse**

Encode an XML-RPC call response.

#### **Syntax**

```
xmlrpcwriteresponse(fd, value)
xmlrpcwriteresponse(value)
str = xmlrpcwriteresponse(value)
```
#### **Description**

xmlrpcwriteresponse(fd,value) writes to file descriptor fd a complete XML-RPC response, including the HTTP header. If fd is missing, the response is written to standard output (file descriptor 1); since the output contains carriage return characters, it may not be displayed correctly on all platforms. The value argument is the result of the call.

With an output argument, xmlrpcwriteresponse returns the response as a string, without any output.

### **Example**

```
xmlrpcwriteresponse(123)
 HTTP/1.1 200 OK
 Connection: close
  Server: LME 4.5
  Content-Length: 123
 Content-Type: text/xml
  <?xml version="1.0"?>
  <methodResponse>
  <params><param><double>123.</double>
  </param>
  </params>
  </methodResponse>
```
### **See also**

[xmlrpcwritecall](#page-593-0), [xmlrpcreadresponse](#page-592-0), [xmlrpcreadcall](#page-591-0)

## **6.13 Serial port**

Serial port functions enable communication with devices connected to the computer via an RS-232 interface. Such devices include modems, printers, and many scientific instruments. The operating system can also emulate RS-232 connections with other devices, such as built-in modems or USB (Universal Serial Bus) devices.

Functions described in this section include only those required for opening and configuring the connection. They correspond to fopen for files. Input, output, and control are done with the following generic functions:

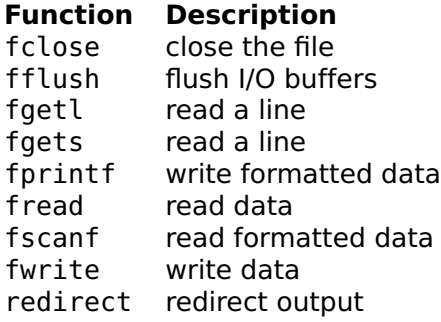

Functions opendevice, devicename, closedevice, and flushdevice are obsolete and may be removed in the future. They <span id="page-597-0"></span>are replaced with serialdevopen and serialdevset to specify configuration settings, serialdevname, fclose, and fflush.

### **serialdevname**

Serial device name.

### **Syntax**

```
name = serialdevname(n)
list = serialdevname
```
### **Description**

serialdevname(n) returns the name of the n:th serial device which can be opened by serialdevopen. Argument n must be 1 or higher; with other values, such as those larger than the number of serial devices available on your computer, serialdevname returns the empty string.

Without input argument, serialdevname gives the list of serial device names.

### **Examples**

On a Macintosh with internal modem:

```
serialdevname(1)
  Internal Modem
```
Under Windows:

```
serialdevname(1)
 COM1
```
### **See also**

[serialdevopen](#page-457-0)

### **serialdevopen**

Open a serial port.

### **Syntax**

```
fd = serialdevopen(portname, options)
fd = serialdevopen(portname)
```
### <span id="page-598-0"></span>**Description**

serialdevopen(portname) opens a connection to the serial port whose name is portname and returns a file descriptor fd. Names depend on the operating system and can be obtained with serialdevname.

Some platforms do not provide a complete list of all ports; serialdevopen may accept additional device names and pass them directly to the corresponding function of the operating system.

The second argument of serialdevopen(portname,options) is a structure which contains configuration settings. It is set with serialdevset.

Once a connection has been opened, the file descriptor fd can be used with functions such as fread, fwrite, fscanf, and fprintf. The connection is closed with fclose.

### **Example**

```
fd = serialdevopen(serialdevname(1), ...serialdevset('BPS',19200,'TextMode',true,'Timeout',2));
fprintf(fd, 'L,%d,2\n', 1);
reply = fgetl(fd)fclose(fd);
```
### **See also**

[fclose](#page-354-0), [serialdevname](#page-456-0), [serialdevset](#page-458-0), [fflush](#page-355-2), [fread](#page-358-0), [fwrite](#page-361-0), [fscanf](#page-359-0), [fgetl](#page-355-0), [fgets](#page-355-1), [fprintf](#page-357-0)

### **serialdevset**

Configuration settings for serial port.

### **Syntax**

```
options = serialdevset
options = serialdevset(name1, value1, ...)
options = serialdevset(options0, name1, value1, ...)
```
### **Description**

serialdevset(name1,value1,...) creates the option argument used by serialdevopen. Options are specified with name/value pairs, where the name is a string which must match exactly the names in the table below. Case is significant. Options which are not specified have a default value. The result is a structure whose <span id="page-599-1"></span>fields correspond to each option. Without any input argument, serialdevset creates a structure with all the default settings. Note that serialdevopen also interprets the lack of an option argument, or the empty array [], as a request to use the default values.

When its first input argument is a structure, serialdevset adds or changes fields which correspond to the name/value pairs which follow. Here is the list of permissible options:

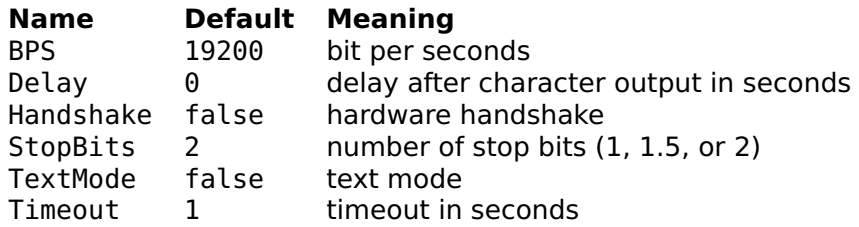

Output operations wait for the specified delay after each character; this can be useful with slow devices without handshake.

When text mode is set, input CR and CR/LF sequences are converted to LF. Output CR and LF are not converted.

Depending on the platform, operations which use the timeout value (such as input) can be interrupted with the platform-dependent abort key(s) (typically Escape or Control-C) or are limited to 10 seconds.

#### **Example**

```
serialdevset
  BPS: 19200
  Handshake: false
  StopBits: 2
  TextMode: false
  Timeout: 1
```
#### **See also**

[serialdevopen](#page-457-0), [serialdevname](#page-456-0)

## **6.14 Audio output**

This section describes functions which play sounds.

### <span id="page-599-0"></span>**audioplay**

Play audio samples.

### <span id="page-600-1"></span>**Syntax**

```
audioplay(samples)
audioplay(samples, options)
```
### **Description**

audioplay(samples) plays the audio samples in array samples at a sample rate of 44.1 kHz. Each column of samples is a channel (i.e. samples is a column vector for monophonic sound and a two-column array for stereophonic sound), and each row is a sample. Samples are stored as double or single numbers between -1 and 1, int8 numbers between -128 and 127, or int16 numbers between -32768 and 32767.

audioplay(samples,options) uses the specified options, which are typically built with audioset.

#### **Examples**

A monophonic bell-like sound of two seconds with a frequency of 740 Hz and a damping time constant of 0.5 second:

```
t = (0.88200)'/44100;
samples = sin(2*pi*740*t).*exp(-t/0.5);audioplay(samples);
```
Some white noise which oscillates 5 times between left and right:

```
t = (0:44099)' / 44100;
noise = 0.1 * randn(lenqth(t), 1);left = cos(2 * pi * t) .* noise;
right = sin(2 * pi * t) .* noise;
opt = audioset('Repeat', 5);
audioplay([left, right], opt);
```
#### **See also**

[audioset](#page-600-0)

### <span id="page-600-0"></span>**audioset**

Options for audio.

#### **Syntax**

```
options = audioset
options = audioset(name1, value1, ...)options = audioset(options0, name1, value1, ...)
```
### <span id="page-601-1"></span>**Description**

audioset(name1,value1,...) creates the option argument used by audioplay. Options are specified with name/value pairs, where the name is a string which must match exactly the names in the table below. Case is significant. Options which are not specified have a default value. The result is a structure whose fields correspond to each option. Without any input argument, audioset creates a structure with all the default options. Note that audioplay also interprets the lack of an option argument, or the empty array [], as a request to use the default values.

When its first input argument is a structure, audioset adds or changes fields which correspond to the name/value pairs which follow.

Here is the list of permissible options:

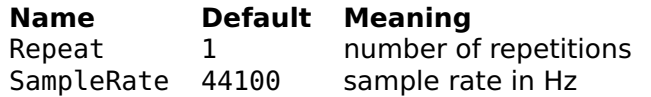

Default values may be different on platforms with limited audio capabilities.

### **Example**

Default options:

```
audioset
 Repeat: 1
  SampleRate: 44100
```
#### **See also**

[audioplay](#page-599-0)

## **6.15 Audio Input**

This section describes functions which record sounds. Currently, these functions are available on Windows and Mac OS X.

### <span id="page-601-0"></span>**audiorecord**

Record audio samples.

### <span id="page-602-1"></span>**Syntax**

```
samples = audienceord(t)samples = audienceord(t, options)
```
### **Description**

audiorecord(t) records audio samples for t seconds and returns them in an array of single numbers. On computers which support them, the default sample rate is 44.1 kHz and the default number of channels is 2 (stereo). The result has 2 columns (one per channel) and as many rows as samples.

audiorecord(t,options) uses the specified options, which are typically built with audiorecordset.

### **Example**

```
samples = audienceord(1);audioplay(samples);
```
### **See also**

[audiorecordset](#page-602-0), [audioplay](#page-599-0)

### **audiorecordset**

<span id="page-602-0"></span>Options for audio.

### **Syntax**

```
options = audiorecordset
options = audiorecordset(name1, value1, ...)
options = audiorecordset(options0, name1, value1, ...)
```
### **Description**

audiorecordset(name1,value1,...) creates the option argument used by audiorecord. Options are specified with name/value pairs, where the name is a string which must match exactly the names in the table below. Case is significant. Options which are not specified have a default value. The result is a structure whose fields correspond to each option. Without any input argument, audiorecordset creates a structure with all the default options. Note that audiorecord also interprets the lack of an option argument, or the empty array [], as a request to use the default values.

When its first input argument is a structure, audiorecordset adds or changes fields which correspond to the name/value pairs which follow.

Here is the list of permissible options:

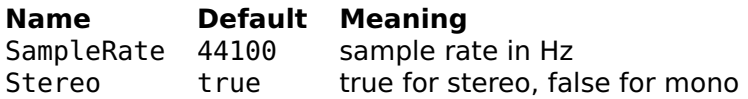

Default values may be different on platforms with limited audio capabilities.

### **Examples**

Default options:

```
audiorecordset
  SampleRate: 44100
  Stereo: true
```
Record in mono:

```
samples = audiorecord(1, audiorecordset('Stereo', false));
```
### **See also**

[audiorecord](#page-601-0)

# **Index**

abs, [144](#page-143-0) acos, [144](#page-143-0) acosh, [145](#page-144-0) acot, [145](#page-144-0) acoth, [146](#page-145-0) acsc, [146](#page-145-0) acsch, [146](#page-145-0) activeregion, [379](#page-378-0) addpol, [195](#page-194-0) alawcompress, [544](#page-543-0) alawexpand, [544](#page-543-0) all, [334](#page-333-0) and, [114](#page-113-0) angle, [147](#page-146-0) any, [335](#page-334-0) apply, [322](#page-321-0) area, [380](#page-379-0) asec, [147](#page-146-0) asech, [148](#page-147-0) asin, [148](#page-147-0) asinh, [149](#page-148-0) assert, [86](#page-85-0) atan, [149](#page-148-0) atan2, [150](#page-149-0) atanh, [150](#page-149-0) audioplay, [600](#page-599-1) audiorecord, [602](#page-601-1) audiorecordset, [603](#page-602-1) audioset, [601](#page-600-1) balance, [196](#page-195-0) bar, [381](#page-380-0) barh, [382](#page-381-0) base64decode, [299](#page-298-0) base64encode, [299](#page-298-0) beginning, [54](#page-53-0) besselap, [510](#page-509-0)

besself, [510](#page-509-0) beta, [151](#page-150-0) betainc, [151](#page-150-0) betaln, [152](#page-151-0) bilinear, [511](#page-510-0) bitall, [335](#page-334-0) bitand, [336](#page-335-0) bitany, [337](#page-336-0) bitcmp, [337](#page-336-0) bitget, [338](#page-337-0) bitor, [339](#page-338-0) bitset, [339](#page-338-0) bitshift, [340](#page-339-0) bitxor, [341](#page-340-0) blkdiag, [464](#page-463-0) bodemag, [419](#page-418-0) bodephase, [420](#page-419-0) bootstrp, [480](#page-479-0) break, [60](#page-59-0) builtin, [87](#page-86-0) buttap, [512](#page-511-0) butter, [512](#page-511-0) bwrite, [353](#page-352-0) c2dm, [346](#page-345-0) cal2julian, [373](#page-372-0) camdolly, [405](#page-404-0) camorbit, [406](#page-405-0) campan, [406](#page-405-0) campos, [407](#page-406-0) camproj, [407](#page-406-0) camroll, [408](#page-407-0) camtarget, [408](#page-407-0) camup, [409](#page-408-0) camva, [409](#page-408-0) camzoom, [410](#page-409-0) care, [196](#page-195-0)

cart2pol, [462](#page-461-0) cart2sph, [463](#page-462-0) case, [61](#page-60-0) cast, [152](#page-151-0) cat, [240](#page-239-0) catch, [61](#page-60-0) cdf, [153](#page-152-0) ceil, [154](#page-153-0) cell, [241](#page-240-0) cell array, [34](#page-33-0) cellfun, [241](#page-240-0) char, [300](#page-299-0) cheb1ap, [513](#page-512-0) cheb2ap, [513](#page-512-0) cheby1, [514](#page-513-0) cheby2, [515](#page-514-0) chol, [198](#page-197-0) circle, [383](#page-382-0) circshift, [464](#page-463-0) class, [332](#page-331-0) class bitfield int16, [506](#page-505-0) int32, [506](#page-505-0) int8, [506](#page-505-0) uint16, [508](#page-507-0) uint32, [508](#page-507-0) uint8, [508](#page-507-0) class bitfield beginning, [503](#page-502-0) bitfield, [503](#page-502-0) disp, [504](#page-503-0) double, [505](#page-504-0) end, [505](#page-504-0) find, [506](#page-505-0) length, [507](#page-506-0) sign, [508](#page-507-0) class lti append, [522](#page-521-0) beginning, [523](#page-522-0) bodemag, [540](#page-539-0) bodephase, [541](#page-540-0) c2d, [524](#page-523-0) connect, [524](#page-523-0) d2c, [525](#page-524-0) dcgain, [527](#page-526-0) end, [525](#page-524-0)

evalfr, [526](#page-525-0) feedback, [528](#page-527-0) impulse, [541](#page-540-0) inv, [528](#page-527-0) isct, [529](#page-528-0) isdt, [529](#page-528-0) isempty, [529](#page-528-0) isproper, [530](#page-529-0) issiso, [530](#page-529-0) lsim, [542](#page-541-0) minreal, [531](#page-530-0) minus, [531](#page-530-0) mldivide, [531](#page-530-0) mrdivide, [532](#page-531-0) mtimes, [532](#page-531-0) nichols, [542](#page-541-0) norm, [533](#page-532-0) nyquist, [543](#page-542-0) parallel, [534](#page-533-0) plus, [534](#page-533-0) repmat, [535](#page-534-0) series, [535](#page-534-0) size, [536](#page-535-0) ssdata, [536](#page-535-0) step, [543](#page-542-0) subsasgn, [537](#page-536-0) subsref, [537](#page-536-0) tfdata, [538](#page-537-0) uminus, [539](#page-538-0) uplus, [539](#page-538-0) class polynom diff, [494](#page-493-0) disp, [492](#page-491-0) double, [492](#page-491-0) feval, [495](#page-494-0) inline, [495](#page-494-0) int, [494](#page-493-0) polynom, [491](#page-490-0) subst, [493](#page-492-0) class ratfun den, [498](#page-497-0) diff, [498](#page-497-0) disp, [497](#page-496-0) feval, [499](#page-498-0) inline, [499](#page-498-0) num, [497](#page-496-0)

ratfun, [496](#page-495-0) class ratio char, [501](#page-500-0) disp, [502](#page-501-0) double, [502](#page-501-0) ratio, [500](#page-499-0) class ss augstate, [523](#page-522-0) ctrb, [527](#page-526-0) initial, [541](#page-540-0) obsv, [533](#page-532-0) ss, [520](#page-519-0) class tf tf, [521,](#page-520-0) [540](#page-539-0) clc, [354](#page-353-0) clear, [88](#page-87-0) clock, [371](#page-370-0) colon, [114](#page-113-0) color, [376](#page-375-0) colormap, [384](#page-383-0) compan, [465](#page-464-0) complex, [155](#page-154-0) cond, [198](#page-197-0) conj, [155](#page-154-0) continue, [61](#page-60-0) contour, [385](#page-384-0) contour3, [410](#page-409-0) conv, [199](#page-198-0) conv2, [200](#page-199-0) corrcoef, [466](#page-465-0) cos, [156](#page-155-0) cosh, [156](#page-155-0) cot, [157](#page-156-0) coth, [157](#page-156-0) cov, [201](#page-200-0) cross, [201](#page-200-0) csc, [157](#page-156-0) csch, [158](#page-157-0) ctranspose, [114](#page-113-0) cumprod, [202](#page-201-0) cumsum, [203](#page-202-0) cumtrapz, [466](#page-465-0) d2cm, [348](#page-347-0) dare, [203](#page-202-0) dash pattern, [376](#page-375-0)

daspect, [411](#page-410-0) datestr, [552](#page-551-0) datevec, [553](#page-552-0) dbclear, [76](#page-75-0) dbcont, [76](#page-75-0) dbhalt, [77](#page-76-0) dbodemag, [421](#page-420-0) dbodephase, [423](#page-422-0) dbquit, [77](#page-76-0) dbstack, [78](#page-77-0) dbstatus, [79](#page-78-0) dbstep, [79](#page-78-0) dbstop, [81](#page-80-0) dbtype, [81](#page-80-0) deal, [89](#page-88-0) deblank, [301](#page-300-0) deconv, [204](#page-203-0) define, [62](#page-61-0) deflate, [561](#page-560-0) delaunay, [273](#page-272-0) delaunayn, [274](#page-273-0) det, [205](#page-204-0) diag, [242](#page-241-0) diff, [206](#page-205-0) diln, [158](#page-157-0) dimpulse, [424](#page-423-0) dinitial, [425](#page-424-0) disp, [354](#page-353-0) dlsim, [426](#page-425-0) dlyap, [206](#page-205-0) dmargin, [349](#page-348-0) dnichols, [427](#page-426-0) dnyquist, [428](#page-427-0) dot, [207](#page-206-0) double, [159](#page-158-0) dpcmdeco, [545](#page-544-0) dpcmenco, [545](#page-544-0) dpcmopt, [546](#page-545-0) dsigma, [429](#page-428-0) dstep, [431](#page-430-0) dumpvar, [90](#page-89-0) echo, [82](#page-81-0) eig, [208](#page-207-0) ellip, [515](#page-514-0)

ellipam, [159](#page-158-0)

ellipap, [516](#page-515-0) ellipe, [160](#page-159-0) ellipf, [160](#page-159-0) ellipj, [161](#page-160-0) ellipke, [162](#page-161-0) else, [66](#page-65-0) elseif, [66](#page-65-0) end, [54](#page-53-0) endfunction, [64](#page-63-0) eps, [163](#page-162-0) eq, [114](#page-113-0) erf, [164](#page-163-0) erfc, [164](#page-163-0) erfinv, [165](#page-164-0) erlocus, [432](#page-431-0) error, [91](#page-90-0) eval, [92](#page-91-0) exist, [92](#page-91-0) exp, [166](#page-165-0) expm, [208](#page-207-0) expm1, [166](#page-165-0) eye, [243](#page-242-0) factor, [467](#page-466-0) factorial, [167](#page-166-0) false, [341](#page-340-0) fclose, [355](#page-354-1) feof, [355](#page-354-1) feval, [93](#page-92-0) fevalx, [94](#page-93-0) fflush, [356](#page-355-3) fft, [209](#page-208-0) fft2, [210](#page-209-0) fftn, [210](#page-209-0) fftshift, [468](#page-467-0) fgetl, [356](#page-355-3) fgets, [356](#page-355-3) fieldnames, [327](#page-326-0) filled shape, [377](#page-376-0) filter, [211](#page-210-0) filter2, [468](#page-467-0) find, [244](#page-243-0) findstr, [301](#page-300-0) fix, [167](#page-166-0) flipdim, [245](#page-244-0) fliplr, [246](#page-245-0)

flipud, [246](#page-245-0) floor, [168](#page-167-0) fminbnd, [283](#page-282-0) fminsearch, [284](#page-283-0) fontset, [386](#page-385-0) fopen, [369](#page-368-0) for, [62](#page-61-0) format, [357](#page-356-0) fplot, [387](#page-386-0) fprintf, [358](#page-357-1) fread, [359](#page-358-1) fscanf, [360](#page-359-1) fseek, [361](#page-360-0) ftell, [362](#page-361-1) fun2str, [94](#page-93-0) function inline, [36](#page-35-0) reference, [35](#page-34-0) function, [64](#page-63-0) funm, [212](#page-211-0) fwrite, [362](#page-361-1) fzero, [286](#page-285-0) gamma, [168](#page-167-0) gammainc, [169](#page-168-0) gammaln, [169](#page-168-0) gcd, [170](#page-169-0) ge, [114](#page-113-0) geomean, [481](#page-480-0) getfield, [327](#page-326-0) gethostbyname, [575](#page-574-0) gethostname, [576](#page-575-1) global, [55](#page-54-0) goldenratio, [170](#page-169-0) Graphic ID, [378](#page-377-0) graycode, [342](#page-341-0) grid, [379](#page-378-0) griddata, [275](#page-274-0) griddatan, [275](#page-274-0) gt, [114](#page-113-0) hankel, [469](#page-468-0) harmmean, [482](#page-481-0) hess, [215](#page-214-0) hgrid, [433](#page-432-0) hist, [469](#page-468-0)

horzcat, [114](#page-113-0) hstep, [435](#page-434-0) hypot, [171](#page-170-0) i, [172](#page-171-0) icdf, [172](#page-171-0) if, [66](#page-65-0) ifft, [213](#page-212-0) ifft2, [214](#page-213-0) ifftn, [214](#page-213-0) ifftshift, [470](#page-469-0) igraycode, [343](#page-342-0) imag, [173](#page-172-0) image, [388](#page-387-0) imageread, [564](#page-563-0) imageset, [565](#page-564-0) imagewrite, [566](#page-565-0) impulse, [436](#page-435-0) include, [67](#page-66-0) includeifexists, [68](#page-67-0) ind2sub, [247](#page-246-0) inf, [174](#page-173-0) inflate, [563](#page-562-0) info, [95](#page-94-0) initial, [437](#page-436-0) inline, [97](#page-96-0) inmem, [99](#page-98-0) int16, [279](#page-278-0) int32, [279](#page-278-0) int64, [279](#page-278-0) int8, [279](#page-278-0) interpn, [248](#page-247-0) intersect, [249](#page-248-0) intmax, [280](#page-279-0) intmin, [281](#page-280-0) inv, [216](#page-215-0) ipermute, [250](#page-249-0) iqr, [482](#page-481-0) isa, [333](#page-332-0) iscell, [251](#page-250-0) ischar, [302](#page-301-0) isdigit, [303](#page-302-0) isempty, [251](#page-250-0) isfield, [328](#page-327-0) isfinite, [175](#page-174-0) isfloat, [175](#page-174-0)

isglobal, [100](#page-99-0) isinf, [176](#page-175-0) isinteger, [176](#page-175-0) iskeyword, [100](#page-99-0) isletter, [303](#page-302-0) islist, [324](#page-323-0) islogical, [343](#page-342-0) ismember, [252](#page-251-0) isnan, [177](#page-176-0) isnumeric, [177](#page-176-0) isobject, [333](#page-332-0) isprime, [471](#page-470-0) isquaternion, [315](#page-314-0) isreal, [471](#page-470-0) isscalar, [178](#page-177-0) isspace, [304](#page-303-0) isstruct, [328](#page-327-0) isvector, [178](#page-177-0) join, [323](#page-322-0) julian2cal, [373](#page-372-0) kron, [216](#page-215-0) kurtosis, [217](#page-216-0) label, [390](#page-389-0) lasterr, [101](#page-100-0) lasterror, [101](#page-100-0) launchurl, [581](#page-580-0) lcm, [179](#page-178-0) ldivide, [114](#page-113-0) le, [114](#page-113-0) legend, [391](#page-390-0) length, [252](#page-251-0) library constants, [555](#page-554-0) date, [552](#page-551-0) filter, [509](#page-508-0) lti, [519](#page-518-0) ratio, [500](#page-499-0) sigenc, [544](#page-543-0) stat, [480](#page-479-0) stdlib, [462](#page-461-0) wav, [550](#page-549-0) lightangle, [412](#page-411-0) line, [392](#page-391-0) line3, [412](#page-411-0)

linprog, [217](#page-216-0) linspace, [472](#page-471-0) list, [34](#page-33-0) list2num, [324](#page-323-0) lloyds, [547](#page-546-0) LME, [27](#page-26-0) command syntax, [29](#page-28-0) comments, [28](#page-27-0) error messages, [38](#page-37-0) file descriptor, [37](#page-36-0) function call, [28](#page-27-0) input/output, [37](#page-36-0) libraries, [30](#page-29-0) program format, [27](#page-26-0) statements, [27](#page-26-0) types, [30](#page-29-0) variable assignment, [53](#page-52-0) log, [179](#page-178-0) log10, [180](#page-179-0) log1p, [180](#page-179-0) log2, [181](#page-180-0) logical, [344](#page-343-0) logm, [219](#page-218-0) logspace, [472](#page-471-0) LongInt longint, [558](#page-557-0) lower, [304](#page-303-0) lp2bp, [517](#page-516-0) lp2bs, [517](#page-516-0) lp2hp, [518](#page-517-0) lp2lp, [519](#page-518-0) lsim, [438](#page-437-0) lt, [114](#page-113-0) lu, [219](#page-218-0) lyap, [220](#page-219-0) mad, [483](#page-482-0) magic, [253](#page-252-0) map, [325](#page-324-0) map2int, [282](#page-281-0) margin, [350](#page-349-0) material, [413](#page-412-0) matfiledecode, [567](#page-566-0) matfileencode, [568](#page-567-0) matrixcol, [57](#page-56-0) matrixrow, [57](#page-56-0)

max, [221](#page-220-0) md5, [305](#page-304-0) mean, [222](#page-221-0) median, [473](#page-472-0) mesh, [413](#page-412-0) meshgrid, [254](#page-253-0) methods, [333](#page-332-0) min, [223](#page-222-0) minus, [114](#page-113-0) mldivide, [114](#page-113-0) mmap, [559](#page-558-0) mod, [181](#page-180-0) moment, [224](#page-223-0) mpower, [114](#page-113-0) mrdivide, [114](#page-113-0) mtimes, [114](#page-113-0) munmap, [561](#page-560-0) nan, [182](#page-181-0) nancorrcoef, [483](#page-482-0) nancov, [484](#page-483-0) nanmean, [485](#page-484-0) nanmedian, [485](#page-484-0) nanstd, [486](#page-485-0) nansum, [487](#page-486-0) nargin, [102](#page-101-0) nargout, [103](#page-102-0) nchoosek, [183](#page-182-0) ndgrid, [255](#page-254-0) ndims, [255](#page-254-0) ne, [114](#page-113-0) ngrid, [441](#page-440-0) nichols, [442](#page-441-0) nnz, [256](#page-255-0) norm, [225](#page-224-0) not, [114](#page-113-0) null, [225](#page-224-0) num2cell, [256](#page-255-0) num2list, [326](#page-325-0) number, [32](#page-31-0) numel, [257](#page-256-0) nyquist, [443](#page-442-0) object, [36](#page-35-0) ode23, [287](#page-286-0) ode45, [287](#page-286-0)

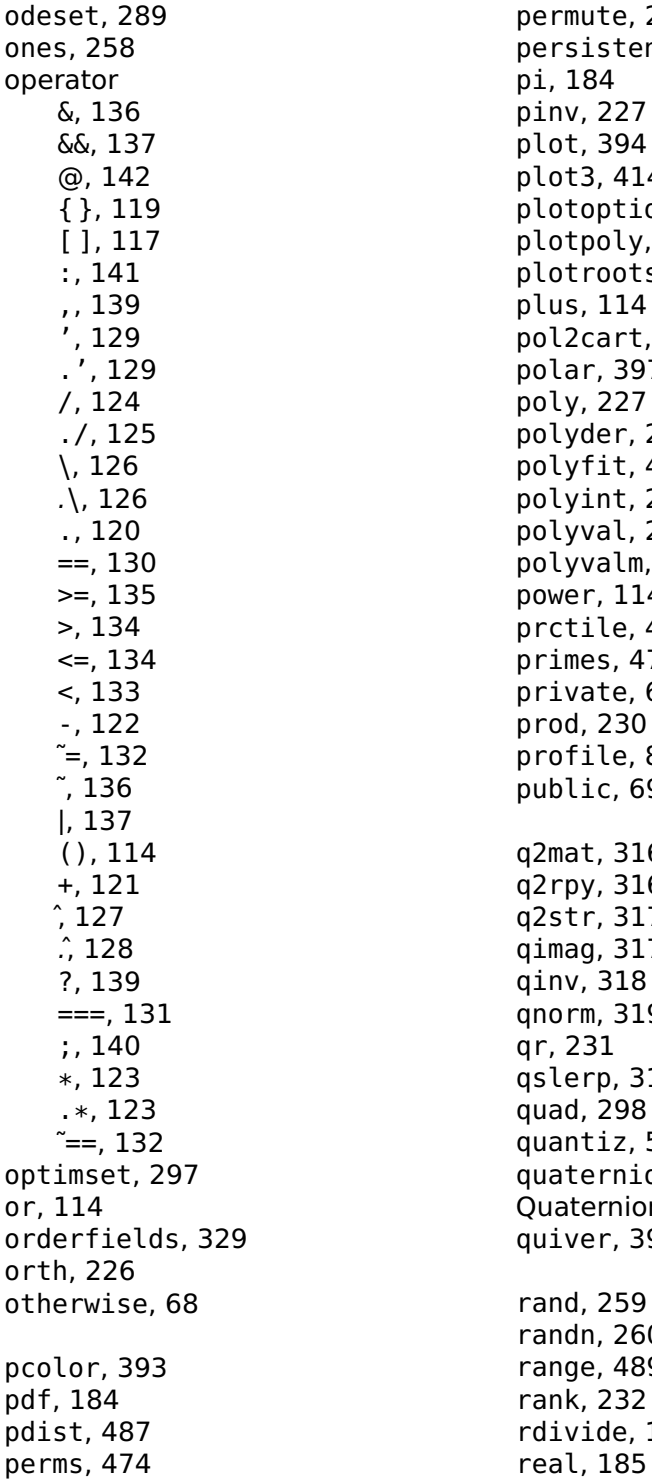

reallog, [185](#page-184-0) realmax, [186](#page-185-0) realmin, [186](#page-185-0) realpow, [187](#page-186-0) realsqrt, [187](#page-186-0) redirect, [363](#page-362-0) rem, [187](#page-186-0) repeat, [70](#page-69-0) replist, [326](#page-325-0) repmat, [261](#page-260-0) reshape, [261](#page-260-0) responseset, [445](#page-444-0) rethrow, [104](#page-103-0) return, [71](#page-70-0) rlocus, [447](#page-446-0) rmfield, [330](#page-329-0) roots, [233](#page-232-0) rot90, [262](#page-261-0) round, [188](#page-187-0) rpy2q, [321](#page-320-0) sandbox, [110](#page-109-0) sandboxtrust, [112](#page-111-0) scale, [398](#page-397-0) scale of figures, [378](#page-377-0) scalefactor, [401](#page-400-0) schur, [234](#page-233-0) sec, [189](#page-188-0) sech, [190](#page-189-0) sensor3, [416](#page-415-0) serialdevname, [457,](#page-456-1) [598](#page-597-0) serialdevopen, [458,](#page-457-1) [598](#page-597-0) serialdevset, [459,](#page-458-1) [599](#page-598-0) set, [36](#page-35-0) setdiff, [263](#page-262-0) setfield, [331](#page-330-0) setstr, [306](#page-305-0) setxor, [264](#page-263-0) sgrid, [449](#page-448-0) sha1, [306](#page-305-0) sigma, [450](#page-449-0) sign, [189](#page-188-0) sin, [190](#page-189-0) sinc, [190](#page-189-0) single, [191](#page-190-0) sinh, [192](#page-191-0)

size, [265](#page-264-0) skewness, [235](#page-234-0) soapcall, [584](#page-583-1) soapcallset, [585](#page-584-1) soapreadcall, [586](#page-585-2) soapreadresponse, [586](#page-585-2) soapwritecall, [587](#page-586-1) soapwritefault, [589](#page-588-2) soapwriteresponse, [589](#page-588-2) socketaccept, [576](#page-575-1) socketconnect, [577](#page-576-2) socketnew, [577](#page-576-2) socketservernew, [578](#page-577-1) socketset, [579](#page-578-1) socketsetopt, [580](#page-579-1) sort, [266](#page-265-0) sortrows, [477](#page-476-0) sph2cart, [477](#page-476-0) sprintf, [364](#page-363-0) sqlite\_changes, [570](#page-569-0) sqlite\_close, [571](#page-570-0) sqlite\_exec, [571](#page-570-0) sqlite\_last\_insert\_rowid, [572](#page-571-0) sqlite\_open, [572](#page-571-0) sqlite\_set, [573](#page-572-0) sqlite\_version, [574](#page-573-0) sqrt, [192](#page-191-0) sqrtm, [235](#page-234-0) squareform, [489](#page-488-0) squeeze, [267](#page-266-0) sread, [366](#page-365-0) ss2tf, [351](#page-350-0) sscanf, [367](#page-366-0) stairs, [377](#page-376-0) std, [236](#page-235-0) step, [451](#page-450-0) str2fun, [105](#page-104-0) str2obj, [106](#page-105-0) strcmp, [307](#page-306-0) strcmpi, [308](#page-307-0) string, [33](#page-32-0) strmatch, [308](#page-307-0) strtok, [309](#page-308-0) strtrim, [310](#page-309-0) struct, [331](#page-330-0)
structure, [35](#page-34-0) style, [376](#page-375-0) style parameter, [376](#page-375-0) sub2ind, [268](#page-267-0) subsasgn, [58](#page-57-0) subspace, [478](#page-477-0) subsref, [59](#page-58-0) sum, [237](#page-236-0) surf, [417](#page-416-0) svd, [238](#page-237-0) swapbytes, [193](#page-192-0) switch, [71](#page-70-0) swrite, [368](#page-367-0) symbol shape, [376](#page-375-0) tan, [193](#page-192-0) tanh, [194](#page-193-0) text, [402](#page-401-0) tf2ss, [352](#page-351-0) thick line, [376](#page-375-0) thin line, [376](#page-375-0) tic, [371](#page-370-0) times, [114](#page-113-0) title, [403](#page-402-0) toc, [372](#page-371-0) toeplitz, [479](#page-478-0) trace, [239](#page-238-0) transpose, [114](#page-113-0) trapz, [479](#page-478-0) tril, [269](#page-268-0) trimmean, [490](#page-489-0) triu, [270](#page-269-0) true, [345](#page-344-0) try, [73](#page-72-0) tsearch, [276](#page-275-0) tsearchn, [277](#page-276-0) typecast, [194](#page-193-0) uint16, [279](#page-278-0) uint32, [279](#page-278-0) uint64, [279](#page-278-0) uint8, [279](#page-278-0) ulawcompress, [549](#page-548-0) ulawexpand, [549](#page-548-0) uminus, [114](#page-113-0) union, [270](#page-269-0)

unique, [271](#page-270-0) until, [74](#page-73-0) uplus, [114](#page-113-0) upper, [310](#page-309-0) urldownload, [581](#page-580-0) use, [74](#page-73-0) useifexists, [74](#page-73-0) utf8decode, [311](#page-310-0) utf8encode, [311](#page-310-0) var, [239](#page-238-0) varargin, [106](#page-105-0) varargout, [107](#page-106-0) variables, [108](#page-107-0) vertcat, [114](#page-113-0) voronoi, [278](#page-277-0) voronoin, [279](#page-278-0) warning, [109](#page-108-0) wavread, [550](#page-549-0) wavwrite, [551](#page-550-0) weekday, [554](#page-553-0) which, [109](#page-108-0) while, [75](#page-74-0) xmlrpccall, [590](#page-589-0) xmlrpccallset, [591](#page-590-0) xmlrpcreadcall, [592](#page-591-0) xmlrpcreadresponse, [593](#page-592-0) xmlrpcwritecall, [594](#page-593-0) xmlrpcwritedata, [595](#page-594-0) xmlrpcwritefault, [595](#page-594-0) xmlrpcwriteresponse, [596](#page-595-0) xor, [345](#page-344-0) zeros, [272](#page-271-0) zgrid, [453](#page-452-0) zread, [563](#page-562-0) zscore, [490](#page-489-0) zwrite, [564](#page-563-0)